**ENG 07737**

# **Modelagem e Simulação de Processos**

**PARTE I: Introdução**

**Prof. Argimiro R. Secchi**

Departamento de Engenharia Química Escola de Engenharia Universidade Federal do Rio Grande do Sul

1995/1

## Conteúdo

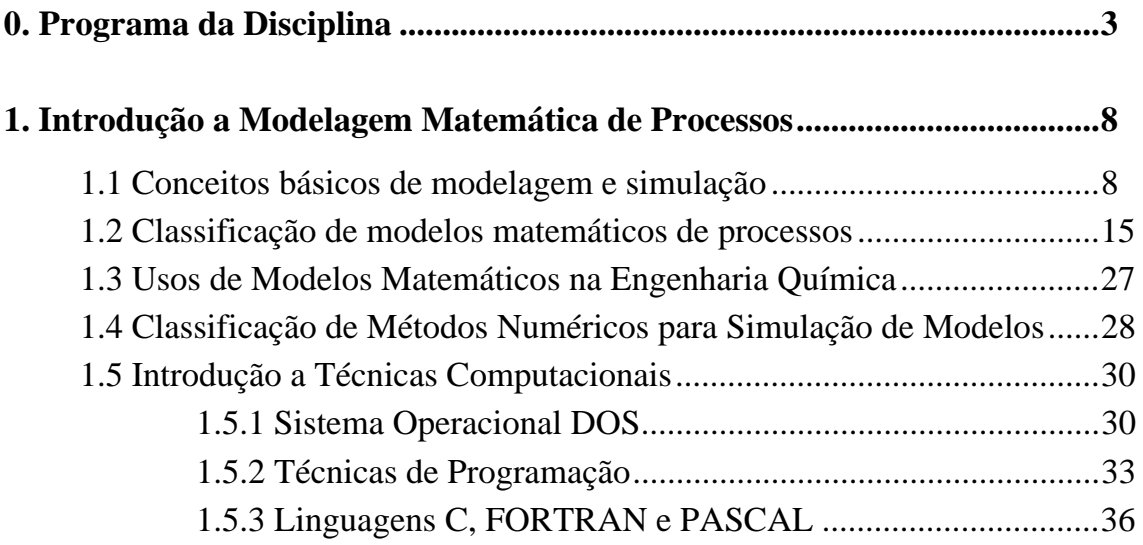

## **0. Programa da Disciplina**

UNIVERSIDADE FEDERAL DO RIO GRANDE DO SUL ESCOLA DE ENGENHARIA DEPARTAMENTO DE ENGENHARIA QUÍMICA

## **DISCIPLINA:** ENG07737 - **MODELAGEM E SIMULAÇÃO DE PROCESSOS CRÉDITOS:** 04 **PRÉ-REQUISITOS:** ENG07758 e ENG07761 **PERÍODO:** 2002/1 **RECOMENDADO:** INF01211

**SÚMULA:** Introdução à modelagem matemática de processos da engenharia química. Aplicação das leis de conservação em sistemas estacionários e dinâmicos. Simulação estática e dinâmica de processos e operações da indústria química. Introdução à otimização de processos. Introdução a pacotes computacionais de simulação.

**OBJETIVOS:** Introduzir os conceitos de modelagem matemática de processos da engenharia química através da aplicação das leis fundamentais de conservação de massa, energia e quantidade de movimento e de métodos matemáticos e computacionais para a simulação e otimização de processos e operações da indústria química.

#### **PROGRAMA**

- 1. Introdução a modelagem matemática de processos
	- 1.1. Conceitos básicos de modelagem e simulação
	- 1.2. Classificação de modelos matemáticos de processos
	- 1.3. Usos de modelos matemáticos na engenharia química
	- 1.4. Classificação de métodos numéricos para simulação de modelos
	- 1.5. Introdução a técnicas computacionais
- 2. Aplicação das leis fundamentais de conservação
	- 2.1. Sistemas de parâmetros concentrados
	- 2.2. Sistemas de parâmetros distribuídos
	- 2.3. Variáveis de processos e parâmetros de modelos
	- 2.4. Relações constitutivas
	- 2.5. Modelagem de reatores químicos
	- 2.6. Modelagem de sistemas de separação

#### 3. Simulação estacionária

- 3.1. Métodos numéricos para a solução de equações algébricas
- 3.2. Critérios de convergência
- 3.3. Multiplicidade de soluções
- 3.4. Análise de estabilidade e sensibilidade paramétrica
- 3.5. Métodos numéricos para a solução de problemas de contorno
- 3.6. Técnicas de aproximação polinomial
- 3.7. Simulação estacionária de reatores químicos
- 3.8. Simulação estacionária de sistemas de separação

#### 4. Simulação dinâmica

- 4.1. Métodos numéricos para a solução de equações diferenciais ordinárias
- 4.2. Conceito de rigidez
- 4.3. Métodos numéricos para a solução de equações algébrico-diferenciais
- 4.4. Problemas de índice
- 4.5. Consistência das condições iniciais
- 4.6. Métodos numéricos para a solução de equações diferenciais parciais
- 4.7. Simulação dinâmica de reatores químicos
- 4.8. Simulação dinâmica de processos de separação

#### 5. Introdução à otimização de processos

- 5.1. Fundamentos matemáticos
- 5.2. Otimização sem restrição
- 5.3. Otimização com restrições

#### 6. Introdução a pacotes computacionais de simulação

- 6.1. Técnicas de Simulação
- 6.2. Softwares para a simulação estática de processos
- 6.3. Softwares para a simulação dinâmica de processos
- 6.4. Softwares para o projeto e otimização de processos
- 6.5. Softwares para o controle de processos
- 6.6. Programas gerenciadores
- 6.7. Modelagem e simulação de um processo da indústria química

#### **CRONOGRAMA**

 1ª semana: tópicos 1.1 a 1.2 2ª semana: tópicos 1.2 a 1.5 3ª semana: tópicos 2.1 a 2.2 4ª semana: tópicos 2.2 a 2.5 5ª semana: tópicos 2.6 a 3.1 6ª semana: tópicos 3.2 a 3.5 7ª semana: tópicos 3.6 a 3.7 8ª semana: tópico 3.8, 1ª PROVA 9ª semana: tópicos 4.1 a 4.3 10ª semana: tópicos 4.4 a 4.6 11ª semana: tópico 4.7 12ª semana: tópico 4.8 13ª semana: tópico 5.1 14ª semana: tópico 5.2 15ª semana: tópico 5.3 16ª semana: tópicos 6.1 a 6.5 17ª semana: tópico 6.6, 2ª PROVA 18ª semana: EXAME

**METODOLOGIA:** O curso será ministrado através de aulas expositivas, acompanhadas por exemplos de processos e operações da indústria química, com aplicações práticas dos conceitos em listas de exercícios a serem resolvidos extraclasse pelos alunos.

**SISTEMA DE AVALIAÇÃO:** O aproveitamento do aluno será avaliado mediante duas provas teórico-práticas e resolução das listas de exercícios. A nota final será obtida pela média ponderada entre as provas teórico-práticas (peso 3,5 por prova) e listas de exercícios (peso 3,0). O aluno com média normalizada igual ou superior a 4,0 poderá melhorar seu conceito mediante exame geral. O conceito será atribuído conforme tabela abaixo das médias normalizadas:

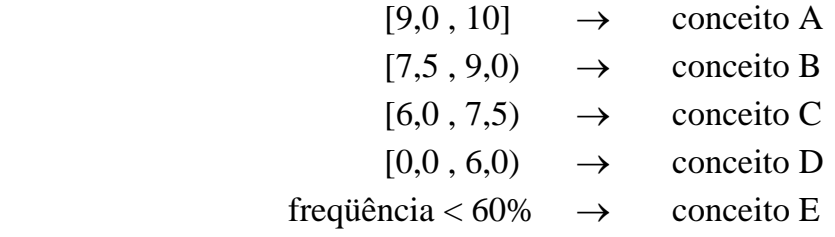

onde Média Normalizada = Min {10; Max  $[0, 6 + 1.5$  (Média –  $\mu + \sigma$ ) /  $\sigma$ },  $\mu$  e  $\sigma$ são a média e o desvio padrão da turma.

**OBSERVAÇÃO:** As notas das listas de exercícios entregues atrasados em até uma semana após o prazo estipulado serão depreciadas proporcionalmente ao tempo de atraso em até 50%. Após este período as listas entregues serão corrigidas, porém não contribuirão para a nota final.

#### **BIBLIOGRAFIA**

- 1. Fröberg, C. E., "Introduction to Numerical Analysis", Addison-Wesley, 1965.
- 2. Himmelblau, D. M. & Bischoff, K. B., "Process Analysis and Simulation Deterministic Systems", John Wiley & Sons, 1968.
- 3. Carnahan, B. Luther, H. A. & Wilkes, J. O., "Applied Numerical Methods", Wiley, 1969.
- 4. Beveridge, G. S. G. & Schechter, R. S., "Optimization: Theory and Practice", McGraw Hill, 1970.
- 5. Himmelblau, D. M., "Process Analysis by Statistical Methods", Wiley, 1970.
- 6. Crowe, C. M., "Chemical Plant Simulation. An Introduction to Computer-Aided Steady State Process Analysis", Prentice-Hall, 1971.
- 7. Finlayson, B. A., "The Method of Weighted Residuals and Variational Principles with Application in Fluid Mechanics, Heat and Mass Transfer", Academic Press, 1972.
- 8. Himmelblau, D. M., "Applied Nonlinear Programming", McGraw-Hill, 1972.
- 9. Franks, R. G. E., "Modeling and Simulation in Chemical Engineering", Wiley Interscience, 1972.
- 10. Seinfield, J. H. & Lapidus, L., "Mathematical Methods in Chemical Engineering vol. 3 - Process Modeling, Estimation and Identification", Prentice-Hall, 1974.
- 11. Villadsen, J. & Michelsen, M. L., "Solution of Differential Equation Models by Polynomial Approximation", Prentice-Hall, 1978.
- 12. Felder, R. M. & Rousseau, R. W., "Elementary Principles of Chemical Processes", John Wiley & Sons, 1978.
- 13. Finlayson, B. A., "Nonlinear Analysis in Chemical Engineering", McGraw Hill, 1980.
- 14. Holland, C. D. & Liapis, A. I., "Computer Methods for Solving Dynamic Separation Problems", McGraw Hill, 1983.
- 15. Rice, J. R., "Numerical Methods, Software and Analysis", McGraw-Hill, 1983.
- 16. Davis, M. E., "Numerical Methods and Modeling for Chemical Engineers", John Wiley & Sons, 1984.
- 17. Denn, M., "Process Modeling", Longman, New York, 1986.
- 18. Minoux, M., "Mathematical Programming. Theory and Algorithms", John Wiley & Sons, 1986.
- 19. Mahey, P., "Programação Não-Linear. Introdução à Teoria e aos Métodos", Editora Campus, 1987.
- 20. Edgar, T.F. & Himmelblau, D.M., "Optimization of Chemical Processes", McGraw-Hill, 1988.
- 20. Brenan, K. E., Campbell, S. L. & Petzold, L. R., "Numeical Solution of Initial-Value Problems in Differential Algebraic Equations", North-Holland, 1989.
- 21. Luyben, W. L., "Process Modeling, Simulation, and Control for Chemical Engineers", McGraw-Hill, 1990.
- 22. Silebi, C.A. & Schiesser, W.E., "Dynamic Modeling of Transport Process Systems", Academic Press, Inc., 1992.
- 23. Ogunnaike, B.A. & Ray, W.H., "Process Dynamics, Modeling, and Control", Oxford Univ. Press, New York, 1994.
- 24. Rice, R.G. & Do, D.D., "Applied Mathematics and Modeling for Chemical Engineers", John Wiley & Sons, 1995.
- 25. Bequette, B.W., "Process Dynamics: Modeling, Analysis, and Simulation", Prentice Hall, 1998.

#### **1. Introdução a Modelagem Matemática de Processos**

 A necessidade de contenção de despesas tem introduzido na indústria química uma tendência para a realização de processos fortemente integrados, que são caracterizados pela diversidade de reciclos de massa e energia. Para estes processos, a validação da integridade do projeto e a sua operabilidade prática requerem a simulação de toda planta com o uso de modelos rigorosos.

 O interesse industrial em técnicas e pacotes computacionais para a modelagem e simulação de processos tem crescido muito nestes últimos anos, influenciado por vários fatores, tais como os fatores econômicos citados acima e a necessidade de uma melhor produção química, incluindo análises de segurança e risco, redução da concentração de emissões químicas e reprodutibilidade de produtos químicos de alta qualidade. Entretanto, estas ferramentas ainda não estão sendo muito usadas em processos industriais, principalmente, pela complexidade envolvida na análise de modelos de processos associada a falta de treinamento dos engenheiros de processo.

 A medida que um processo torna-se mais complexo, haverá uma maior necessidade de técnicas de análise dos problemas associados com seu projeto e operação. Análises modernas de problemas de processos envolvem alguma forma de modelagem matemática e isto deveria atrair engenheiros químicos em favor da competitividade das plantas comerciais. Naturalmente, existem vários modelos matemáticos para o mesmo sistema, cada um ajustado para resolver um problema particular associado ao sistema, onde o grau de detalhe requerido depende do problema a ser resolvido e da quantidade de dados disponíveis. Quanto mais rigorosa for a descrição de um processo químico, o conjunto de equações resultantes será maior e mais difícil de tratar. Embora elas possam ser resolvidas, é aconselhável ao analista usar julgamentos de engenharia para reduzir as equações para um conjunto menos complexo que, para propósitos práticos, resultará em soluções dentro da precisão dos dados proporcionados.

#### **1.1 Conceitos básicos de modelagem e simulação**

**Processo:** arranjo de unidades de operação (reatores, trocadores de calor, colunas de destilação, etc.) integradas entre si em uma maneira racional e sistemática.

**Modelo:** descrição matemática de processos.

**Bases para os modelos matemáticos:** leis fundamentais da física e química, tais como as leis de conservação de massa, energia e quantidade de movimento, e os conceitos de equilíbrio.

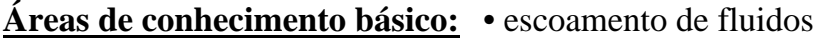

- transferência de calor
- transferência de massa
- cinética
- termodinâmica
- controle

#### **Definições:**

**variável:** símbolo matemático.

**variável de estado:** descreve o comportamento do sistema.

**variável a determinar:** variável cujo valor é desconhecido.

**equação:** expressão matemática relacionando as variáveis.

**parâmetro:** uma propriedade do processo ou de seu ambiente, que pode assumir um valor conhecido ou ser estimado (uma constante ou coeficiente em uma equação).

**especificação:** variável cujo valor é atribuído a cada simulação.

**força motriz:** variável gerada por uma função conhecida imposta ao processo (existe somente em simulação dinâmica).

**condição inicial:** estado inicial do processo.

**condição de contorno:** delimitação do processo (restrições nas variáveis espaciais).

**graus de liberdade:** n<sup>o</sup> de variáveis – n<sup>o</sup> de parâmetros – n<sup>o</sup> de especificações –  $n^{\circ}$  de forças motrizes –  $n^{\circ}$  de equações  $=$  n<sup>o</sup> de variáveis a determinar – n<sup>o</sup> de equações.

#### **Elementos básicos na modelagem:**

- descrição do processo e definição do problema
- teoria e aplicação das leis fundamentais
- equacionamento
- considerações
- consistência
- solução desejada
- matemática e computação
- solução e validação

**Descrição do processo e definição do problema:** talvez a parte mais importante para a análise de um processo seja o conhecimento dos fenômenos que o envolvem e o que se deseja conhecer de suas causas e efeitos, ainda que não seja possível estabelecer regras para a definição do problema.

**Teoria e aplicação das leis fundamentais:** uma vez entendido o processo, define-se a teoria que governa os seus fenômenos. Esta teoria é, usualmente, disponível através de uma variedade de fontes, publicadas ou não. Entretanto, para aqueles casos isolados onde não há uma teoria disponível é de grande mérito postular uma, ou várias, e testar sua validade mais tarde comparando a solução do modelo matemático com os resultados experimentais.

**Equacionamento:** o próximo passo no desenvolvimento de um modelo é escrever a teoria em simbologia matemática.

**Considerações:** provavelmente o papel mais importante do engenheiro na modelagem é o julgamento que faz em relação as considerações a serem feitas. Obviamente, um modelo extremamente rigoroso que inclui detalhes microscópicos de cada fenômeno é tão complexo que tomará um longo tempo para o seu desenvolvimento, podendo até ser intratável com os recursos atuais. Um compromisso deve existir entre a descrição rigorosa e chegar a uma resposta suficientemente boa.

 As considerações feitas devem ser listadas e analisadas cuidadosamente para assegurar que qualquer termo omitido é de fato insignificante durante toda a simulação do processo. Elas sempre impõem limitações no modelo que deve se ter em mente ao buscar valores preditos. Freqüentemente é possível eliminar equações por inteiro pelo simples fato de desprezar pequenas flutuações em certas variáveis intermediárias. Por exemplo, supondo que o calor específico de uma mistura multicomponente requerido para o balanço de energia varie somente 1% de seu valor devido a variações na composição, então, um valor médio constante poderia substituir uma equação do modelo que calcula um valor continuamente.

 Como resultado das considerações tem-se um conjunto menos complexo de equações a serem resolvidas.

**Consistência:** checar se o número de equações é igual ao número de variáveis a determinar (ou grau de liberdade igual a zero) é uma tarefa importante para confirmar a consistência matemática do modelo; isto é particularmente importante em sistemas complexos e grandes. Se isto não ocorrer o sistema está sub-especificado ou sobre-especificado e, as vezes, errado com a formulação do problema.

 Outra verificação que se faz importante é a da consistência das unidades de medida de todos termos envolvidos nas equações.

**Solução desejada:** uma consideração das soluções requeridas do modelo é um passo necessário antes de suas obtenções propriamente ditas. Uma lista de vários casos requeridos e a informação que é esperada em cada caso podem revelar possíveis situações redundantes, auxiliando na etapa de simulação.

**Matemática e computação:** a natureza das equações do modelo é que determina o método para obtenção da solução a ser selecionado, seja ele analítico, numérico ou por inspeção. Embora existe uma variedade de métodos para a solução de um determinado conjunto de equações, deve se ter uma noção básica sobre a adequabilidade de cada método em função das características do problema a ser resolvido; por exemplo, se um sistema de equações diferenciais ordinárias deve ser integrado através de métodos implícitos ou explícitos (Capítulo 4).

**Solução e validação:** a última fase do desenvolvimento de modelos de um processo é o estudo e verificação das soluções obtidas do modelo matemático através de comparações com dados experimentais ou julgamentos de engenharia. Qualquer solução não esperada deve ser racionalizada para assegurar que não ocorreram erros de computação.

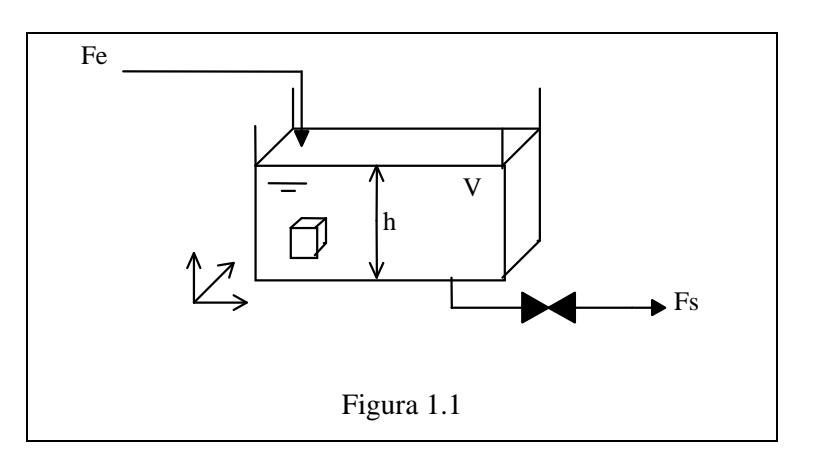

**Exemplo 1.1:** (modelagem) tanque agitado com válvula na saída (Figura 1.1).

Descrição do processo: um líquido entra e sai de um tanque pela ação da gravidade. Deseja-se analisar a variação de volume, altura e vazão do tanque (resposta do sistema) frente a variações na alimentação (perturbação no sistema).

Teoria: - conservação de massa

$$
\frac{\partial \rho}{\partial t} = -(\nabla . \rho \nu)
$$

- conservação da quantidade de movimento

$$
\frac{\partial(\rho v)}{\partial t} = -[\nabla.\rho v v] \qquad -\nabla P \qquad -[\nabla.\tau] \qquad + \rho g
$$
  
advecção força de pressão transf. viscosa força gravitational

- conservação de energia

$$
\frac{\partial}{\partial t} \left[ \rho \left( \hat{U} + \frac{1}{2} v^2 \right) \right] = - \left( \nabla \cdot \rho v \left( \hat{U} + \frac{1}{2} v^2 \right) \right) - (\nabla \cdot q)
$$
\n
$$
= \rho \left( v \cdot \nabla \hat{\phi} \right) - (\nabla \cdot P v) - (\nabla \cdot [ \tau \cdot v])
$$
\n
$$
(C \cdot \nabla \hat{\phi}) = - (\nabla \cdot P v) - (\nabla \cdot [ \tau \cdot v])
$$

trab. forças gravit. trab. forças de pressão trab. forças viscosas

onde  $\nabla \hat{\phi} = -g$ .

Considerações: - massa específica constante

- isotérmico
- mistura perfeita

$$
F_{s} = K\sqrt{h}
$$

Equacionamento:

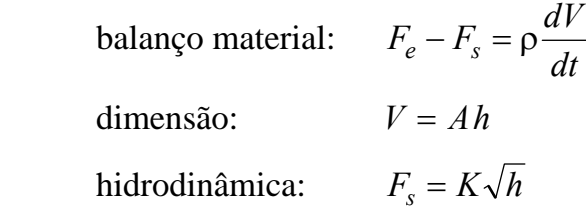

Consistência: - checar se o número de equações é igual ao número de variáveis a determinar (grau de liberdade zero).

variáveis:  $F_e$ ,  $F_s$ ,  $\rho$ , *V*, *A*, *h*, *K*,  $t \Rightarrow 8$  equações: 3 constantes:  $\rho$ , *K*, *A*  $\Rightarrow$  3 especificações:  $t \Rightarrow 1$ forças motrizes:  $F_e \Rightarrow 1$ 

variáveis a determinar: *V*, *h*,  $F_s \Rightarrow 3$ graus de liberdade: 3 variáveis desconhecidas – 3 equações = 0

 - checar a consistência das unidades de medida de todos os termos envolvidos nas equações.

| $F_e, F_s$ | (kg s <sup>-1</sup> )                   |
|------------|-----------------------------------------|
| p          | (kg m <sup>-3</sup> )                   |
| V          | (m <sup>3</sup> )                       |
| A          | (m <sup>2</sup> )                       |
| h          | (m)                                     |
| K          | (kg m <sup>-0.5</sup> s <sup>-1</sup> ) |
| t          | (s)                                     |

- NOTA: para facilitar a busca por novas equações ou novas especificações e/ou forças motrizes, procurar sempre relacionar  $-$  mesmo que indiretamente  $$ cada variável desconhecida a uma equação, após eliminar da lista de variáveis todas os parâmetros (ou constantes), especificações e forças motrizes. No exemplo acima, após eliminar  $\rho$ , K, A, t e  $F_e$  da lista de variáveis, associa-se *V* à equação de balanço de massa,  $F_s$  à equação hidrodinãmica e chega-se a conclusão que se deve incluir a equação de dimensão que relaciona *V* com *h* para que a variável a determinar *h* tenha uma equação para ser associada.
- Solução desejada: dada uma condição inicial (*h* ou *V*), deseja-se analisar *h*(*V*),  $V(F_e)$ ,  $F_s(h)$ . Como  $h = f(V)$  e  $V = f(F_e) \Rightarrow h(F_e)$  $F_s = f(h) e h = f(F_e) \Rightarrow F_s(F_e)$

logo pode-se analisar todas as variações em função de uma dada perturbação em  $F_e$ .

Matemática e computação:

$$
F_e - F_s = \rho \frac{dV}{dt}
$$
  
\n
$$
\downarrow \qquad V = Ah \qquad e \qquad F_s = K\sqrt{h}
$$
  
\nE.Q.O  
\n
$$
\begin{cases}\n\frac{dh}{dt} = \frac{F_e}{\rho A} & \Rightarrow h(t, F_e) \\
h(t_0) = h_0\n\end{cases}
$$

$$
V = Ah \implies V(t, F_e)
$$
  

$$
F_s = K\sqrt{h} \implies F_s(t, F_e)
$$

Solução e validação: comparar os resultados com dados experimentais (Figura 1.2).

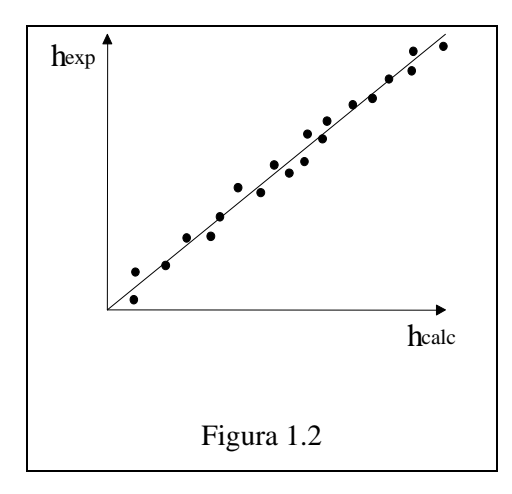

#### **1.2 Classificação de modelos matemáticos de processos**

 $\Rightarrow$  Baseada no detalhamento dos princípios físico-químicos:

- modelo molecular e atômico: trata um sistema arbitrário como se fosse constituído de entidades individuais, cada uma das quais obedecendo certas regras. Conseqüentemente, as propriedades e variáveis de estado do sistema são obtidas pela soma de todas as entidades. Por exemplo: mecânica quântica, mecânica estatística, teoria cinética.
- modelo microscópico: considera o sistema como um contínuo, isto é, os detalhes das interações moleculares são ignorados, e um balanço diferencial é feito para massa, quantidade de movimento e energia.
- modelo de gradientes múltiplos: as formas das equações matemáticas são equivalentes ao modelo microscópico, mas com alguns coeficientes modificados (coeficientes efetivos).
- modelo de gradientes máximos: simplificação do modelo de gradientes múltiplos, onde os termos de dispersão são desprezados e somente o maior componente do gradiente da variável dependente é mantido nos balanços.
- modelo macroscópico: ignora todos os detalhes internos ao sistema e, conseqüentemente, nenhum gradiente espacial é envolvido no modelo. As variáveis dependentes representam valores médios sobre o volume do sistema.
	- $\Rightarrow$  Baseada no espaço de definição das variáveis:
		- modelo em variáveis discretas (ex: processos em estágios)
		- modelo em variáveis contínuas
- $\Rightarrow$  Baseada na variável temporal:
	- modelo em estado estacionário
	- modelo dinâmico

 $\Rightarrow$  Baseada nas variáveis espaciais:

- modelo de parâmetros concentrados
- modelo de parâmetros distribuídos
- $\Rightarrow$  Baseada na estrutura matemática do modelo:

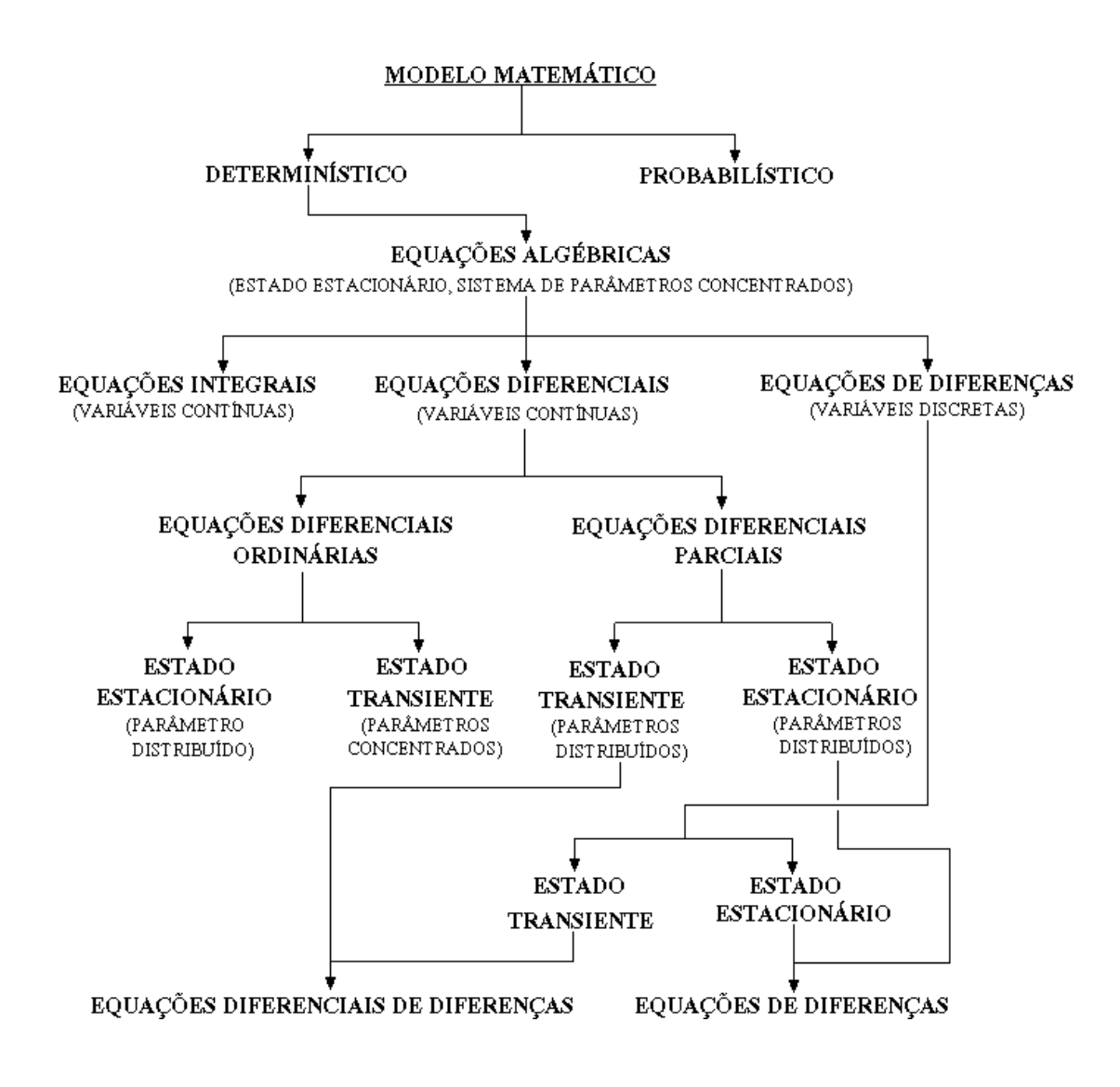

**Exemplo 1.2:** (escolha de um modelo matemático) reator tubular (Figura 1.3) em escoamento turbulento de um fluido Newtoniano, com  $\rho$ ,  $\mu$ ,  $C_p$  constantes e escoamento da massa principal somente na direção axial  $(A + B + \cdots \rightarrow R + S + \cdots)$ :

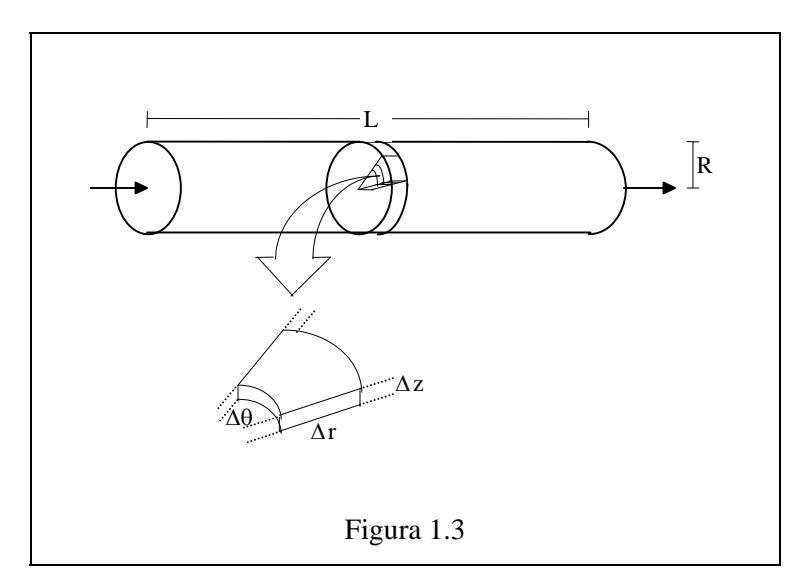

considerações:  $\rho$ ,  $\mu$ ,  $C_p$  constantes simetria angular  $v_{\theta} = v_{r} = 0$ 

## **modelo microscópico:**

rescoamento turbulentto  
\n(Figura 1.4)

\n
$$
\begin{cases}\nv = \overline{v} + v' & ; \quad \overline{v}' = 0 \\
C_i = \overline{C}_i + C_i'; \quad \overline{C}_i = 0 \\
T = \overline{T} + T' & ; \quad \overline{T}' = 0\n\end{cases}
$$
\nFigure 1.4

\nFigure 1.4

onde  $\overline{w} = \frac{1}{\Delta t} \int$  $+\Delta$  $=\frac{1}{\Delta}$  $t + \Delta t$ *t wdt t*  $\overline{w} = \frac{1}{w} \int w dt$  é a média temporal de *w*.

balanço material

total: 
$$
\frac{\partial \rho}{\partial t} = -(\nabla \cdot \rho v) \stackrel{\rho \text{ cte}}{\Rightarrow} (\nabla \cdot v) = 0, (\nabla \cdot \overline{v}) + (\nabla \cdot v') = 0
$$
  
\n $(\nabla \cdot v') = 0, (\nabla \cdot \overline{v}) = (\nabla \cdot \overline{v}) \Rightarrow (\nabla \cdot \overline{v}) = 0$   
\n $\frac{1}{r} \frac{\partial}{\partial r} (r \overline{v_r}) + \frac{1}{r} \frac{\partial \overline{v_{\theta}}}{\partial \theta} + \frac{\partial \overline{v_{z}}}{\partial z} = 0$   
\n $\frac{\partial \overline{v_z}}{\partial z} = 0 \Rightarrow \overline{v_z} = \overline{v_z}(r, t)$  (1.1)

component: 
$$
\frac{\partial \rho_i}{\partial t} = -(\nabla \cdot n_i) + r_i
$$
\n
$$
n_i = \rho_i v - \rho D \nabla \omega_i \stackrel{\text{p etc}}{\Rightarrow} n_i = \rho_i v - D \nabla \rho_i
$$
\n
$$
\frac{\partial \rho_i}{\partial t} = -(\nabla \cdot \rho_i v) + (\nabla \cdot D \nabla \rho_i) + r_i \quad (\div \overline{M}_i)
$$
\n
$$
\frac{\partial C_i}{\partial t} = -(\nabla \cdot C_i v) + (\nabla \cdot D \nabla C_i) + \hat{R}_i
$$
\n
$$
\frac{\partial \overline{C}_i}{\partial t} = -(\nabla \cdot \overline{C}_i \overline{v}) - (\nabla \cdot \overline{C}_i' v') + (\nabla \cdot D^{(i)} \nabla \overline{C}_i) + R_i
$$
\n
$$
\text{com } \mathcal{D}^{(i)} = f(\overline{C}_i)
$$
\n
$$
(\nabla \cdot \overline{v}) = 0 \Rightarrow \frac{\partial \overline{C}_i}{\partial t} = -(\overline{v} \cdot \nabla \overline{C}_i) - (\nabla \cdot \overline{C}_i' v') + (\nabla \cdot D^{(i)} \nabla \overline{C}_i) + R_i
$$
\n
$$
\frac{\partial \overline{C}_i}{\partial t} = -\overline{v}_z (r, t) \frac{\partial \overline{C}_i}{\partial t} - (\nabla \cdot \overline{C}_i' v') + (\nabla \cdot D^{(i)} \nabla \overline{C}_i) + R_i
$$
\n(1.2)

balanço energético:

$$
\frac{\partial(\rho \hat{U})}{\partial t} = -(\nabla \cdot \rho v \hat{U}) - (\nabla \cdot q) - P(\nabla \cdot v) - (\tau \cdot \nabla v) + S_r
$$
  
advecção condução composão dissipação viscosa reação

$$
\rho \frac{\partial \hat{U}}{\partial t} = -\rho (v.\nabla \hat{U}) - \hat{U} \left[ \frac{\partial \rho}{\partial t} + (\nabla \cdot \rho v) \right] - (\nabla \cdot q) - P(\nabla \cdot v) - (\tau : \nabla v) + S,
$$

$$
\rho \left( \frac{\partial \hat{U}}{\partial t} + (v, \nabla \hat{U}) \right) = -(\nabla \cdot q) - P(\nabla \cdot v) - (\tau : \nabla v) + S_r
$$
\n
$$
\rho \frac{D \hat{U}}{Dt} = -(\nabla \cdot q) - P(\nabla \cdot v) - (\tau : \nabla v) + S_r
$$
\n
$$
d\hat{U} = \left( \frac{\partial \hat{U}}{\partial \overline{V}} \right)_T d\overline{V} + \left( \frac{\partial \hat{U}}{\partial T} \right)_T dT = \left[ -P + T \left( \frac{\partial P}{\partial T} \right)_T \right] d\overline{V} + \hat{C}_V dT
$$
\n
$$
\rho \left[ -P + T \left( \frac{\partial P}{\partial T} \right)_T \right] \frac{D\overline{V}}{Dt} + \rho \hat{C}_V \frac{DT}{Dt} = -(\nabla \cdot q) - P(\nabla \cdot v) - (\tau : \nabla v) + S_r
$$
\n
$$
\rho \frac{D\overline{V}}{Dt} = \rho \frac{D}{Dt} \left( \frac{1}{\rho} \right) = -\frac{1}{\rho} \frac{D\rho}{Dt} = (\nabla \cdot v)
$$
\n
$$
\rho \hat{C}_V \frac{DT}{Dt} = -(\nabla \cdot q) - T \left( \frac{\partial P}{\partial T} \right)_T (\nabla \cdot v) - (\tau : \nabla v) + S_r
$$
\n
$$
\rho \hat{C}_V \frac{\partial T}{\partial t} = -\rho \hat{C}_V \underbrace{(\nabla \cdot v) - (\nabla \cdot q) - T \left( \frac{\partial P}{\partial T} \right)_T (\nabla \cdot v) - (\tau : \nabla v) + S_r
$$

fluido Newtoniano:  $(\tau : \nabla v) = -\mu \phi_v$ , onde  $\phi_v$  é a função dissipação. P constante:  $d\hat{H} = \hat{C}_P dT$  (fluido incompressível)

$$
dU = dH - d(P\overline{V}) = \hat{C}_P dT - P d\overline{V}
$$

$$
dU = \left[ -P + T\left(\frac{\partial P}{\partial T}\right)_{\overline{V}} \right] d\overline{V} + \hat{C}_V dT
$$

$$
\hat{C}_V dT = \hat{C}_P dT - T\left(\frac{\partial P}{\partial T}\right)_{\overline{V}} d\overline{V}
$$

$$
\rho \hat{C}_P \frac{\partial T}{\partial t} = -\rho \hat{C}_P (\nabla \cdot \mathbf{v} T) - (\nabla \cdot q) - \mu \phi_v + S_r
$$

 $q = -k \nabla T$  $\rho$  $\hat{C}_P \frac{\partial \overline{T}}{\partial t} = -\rho \, \hat{C}_P (\nabla \cdot \overline{v} \, \overline{T}) - \rho \, \hat{C}_P (\nabla \cdot \overline{v' \, T'}) - (\nabla \cdot k^{(l)} \, \nabla \overline{T}) - \mu \, \phi_v^{(l)} - \mu \, \phi_v^{(t)} + \overline{S},$ com  $k^{(\ell)} = f(\overline{T})$ 

$$
\psi
$$
\n
$$
\rho \hat{C}_P \frac{\partial \overline{T}}{\partial t} = -\rho \hat{C}_P (\overline{v}.\nabla \overline{T}) - \rho \hat{C}_P (\nabla \cdot \overline{v'T'}) - (\nabla \cdot k^{(l)} \nabla \overline{T}) - \mu (\phi_v^{(l)} + \phi_v^{(l)}) + \overline{S}_r
$$
\n
$$
\rho \hat{C}_P \frac{\partial \overline{T}}{\partial t} = -\rho \hat{C}_P \overline{v}_z(r,t) \frac{\partial \overline{T}}{\partial z} - \rho \hat{C}_P (\nabla \cdot \overline{v'T'}) - (\nabla \cdot k^{(l)} \nabla \overline{T}) - \mu (\phi_v^{(l)} + \phi_v^{(t)}) + \overline{S}_r
$$
\n(1.3)

 $(\nabla \cdot \overline{v}) = 0$ 

balanço de quantidade de movimento:

$$
\frac{\partial(\rho v)}{\partial t} = -[\nabla.\rho v v] - \nabla P - [\nabla.\tau] + \rho g
$$

 $\rho$  constante:  $\rho$  $\partial$  $\frac{\partial v}{\partial t} = -\rho [\nabla \cdot v v] - \nabla P - [\nabla \cdot \tau] + \rho$ *v t*  $=-\rho[\nabla \cdot v v] - \nabla P - [\nabla \cdot \tau] + \rho g$  $\rho$  $\partial$  $\frac{\partial V}{\partial t} = -\rho [\nabla \cdot \overline{v} \ \overline{v}] - \rho [\nabla \cdot v' v'] - \nabla \overline{P} - [\nabla \cdot \tau^{(l)}] + \rho$ *v t*  $=-\rho[\nabla.\overline{v} \,\overline{v}] - \rho[\nabla.\overline{v'v'}]-\nabla \overline{P} - [\nabla.\tau^{(l)}]+\rho g]$  $(\nabla \cdot \overline{v}) = 0 \implies \left| \rho \frac{\partial v}{\partial v} \right| = -\rho [\nabla \cdot v' v'] - \nabla \overline{P} - [\nabla \cdot \tau^{(0)}] + \rho$ *Dv Dt*  $=-\rho[\nabla \cdot \overline{v'v'}]-\nabla \overline{P} - [\nabla \cdot \tau^{(0)}]+\rho g]$  (1.4)

modelos de turbulência:  $\overline{v'c_i'} = J_i^{(t)} = -\mathcal{D}^{(t)} \nabla \overline{C}$  $\overline{Q}_i^{(t)} = -\mathcal{D}^{(t)} \nabla \overline{C}_i$  $\rho \hat{C}_P \overline{v' T'} = q^{(t)} = -k^{(t)} \nabla \overline{T}$  $\overline{v'v'}$  =  $\tau^{(t)}$  $\frac{\partial}{\partial x}$  $\partial$  $\partial$  $\partial$ *C t*  $\overline{v}_z(r,t)$ *C*  $\overline{C}_i^i = -\overline{v}_z(r,t) \frac{\partial C_i}{\partial z} - (\nabla \cdot \mathbf{D}^{(t)} \nabla \overline{C}_i) + (\nabla \cdot \mathbf{D}^{(t)} \nabla \overline{C}_i) + R_i$  $\frac{\partial}{\partial x}$  $\partial$  $\partial$  $\partial$ *C t*  $\overline{v}_r(r,t)$ *C*  $\frac{i}{c} = -\overline{v}_z(r,t) \frac{\partial C_i}{\partial z} - (\nabla \cdot (\mathcal{D}^{(t)} + \mathcal{D}^{(t)}) \nabla \overline{C}_i) + R_i$ 

**modelo de gradientes múltiplos:**

 $\overline{D} = D^{(t)} + D^{(t)} \rightarrow$  coeficiente de difusão efetivo

$$
\frac{\partial \overline{C}_i}{\partial t} = -\overline{v}_z(r,t) \frac{\partial \overline{C}_i}{\partial z} - (\nabla . \overline{D} \nabla \overline{C}_i) + R_i \tag{1.5}
$$

da mesma forma para o balanço energético, desprezando a dissipação viscosa:

$$
\rho \hat{C}_P \frac{\partial \overline{T}}{\partial t} = -\rho \hat{C}_P \overline{v}_z(r, t) \frac{\partial \overline{T}}{\partial z} - (\nabla \cdot \overline{k} \nabla \overline{T}) + \overline{S}_r
$$
\nonde

\n
$$
\overline{k} = k^{(t)} + k^{(t)}
$$
\n(1.6)

e para o balanço de quantidade de movimento:

$$
\rho \frac{D\overline{v}}{Dt} = -\nabla \overline{P} - [\nabla \cdot \overline{\tau}] + \rho g \qquad (1.7)
$$
  
onde  $\overline{\tau} = \tau^{(t)} + \tau^{(t)} e \overline{\mu} = \mu^{(t)} + \mu^{(t)}$   

$$
(\nabla \cdot \overline{v}) = 0 \implies [\nabla \cdot \overline{\tau}] = -\overline{\mu} \nabla^2 \overline{v}
$$
  

$$
\rho \frac{D\overline{v}}{Dt} = -\nabla \overline{P} + \overline{\mu} \nabla^2 \overline{v} + \rho g \qquad (\text{Navier-Stokes}) \qquad (1.8)
$$

Removendo a notação da média temporal e aplicando as condições de contorno, com as considerações adicionais:

$$
D_z = D_z(r, t) \qquad e \qquad D_{\underset{\downarrow}{R}} = D_R(r, t)
$$

$$
v_r = 0 \text{ (inclui os efeitos de } v_r \neq 0)
$$

$$
k_z = k_z(r, t) \qquad e \qquad k_R = k_R(r, t)
$$

balanço material:

$$
\frac{\partial C_i}{\partial t} = D_z(r,t) \frac{\partial^2 C_i}{\partial z^2} + \frac{1}{r} \frac{\partial}{\partial r} \left( r D_R(r,t) \frac{\partial C_i}{\partial r} \right) - v_z(r,t) \frac{\partial C_i}{\partial z} + R_i
$$
(1.9)

condições de contorno (Figura 1.5):

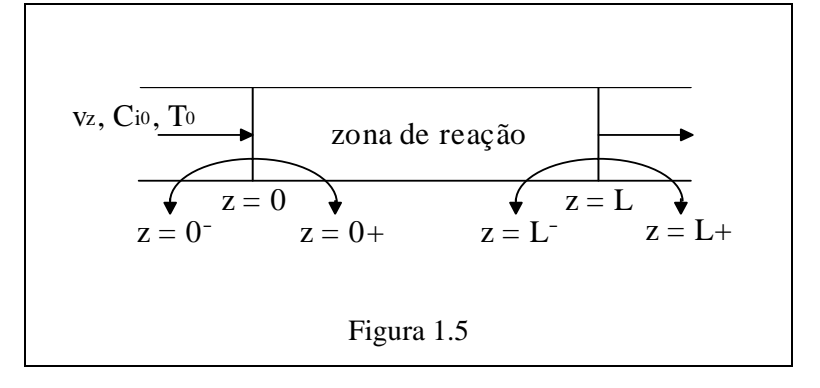

1) 
$$
C_i(0, r, t) = C_{i0}(t)
$$
  
ou  $n_i|_{z=0^-} = n_i|_{z=0^+} \implies v_z(r, t)C_{i0}(t) - \oint_C = v_z(r, t)C_i(0, r, t) - D_z(r, t) \frac{\partial C_i(0, r, t)}{\partial z}$ 

(sem difusão em *z < 0*)

difusão: geração de calor  $\Rightarrow \nabla T$  e consumo de reagente  $\Rightarrow \nabla C$  $2) C_i \Big|_{z=L^-} = C_i \Big|_{z=L^+} \implies v_z(r,t) C_i(L^-,r,t) - \mathcal{D}_z(r,t) \frac{\partial C_i}{\partial z} \Big|_{z=L^-} = v_z(r,t) C_i(L^+,r,t)$ *z L*  $(r,t) C_i(L^-,r,t) - D_z(r,t) \frac{\partial C_i}{\partial r}$  =  $v_z(r,t) C_i(L^+,r,t)$  $=$  $-\mathcal{D}_z(r,t)\frac{\partial C_i}{\partial t}$  =  $v_z(r,t)C_i(L^+)$  $\left. \frac{\partial C_i}{\partial z} \right|_{z=0}$  $\hat{o}$  $\frac{\partial}{\partial x}$  $\hat{o}$ *C z*  $\frac{i}{L}(L,r,t) = 0$  (sem reação)

 $3) \frac{\partial}{\partial}$  $\partial$ *C r*  $\frac{i}{f}(z,0,t) = 0$  (simetria)  $4) \frac{\partial}{\partial}$  $\partial$ *C r*  $\frac{i}{f}(z, R, t) = 0$  (parede impermeável)

condição inicial:  $C_i(z,r,0) = C_i(z,r)$ 

balanço energético:

$$
\rho \hat{C}_P \frac{\partial T}{\partial t} = k_z(r, t) \frac{\partial^2 T}{\partial z^2} + \frac{1}{r} \frac{\partial}{\partial r} \left( r k_R(r, t) \frac{\partial T}{\partial r} \right) - \rho \hat{C}_P v_z(r, t) \frac{\partial T}{\partial z} + \Delta H_r R_A
$$
 (1.10)

$$
\Delta H_r = \sum (\upsilon \, \overline{H})_{\text{prod}} - \sum (\upsilon \, \overline{H})_{\text{reag}} \quad \text{(por mol de A)}
$$

condições de contorno:

1)  $T(0, r, t) = T_0(t)$ 

$$
\text{ou } q\big|_{z=0^-} = q\big|_{z=0^+} \quad \Rightarrow \quad v_z(r,t) \, T_o(t) - \underset{\downarrow}{0} = v_z(r,t) \, T(0,r,t) - \frac{k_z(r,t)}{\rho \, \hat{C}_P} \frac{\partial T(0,r,t)}{\partial z}
$$
\n
$$
\text{(sem difusão em } z < 0\text{)}
$$

$$
2) \ \ T\big|_{z=L^-} = T\big|_{z=L^+} \quad \Rightarrow \quad v_z(r,t) \ T(L^-,r,t) - \frac{k_z(r,t)}{\rho \ \hat{C}_P} \frac{\partial T}{\partial z}\big|_{z=L^-} = v_z(r,t) \ T(L^+,r,t)
$$

$$
\frac{\partial T}{\partial z}(L, r, t) = 0 \text{ (sem reação)}
$$
\n3)  $\frac{\partial T}{\partial r}(z, 0, t) = 0 \text{ (simetria)}$ \n4)  $q|_{r=R} = U[T_w - T(z, R, t)] = k_R(R, t) \frac{\partial T}{\partial r}(z, R, t) \text{ (transf. de calor pela parede)}$ 

condição inicial:  $T(z,r,0) = T(z,r)$ 

balanço de quantidade de movimento:

$$
\rho \frac{\partial v_z}{\partial t} = -\frac{\partial P}{\partial z} + \mu \frac{1}{r} \frac{\partial}{\partial r} \left( r \frac{\partial v_z}{\partial r} \right) \tag{1.11}
$$

condições de contorno:

 $1) \frac{\partial}{\partial \theta}$  $\partial$  $v_z(0,t)$ *r*  $\frac{z(0,t)}{2} = 0$  (simetria)

2)  $v_z(R,t) = 0$  (parede imóvel)

condição inicial:  $v_z(r, 0) = v_z(r)$ 

**Exercício 1.1:** escrever os balanços material, energético e de quantidade de movimento da forma de modelo de gradientes múltiplos para a seguinte seqüência de considerações:

a) estado estacionário

b) 
$$
\frac{\partial P}{\partial z} = \frac{\Delta P}{L} = cte \implies v_z(r) = v_z(0) \left[ 1 - \left(\frac{r}{R}\right)^2 \right]; v_z(0) = \frac{-\Delta P}{L} \frac{R^2}{4\mu}
$$

c) coeficientes de difusão efetivos constantes

d) velocidade constante

Usando o modelo resultante do exercício 1:

$$
v_z \frac{\partial C_i}{\partial z} = D_L \frac{\partial^2 C_i}{\partial z^2} + \frac{D_R}{r} \frac{\partial}{\partial r} \left( r \frac{\partial C_i}{\partial r} \right) + R_i
$$
  
\n
$$
v_z C_{io} = v_z C_i (0, r) - D_L \frac{\partial C_i (0, r)}{\partial z}
$$
  
\n
$$
\frac{\partial C_i}{\partial z} (L, r) = 0
$$
  
\n
$$
\frac{\partial C_i}{\partial r} (z, 0) = 0
$$
  
\n
$$
\frac{\partial C_i}{\partial r} (z, R) = 0
$$
  
\n
$$
\rho \hat{C}_P v_z \frac{\partial T}{\partial z} = k_L \frac{\partial^2 T}{\partial z^2} + \frac{k_R}{r} \frac{\partial}{\partial r} \left( r \frac{\partial T}{\partial r} \right) + \Delta H_r R_A
$$
  
\n
$$
v_z T_o = v_z T(0, r) - \frac{k_L}{\rho} \frac{\partial T(0, r)}{\partial z}
$$
  
\n
$$
\frac{\partial T}{\partial z} (L, r) = 0
$$
  
\n
$$
\frac{\partial T}{\partial r} (z, 0) = 0
$$
  
\n
$$
\frac{\partial T}{\partial r} (z, R) = \frac{U}{k_R} [T_w - T(z, R)]
$$

e ignorando os gradientes radiais, tem-se:

$$
v_z \frac{dC_i}{dz} = D_L \frac{d^2 C_i}{dz^2} + R_i
$$
  
\n
$$
v_z C_{io} = v_z C_i(0) - D_L \frac{dC_i(0)}{dz}
$$
  
\n
$$
\frac{dC_i}{dz}(L) = 0
$$
  
\n
$$
\rho \hat{C}_P v_z \frac{dT}{dz} = k_L \frac{d^2 T}{dz^2} + \Delta H_r R_A + U \frac{2}{R} (T_w - T)
$$
  
\n
$$
v_z T_o = v_z T(0) - \frac{k_L}{\rho \hat{C}_P} \frac{dT(0)}{dz}
$$

$$
\frac{dT}{dz}(L) = 0
$$

que é resultado da integração das equações dos balanços na direção radial, obtendose valores médios das variáveis nesta direção:

$$
\overline{C}_i(z) = \frac{\int\limits_0^R C_i(r, z) r dr}{\int\limits_0^R r dr} \quad e \quad \overline{T}(z) = \frac{\int\limits_0^R T(r, z) r dr}{\int\limits_0^R r dr}
$$

$$
\overline{T}(z) = \frac{2}{R^2} \int_0^R T(z, r) r dr
$$
\n
$$
\rho \hat{C}_P v_z \frac{\partial}{\partial z} \int_0^R T(z, r) r dr = k_L \frac{\partial^2}{\partial z^2} \int_0^R T(z, r) r dr + k_R \int_0^R \partial \left( r \frac{\partial T}{\partial r} \right) + \Delta H_r R_A \int_0^R r dr
$$
\n
$$
\rho \hat{C}_P v_z \frac{d\overline{T}}{dz} = k_L \frac{d^2 \overline{T}}{dz^2} + \frac{2}{R^2} k_R \left( r \frac{\partial T}{\partial r} \right)_0^R + \Delta H_r R_A
$$
\n
$$
\frac{\partial T}{\partial r}(z, 0) = 0
$$
\n
$$
\frac{\partial T}{\partial r}(z, R) = \frac{U}{k_R} [T_w - T(z, R)]
$$
\nNOTA: por simplicidade, neste modelo foi considerado  $T(z, R) \approx \overline{T}(z)$ .

**modelo de gradientes máximos:** desprezando todas dispersões.

$$
v_z \frac{dC_i}{dz} = R_i \quad , \qquad C_i(0) = C_{io}
$$
  

$$
\rho \hat{C}_P v_z \frac{dT}{dz} = \Delta H_r R_A + U \frac{2}{R} (T_w - T) \quad , \qquad T(0) = T_o
$$

**modelo macroscópico:** supondo conversão conhecida.

 $C_{iL} v_z S - C_{i0} v_z S = \overline{R}_i V$  (área da seção transversal: *S*, volume do reator: *V*)

$$
\rho \hat{C}_P v_z T_L S - \rho \hat{C}_P v_z T_0 S = UA_t \overline{(T_w - T)} + \Delta H_r \overline{R}_A V
$$

 $(\text{área} \text{ de troca térmica: } A_t)$ 

## Adimensionais

$$
Pr = \frac{\mu C_p}{k_L} = \frac{v}{\alpha} \equiv \frac{mec. \, molec. \,de \,transf. \,q. \,m.}{mec. \,molec. \,de \,transf. \,de \,cal}.
$$
 (Prandtl)

$$
Sc = \frac{\mu}{\rho D_L} = \frac{v}{D_L} = \frac{mec. \, molec. \, de \, transf. \, q. \, m.}{mec. \, molec. \, de \, transf. \, de \, massa}
$$
 (Schmidt)

$$
Re = \frac{Lv\rho}{\mu} = \frac{Lv}{\gamma} = \frac{for\varsigma a \text{ }inercial}{for\varsigma a \text{ }viscos a}
$$
 (Reynolds)

$$
Pe = Re Pr = \frac{\mu C_p v (T_0 - T_L)}{k_L} = \frac{transf. \, calor \,advec\phi}{transf. \, calor \,difus\tilde{a}o} \qquad \text{(Peclet)}
$$

$$
Pe_m = Re Sc = \frac{v(C_0 - C_L)}{D_L \frac{(C_0 - C_L)}{L}} = \frac{transf \cdot massa \; advecção}{transf \cdot massa \; difusão}
$$

$$
Sh = \frac{k_c L}{D_L} = \frac{T.M. \text{convecção}}{T.M. \text{ difusão}}
$$
 (Sherwood)

## **1.3 Usos de Modelos Matemáticos na Engenharia Química**

 Modelos matemáticos podem ser úteis em todas as fases da engenharia química, desde a pesquisa e desenvolvimento até a operação da planta, sendo de grande importância para a compreensão do processo (evitando o uso de fatores) e visualização da relação causa-efeito.

 **Pesquisa e desenvolvimento:** determinação de mecanismos cinéticos e parâmetros a partir dos dados de reação em laboratório e em planta piloto; exploração dos efeitos de diferentes condições de operação para estudos de otimização; auxílio nos cálculos de *scale-up*.

 **Projeto:** exploração do dimensionamento e arranjo de equipamentos de processo para desempenho dinâmico; estudo das interações de várias partes do processo; cálculo de estratégias alternativas de controle; simulação da partida, parada, situações e procedimentos de emergência.

 **Operação da planta:** reconciliador de problemas de controle e processamento; partida da planta e treinamento de operadores; estudos de requerimentos e efeitos de projetos de expansão (remoção de gargalos do processo); otimização da operação da planta.

 É usualmente muito mais barato, seguro e rápido conduzir os tipos de estudos listados acima sobre um modelo matemático do que realizar testes experimentais na unidade em operação. Isto não quer dizer que não se necessita de testes na planta, pois eles são partes vitais na confirmação da validade do modelo.

#### **1.4 Classificação de Métodos Numéricos para Simulação de Modelos**

 Geralmente, a formulação matemática dos modelos de processos é feita em termos de sistemas de equações algébrico-diferenciais. Conseqüentemente, tem-se um número elevado de métodos analíticos e numéricos para a solução destes sistemas. Alguns métodos de maior interesse são apresentados no diagrama abaixo de acordo com sua categoria.

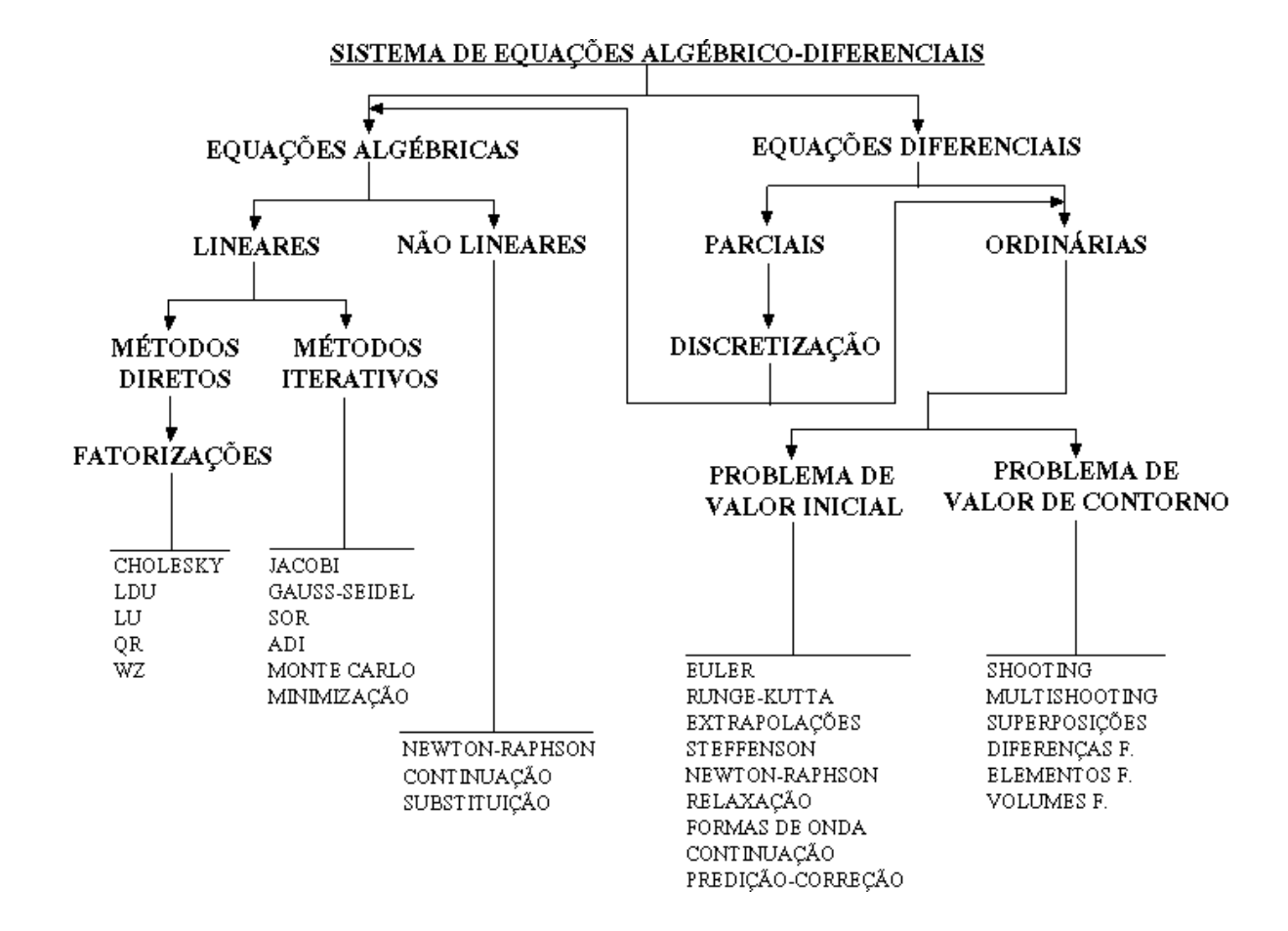

 Algumas formas de classificar os métodos numéricos para a solução de modelos matemáticos são:

 $\Rightarrow$  Baseada na forma de expressar as variáveis:

- explícitos
- semi-implícitos
- implícitos
- $\Rightarrow$  Baseada na forma de resolução
	- direto
	- iterativo

 $\Rightarrow$  Baseada no fluxo de informações

- modular seqüencial
- modular simultâneo
- simultâneo

## **1.5 Introdução a Técnicas Computacionais**

## **1.5.1 Sistema Operacional DOS**

 O sistema operacional de um computador é a primeira interface (*software*) entre os componentes físicos do mesmo (*hardware*) e o usuário. É através dele que é possível realizar todas as operações, desde a mais simples à mais complexa, pelo uso de seus comandos básicos.

Os comandos do sistema operacional DOS são os seguintes:

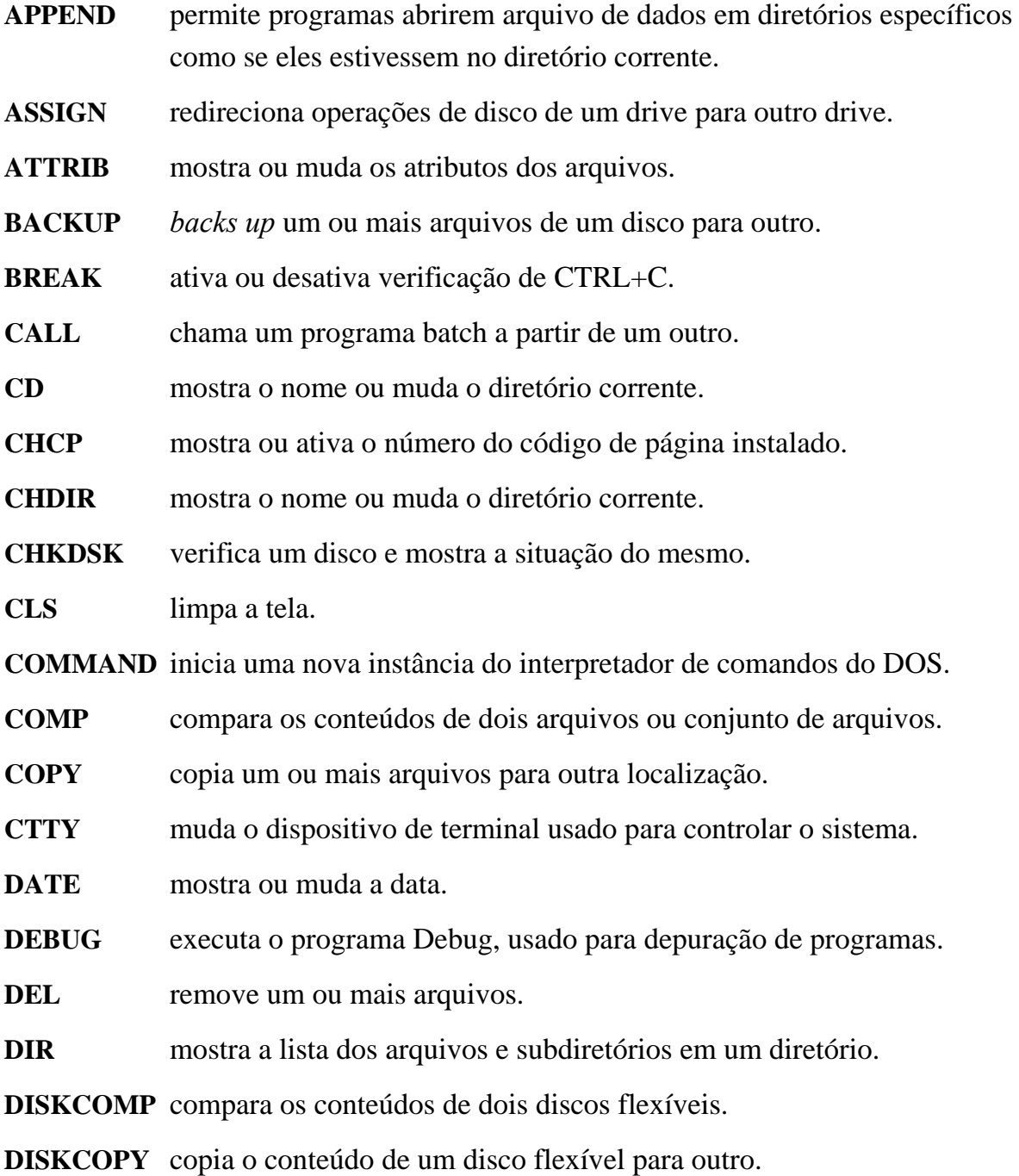

**DOSKEY** edita linhas de comandos, busca comandos executados e cria macros.

**DOSSHELL** inicia o MS-DOS Shell.

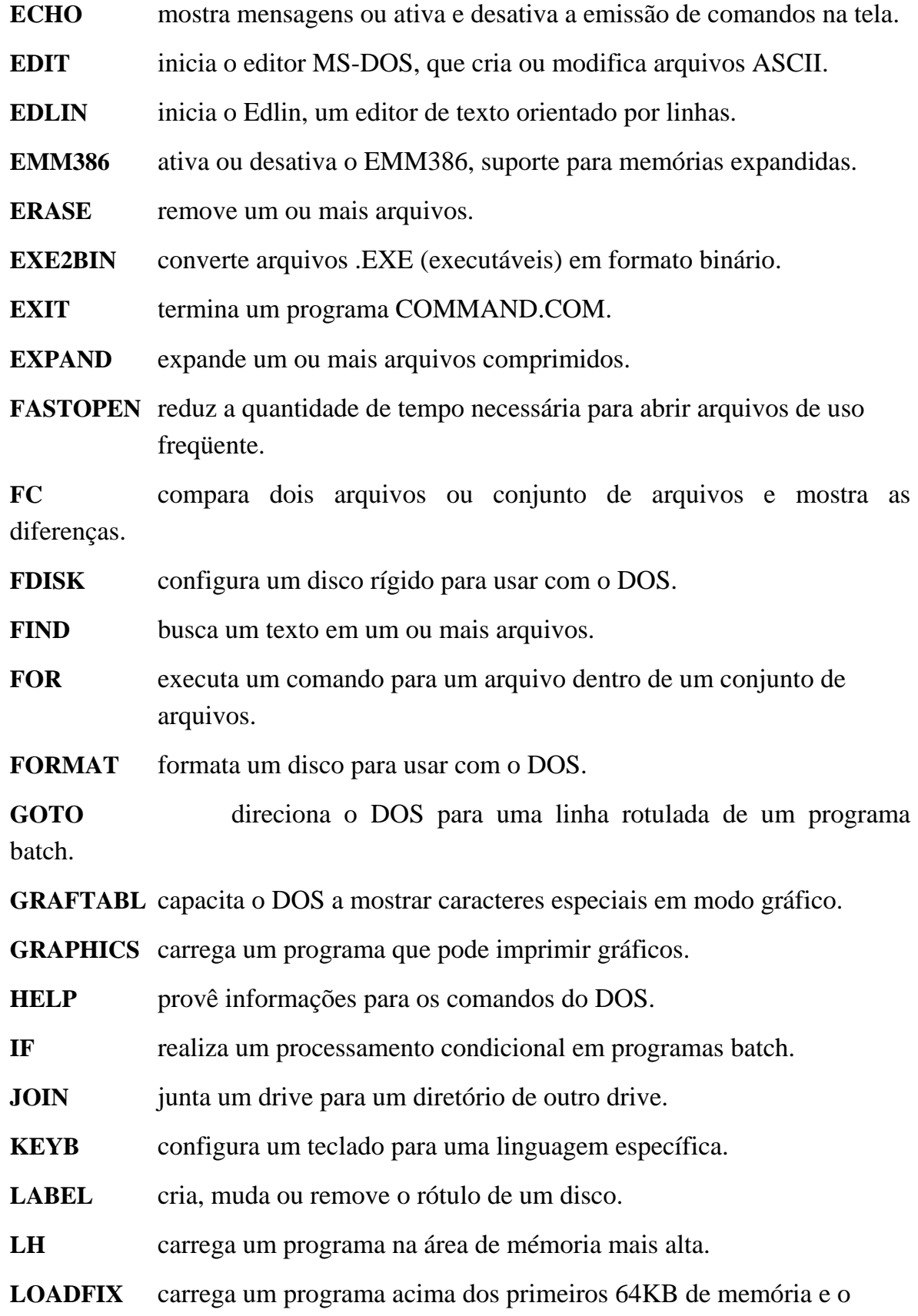

executa.

**LOADHIGH** carrega um programa na área de memória mais alta.

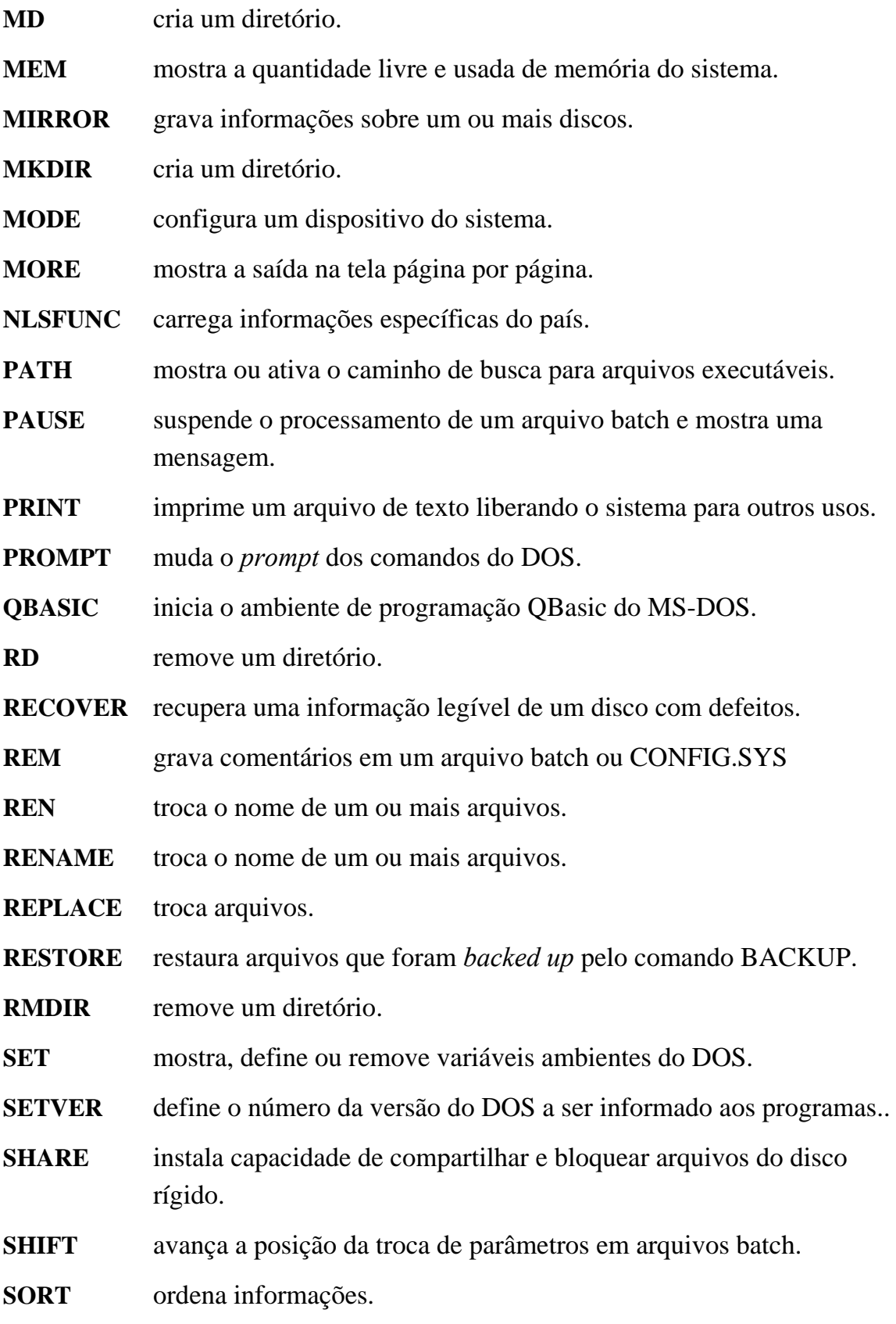

**SUBST** associa um caminho a uma letra de drive.

**SYS** copia os arquivos do DOS para o disco especificado.

**TIME** mostra ou muda a hora do sistema.

**TREE** mostra graficamente a estrutura do diretório de um drive ou caminho.

**TYPE** mostra o conteúdo de um arquivo texto.

**UNDELETE** recupera um arquivo apagado.

**UNFORMAT** restaura um disco alterado pelos comandos FORMAT ou RECOVER.

**VER** mostra a versão do DOS.

**VERIFY** ativa ou desativa a verificação de gravação de arquivos em disco.

**VOL** mostra o rótulo e o número de série de um disco.

**XCOPY** copia arquivos (exceto arquivos escondidos e do sistema) e árvores de diretórios.

Para verificar a sintaxe dos comandos do DOS basta digitar:

#### **HELP** nome-do-comando

e pressionar a tecla <ENTER>.

#### **1.5.2 Técnicas de Programação**

 Naturalmente, cada programador possui suas próprias características para escrever um programa de computador. Entretanto, para que um programa escrito por uma pessoa seja compreendido por outras é necessário que ele seja escrito de forma clara e, preferencialmente, com um determinado padrão de programação, independente da linguagem usada.

 Os primeiros passos no desenvolvimento de um programa de computador são a definição e a análise do problema e, também, a elaboração do fluxograma estruturado. Os passos seguintes constituem na programação propriamente dita, na execução do programa no computador e na interpretação dos resultados obtidos.

**Definição do problema:** todo problema que requer uma solução através do computador demanda uma precisa e completa definição: quais as informações disponíveis e o que se deseja saber.

**Análise do problema:** a precisa e completa definição do problema fornecerá meios para determinar o modelo de resolução desejado, selecionar o método a ser usado e construir o algoritmo correspondente através do processo de refinamentos sucessivos.

 Geralmente, existe mais de um caminho para resolver um problema, e pode ser difícil identificar o melhor deles. Entretanto, quando um caminho particular é escolhido, o passo seguinte é o da programação.

**Programação:** a programação propriamente dita de um problema requer as seguintes seqüências:

 **Fluxograma.** Após a elaboração do método a ser usado, deve-se formalizar a técnica escolhida através do fluxograma que deve retratar, fielmente, o algoritmo escolhido. Na elaboração do fluxograma, devem ser esclarecidos os detalhes relacionados ao programa, independentes de linguagem de programação, a fim de facilitar ao originador do problema o acompanhamento dos passos a serem seguidos para a solução do problema e para facilitar o programador na fase de codificação do programa.

 **Codificação.** A codificação é a escrita do programa usando as regras gramaticais de uma linguagem de programação. Aqui devem ser feitas a declaração dos tipos de entidades que serão usadas, a designação de áreas de memória para armazenamento de informações, a especificação de formatos para os dados de entrada e saída e, principalmente, a escrita dos comandos que resolverão o problema. Na fase de codificação deve-se verificar a disponibilidade de rotinas já programadas e testadas e que possam ser úteis ao programa em desenvolvimento.

 **Programa-fonte.** O passo seguinte na programação é a obtenção do programa ou programas-fonte, transcrevendo a codificação em algum meio de registro que possa ser lido pelo computador.

 **Compilação.** O processo de compilação, feito pelo próprio computador, consiste em traduzir o programa-fonte em programa-objeto. É durante esse processo que o compilador detecta erros de sintaxe da linguagem, indicando o local do erro e diagnosticando a sua causa mais provável.

 **Verificação de erros de sintaxe.** Após a compilação deve ser feita a verificação, localização e remoção dos erros sintáticos detectados. Se houver erros de sintaxe, o compilador não gera o programa-objeto. Assim sendo, os erros devem ser corrigidos no programa-fonte que deve ser novamente compilado.

 *Link***-edição.** Tendo todos os programas-fonte compilados deve-se juntá-los com as bibliotecas de funções necessárias para a resolução problema. Esta etapa é feita pelo próprio computador através de comandos específicos da linguagem de programação. O resultado da *link*-edição é um programa-executável.

 **Preparação dos dados de entrada**. Somente após o programa ter sido compilado e *link*-editado corretamente, é que deve preparar os dados de entrada de acordo com os formatos especificados no programa-fonte e nos meios de registros apropriados ao programa.

 **Execução.** O passo seguinte é mandar executar o programaexecutável, juntamente com os dados de entrada, a fim de se obter os resultados do processamento.

 **Depuração dos resultados.** Talvez a tarefa mais tediosa no desenvolvimento de um programa é a etapa de depuração, isto é, a interpretação dos resultados produzidos pelo computador para se assegurar que o problema foi corretamente resolvido. É nesta etapa que se detecta os erros de lógica, se houver.

 **Relatório do programa.** Para que um programa possa ser aceito como completo, o programador deve elaborar sua documentação, que consiste num relatório composto dos seguintes ítens principais:

 • Identificação: onde deve constar o nome do programa, o nome do programador, a instituição a qual pertence e a data de programação.

• Finalidade: especificar o propósito do programa.

 • Modelo de resolução: descrição do algoritmo ou método usado no programa, ou a citação de referências bibliográficas onde podem ser encontrados.

 • Restrições do programa: onde devem constar o intervalo de abrangência do programa, os dimensionamentos de matrizes e vetores, ocupação do espaço de memória para o programa, estimativa de tempo do processamento para um problema típico, nomes e detalhes dos arquivos usados, subprogramas necessários, etc.

 • Tabela de variáveis: apresentado as variáveis usadas no modelo de resolução e as correspondentes variáveis usadas no programa.

 • Modo de uso: fornecendo informações sobre os dados de entrada (formatos, meios de registros, como os dados devem ser preparados) e sobre os resultados de saída.

## **1.5.3 Linguagens C, FORTRAN e PASCAL**

 As linguagens C e PASCAL são do tipo estruturadas ao passo que FORTRAN é uma linguagem não estruturada (atualmente parcialmente estruturada). A principal característica de uma linguagem estruturada é a utilização de blocos. Um **bloco** é um conjunto de instruções que estão ligadas logicamente.
## **Linguagem C**

Notação: campos entre conchetes [] são opcionais e entre  $\langle \rangle$  são obrigatórios. palavras em negrito significam comandos ou palavras-chaves.

Forma geral das funções ou subrotinas:

 [tipo da função] <nome da função> (lista de argumentos) declaração dos argumentos;

```
 { 
 • 
          • corpo da função 
 • 
     }
```
ou

[tipo da função] <nome da função> (lista de argumentos declarados)

```
 { 
 • 
          • corpo da função 
 • 
     }
```
Início do programa: dado pela função main( )

```
 Tipos básicos de variáveis ou funções:
```
**void char int float double**

Modificadores de tipo: (default: **int**)

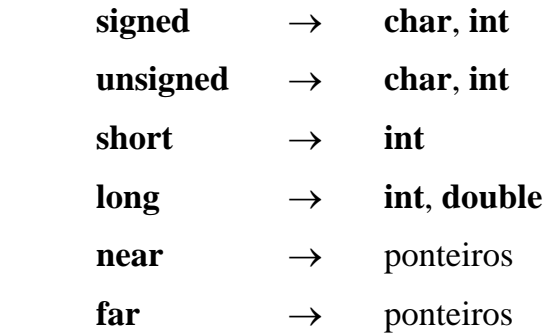

#### • Intervalo de validade dos tipos: (PCs)

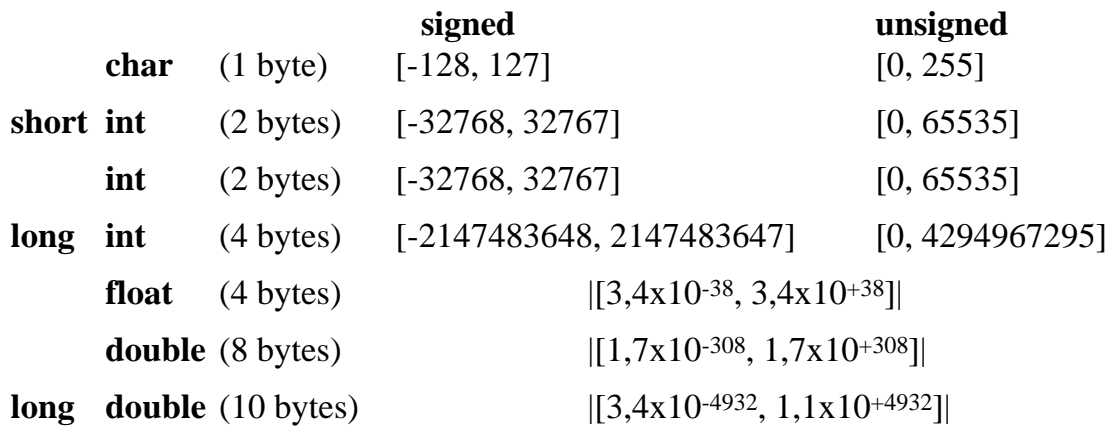

Classes das variáveis ou funções:

"locais": declaradas dentro de uma função

"globais": declaradas fora de qualquer função

**extern**: reconhecimento de variáveis globais dentro de funções ou arquivos

**static**: variáveis permanentes dentro de suas próprias funções ou arquivos

**register**: mantém o valor da variável em registradores da CPU

**auto**: força variáveis dentro de funções serem locais

**const**: torna o valor da variável imutável

**volatile**: variável pode ser modificada por rotinas executadas em "background". Nunca é armazenada em registradores.

- Fronteiras:
	- um bloco inicia com o símbolo { e termina com }
	- um comando sempre termina com ;
	- um comentário inicia com os símbolos /\* e termina com \*/ podendo estar em linhas diferentes.

#### Operadores aritméticos:

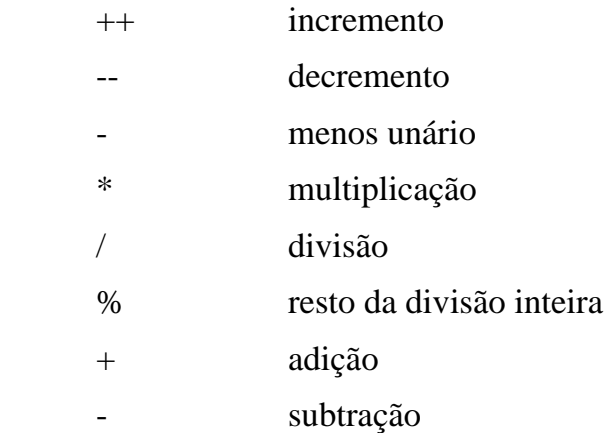

## Operadores relacionais:

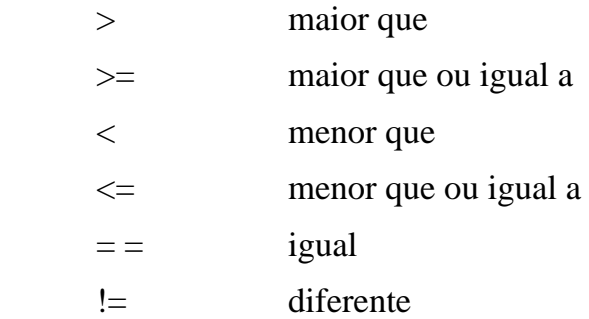

## Operadores lógicos:

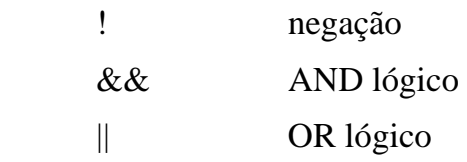

# Operadores bit-a-bit:

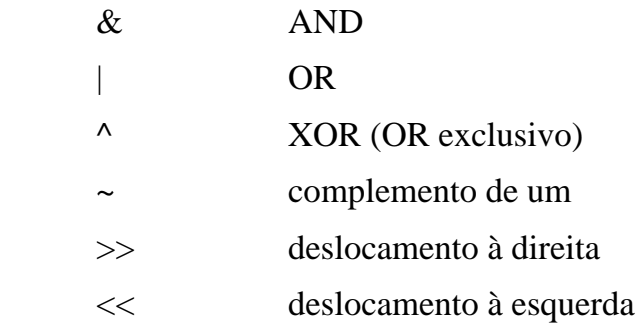

• Operador ?:

expr1 ? expr2 : expr3

Operadores de ponteiros (endereço de uma variável na memória):

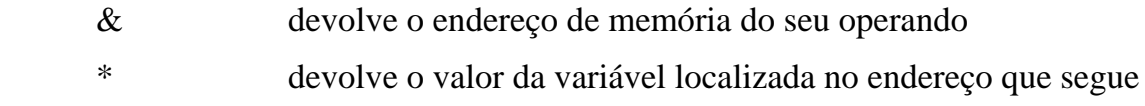

• Operador vírgula:

(expr1, expr2)

Operador de conversão de tipos:

(tipo) expr1

Operadores de atribuição:

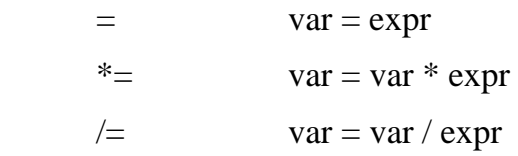

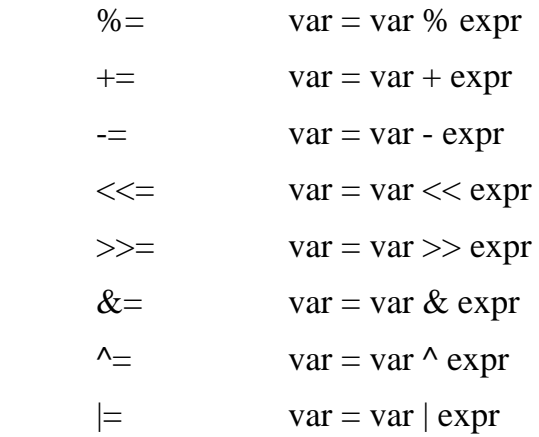

## Operador **sizeof**:

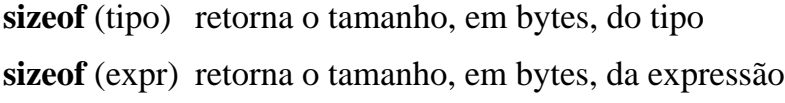

## Palavras chaves:

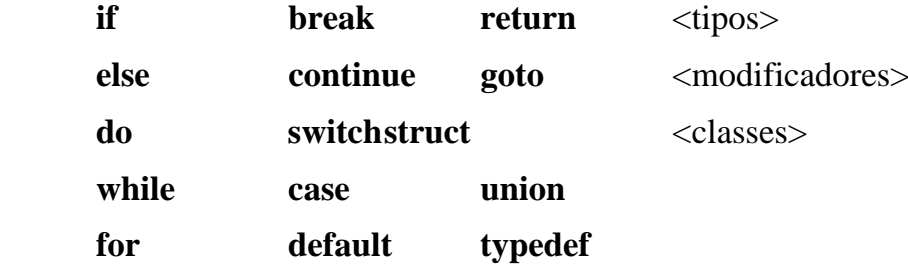

- Vetores, matrizes e *arrays* (aqui colchetes é parte sintaxe): <tipo> <nome da variável> [dim1][dim2]...[dimN]
- *Strings* (seqüência de caracteres):

"string" ou {'caracter', 'caracter', ..., 'caracter', '\0'}

Caracteres especiais:

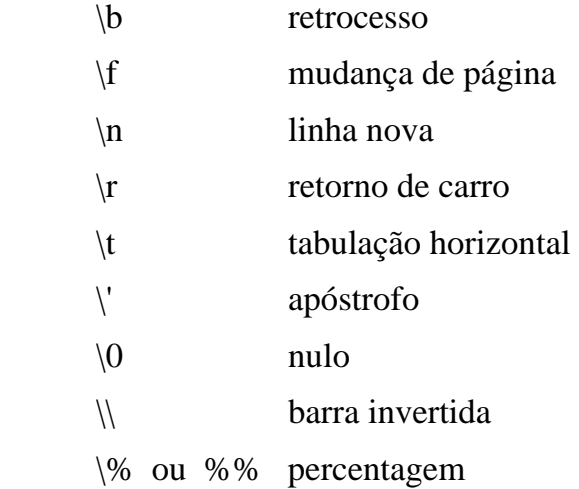

### · Diretivas:

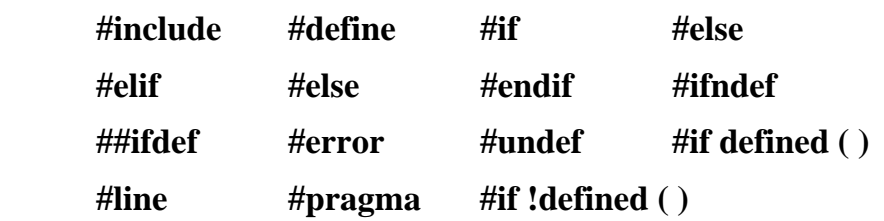

## Formatação de entrada e saída:

%[*flag*][*width*][.*prec*][*modif*]tipo

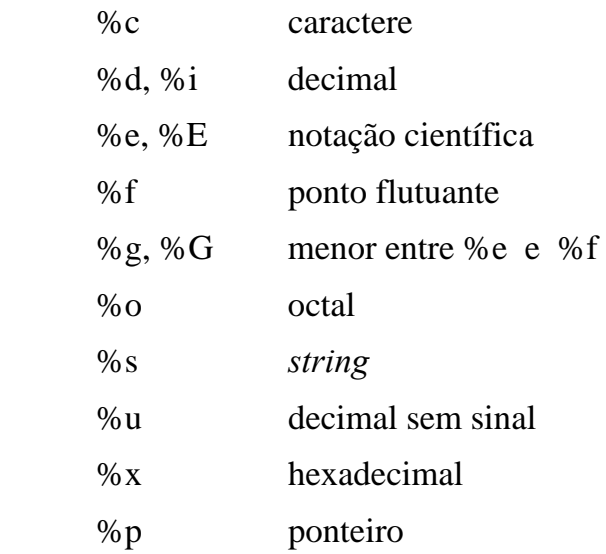

onde *width* é o tamanho do campo, *prec* é o número de dígitos depois da vírgula (em ponto flutuante), *flag* é o um especificador de posição:

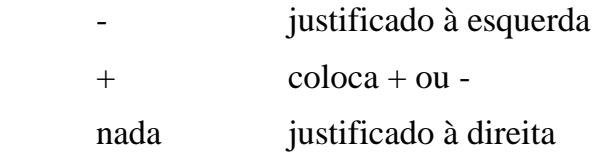

e *modif* são os seguintes modificadores de tipo:

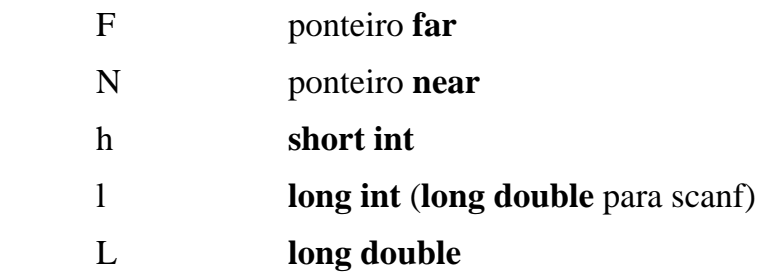

## **Linguagem FORTRAN**

Notação: campos entre conchetes [ ] são opcionais e entre  $\langle \rangle$  são obrigatórios. palavras em negrito significam comandos ou palavras-chaves.

Forma geral das funções e subrotinas:

 [tipo da função] **FUNCTION** <nome da função> (lista de argumentos) [declaração dos argumentos]

- •
- corpo da função •

**END**

**SUBROUTINE** <nome da subrotina> (lista de argumentos)

[declaração dos argumentos]

 • • corpo da subrotina

### **END**

•

 Início do programa: dado pela palavra **PROGRAM** ou primeira linha do programa principal.

Tipos básicos de variáveis ou funções:

 **LOGICAL CHARACTER INTEGER REAL COMPLEX DOUBLE PRECISION**

Modificadores de tipo:

**IMPLICIT**  $\rightarrow$  todos os tipos **LOGICAL\*1, LOGICAL\*4 INTEGER\*2, INTEGER\*4 REAL\*4, REAL\*8, REAL\*16** 

Classes das variáveis ou funções:

 "locais": declaradas dentro de uma função ou subrotina **EXTERNAL**: declaração de funções ou subrotinas definidas em outro lugar **INTRINSIC**: declaração de funções intrínsecas da linguagem **COMMON**: bloco de memória comum **EQUIVALENCE**: variáveis localizadas em áreas comuns da memória **DATA**: variáveis permanentes dentro de suas próprias funções ou subrotinas **SAVE:** variáveis permanentes dentro de suas próprias funções ou subrotinas **PARAMETER**: torna o valor da variável imutável

- Comentário: inicia com os símbolo C na primeira coluna e termina no final da linha.
- Operadores aritméticos:

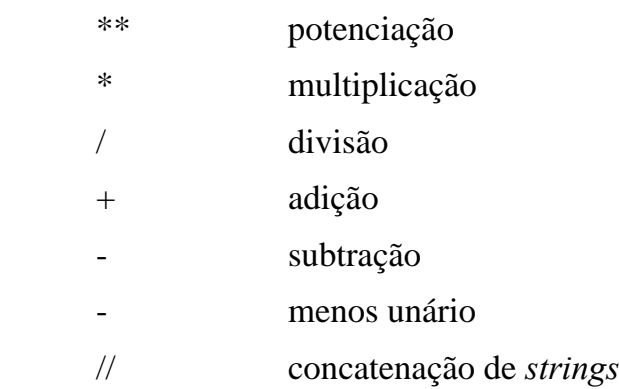

Operadores relacionais:

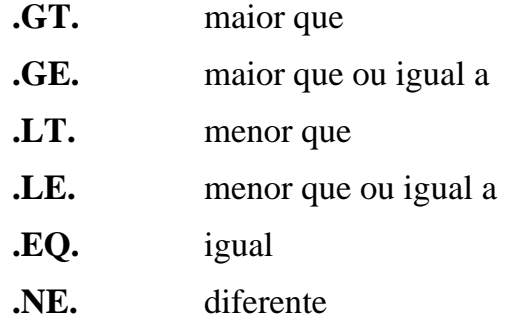

Operadores lógicos:

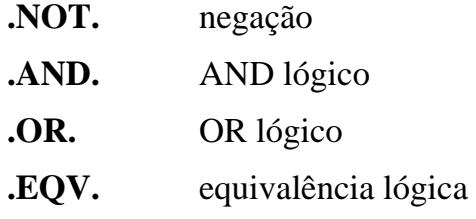

### **.NEQV.** não-equivalência lógica ou OR exclusivo lógico

Operador de atribuição:

 $=$  var  $=$  expr

Palavras chaves:

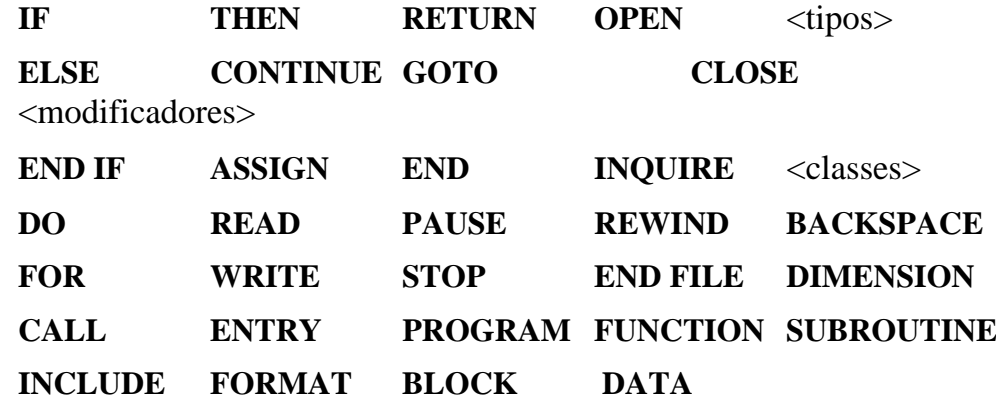

Vetores, matrizes e *arrays*:

 $\langle$ tipo $>$  $\langle$ nome da variável $>$  (dim1, dim2, ..., dimN)

- ou **DIMENSION** <nome da variável> (dim1, dim2, ..., dimN)
- *Strings* (seqüência de caracteres): **CHARACTER**\**S* onde *S* é o tamanho do '*string'*
- Variáveis lógicas (ou booleanas): **.TRUE.** e **.FALSE.**
- Formatação de entrada e saída:

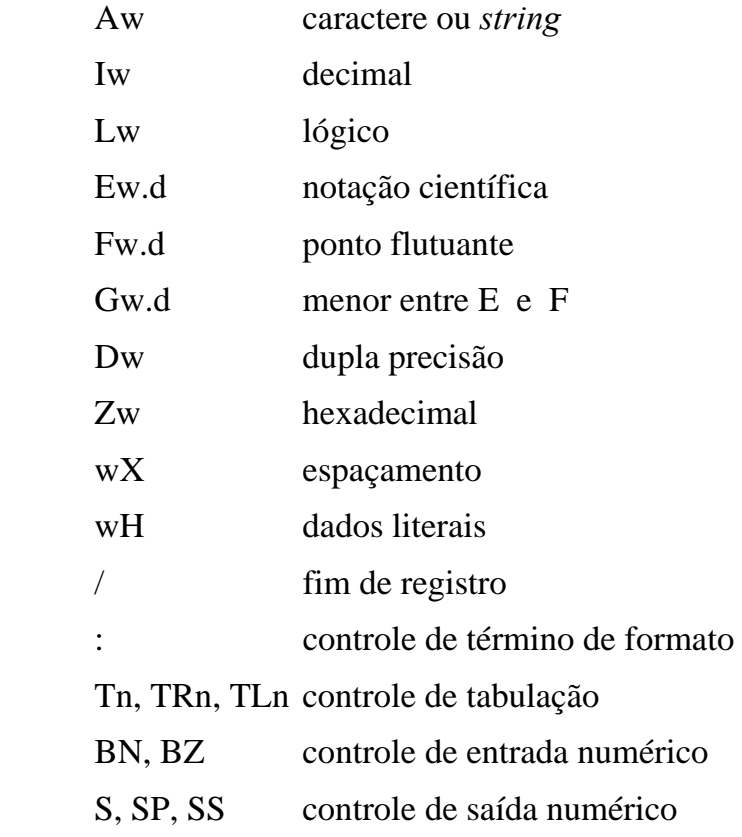

onde *w* é o tamanho do campo e *d* é o número de dígitos depois da vírgula (em ponto flutuante).

## **Linguagem PASCAL**

Notação: campos entre conchetes [] são opcionais e entre  $\langle \rangle$  são obrigatórios. palavras em negrito significam comandos ou palavras-chaves.

Forma geral das funções e subrotinas:

**FUNCTION** <nome da função > **:** tipo declaração dos objetos locais à função;

**BEGIN**

•

•

• corpo da função

**END;**

**PROCEDURE** <nome da subrotina>; declaração dos objetos locais à subrotina;

### **BEGIN**

 • • corpo da subrotina

### **END;**

•

- Início do programa: dado pela palavra **PROGRAM**
- Tipos básicos de variáveis ou funções:

**BOOLEAN CHAR INTEGER REAL** 

Classes das variáveis ou funções:

"locais": declaradas dentro de uma função ou subrotina

"globais": declaradas no cabeçalho do programa (após **PROGRAM**)

**CONST**: torna o valor da variável imutável

• Fronteiras:

- um bloco inicia com a palavra **BEGIN** e termina com **END;**
- os comandos são separados por ;
- um comentário inicia com o símbolo { ou com (\* e termina com } ou \*) podendo estar em linhas diferentes.

## Operadores aritméticos:

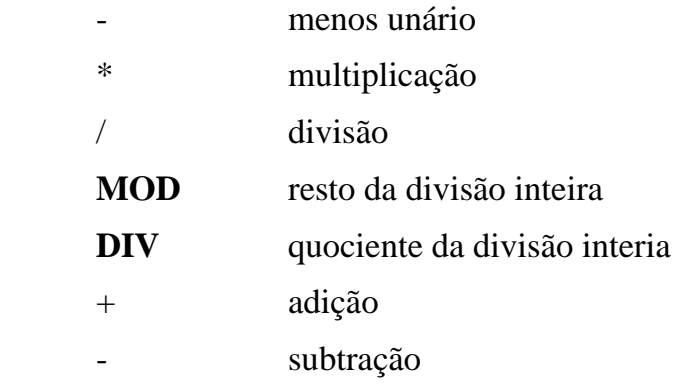

Operadores relacionais:

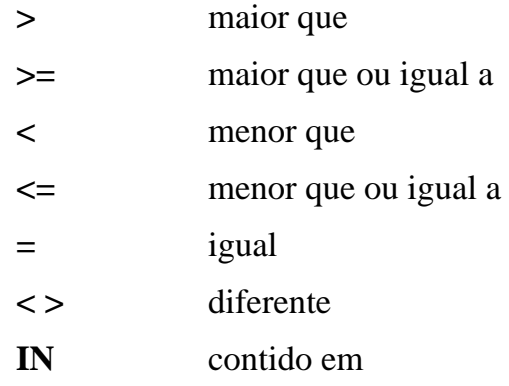

## Operadores lógicos:

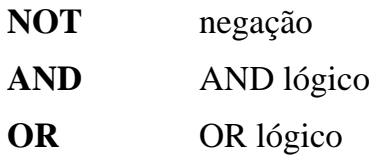

Operador de atribuição:

**:=** var **:=** expr

Palavras chaves:

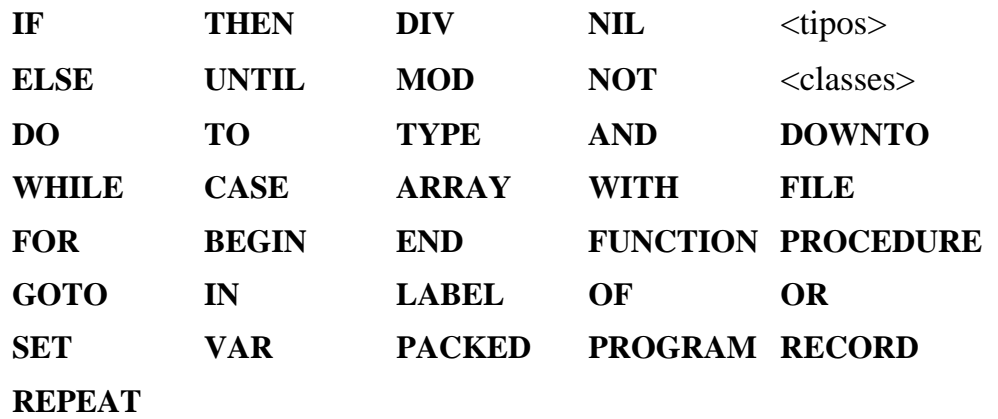

Vetores, matrizes e *arrays*:

**VAR** <nome da variável> **: ARRAY** [1..dim1, 1..dim2, ..., 1..dimN] **OF** tipo;

*Strings* (seqüência de caracteres):

'*string*'

Formatação de entrada e saída:

*V:w:d* variável *V*

onde *w* é o tamanho do campo, *d* é o número de dígitos depois da vírgula (em ponto flutuante).

### **2. Aplicação das Leis Fundamentais de Conservação**

 Para desenvolver e utilizar os modelos matemáticos, é necessário que o engenheiro químico seja familiar com os fundamentos dos fenômenos que regem os processos químicos.

**Equação da continuidade total (balanço de massa global):** o princípio da conservação de massa quando aplicado a um sistema dinâmico diz:

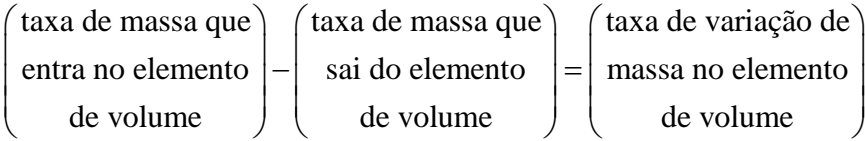

As unidades desta equação são massa por tempo. Somente uma equação da continuidade total pode ser escrita para um determinado sistema. O termo do lado direito da igualdade será uma derivada parcial  $(\partial/\partial t)$  ou uma derivada ordinária (*d/dt*) da massa dentro do sistema com respeito a variável independente, *t*.

**Equação da continuidade de componente (balanço de componente):** diferente da massa global, os componentes químicos não são conservados. Se ocorrer reações químicas em um sistema, a quantidade de um componente individual aumentará se ele for produto de reações ou diminuirá se ele for reagente. Portanto, a equação da continuidade de componente para a *i*-ésima espécie química do sistema diz:

$$
\begin{pmatrix} \text{taxa de massa} \\ \text{de } i \text{ que entra} \\ \text{no el. volume} \end{pmatrix} - \begin{pmatrix} \text{taxa de massa} \\ \text{de } i \text{ que sai} \\ \text{do el. volume} \end{pmatrix} + \begin{pmatrix} \text{taxa de geração} \\ \text{de massa de } i \\ \text{no el. volume} \end{pmatrix} = \begin{pmatrix} \text{taxa de variasção} \\ \text{de massa de } i \\ \text{no el. volume} \end{pmatrix}
$$

As unidades desta equação são massa de *i* por unidade de tempo. As taxas de massa que entram e saem do sistema podem ser advectivas (devido ao fluxo da massa) e molecular (devido a difusão). Pode-se escrever uma equação da continuidade de componente para cada componente no sistema. Entretanto, a equação de balanço de massa global e as equações de balanço de componente não são todas independentes, desde que a soma das massas dos componentes é igual a massa total. Portanto, um dado sistema tem somente *C* equações da continuidade independentes, onde *C* é o número de componentes.

**Equação da energia:** a primeira lei da termodinâmica expõe o princípio da conservação de energia. Escrito para um sistema aberto genérico (onde pode ocorrer fluxo para dentro e fora do sistema) ele tem a forma:

$$
\begin{pmatrix}\n\text{taxa de energia interna,} \\
\text{cinética e potencial que} \\
\text{entram no E.V. por} \\
\text{advecção e/ou difusão} \\
\end{pmatrix} - \begin{pmatrix}\n\text{taxa de energia interna,} \\
\text{cinética e potencial que} \\
\text{same do E.V. por} \\
\text{advecção e/ou difusão} \\
\end{pmatrix} + \begin{pmatrix}\n\text{taxa la ficionado ao E.V.} \\
\text{por condução e} \\
\text{por condução e} \\
\text{radioção e/ou difusão} \\
\end{pmatrix} + \begin{pmatrix}\n\text{taxa de geração} \\
\text{advecção e} \\
\end{pmatrix} + \begin{pmatrix}\n\text{taxa de geração} \\
\text{de calor no} \\
\end{pmatrix} - \begin{pmatrix}\n\text{taxa líquida de trabalho} \\
\text{tato pelo E.V. nas} \\
\text{vizinhanças} \\
\end{pmatrix} = \begin{pmatrix}\n\text{taxa de variação de energia} \\
\text{interna, cinética e potencial} \\
\text{no E.V.} \\
\end{pmatrix}
$$

As unidades desta equação são energia por tempo. Na maioria dos sistemas da engenharia química esta forma geral reduz-se essencialmente a um balanço de energia em termos de entalpias e eneriga interna (energia térmica).

**Equação do movimento:** a segunda lei de Newton do movimento diz que a força é igual a massa vezes a aceleração para um sistema com massa constante.

$$
F = ma
$$

Esta é a relação básica que é usada para escrever a equação do movimento para um sistema. Em uma forma um pouco mais geral, onde a massa pode variar com o tempo, tem-se:

$$
\sum_{j=1}^{N} F_{ji} = \frac{d(Mv_i)}{dt}
$$

onde *vi* é a velocidade na direção *i* e *Fji* é a *j*-ésima força atuando na direção *i*. Isto diz que a taxa de variação de quantidade de movimento na direção *i* (massa vezes velocidade na direção *i*) é igual a soma líquida das forças empurrando na direção *i*. Ou em outras palavras é um balaço de forças, ou ainda, a conservação da quantidade de movimento, que tem a forma:

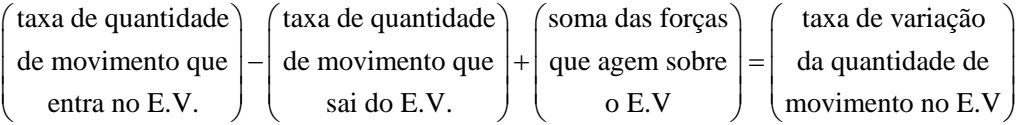

#### **2.1 Sistemas de Parâmetros Concentrados**

 Na formulação de modelos de parâmetros concentrados, as variáveis espaciais são ignoradas e as propriedades e variáveis de estado são consideradas homogêneas através de todo o sistema.

Quando usar parâmetros concentrados ?

 Se a resposta do elemento, isto é, a velocidade de propagação da entrada do elemento, é, para todos os propósitos práticos, instantânea através de todo o elemento, então os parâmetros do elemento podem ser concentrados.

**Exemplo 2.1.** Estágios de equilíbrio em coluna de destilação, extração, etc...

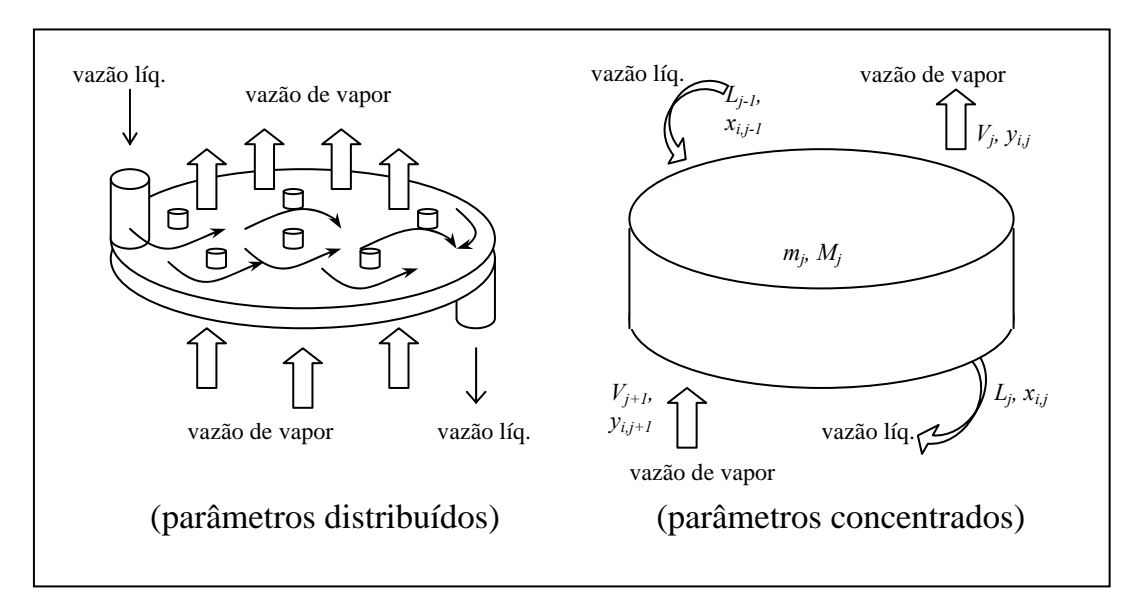

**Figura 2.1**. Nos parâmetros concentrados, procura-se compensar os erros introduzidos, pelo termo de eficiência dos estágio.

Balanço de massa:

Global: 
$$
\frac{d(m_j + M_j)}{dt} = L_{j-1} + V_{j+1} - L_j - V_j
$$
  
Componente: 
$$
\frac{d(m_j x_{i,j} + M_j y_{i,j})}{dt} = L_{j-1} x_{i,j-1} + V_{j+1} y_{i,j+1} - L_j x_{i,j} - V_j y_{i,j}
$$
 $i = 1, 2, ..., C$ 

Equilíbrio:  
\n
$$
y_{i,j}^{*} = K_{i,j} x_{i,j}
$$
\n
$$
i = 1, 2, ..., C
$$
\n
$$
K_{i,j} = f(T_j, P_j, y_j^{*}, x_j)
$$
\n
$$
i = 1, 2, ..., C
$$
\nÉficiência:  
\n
$$
y_{i,j} = E_{i,j}^{M} y_{i,j}^{*} + (1 - E_{i,j}^{M}) y_{i,j+1}
$$
\n
$$
i = 1, 2, ..., C
$$
\n
$$
E_{i,j}^{M} \text{ é a eficiência de Murphyree}
$$
\nFrações molares:

\n
$$
\sum_{i=1}^{C} x_{i,j} = 1
$$

Resultando em um conjunto de equações algébricas e diferenciais ordinárias.

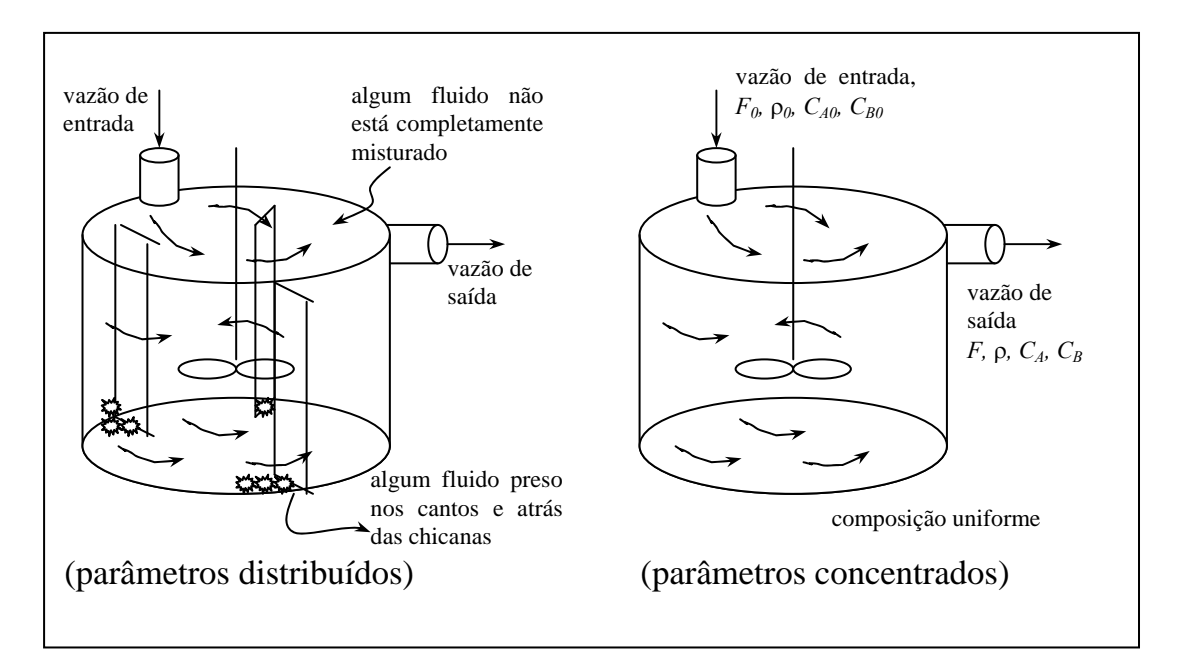

**Exemplo 2.2**. Tanque de mistura, reator químico de tanque agitado.

*i*=1

**Figura 2.2**. Parâmetro concentrado ignora as não-uniformidades e emprega valores médios globais para as propriedades do fluido no tanque.

Balanço de massa: 
$$
(A \xrightarrow{k} B)
$$
  
\nGlobal: 
$$
\frac{d(\rho V)}{dt} = F_0 \rho_0 - F \rho
$$
\n
$$
\text{Componente: } \frac{d(VC_A)}{dt} = F_0 C_{A_0} - F C_A - (-r_A)V
$$
\n
$$
\frac{d(VC_B)}{dt} = F_0 C_{B_0} - F C_B + (-r_A)V
$$
\n
$$
L.D.
$$

$$
Cincifica: (-r_A) = kC_A
$$

**Exemplo 2.3**. Tanque de armazenamento com válvulas na entrada e saída.

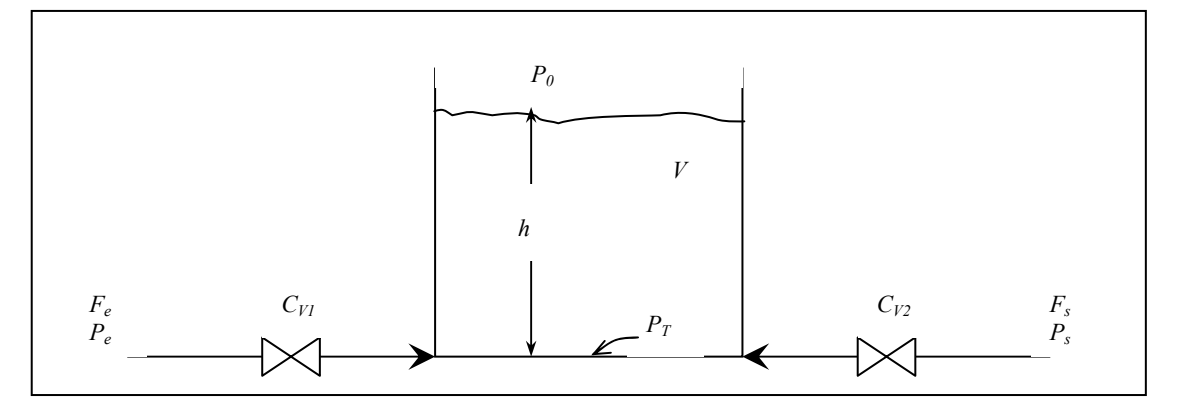

**Figura 2.3**. Tanque de armazenamento com variação de nível.

Descrição do processo: Um líquido entra e sai de um tanque devido a diferença de pressões. Deseja-se analisar a resposta do sistem frente a variação nas pressões das linhas.

Considerações: – massa específica constante – isotérmico – mistura perfeita  $-F = C_V \sqrt{\Delta P}$ , onde  $\Delta P$  é a queda de pressão através da válvula

Equações:

Balanço de massa: 
$$
F_e \rho - F_s \rho = \rho \frac{dV}{dt}
$$
  
\nDimension:  $V = Ah$   
\nHidrodinâmica:  $F_e = C_{V_1} \sqrt{P_e - P_T}$   
\n $F_s = C_{V_2} \sqrt{P_T - P_s}$   
\n $P_T = P_0 + \rho gh$ 

# Consistência:

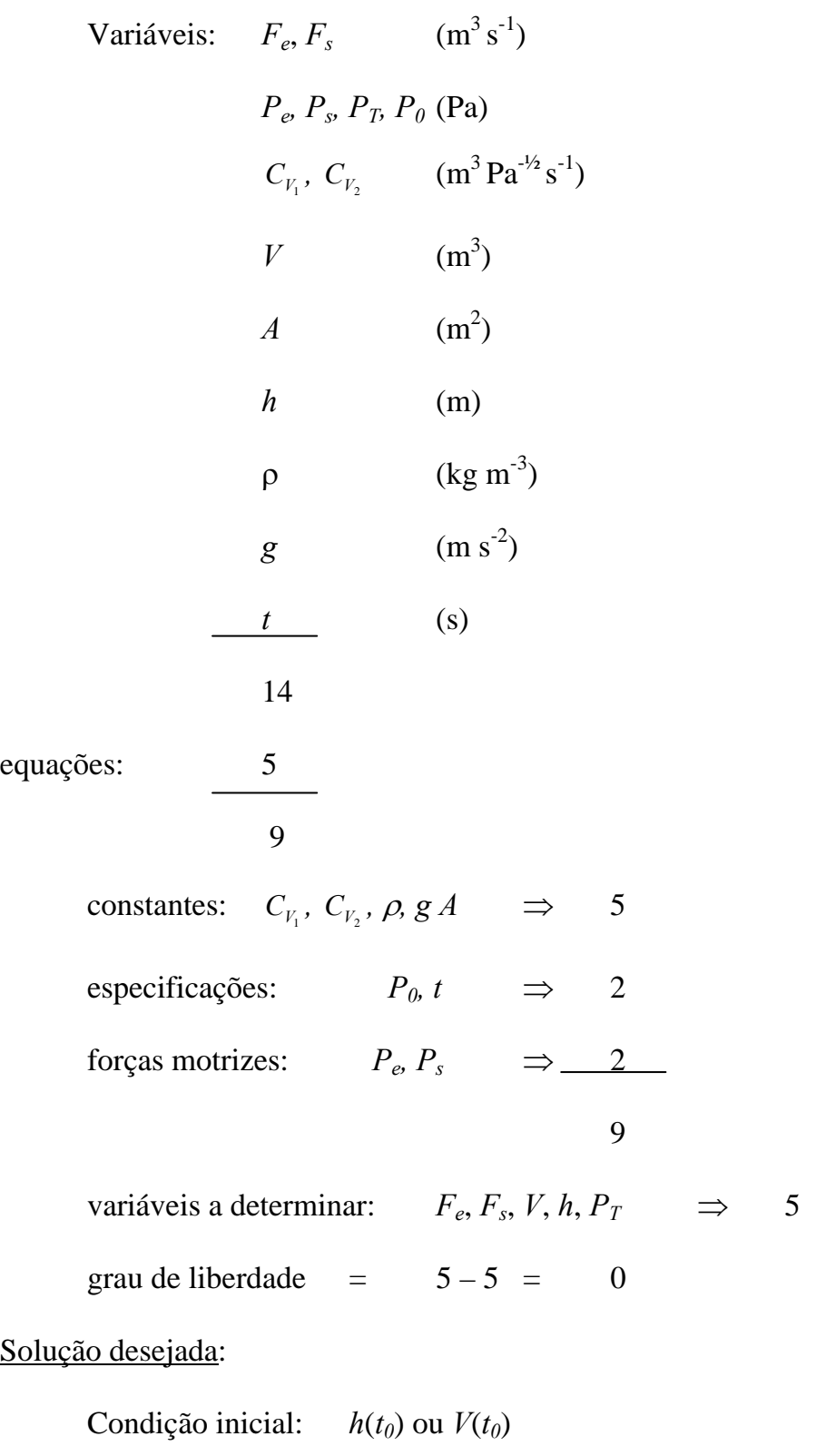

Analisar: *h*( $P_e$ ,  $P_s$ ),  $V(P_e, P_s)$ ,  $F_e(P_e, P_s)$ ,  $F_s(P_e, P_s)$ ,  $P_T(P_e, P_s)$ 

Matemática e computação:

$$
F_e - F_s = \frac{dV}{dt}
$$
  
\n
$$
V = Ah, F_e = C_{V_1} \sqrt{\Delta P_e}, F_s = C_{V_2} \sqrt{\Delta P_s}
$$
  
\n
$$
A \frac{dh}{dt} = C_{V_1} \sqrt{P_e - P_T} - C_{V_2} \sqrt{P_T - P_s}
$$
  
\n
$$
V = P_0 + \rho g h
$$
  
\nE.Q.O  
\n
$$
\frac{dh}{dt} = \frac{C_{V_1}}{A} \sqrt{P_e - P_0 - \rho g h} - \frac{C_{V_2}}{A} \sqrt{P_0 + \rho g h - P_s}
$$
  
\n
$$
h(t_0) = h_0 \implies h(t, P_e, P_s)
$$
  
\n
$$
V = Ah \implies V(t, P_e, P_s)
$$
  
\n
$$
P_T = P_0 + \rho g h \implies P_T(t, P_e, P_s)
$$
  
\n
$$
F_e = C_{V_1} \sqrt{\Delta P_e} \implies F_e(t, P_e, P_s)
$$
  
\n
$$
F_s = C_{V_2} \sqrt{\Delta P_s} \implies F_s(t, P_e, P_s)
$$

\* No estado estacionário:  $\frac{dV}{dt} = 0$   $\implies$   $F_e = F_s$ 

$$
F_e = F_s
$$
  
\n
$$
F_e = C_{V_1} \sqrt{P_e - P_T}
$$
  
\n
$$
F_s = C_{V_2} \sqrt{P_T - P_s}
$$
  
\n
$$
P_T = P_0 + \rho gh \implies h
$$
  
\n
$$
V = Ah \implies V
$$

#### **2.2 Sistemas de Parâmetros Distribuídos**

 Considera as variações no comportamento de ponto a ponto através do sistema. As variações espaciais consideradas nos modelos de parâmetros distribuídos podem ser para uma, duas ou para as três dimensões.

**Exemplo 2.4**. Coluna recheada de absorção de gás, extração, etc.

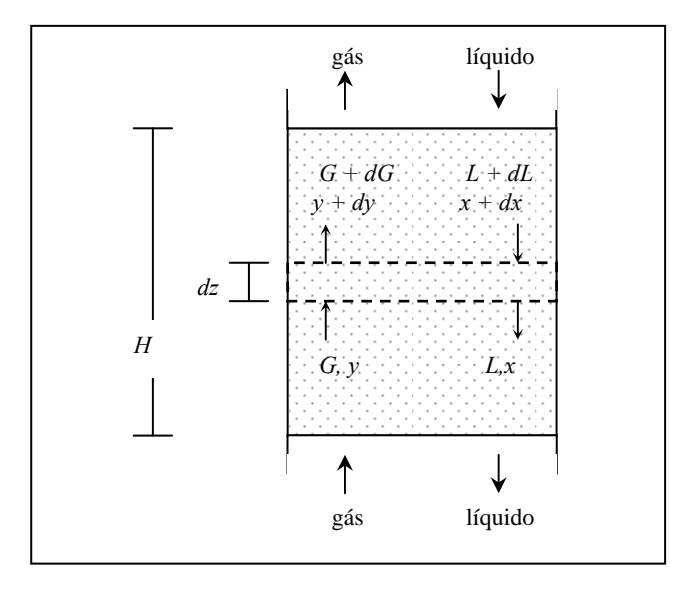

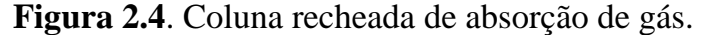

Considerações:

- variações na direção radial ignoradas
- estado estacionário
- gás de arraste inerte (não é absorvido pelo líquido)
- sem arraste de líquido

Balanço de massa:

Global: 
$$
G+L+dL = G+dG+L
$$

 $dL = dG$ 

Componente:  $Gy + (L + dL)(x + dx) = (G + dG)(y + dy) + Lx$ 

 $Gy + Lx + xdL + Ldx + dxdL = Gy + ydG + Gdy + dGdy + Lx$  $d(Lx) = d(Gy) = dN_A$ 

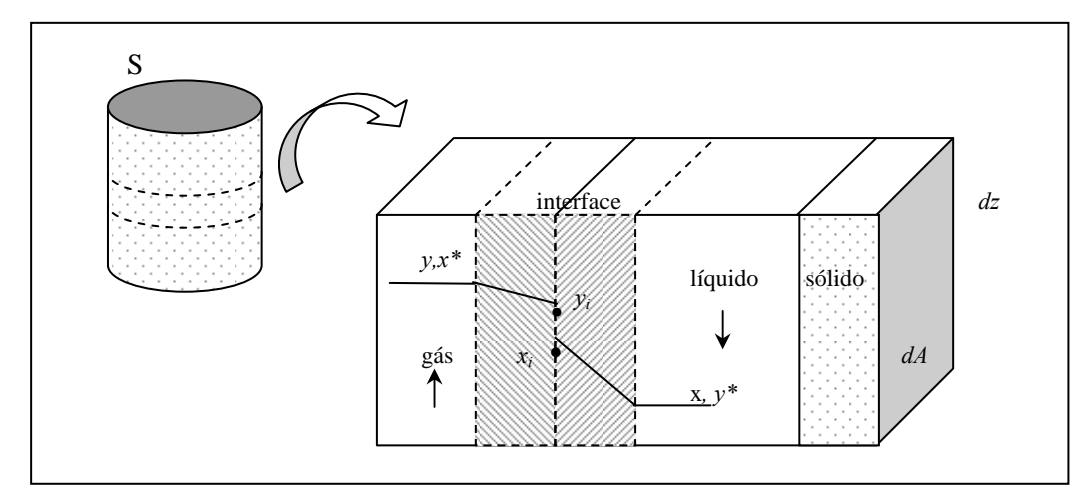

**Figura 2.5**. Transferência de massa entre as fases líquido-gás.

Transferência de massa:

$$
dN_A = k_x \frac{(x_i - x)}{(1 - x)_{lm_i}} dA = k_y \frac{(y - y_i)}{(1 - y)_{lm_i}} dA = \begin{cases} K_x \frac{(x^* - x)}{(1 - x)_{lm_i}} dA \\ K_y \frac{(y - y^*)}{(1 - y)_{lm_i}} dA \end{cases}
$$

*dA = a S dz*,

onde *a* é a área específica de transferência de massa e *S* é a área da seção transversal da coluna.

$$
d(Lx) = (k_x a) \frac{(x_i - x)}{(1 - x)_{lm_i}} Sdz = (K_x a) \frac{(x^* - x)}{(1 - x)_{lm^*}} Sdz
$$
  

$$
d(Gy) = (k_y a) \frac{(y - y_i)}{(1 - y)_{lm_i}} dz = (K_y a) \frac{(y - y^*)}{(1 - y)_{lm^*}} Sdz
$$
  

$$
(1 - y)_{lm_i} = \frac{(1 - y) - (1 - y_i)}{\ln(\frac{1 - y}{1 - y_i})} ; \qquad (1 - y)_{lm^*} = \frac{(1 - y) - (1 - y^*)}{\ln(\frac{1 - y}{1 - y^*})}
$$
  

$$
dz = \frac{(1 - y)_{lm^*} d(Gy)}{(K_y a) S(y - y^*)}
$$

gás de arraste inerte,  $(G_{gás \,arraste} = \text{cte} = G') \Rightarrow dG = d(Gy) \Rightarrow d(Gy) = G$ *y*  $\frac{dy}{1-y}$ 

$$
\int_0^z dz = \int_{y_0}^y \frac{G}{(K_y a)S} \cdot \frac{(1-y)_{lm^*} dy}{(1-y)(y-y^*)}
$$
\n
$$
\frac{dy}{dz} = \frac{(K_y a)S \cdot (1-y)(y-y^*)}{G(1-y)_{lm^*}}, \qquad y(0) = y_0 \text{ (dado } x_0)
$$
\n
$$
z = \left[ \frac{G}{(K_y a)S} \right]_{\text{middle}} \int_{y_0}^y \frac{(1-y)_{lm^*}}{(1-y)(y-y^*)} dy ;
$$

onde

$$
H_{OG} = \left[\frac{G}{(K_y a)S}\right]_{\text{middle}}
$$
 é a altura de uma unidade de transferência  

$$
N_{OG} = \int_{y_0}^{y} \frac{(1 - y)_{\text{lm}^*}}{(1 - y)(y - y^*)} dy
$$
 é o n<sup>o</sup> de unidades de transferência

e usualmente  $K_y$  é substituído por  $K_y(1-y)_{lm^*}$  (mas  $K_y$  varia com a concentração).

 $\Rightarrow$  Se  $x_0$  não é dado, mas sim  $x_L$ , tem-se um problema de valor de contorno (P.V.C).

 $x^* = f(y)$ ,  $y^* = f(x)$   $\rightarrow$  relação de equilíbrio e

 $d(Lx) = d(Gy)$  (linha de operação)

$$
Lx - L_0x_0 = Gy - G_0y_0 \qquad \left\{ \begin{array}{l} 1 \text{) } L, G \text{ ctes} \\ x = x_0 + \frac{G}{L}(y - y_0) \end{array} \right.
$$
  
2) *L*, *G* variáveis  $\rightarrow L$ , *G'* ctes  

$$
L' = L(1 - x), G' = G(1 - y)
$$

$$
\frac{x}{1 - x} = \frac{x_0}{1 - x_0} + \frac{G}{L'} \left[ \frac{y}{1 - y} - \frac{y_0}{1 - y_0} \right]
$$

**Exemplo 2.5**. Reator tubular, leito fixo, etc... (ver Seção 1.2).

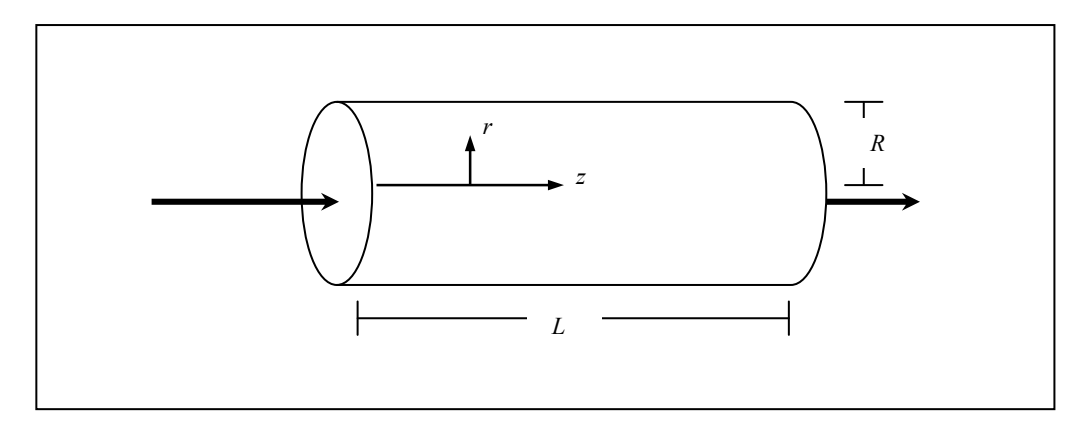

**Figura 2.6.** Reator tubular.

 $\Rightarrow$  geralmente considera variações nas direções radial e axial.

 Microscópico Distribuídos Gradientes múltiplos Parâmetros Gradientes máximos Concentrados Modelo macroscópico

### **Concentrando um modelo de parâmetros distribuídos**:

 $\Rightarrow$  para simplificar a solução do modelo, que geralmente envolve equações diferenciais parciais.

**Exemplo 2.6**. Trocador de calor duplo-tubo.

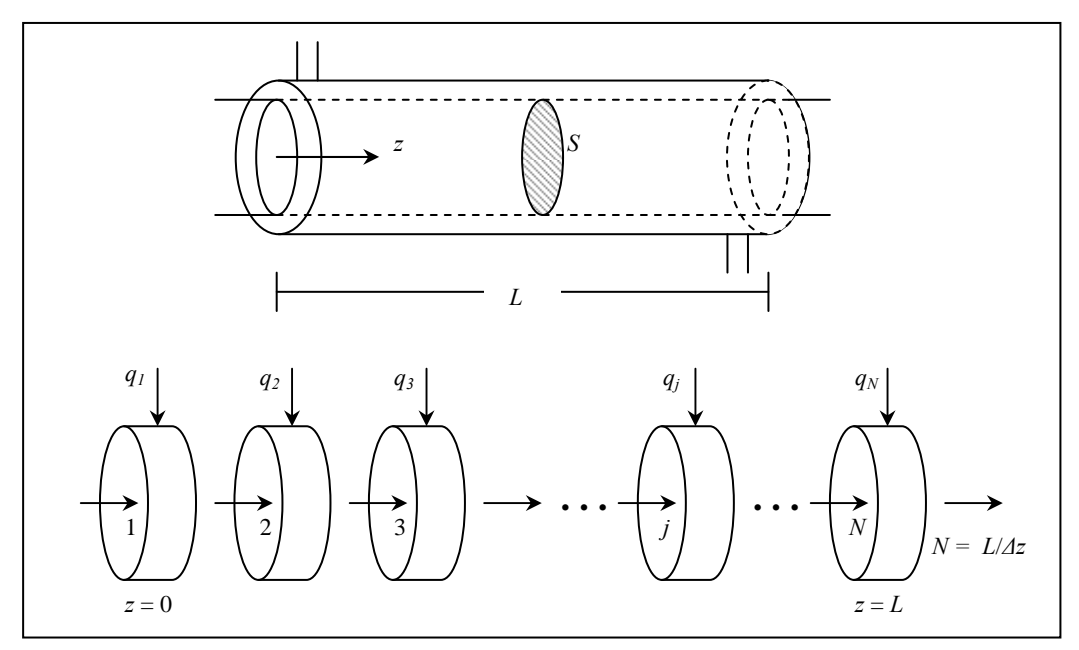

**Figura 2.7**. Particionando o trocador de calor em volumes finitos.

Modelo de gradientes máximos:

$$
\begin{cases}\n\frac{\partial T}{\partial t}(t, z) + v \frac{\partial T}{\partial z}(t, z) = \alpha [T_w - T(t, z)] \\
T(t, 0) = T_0(t) \\
T(0, z) = T_i(z)\n\end{cases}
$$

reescrevendo a equação:  $\rho C_p \frac{\partial T}{\partial x} + \rho C_p v \frac{\partial T}{\partial y} = \frac{2U}{R} (T_w - T) = \frac{P}{R} U (T_w - T)$  $\int \rho C_p \frac{1}{\partial t} + \rho C_p v \frac{1}{\partial z} = \frac{1}{R} (I_w - I) = \frac{1}{S}$  $\frac{\partial T}{\partial t} + \rho C_p v \frac{\partial T}{\partial z} = \frac{2U}{R} (T_w - T) = \frac{P}{S} U (T_w - T)$ 

Modelo macrosópico:

$$
\begin{aligned}\n\text{Balango de energia:} \quad & \frac{d(\rho V \hat{U}_j)}{dt} = \rho v \hat{Sh}_{j-1} - \rho v \hat{Sh}_j + q_j & j = 1, 2, \dots, N \\
& d\hat{h}_j = C_p dT_j \quad ; & d\hat{U}_j \cong C_p dT_j \quad ; q_j = UA(T_w - T_j) \\
& (T_{\text{ref}} = 0) & V = S\Delta z & A = P\Delta z \quad \text{onde } P \text{ é perímetro}\n\end{aligned}
$$

 $\rho$ , *v*,  $C_p$  cte:

$$
\frac{dT_j}{dt} = v \frac{S}{V} \Big[ T_{j-1}(t) - T_j(t) \Big] + \frac{UA}{\rho C_p V} \Big[ T_w - T_j(t) \Big]
$$
\n
$$
\frac{dT_j}{dt} = v \Big[ \frac{T_{j-1}(t) - T_j(t)}{\Delta z} \Big] + \frac{UP}{\rho C_p S} \Big[ T_w - T_j(t) \Big]
$$
\n
$$
\alpha = \frac{UP}{\rho C_p S} = \frac{UA}{\rho V C_p}
$$
\n
$$
\Bigg[ \frac{dT_j}{dt}(t) + v \Big[ \frac{T_j(t) - T_{j-1}(t)}{\Delta z} \Big] = \alpha \Big[ T_w - T_j(t) \Big]
$$
\n
$$
j = 1, 2, ..., N
$$
\n
$$
T_j(0) = T_{ij}
$$

 $\Rightarrow$  similar a aplicação do método das diferenças finitas ao modelo de parâmetros distribuídos.

## **Distribuindo um modelo de parâmetros concentrados**

 $\Rightarrow$  para ter uma variação espacial contínua de operações em estágios.

**Exemplo 2.7**. Coluna de destilação binária:

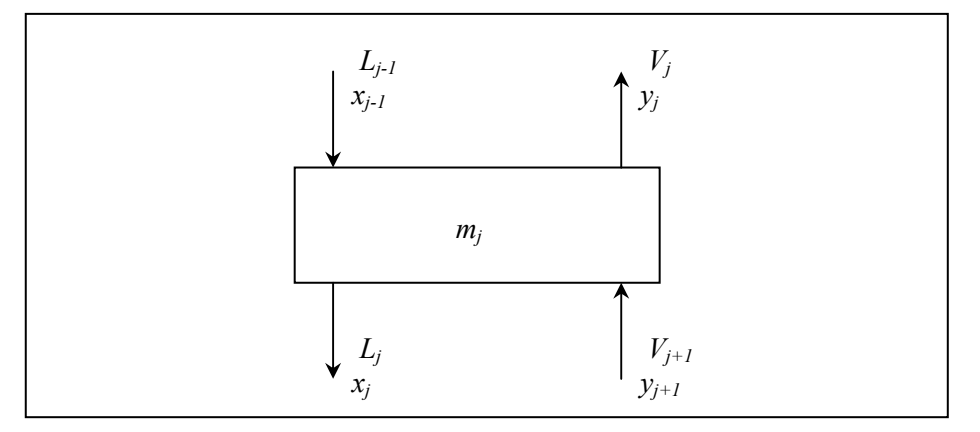

**Figura 2.8.** Estágio *j* de uma coluna de destilação

$$
m_j \frac{dx_j}{dt} = L_{j-1}x_{j-1} + V_{j+1}y_{j+1} - L_jx_j - V_jy_j
$$

 $m_j = m$ ,  $L_j = L$  e  $V_j = V$  constantes:

$$
m\frac{dx_j}{dt} = L(x_{j-1} - x_j) + V(y_{j+1} - y_j) \qquad j = 1, 2, ..., N
$$

equilíbrio:  $y_j = K_j x_j$   $\Rightarrow$   $K_j = \alpha$  cte: *m dt*  $\frac{dx_j}{dt} = L(x_{j-1} - x_j) + \alpha V(x_{j+1} - x_j)$  $\div L$   $\frac{m}{L} \frac{dE}{dt}$ *dx L*  $\frac{m}{I} \frac{dx_j}{dt} = x_{j-1} - x_j + \alpha$ *L*  $\frac{V}{I}(x_{j+1}-x_j)+x_{j+1}-x_{j+1}+x_j-x_j$ *dt dx L*  $\frac{m}{I} \frac{dx_j}{dt} = x_{j+1} - 2x_j + x_{j-1} + \left(\alpha \frac{V}{I} - 1\right)$  $\big)$  $\left( \alpha \frac{V}{I} - 1 \right)$  $\setminus$  $\left( \alpha \frac{V}{I} - 1 \right)$ *L*  $\alpha \frac{V}{I}$  – 1  $(x_{j+1} - x_j)$  $N = \frac{H}{I}$ *z* ;  $\div \Delta z^2$  ou 2  $\overline{\phantom{a}}$ J  $\left(\frac{H}{\sqrt{2}}\right)$  $\setminus$ ſ *N H* 2  $1-\frac{2\lambda_j+\lambda_{j-1}}{1-\lambda_{j+1}}$   $N\left[\begin{array}{c}k\\k\end{array}\right]$   $\begin{array}{c}1\\1\end{array}$   $\begin{array}{c}N\\j+1\end{array}$ 2  $\frac{m}{2} \left( \frac{N}{N} \right)^2 \frac{dx_j}{dx_i} = \frac{x_{j+1} - 2x_j + x_{j-1}}{2} + \frac{N}{N} \left( \alpha \frac{V}{I} - 1 \right) \left( \frac{x_{j+1} - x_j}{I} \right)$  $L\left(\overline{H}\right)$   $\overline{dt}$  =  $\frac{2}{\Delta z^2}$  +  $\frac{1}{H}\left(\alpha - 1\right)$   $\frac{1}{\Delta z}$  $\left(\frac{N}{H}\right)^2 \frac{dx_j}{dt} = \frac{x_{j+1} - 2x_j + x_{j-1}}{\Delta z^2} + \frac{N}{H} \left(\alpha \frac{V}{L} - 1\right) \left(\frac{x_{j+1} - x_j}{\Delta z}\right)$ 2  $\overline{\phantom{a}}$ J  $\left(\frac{N}{N}\right)$  $=\frac{m}{L}\left(\frac{N}{H}\right)$ *L*  $\gamma = \frac{m}{I} \left( \frac{N}{I} \right)^2$  e  $\beta = \frac{H}{I} \left( \alpha \frac{V}{I} - 1 \right)$  $\big)$  $\left(\alpha \frac{V}{I}-1\right)$  $\setminus$  $=\frac{H}{\sqrt{2}}\left(\alpha\frac{V}{I}-1\right)$ *L V N*  $\beta = \frac{H}{V} \alpha$  $x_1 - 2x_j + x_{j-1} \geq \partial^2$ 2  $=$   $2^{-2}$  $x_{j+1} - 2x_j + x_{j-1} \ge \partial^2 x$ *z z*  $\frac{1}{1} - 2x_j + x_{j-1}}{2} \approx \frac{\partial}{\partial x_j}$  $\Delta z^2$   $\qquad \partial$ e  $\frac{x_{j+1} - x_j}{\cdot} \approx \frac{\partial x}{\partial}$ *z z*  $\frac{1}{1-x_j} \cong \frac{\partial}{\partial x_j}$  $\Delta z$   $\bar{c}$ *z x z x t*  $y \frac{\partial x}{\partial t} = \frac{\partial^2 x}{\partial z^2} + \beta \frac{\partial x}{\partial t}$  $\frac{\partial x}{\partial t} = \frac{\partial^2 x}{\partial z^2} + \beta$  $(t, 0) = x_0(t)$  $(t, H) = x_H(t)$  $(0, z) = x_i(z)$ *H i*  $x(t, 0) = x_0(t)$  $x(t, H) = x_H(t)$  $x(0, z) = x_i(z)$  $\int x(t,0) =$  $\big\{x(t,H)=\big\}$  $x(0, z) =$ 

### **2.3 Variáveis de Processos e Parâmetros de Modelos**

– Variáveis de entrada:

- pertubações: variáveis de entrada que não podem ser controladas.
- variáveis manipuladas: podem ser variadas de modo a controlar o processo.

– Variáveis de saída: pertencem as correntes que deixam o processo, sendo que algumas podem ser controladas e outras não.

– Variáveis de estado: internas ao processo e que descrevem o seu comportamento.

#### **Exemplo 2.8**.

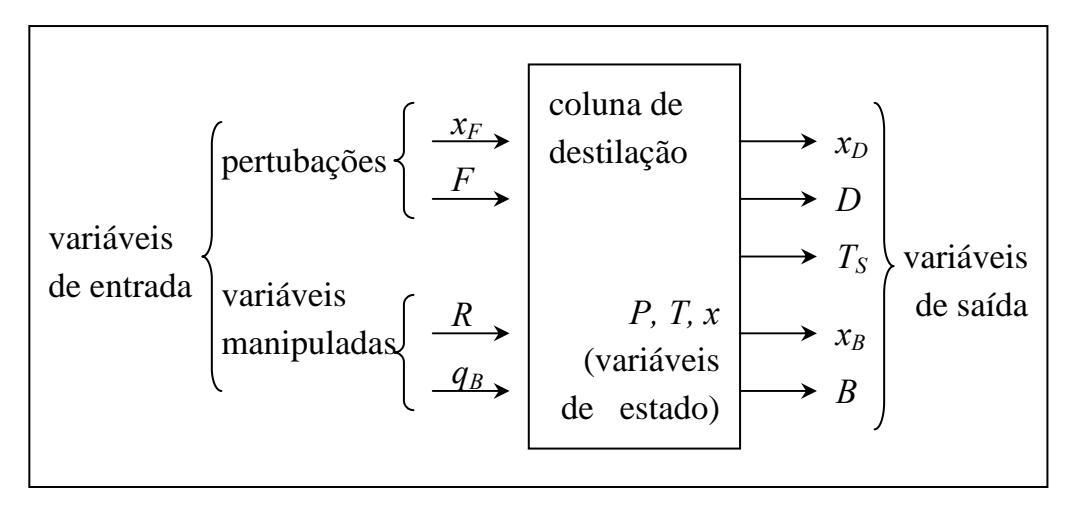

**Figura 2.9.** Exemplos de variáveis em uma coluna de destilação.

– Parâmetros de modelos: constantes ou conjunto de valores que caracterizam um modelo matémático. São geralmente determinados experimentalmente.

**Exemplo 2.9.** Modelo cinético:  $r_A = kC_A^n$ 

$$
k=k_0 e^{-E/RT}
$$

*k0, E, n* parâmetros.

Modelo termodinâmico:  $y_i = k_i x_i$   $i = 1, 2, ..., C$ 

$$
k_i = \frac{1}{P} \exp\left(\frac{A_i}{T} + B_i\right)
$$

 *Ai, Bi* parâmetros.

#### **2.4 Relações Constitutivas**

**Equações de transporte:** "leis" que governam as transferências de massa, energia e quantidade de movimento têm a forma de fluxo (taxa de transferência por unidade de área), sendo proporcional a sua força motriz (um gradiente de concentração, temperatura ou velocidade). A constante de proporcionalidade é uma propriedade física do sistema (como a difusividade, condutividade térmica ou viscosidade).

**Exemplo 2.10**. Para transportes ao nível molecular (constante de proporcionalidade  $\acute{\textbf{e}}$  uma propriedade física do sistema: *μ, D, k<sub>T</sub>*).

Quantidade de movimento:

Lei de Newton: 
$$
\tau_{yx} = -\mu \frac{\partial v_x}{\partial y} \left[ \frac{quant. \ de \ mov.}{tempo \cdot area} \right]
$$
 (fluido Newtoniano)

 $=0$  se  $|\tau_{yx}|<$ 

*se*

*y v*

0 se  $|\tau_{vx}| < \tau$ 

 $\tau_{vr} = -\mu_0 - \pm \tau_0$  se  $|\tau_{vr}| > \tau$ 

 $y_x = -\mu_0 \frac{\partial v_x}{\partial x} \pm \tau_0$  se  $\left| \tau_{yx} \right|$ 

 $\widehat{o}$ 

 $\frac{x}{y} = 0$  *se*  $\left| \tau_{yx} \right|$ 

 $=-\mu_0 \frac{\partial}{\partial x}$ 

(tensão) (deformação)

 $\overline{\phantom{a}}$  $\overline{\phantom{a}}$  $\overline{\mathcal{L}}$ 

 $\partial$  $\partial$ 

*y v*

 $\vert$ ∤

 $\int$ 

Lei de Bingham:

(pastas e suspensões

líquidas)

Lei da potência (Ostwald-de Waele): *y v y*  $m\left|\frac{\partial v_x}{\partial x}\right|^{n-1} \frac{\partial v_x}{\partial x}$ *n*  $y_x = -m \left| \frac{\partial v_x}{\partial y} \right| \quad \frac{\partial v_x}{\partial y}$  $\partial$  $\widehat{o}$  $=-m\left|\frac{\partial v_x}{\partial x}\right|^{n-1}$  $\tau_{yx} = -m \left| \frac{\partial v_x}{\partial y} \right| \left| \frac{\partial v_x}{\partial y} \right| \right|$  $\int$  $>1 \Rightarrow$  $\langle 1 \Rightarrow$  $n > 1 \Rightarrow dilat$ ante  $n < 1 \Rightarrow$  *pseudoplástico*  $1 \Rightarrow$  dilatan 1

 $\pm \tau_0$  se  $|\tau_{yx}| >$ 

*se*

 $0 \rightarrow \infty$  +  $\ell_0$  se  $|\ell_{yx}|$  -  $\ell_0$ 

 $\mathbf 0$ 

Eyring:  $\tau_{yx} = A \operatorname{arcsen} h \left| -\frac{1}{R} \frac{\partial v_x}{\partial v_x} \right|$ J  $\setminus$  $\overline{\phantom{a}}$  $\setminus$ ſ  $= A \operatorname{arcsen} h \left( -\frac{1}{B} \frac{\partial v}{\partial y} \right)$ *B*  $y_x = A \operatorname{arcsen} h \left| \frac{1}{b} \frac{\partial v_x}{\partial x} \right|$  $\tau_{\text{w}} = A \arcsin h \left( -\frac{1}{R} \frac{\partial v_{\text{x}}}{\partial t} \right)$  (teoria cinética dos líquidos)

Ellis:  $-\frac{\partial v_x}{\partial x} = |\varphi_0 + \varphi_1| \tau_{yx}|^{a-1} |\tau_{yx}|$ *y*  $v_x = (\varphi_0 + \varphi_1 | \tau_{yx}|^{\alpha-1}) \tau$  $=\left|\varphi_{0}+\varphi_{1}|\tau_{yx}\right|^{\alpha-1}$  $\partial$  $-\frac{\partial}{\partial x}$ 

Reiner-Philippoff:  $-\frac{\partial v_x}{\partial x} = \frac{1}{\partial x} v_x$ *s xy x y*  $v_x = \frac{1}{\tau}$ τ  $\mu_{\infty} + \frac{\mu_0 - \mu_{\infty}}{(\tau_{\infty})^2}$ 1 1  $\overline{\phantom{a}}$  $\bigg)$  $\setminus$  $\overline{\phantom{a}}$  $\overline{\mathcal{L}}$ ſ  $^{+}$  $-\frac{\partial v_x}{\partial y} = \frac{1}{\mu_{\infty} + \frac{\mu_0 - \mu_0}{\mu_0}}$  $\alpha$  +  $\frac{\mu_0$   $\mu_{\infty}}$ 

\* os parâmetros dos modelos acima são funções de *T*, *P*, *x* e, geralmente da faixa de variação de  $\partial v_x/\partial y$ . Além de serem obtidos sob condições de estado estacionário. Outros modelos para o estado transiente podem ser encontrados.

Transferência de massa:

$$
\text{Lei de Fick:} \qquad N_A = -D_A \frac{\partial C_A}{\partial x} \qquad \left[ \frac{massa}{tempo \cdot area} \right]
$$

Transferência de calor:

$$
\text{Lei de Fourier: } Q = -k_T \frac{\partial T}{\partial x} \qquad \qquad \left[ \frac{\text{energia}}{\text{tempo} \cdot \text{area}} \right]
$$

**Exemplo 2.11**. Relações de transferência ao nível macroscópico são também usadas, onde as forças motrizes são as diferenças de propriedades da massa principal entre duas posições. A constante de proporcionalidade é um coeficiente global de transferência.

transferência de massa:  $N_A = k_L \Delta C_A$ 

transferência de calor:  $Q = U \Delta T$ 

transferência de quantidade de movimento: 
$$
\left(f = \frac{D \frac{\Delta P}{L}}{2\rho v^2}\right) \rightarrow \rho v v = \frac{D}{2fL} \Delta P
$$

**Equações de estado:** para escrever os modelos matemáticos são também necessárias equações que descrevam como as propriedades físicas (massa específica, calor específico, entalpia, etc.) variam com a temperatura, pressão e composição, isto é:

$$
\rho_l = f(T, P, x), \ \rho_v = f(T, P, y), \ \ h = f(T, P, x), \ H = f(T, P, y), \ \text{etc.}
$$

 Ocasionalmente estas relações têm que ser bastante complexas para descrever adequadamente o sistema. Felizmente, em muitos casos podem ser feitas simplificações sem sacrificar muito a precisão global.

**Equilíbrio:** a segunda lei da termodinâmica é a base para as equações que descrevem as condições de um sistema em equilíbrio. Em um sistema reativo o equilíbrio químico ocorre quando

$$
\sum_{i=1}^C \mathsf{v}_i \, \mu_i = 0
$$

onde *<sup>i</sup>* é o coeficiente estequiométrico do *i*-ésimo componente, sendo negativo se for reagente e positivo se for produto, e  $\mu_i$  é o seu potencial químico. Em um sistema multifásico o equilíbrio ocorre quando o potencial químico de cada componente é o mesmo em todas as fases:

$$
\mu_i^I = \mu_i^{II} = \mu_i^{III} = \cdots
$$

onde  $\mu_i^I$  é o potencial químico do *i*-ésimo componente na fase *I*.

**Cinética química:** a taxa global de reação é usualmente definida como a taxa de variação do número de moles de qualquer um dos componentes por unidade de volume devido a reação química dividida pelo coeficiente estequiométrico do componente, isto é,

$$
r_i = \frac{1}{v_i V} \frac{dn_i}{dt}
$$

que varia com a temperatura e com as concentrações dos reagentes elevadas em alguma potência, isto é,

$$
r_i = k(T) \prod_j C_j^m , \quad k(T) = k_o \exp(-E / RT)
$$

onde *m* é a ordem da reação em relação ao *j*-ésimo componente, *k* é a "constante cinética" (ou taxa específica de reação),  $k_0$  é o fator pré-exponencial e  $E$  é a energia de ativação.

## **2.5 Modelagem de Reatores Químicos**

### **CSTR**

– **CSTR isotérmico e constante** (Exercício 4 da 1ª lista)

– **Série de CSTRs isotérmicos e retenção constante**:

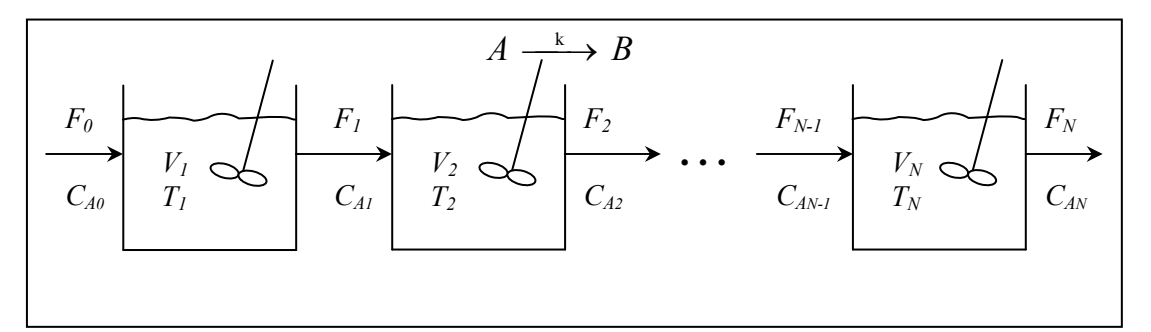

**Figura 2.10.** Série de *N* reatores CSTRs.

Considerações: – mistura perfeita – isotérmico – massa específica constante – volume constante  $-R_A = kC_A$ ;  $k = k_0 \exp(-E/RT)$ 

Balanço de massa

Global:

\n
$$
\frac{d(\rho_n V_n)}{dt} = \rho_{n-1} F_{n-1} - \rho_n F_n = 0
$$
\n
$$
\boxed{F_{n-1} = F_n = F} \qquad n = 1, 2, ..., N
$$
\nComponent:

\n
$$
\frac{d(V_n C_{An})}{dt} = F_{n-1} C_{An-1} - F_n C_{An} - V_n R_{An}
$$
\n
$$
R_{An} = k_n C_{An} \qquad ; k_n = k_0 \exp(-E/RT_n)
$$
\n
$$
\boxed{V_n \frac{dC_{An}}{dt} = F(C_{An-1} - C_{An}) - V_n k_n C_{An}}
$$

definindo  $\tau_n = \frac{V_n}{F}$  (tempo de residência médio)

$$
\frac{dC_{\substack{A_n \\ d}}}{dt} + \left(k_n + \frac{1}{\tau_n}\right)C_{\substack{A_n \\ d}} = \frac{1}{\tau_n}C_{\substack{A_{n-1} \\ d}} \qquad n = 1, 2, ..., N
$$

forças motrizes:  $C_{A0}$  e *F* 

### – **Série de CSTRs isotérmicos e retenção variável**:

Balanço de massa

Global:  
\n
$$
\frac{d(\rho_n V_n)}{dt} = \rho_{n-1} F_{n-1} - \rho_n F_n = \rho_n \frac{dV_n}{dt}
$$
\n
$$
\frac{dV_n}{dt} = F_{n-1} - F_n \qquad n = 1, 2, ..., N
$$
\n
$$
\text{Component: } \frac{d(V_n C_{An})}{dt} = F_{n-1} C_{An-1} - F_n C_{An} - V_n R_{An}
$$
\n
$$
V_n \frac{dC_{An}}{dt} + C_{An} \frac{dV_n}{dt} = F_{n-1} C_{An-1} - F_n C_{An} - V_n k_n C_{An}
$$
\n
$$
V_n \frac{dC_{An}}{dt} = F_{n-1} (C_{An-1} - C_{An}) - V_n k_n C_{An}
$$
\n
$$
\frac{dC_{An}}{dt} + \left(k_n + \frac{F_{n-1}}{V_n}\right) C_{An} = \frac{F_{n-1}}{V_n} C_{An-1} \qquad n = 1, 2, ..., N
$$
\n
$$
C_{An}(t_0) = C_{An_0}
$$

forças motrizes:  $C_{A0}$  e  $F_0$  (ou  $F_N$ )

- $\Rightarrow$  3*N* variáveis a determinar e 2*N* equações  $\rightarrow$  subespecificado
- $\rightarrow$  hidrodinâmica:  $F_n = f(V_n)$ ,  $n = 1, 2, ..., N$  (ou  $n = 0, 1, ..., N-1$ ) (ex: válvulas de controle de nível)

– **CSTR não-isotérmico**:

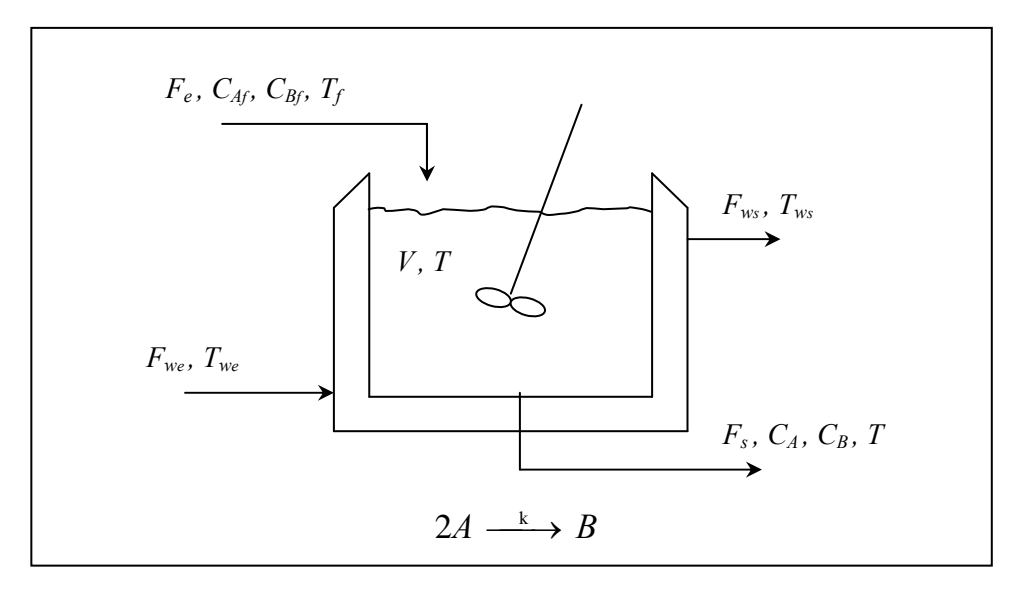

**Figura 2.11.** Reator CSTR não-isotérmico.

- Considerações: mistura perfeita no reator e na camisa;
	- concentração baixas de *A* e *B*;
	- trabalho transferido pelo agitador desprezível;
- $-R_A = kC_A^2$ ;
	- massas específicas constantes no reator e na camisa;
	- coeficiente global de troca térmica constante;
	- perdas de calor para as vizinhanças desprezíveis;
	- $-$  variação de energia interna  $\approx$  variação de entalpia;
	- variação de energias potencial e cinética desprezíveis;
	- volume da camisa constante; e
	- parede metálica fina e com capacidade calorífica desprezível.

#### Balanço de massa no reator

Global:

\n
$$
\frac{d(\rho V)}{dt} = \rho_f F_e - \rho F_s = \rho \frac{dV}{dt}
$$
\n
$$
\frac{dV}{dt} = F_e - F_s
$$
\n(1)

\n
$$
\frac{dV}{dV} = \rho_f F_s
$$

$$
\text{Componente:} \frac{d(VC_A)}{dt} = F_e C_{Af} - F_s C_A - VR_A \tag{2}
$$

$$
\frac{d(VC_B)}{dt} = F_e C_{Bf} - F_s C_B + V \frac{R_A}{2}
$$
 (3)

Balanço de massa na camisa:

$$
\frac{d(\rho_w V_e)}{dt} = F_{we} \rho_{we} - F_{ws} \rho_w = 0
$$

$$
F_{we} = F_{ws} = F_w
$$

Balanço de energia:

$$
\frac{d}{dt}\left[\rho V\left(\hat{U}+\hat{K}+\hat{\phi}\right)\right]=F_e\rho\left(\hat{U}_f+P_f\overline{V}_f+\frac{v_f^2}{2}+gz_f\right)-F_s\rho\left(\hat{U}+P\overline{V}+\frac{v_s^2}{2}+gz_s\right)+q_r-q-w_s
$$

onde  $h = \hat{U} + P\overline{V}$ 

$$
\frac{d(\rho V h)}{dt} = F_e \rho h_f - F_s \rho h + q_r - q = \rho \frac{d(V h)}{dt}
$$
\n
$$
\rho h \frac{dV}{dt} + \rho V \frac{dh}{dt} = F_e \rho h_f - F_s \rho h + q_r - q
$$
\n
$$
\downarrow \rho h \frac{dV}{dt} = F_e \rho h - F_s \rho h
$$
\n
$$
\rho V \frac{dh}{dt} = F_e \rho (h_f - h) + q_r - q
$$
\n
$$
\frac{dh}{dt} = \frac{F_e}{V} (h_f - h) + \frac{q_r}{\rho V} - \frac{q}{\rho V}
$$
\n(4)\n
$$
\text{Camisa:} \qquad \frac{d(\rho_w V_c h_w)}{dt} = F_{we} \rho_w h_{wf} - F_{ws} \rho_w h_w + q = \rho_w V_c \frac{dh_w}{dt}
$$
\n
$$
\frac{dh_w}{dt} = \frac{F_w}{V_e} (h_{wf} - h_w) + \frac{q}{\rho_w V_c} \qquad (5)
$$

Transferência de calor:

$$
\begin{bmatrix} q = UA_t(T - T_w) \\ A_t = A + \frac{P}{A}V \end{bmatrix} \qquad \begin{array}{c} A = A + PH \\ H = \frac{V}{A} \end{array} \qquad \begin{array}{c} A : \text{area } da \text{ base} \\ P : \text{ perimeter } b \\ H : \text{altura} \end{array}
$$

Calor gerado:

\n
$$
q_{r} = (-\Delta H_{r})VR_{A}
$$
\nCinética:

\n
$$
R_{A} = kC_{A}^{2}
$$
\n
$$
k = k_{0}exp(-E/RT)
$$
\nEntalpias:

\n
$$
h = f(T) \qquad h_{r} = f(T_{r})
$$
\n
$$
h_{w} = f(T_{w}) \qquad h_{w} = f(T_{w})
$$

Forças motrizes:  $F_e$ ,  $C_{A}$ ,  $C_{B}$ ,  $T_f$ ,  $F_w$ ,  $T_{we}$ 

 $\Rightarrow V$ ,  $F_s$ ,  $C_A$ ,  $C_B$ , *T*,  $T_w$  : 6 variáveis a determinar e 5 equações.  $\rightarrow$  hidrodinâmica:  $\left| F_s = f(V) \right|$  (6) ex.:  $F_s = K_V(V - V_{min})$ 

Considerações: – variação de entalpia com a pressão desprezível;

$$
\begin{cases}\n d(mh) = mC_p dT + m \left[ \overline{V} - T \left( \frac{\partial \overline{V}}{\partial T} \right)_{P,x} \right] dP + \sum_i \overline{h_i} dm_i \\
 \overline{h_i} = h - \sum_{k \neq i} w_k \left( \frac{\partial h}{\partial w_k} \right)_{T, P, x_{e \neq i,k}}\n\end{cases}
$$

ou

$$
dh = C_p dT \qquad \qquad \left[ h = \sum_i w_i \overline{h}_i \right] \qquad \left( mh = \sum_i m_i \overline{h}_i \right)
$$

 $-C_p$  constante:

$$
\frac{dT}{dt} = \frac{F_e}{V}(T_f - T) + \frac{q_r}{\rho V C_p} - \frac{q}{\rho V C_p}
$$
\n
$$
\frac{dT_w}{dt} = \frac{F_w}{V_c}(T_{we} - T_w) + \frac{q}{\rho_w V_c C_{p_w}}
$$
\n(5a)

Condição inicial:  $V(t_0) = V_0$ ,  $C_A(t_0) = C_{A0}$ ,  $C_B(t_0) = C_{B0}$  $T(t_0) = T_0$ ,  $T_w(t_0) = T_w$ 

#### – **CSTR não-isotérmico sem mistura perfeita na camisa**

Considerações:  $r_w =$ 2  $\frac{T_{we} + T_{ws}}{2}$   $\Rightarrow$   $T_{ws} = 2T_w - T_{ws}$  $w'$   $c \sim p_w$  $we$   $\boldsymbol{\mu}$   $\boldsymbol{w}$ *c*  $w = \frac{1}{w}$  $V_cC$  $(T_{we} - T_w) + \frac{q}{\sqrt{r}}$ *V F dt*  $\frac{dT_{w}}{dt} = \frac{F_{w}}{V_{c}}(T_{we} - T_{w}) + \frac{1}{\rho}$  $w'$   $c \sim p_w$  $w_e$ <sup> $-$ </sup>*u c*  $w = \Omega$ <sup>r</sup> *w*  $V_cC$  $(T_{we} - T_w) + \frac{q}{\sqrt{r}}$ *V F dt*  $\frac{dT_w}{dt} = 2 \frac{F_w}{V_c} (T_{we} - T_w) + \frac{q}{\rho_w V_c C_{v_w}}$  (5b)

• seções de mistura perfeita na camisa.

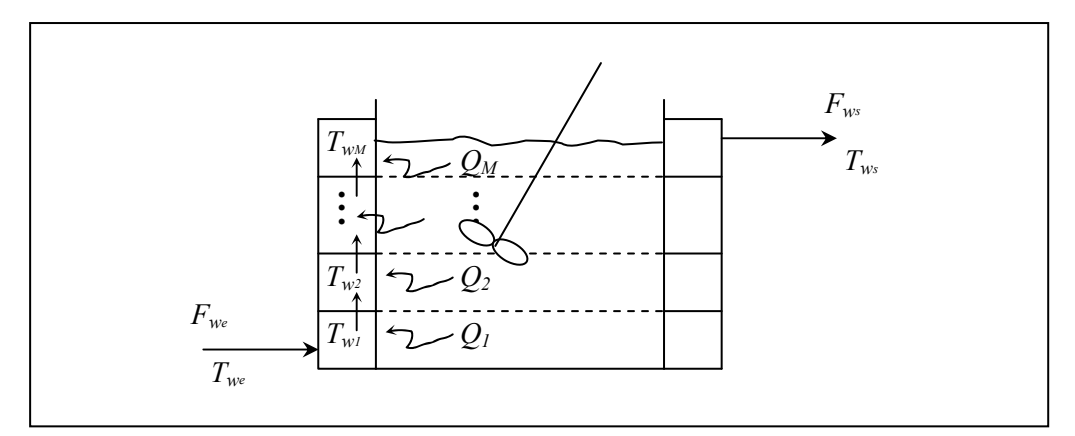

**Figura 2.12.** Reator CSTR não-isotérmico com zonas de troca térmica.

Balanço de energia nas seções da camisa:

$$
\frac{d(\rho_w V_{c_j} h_{w_j})}{dt} = F_{w_{j-1}} \rho_{w_{j-1}} h_{w_{j-1}} - F_{w_j} \rho_{w_j} h_{w_j} + q_j
$$

 $P_w$ ,  $V_{C_j}$  constantes:  $F_{w_0} = F_{w_1} = F_{w_2} = ... = F_{w_e} = F_{w_s} = F_w$ 

 $C_{pw}$  constante:  $h_{w_j} = C_{p_w}(T_{w_j} - T_{ref})$ 

$$
\frac{dT_{w_j}}{dt} = \frac{F_w}{V_{c_j}} (T_{w_{j-1}} - T_{w_j}) + \frac{q_j}{\rho_w V_{c_j} C_{p_w}}
$$
(5c)  $j = 1, 2, ..., M$   

$$
V_{c_j} = \frac{V_c}{M}
$$
$$
\boxed{q_j = UA_{t_j}(T - T_{w_j})}
$$
  

$$
T_{w0} = T_{w_e}, T_{wM} = T_{w_s}
$$
  

$$
A_{t_j} = \frac{A_t}{M}
$$

# – **CSTR não-isotérmico com efeito térmico da parede**:

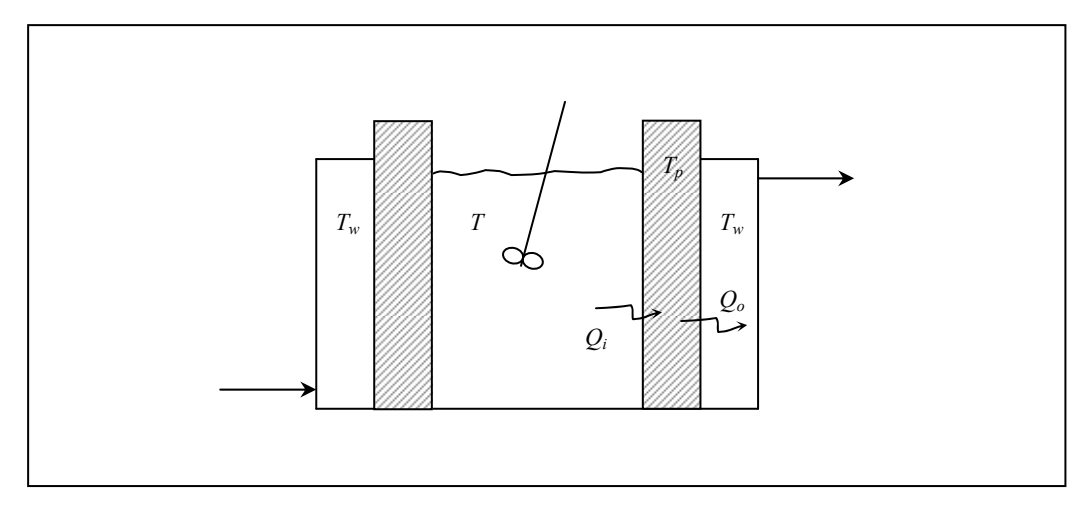

**Figura 2.13.** Reator CSTR não-isotérmico com parede espessa.

$$
\frac{dT}{dt} = \frac{F_e}{V}(T_f - T) + \frac{q_r}{\rho V C_p} - \frac{q_i}{\rho V C_p}
$$
\n
$$
q_i = h_i A_i (T - T_p)
$$
\n(4d)

onde *hi* é o coeficiente de película interno e *Ai* a área de troca térmica interna.

Consideração: – parâmetros concentrados na parede.

$$
\rho_p C_{p_p} V_p \frac{dT_p}{dt} = q_i - q_0
$$
\n(7) 
$$
T_p(t_0) = T_{p_0}
$$
\n(7) 
$$
q_0 = h_0 A_0 (T_p - T_w)
$$

onde *h0* é o coeficiente de película externo e *A0*, a área de troca térmica externa.

$$
\left| \frac{dT_{w}}{dt} = \frac{F_{w}}{V_{c}} (T_{we} - T_{w}) + \frac{q_{0}}{\rho_{w} V_{c} C_{p_{w}}} \right|
$$
 (5d)

Considerando  $\frac{dP}{dx} \approx 0$ *dt*  $dT_p$ 

$$
q = q_i = q_0 \qquad \therefore \qquad \frac{q}{A_i h_i} = T - T_p
$$
\n
$$
\frac{q}{A_0 h_0} = T_p - T_w
$$
\n
$$
q\left(\frac{1}{A_i h_i} + \frac{1}{A_0 h_0}\right) = T - T_w
$$
\n
$$
q = \frac{1}{\left(\frac{1}{h_i} + \frac{A_i}{A_0 h_0}\right)} A_i (T - T_w)
$$
\n
$$
\frac{1}{h_i} + \frac{A_i}{A_0 h_0} = U
$$
\n
$$
\Rightarrow \qquad q = UA_i (T - T_w)
$$

Considerando uma distribuição de temperatura na parede:

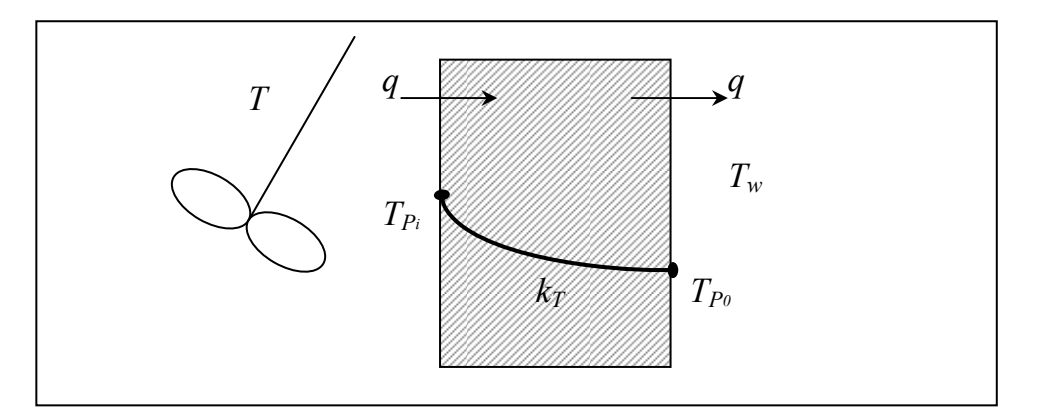

**Figura 2.14.** Reator CSTR não-isotérmico com resistência na parede.

$$
\frac{k_{T}}{r} \frac{\partial}{\partial r} \left( r \frac{\partial T_{p}}{\partial r} \right) = 0 \rightarrow \frac{\partial T_{p}}{\partial r} = \frac{C_{1}}{r}
$$

$$
T_{p} = C_{1} \ln r + C_{2}
$$

$$
T_{p_{i}} = C_{1} \ln R_{i} + C_{2}
$$

$$
T_{p_{0}} = C_{1} \ln R_{0} + C_{2}
$$

$$
T_{p_{i}} - T_{p_{0}} = C_{1} \ln R_{i} / R_{0}
$$

$$
-k_{T} \frac{\partial T_{p}}{\partial r} \bigg|_{r=R_{i}} = \frac{q}{A_{i}} = -\frac{k_{T} C_{1}}{R_{i}}
$$

$$
q = \frac{A_i k_r \left( T_{p_i} - T_{p_0} \right)}{R_i \ln \left( R_0 / R_i \right)} \times \frac{2 \pi H \Delta x}{2 \pi H \Delta x}
$$
\n
$$
U = \frac{1}{\frac{1}{h_i} + \frac{\Delta x A_i}{A k_r} + \frac{A_i}{A_0 h_0}}
$$
\n
$$
\overline{A} = \frac{A_0 - A_i}{\ln \frac{A_0}{A_i}}
$$
\n
$$
\Delta x = R_0 - R_i = \frac{A_0 - A_i}{2 \pi H}
$$
\n
$$
\therefore \frac{\Delta x A_i}{\overline{A} k_r} = \frac{R_i \ln \left( A_0 / A_i \right)}{k_r}
$$

Cilindro:  $2\pi HR_i = A_t$ 

# **2.6 Modelagem de Sistemas de Separação**

## **Vaporização**

# – **1 componente**

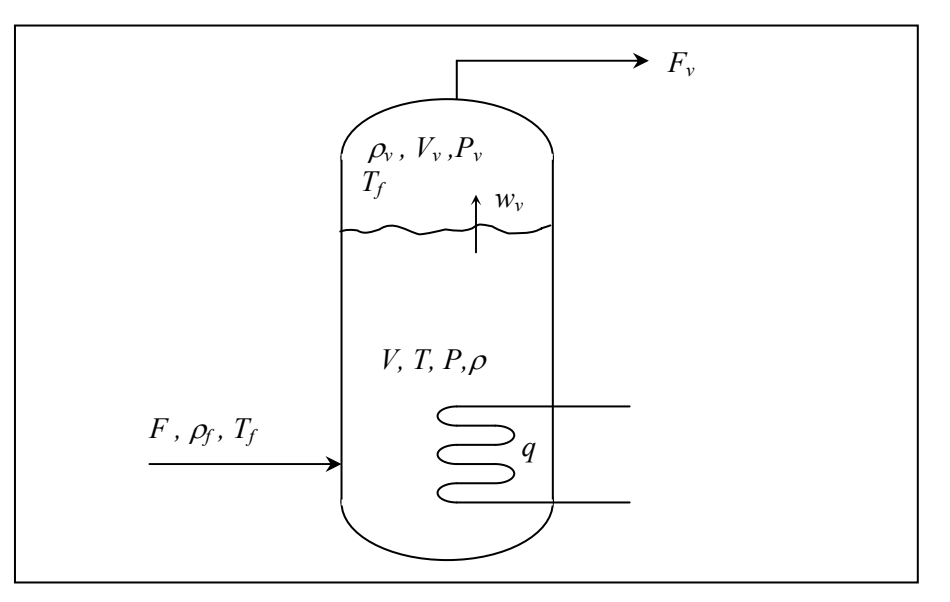

**Figura 2.15.** Gerador de vapor.

Problema básico:

– encontrar a taxa de vaporização, *wv* (kg/s)

Considerações: – perdas térmicas desprezíveis

– mistura perfeita em ambas as fases

– líquido incompressível ( $\rho$  constante,  $C_p = C_V$ )

 $-w_v = K_G(P - P_v)$ , onde  $K_G$  é o coeficiente global de transferência de massa.

 $-$ ln $P = A/T + B$ 

– *Cp* do líquido constante

 $-C_{pv} = aT + b$ 

– vapor comporta-se como gás ideal

# Fase líquida

Balanço de massa global: 
$$
\frac{d(\rho V)}{dt} = \rho_f F - w_v = \rho \frac{dV}{dt}
$$
 (1)  
Balanço de energia: 
$$
\frac{d(\rho VU)}{dt} = \rho_f F h_f - w_v H_L + q = \rho \frac{d(VU)}{dt}
$$
  
Equilíbrio líquido-vapor: 
$$
P = \exp\left(\frac{A}{T} + B\right)
$$
 (2)

Fase vapor:

Entalpia:

Balanço de massa global: 
$$
\frac{d(\rho_v V_v)}{dt} = w_v - \rho_v F_v
$$
 (3)  
Balanço de energia: 
$$
\frac{d(\rho_v V_v U_v)}{dt} = w_v H_t - \rho_v F_v h_v
$$

*dt*

Balanço de energia:

Equação de estado:

$$
\rho_{\nu} = \frac{\overline{MP}_{\nu}}{RT_{\nu}}
$$
\n(4)

Energia interna: Iíquido: 
$$
dU = \left[ -P + T \left( \frac{\partial P}{\partial T} \right)_{\overline{V}} \right] d\overline{V} + C_V dT
$$

$$
\overline{V} = \frac{1}{\rho}
$$
\n
$$
d\overline{V} = 0
$$
\n
$$
dU = C_V dT = C_p dT; \qquad U = C_p (T - T_{ref}) + U_{ref}
$$
\n
$$
\text{vapor:} \qquad dU_v = \left[ -P_v + T_v \left( \frac{\partial P_v}{\partial T_v} \right)_{\overline{V}_v} \right] d\overline{V}_v + C_{V_v} dT_v
$$
\n
$$
T_v \left( \frac{\partial P_v}{\partial T_v} \right)_{\overline{V}_v} = \frac{\rho_v R T_v}{\overline{M}} = P_V
$$
\n
$$
dU_v = C_{V_v} dT_v; \qquad U_v - U_v \left( T_{ref} \right) = \int_{T_{ref}}^{T_v} C_{V_v} dT_v
$$
\nEntalpia: 

\nlíquido: 

\n
$$
d\overline{H} = \left[ \overline{V} - T \left( \frac{\partial \overline{V}}{\partial T} \right)_P \right] dP + C_p dT
$$

$$
dh = dU + d(P\overline{V}), \quad d\overline{V} = 0
$$
  
\n
$$
\text{como } dh = dU + \overline{V}dP \quad \text{e} \quad dU = C_p dT
$$
  
\n
$$
\text{então: } T\left(\frac{\partial \overline{V}}{\partial T}\right)_P = 0
$$
  
\n
$$
\left(\frac{\partial \overline{V}}{\partial T}\right)_P = 0 \quad \text{e} \quad \overline{V}dP \ll C_p dT
$$
  
\n
$$
dh = C_p dT = dU; \quad h = U
$$
  
\n
$$
\text{vapor:} \quad dH_v = \left[\overline{V}_v - T_v\left(\frac{\partial \overline{V}_v}{\partial T_v}\right)_P\right] dP_v + C_{p_v} dT_v
$$
  
\n
$$
T_v\left(\frac{\partial \overline{V}_v}{\partial T_v}\right)_P = \frac{RT_v}{\overline{M}P_v} = \overline{V}_v
$$
  
\n
$$
dH_v = C_{p_v} dT_v; \qquad H_v - H_v\left(T_{ref}\right) = \int_{T_{ref}}^{T_v} C_{p_v} dT_v
$$
  
\n
$$
H_L = h + \lambda_v, \qquad \text{onde } \lambda_v \text{ é o calor latente de vaporização}
$$
  
\n
$$
U = H - P\overline{V} = H - RT_v; \qquad \overline{V} = \frac{RT_v}{P_v} = \frac{\overline{M}}{\rho_v}
$$
  
\n
$$
dU_v = dH_v - RdT_v
$$
  
\n
$$
C_{v_v} dT_v = C_{p_v} dT_v - RdT_v = (C_{p_v} - R)dT_v \rightarrow C_{V_v} = C_{p_v} - R
$$

dos balanços de energia:

$$
\rho \frac{d}{dt} (VU) = \rho \frac{d}{dt} (Vh)
$$
  
\n
$$
\rho V \frac{dh}{dt} + \rho h \frac{dV}{dt} = \rho_f F h_f - W_v H_L + q
$$
  
\n
$$
\rho V C_p \frac{dT}{dt} = \rho_f F (h_f - h) - W_v (H_L - h) + q
$$
  
\n
$$
\rho_v V_v \frac{dU_v}{dt} + U_v \frac{d(\rho_v V_v)}{dt} = W_v H_L - \rho_v F_v H_v
$$
 (5)

$$
\rho_v V_v C_{v_v} \frac{dT_v}{dt} = W_v (H_L - U_v) - \rho_v F_v (H_v - U_v)
$$
  
\n
$$
U_v = H_v - RT_v
$$
  
\n
$$
\rho_v V_v C_{V_v} \frac{dT_v}{dt} = W_v (H_L - H_v + RT_v) - \rho_v F_v RT_v
$$
(6)  
\n
$$
\frac{\rho_v V_v C_{V_v} \frac{dT_v}{dt} = W_v (H_L - H_v) - RT_v (W_v - \rho_v F_v)}{\left[\frac{P_v V_v C_{V_v} \frac{dT_v}{dt} = W_v (H_L - H_v) - RT_v (W_v - \rho_v F_v)}{\frac{dT_v}{dt} = C_p (T_f - T_{ref}) + h_{ref}}
$$
  
\n
$$
h = C_p (T - T_{ref}) + h_{ref}
$$
  
\n
$$
H_L = C_p (T - T_{ref}) + \lambda_v + h_{ref}
$$
  
\n
$$
\frac{H_v (T_v) = \frac{a}{2} (T_v^2 - T_{ref}^2) + b (T_v - T_{ref}) + H_v (T_{ref}) = H_L + \int_T^T C_{p_v} dT}{\left[H_v (T_v) = \frac{a}{2} (T_v^2 - T_{ref}^2) + b (T_v - T_{ref}) + H_v (T_{ref}) = H_L + \int_T^T C_{p_v} dT\right]}
$$
  
\nTransferência de masa: 
$$
\frac{W_v = K_G (P - P_v)}{\left[\frac{q}{2} - f(P_v)\right]}
$$
(9)  
\nHidrodinâmica: 
$$
\frac{F = f(V)}{\left[\frac{F - f(V)}{T_v}\right]}
$$
(10)

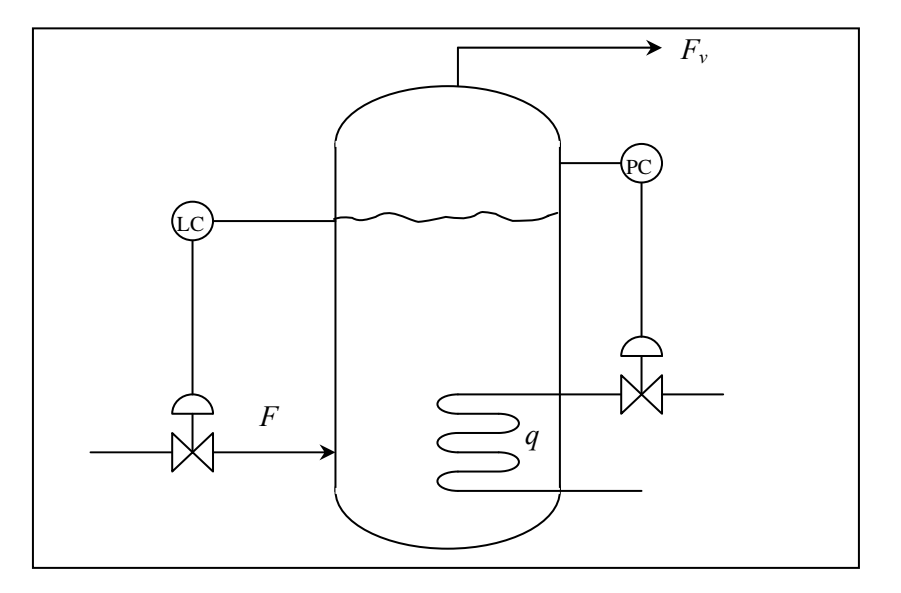

 **Figura 2.16.** Estrutura de controle do gerador de vapor.

Variáveis a determinar: *T, T<sub>v</sub>*, *P, P<sub>v</sub>*, *F, q, V<sub>L</sub>, V<sub>v</sub>, W<sub>v</sub>*,  $\rho_v$ ,  $C_{p_v}$ 

 $\Rightarrow$  11 variáveis e 10 equações

⇒ Restrições físicas: 
$$
V + V_v = V_T
$$
 (11)  
Consideração: – equilíbrio térmico (*T* = *T<sub>v</sub>*)

 $\Rightarrow$  balanço energético na fase vapor não é necessário (Eq. 6)

Consideração: – *vVv* suficientemente pequeno para poder desprezar a dinânica na fase vapor: <sup>0</sup> ( ) *<sup>s</sup> <sup>v</sup> <sup>v</sup> <sup>v</sup> <sup>v</sup> <sup>W</sup> <sup>F</sup> dt d V* ; 0 ( ) *dt d vVvUv Ws vFv HL Hv T Tv* a pressão da fase vapor pode ser considerada igual a pressão de vapor do líquido: *P Pv* equilíbrio termodinâmico

\* Isto não quer dizer que  $W_v = K_G(P - P_v) = 0$ , mas que  $K_G$  é muito grande. Esta equação não é necessária.

Variáveis a determinar: *T, P, F, q, V<sub>L</sub>,*  $\rho_v$ *, W<sub>v</sub>*  $\implies$  7 Equações:  $(1) - (5)$ ,  $(9) e (10) \Rightarrow 7$ 

Consideração: – dinâmicas em ambas as fases desprezíveis (estado estacionário):

$$
\rho_f F = W_v
$$
  
\n
$$
\rho_f F(h_f - h) - W_v(H_L - h) = -q
$$
  
\n
$$
\frac{W_v = \rho_v F_v}{W_v = \frac{q}{H_L - h_f}}
$$

Variáveis a determinar: *F, q, W<sub>v</sub>*  $\Rightarrow$  3 (*T, P* dados) Equações: 3

# **Flash**

# – **Multicomponente**.

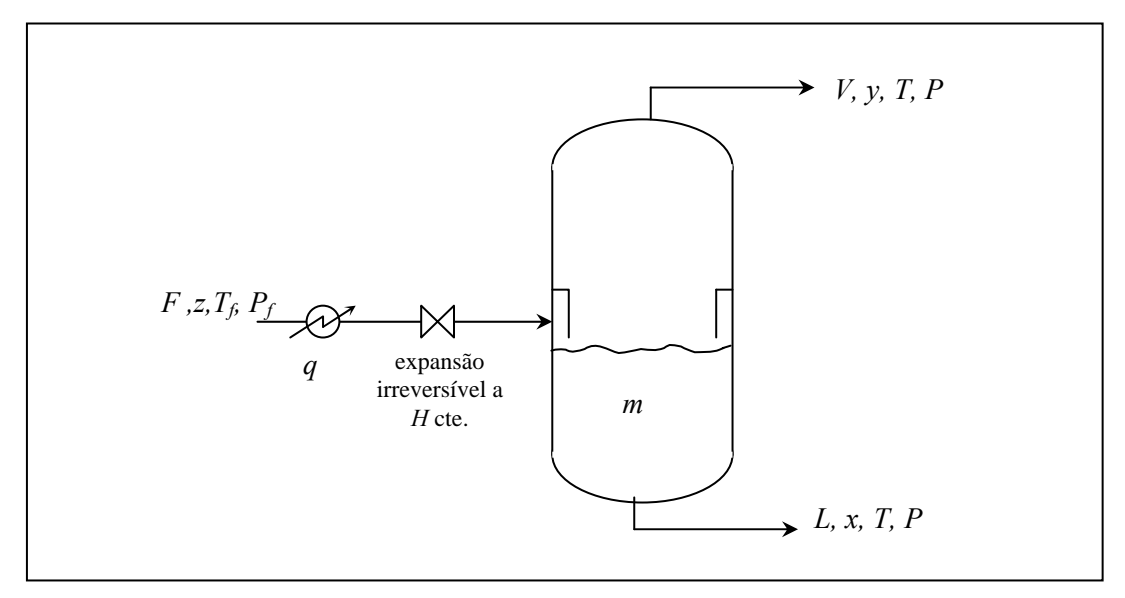

**Figura 2.17.** Flash multicomponente (base molar).

Considerações: – dinâmica da fase vapor desprezada

– equilíbrio termodinâmico (estágio ideal)

 $-\Delta U \approx \Delta H$ 

– sem arraste de gotas

– sem perdas de calor

– mistura perfeita em ambos as fases

Balanço de massa (base molar):

Global:

\n
$$
\frac{dm}{dt} = F - V - L \qquad (1)
$$
\nComponente:

\n
$$
\frac{d}{dt}(mx_i) = F z_i - V y_i - L x_i \qquad (2) \quad i = 1, 2, ..., C
$$
\nEquilíbrio:

\n
$$
y_i = K_i x_i \qquad (3)
$$
\n
$$
K_i = f(T, P, x, y)
$$
\nBalanço de energia:

\n
$$
\frac{d}{dt}(mh) = F h_f + q - V H - L h \qquad (4)
$$

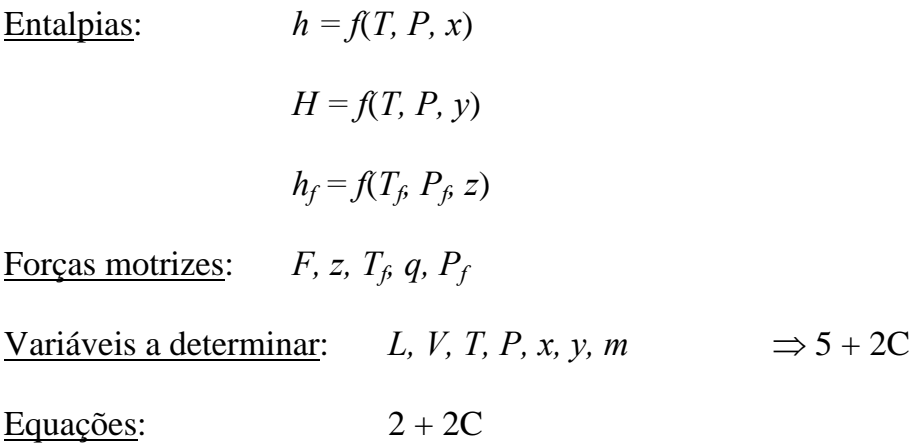

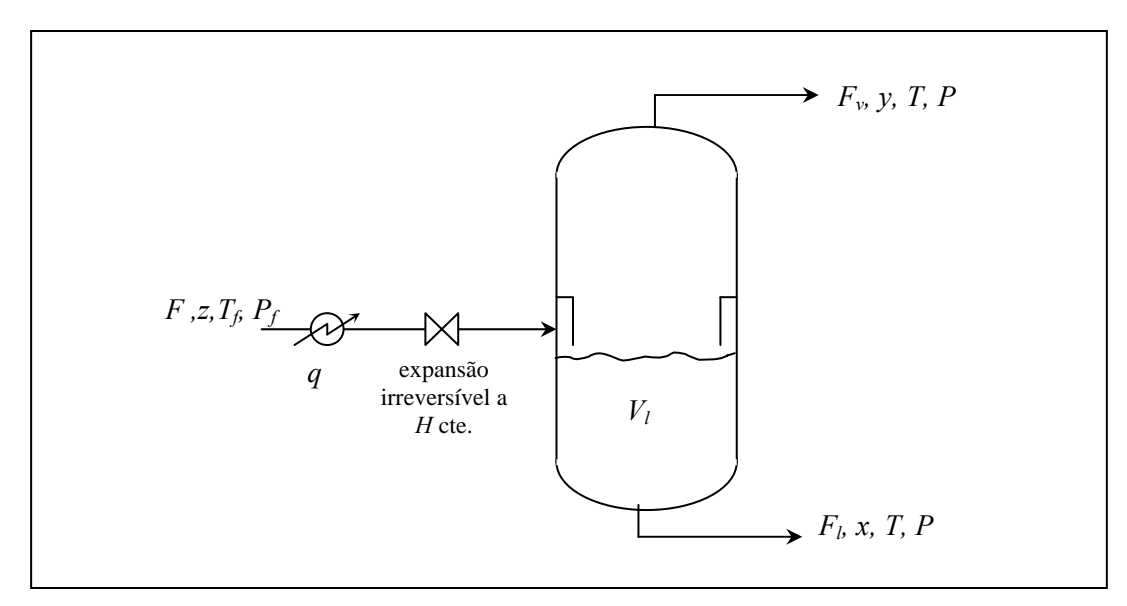

**Figura 2.18.** Flash multicomponente (base mássica).

Balanço de massa (base mássica):

Global:

\n
$$
\frac{d(\rho_i V_i)}{dt} = F_f \rho_f - F_v \rho_v - F_i \rho_l \tag{1}
$$
\nComponente:

\n
$$
\frac{d}{dt} \left( \frac{V_i \rho_i x_i}{\hat{M}_l} \right) = \frac{F_f \rho_f}{\hat{M}_f} z_i - \frac{F_v \rho_v y_i}{\hat{M}_v} - \frac{F_l \rho_i x_i}{\hat{M}_l} \tag{2} \quad i = 1, 2, ..., C
$$
\nexample:

\n
$$
\hat{V}_i = \frac{c}{\text{max } m \text{olar}}
$$

Massas molares: 
$$
\hat{M}_i = \sum_{i=1}^{\infty} x_i \overline{M}_i
$$
;  $\hat{M}_v = \sum_{i=1}^{\infty} y_i \overline{M}_i$ ;  $\hat{M}_f = \sum_{i=1}^{\infty} z_i \overline{M}_i$   

$$
w_i = \frac{x_i \overline{M}_i}{\sum_j x_j \overline{M}_j}
$$
 
$$
\left(w_i = \frac{m_i}{m} = \frac{n_i \overline{M}_i}{\sum n_j \overline{M}_j} = \frac{x_i \overline{M}_i}{\sum x_j \overline{M}_j}\right)
$$
 (fragão mássica)

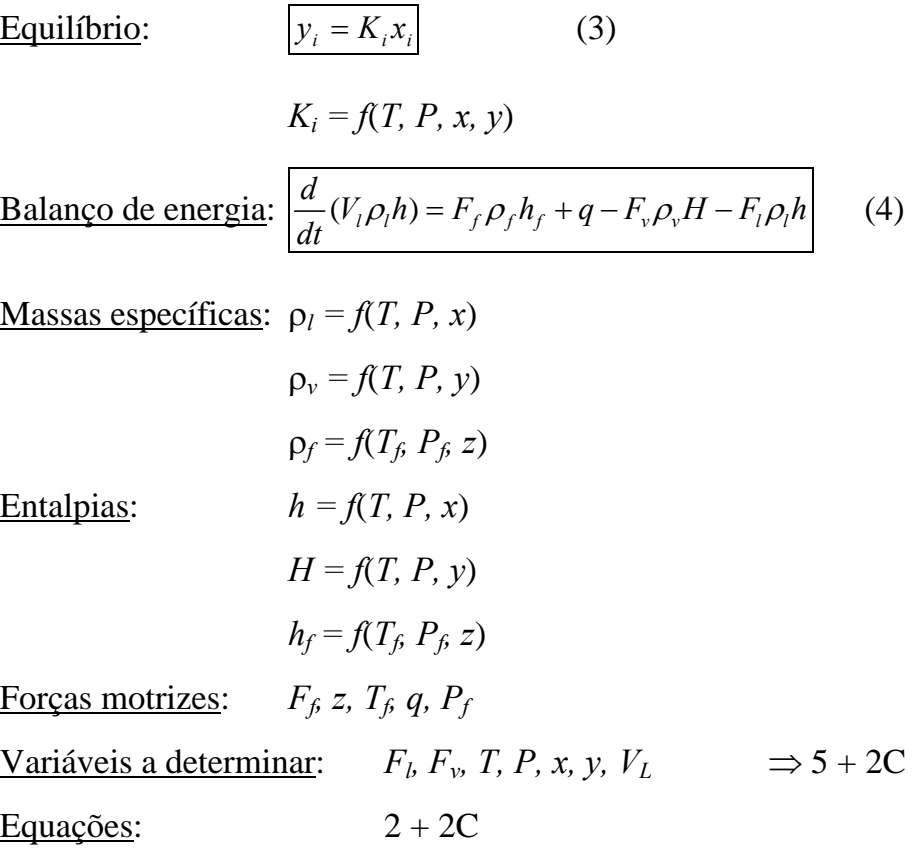

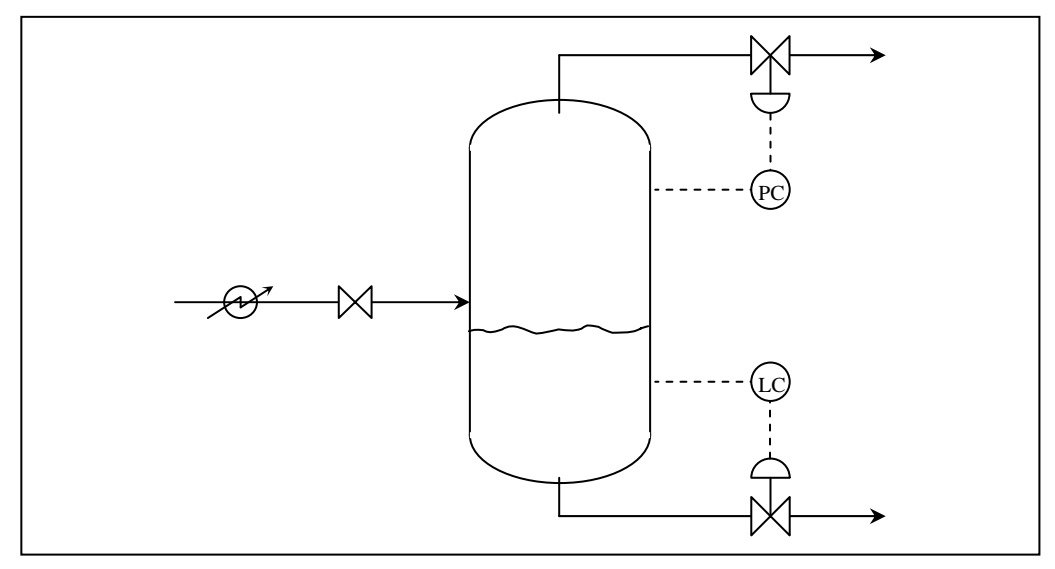

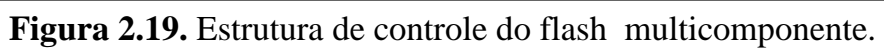

$$
F_v = f(P) \tag{5}
$$

$$
F_l = f(V_l) \tag{6}
$$

 $\Rightarrow$  4 + 2C equações

$$
\Rightarrow
$$
 Frações molares:  $\left| \sum_{i=1}^{C} x_i = 1 \right|$  (7)  $\Rightarrow$  5 + 2C equações

# **Coluna de Destilação**

## – **Multicomponente**.

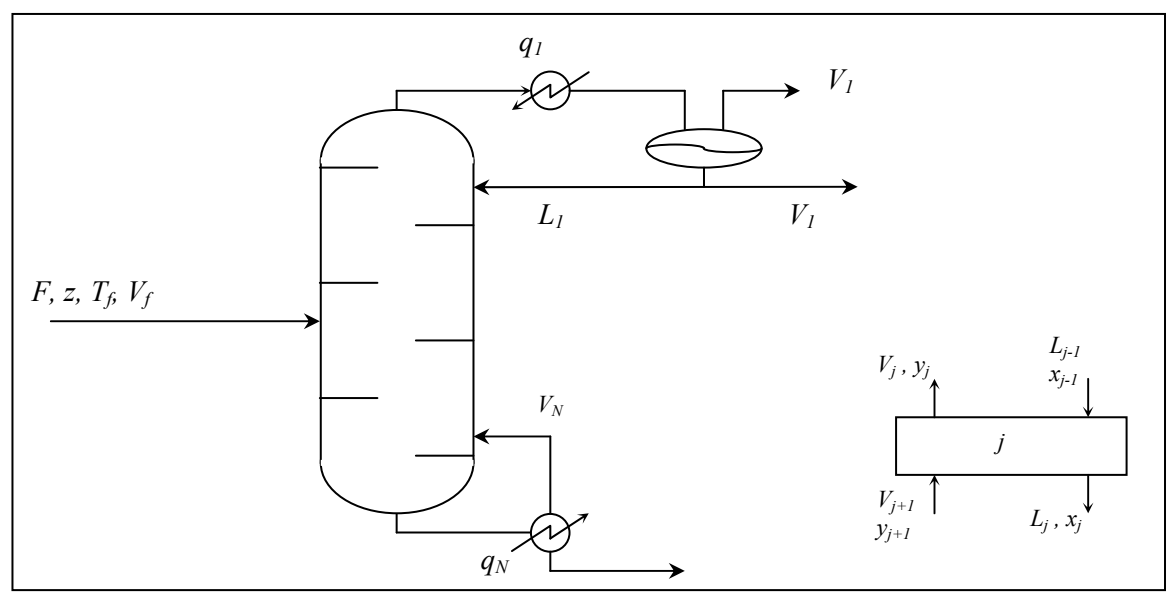

**Figura 2.20.** Coluna de destilação multicomponente.

Considerações: – estágios adiabáticos (exceto condensador e reformador)

 – condensador e refervedor parciais e ideais (equilíbrio termodinâmico)

– mistura perfeita em ambas as fases

– retenção de vapor desprezível

 $-\Delta U \approx \Delta H$ 

 – líquido e vapor nos produtos estão em equilíbrios térmico e mecânico, mas não em equilíbrio químico

 – atrasos de tempo das linhas de líquido e vapor de topo desprezíveis

# Balanço de massa:

Condensador

Global:

\n
$$
\frac{d(m_1 + M_1)}{dt} = V_2 - L_1 - U_1 - V_1 \cong \frac{dm_1}{dt}
$$
\nComponente:

\n
$$
\frac{d(m_1x_{i,1} + M_1y_{i,1})}{dt} = V_2y_{i,2} - L_1x_{i,1} - U_1x_{i,1} - V_1y_{i,1} \cong \frac{d(m_1x_{i,1})}{dt}
$$
\n
$$
i = 1, ..., C
$$

Pratos internos

Global:

\n
$$
\frac{dm_j}{dt} = L_{j-1} + V_{j+1} - L_j - V_j;
$$
\n
$$
j = 2, 3, ..., s - 1, s + 1, ..., N - 1
$$
\nComponente:

\n
$$
\frac{d(m_j x_{i,j})}{dt} = L_{j-1} x_{i,j-1} + V_{j+1} y_{i,j+1} - L_j x_{i,j} - V_j y_{i,j}
$$
\n
$$
i = 1, ..., C
$$

Pratos de alimentação

Global:

\n
$$
\frac{dm_{S}}{dt} = L_{S-1} + V_{S+1} + F - L_{S} - V_{S}
$$
\nComponente:

\n
$$
\frac{d(m_{S}x_{i,S})}{dt} = L_{S-1}x_{i,S-1} + V_{S+1}y_{i,S+1} + Fz_{i} - L_{S}x_{i,S} - V_{S}y_{i,S}
$$
\n
$$
i = 1, ..., C
$$

Refervedor

Global:

\n
$$
\frac{dm_N}{dt} = L_{N-1} - L_N - V_N
$$
\nComponente:

\n
$$
\frac{d(m_N x_{i,N})}{dt} = L_{N-1} x_{i,N-1} - L_N x_{i,N} - V_N y_{i,N}
$$
\n
$$
i = 1, ..., C
$$

Balanço de energia:

$$
Condensador: \frac{d(m_1h_1)}{dt} = V_2H_2 - (L_1 + U_1)h_1 - V_1H_1 + q_1
$$

 Pratos internos:  $\frac{J^{i}j^{j}}{j} = L_{j-1}h_{j-1} + V_{j+1}H_{j+1} - L_{j}h_{j} - V_{j}H_{j}$  $\frac{d(m_j h_j)}{dt} = L_{j-1} h_{j-1} + V_{j+1} H_{j+1} - L_j h_j - V_j H_j$  $j = 2, ..., N - 1 (j \neq s)$ Prato de alimentação:  $\frac{d(m_s h_s)}{dt} = L_{s-1} h_{s-1} + V_{s+1} H_{s+1} + F h_f - L_s h_s - V_s H_s$  $\frac{d(m_{S}h_{S})}{dt} = L_{S-1}h_{S-1} + V_{S+1}H_{S+1} + Fh_{f} - L_{S}h_{S}$ Refervedor:  $\frac{d(m_N h_N)}{dt} = L_{N-1} h_{N-1} - L_N h_N - V_N H_N + q_N$ Equilíbrio:  $y_{i,j}^* = K_{i,j} x_{i,j}$   $i = 1, 2, ..., C$  $K_{i,j} = f(T_j, P_j, y_j^*, x_j)$  *j* = 1, 2, ..., N Eficiência:  $y_{i,j} = y_{i,j}^*$   $i = 1, 2, ..., C$  $y_{i,j} = E_{i,j}^M y_{i,j}^* + (1 - E_{i,j}^M) y_{i,j+1}^*$  $i, j \in \{1, \ldots, L_{i,j}\}$  $y_{i,j} = E_{i,j}^{M} y_{i,j}^{*} + (1 - E_{i,j}^{M}) y_{i,j+1} \mid j = 2, 3, ..., N-1$  $y_{i,N} = y_{i,N}^*$  Frações molares:  $=$ *C i*  $x_{i,j}$ 1 , 1 *j =* 1*,* 2*, ..., N* Entalpias:  $h_j = f(T_j, P_j, x_j)$   $j = 1, 2, ..., N$  $H_i = f(T_i, P_i, v_i)$  $h_f = f(T_f, P_f, z)$ Forças motrizes:  $F, z, T_f, P_f$ Variáveis a determinar: *m, L, V, U<sub>1</sub>, x, y, y<sup>\*</sup>, q<sub>1</sub>, q<sub>N</sub>, T, P*  $\Rightarrow$  3 + 5*N* + 3*N.C* Equações: 3*N* + 3*N.C*

 $3 + 2N$  (?)

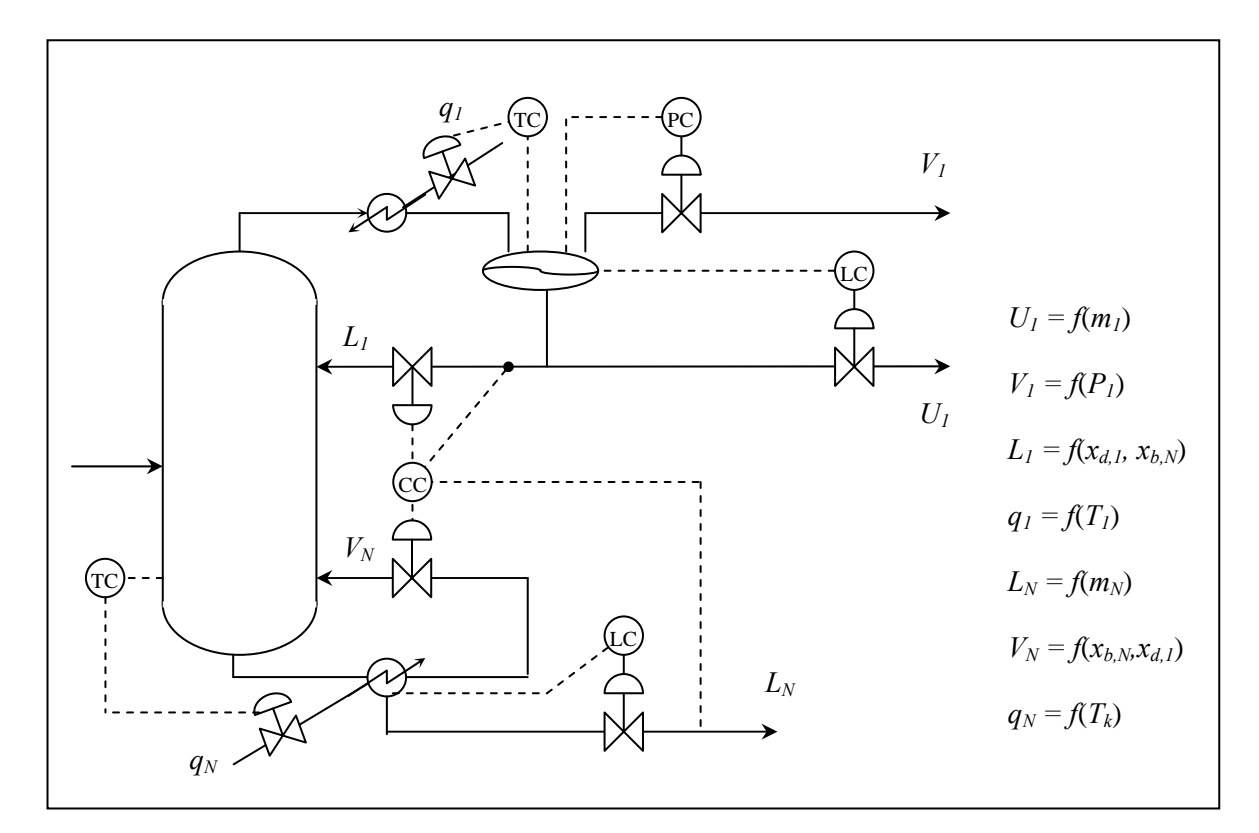

**Figura 2.21.** Estrutura de controle da coluna de destilação multicomponente.

Equações: 7 + 3*N* + 3*N.C*

 $\Rightarrow$  Faltam:  $2N - 4$ 

Hidrodinâmica:  $L_j = f(m_j, V_j, x_j, T_j, P_j)$   $j = 2, 3, ..., N - 1$  $V_j = f(P_j, P_{j+1}, y_j, T_j)$  *j* = 2, 3, ..., *N* – 1

 Exemplo:  $V_i = K$ 

*vj*  $j+1$  *i j*  $j - \mathbf{p}$  $P_{i+1} - P$  $\rho$  $= K_{p,q} \left| \frac{P_{j+1} - P_j}{P_{j+1}} \right|$ , onde  $K_p$  é o coeficiente de queda de

pressão (depende do tipo de prato)

$$
L_j = K_1 \frac{\overline{\rho}_j}{\hat{M}_j} \left( K_2 m_j \frac{\hat{M}_j}{\overline{\rho}_j} - K_3 \right)^{\frac{3}{2}} \quad \text{Francis } \begin{cases} k_1 \\ k_2 \\ k_3 \end{cases} \quad \text{da clums } \delta \text{es} \quad \text{d}a \quad \text{d}a \quad \text{d}b \quad \text{b}
$$
\n
$$
(\overline{\rho}_j)^{-1} = \sum_{i=1}^C x_{i,j} (\rho_j)^{-1} \quad ; \quad \hat{M}_j = \sum_{i=1}^C x_{i,j} \hat{M}_i
$$

Equações: 3 + 5*N* + 3*N.C*

# **3.1 Métodos Numéricos para Solução de Equações Algébricas**

**Exemplo 3.1.** Considerando o problema do CSTR não-isotérmico:

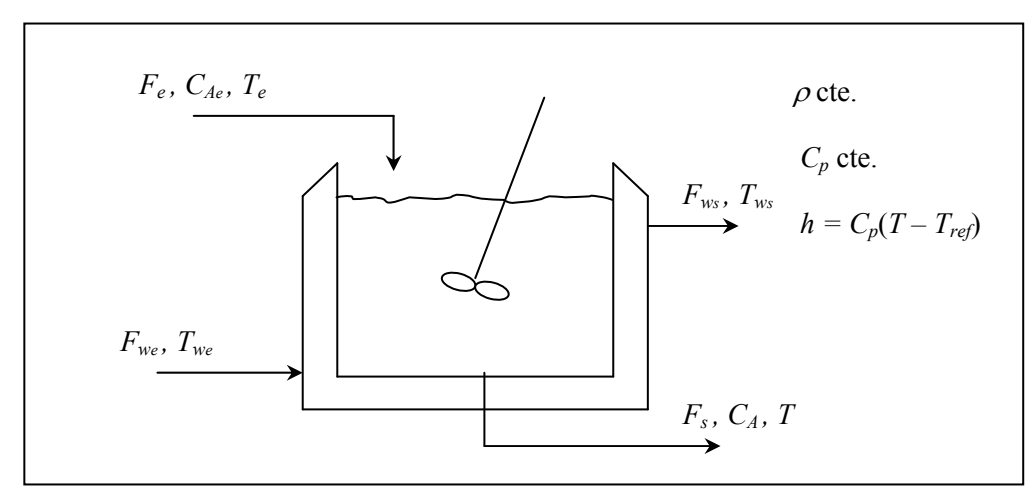

**Figura 3.1**. CSTR não-isotérmico.

para uma reação de primeira ordem do tipo:

$$
r_A = kC_A, \qquad \text{onde } k = k_0 \exp(-E/RT)
$$

tem-se as equações do modelo:

$$
\frac{dV}{dt} = F_e - F_s
$$
\n
$$
\frac{d(VC_A)}{dt} = F_e C_{Ae} - F_s C_A - r_A V
$$
\n
$$
\rho V C_p \frac{dT}{dt} = F_e \rho C_p (T_e - T) + (-\Delta H_r) r_A V - U A_t (T - T_w)
$$

no estado estacionário:  $F_e = F_s = F$ 

$$
\frac{F}{V}(C_{Ae} - C_{A}) = r_{A} = kC_{A}
$$
\n
$$
\frac{F}{V}(T - T_{e}) + \frac{UA_{t}}{\rho C_{p}V}(T - T_{w}) = \frac{(-\Delta H_{r})r_{A}}{\rho C_{p}} = \frac{(-\Delta H_{r})kC_{A}}{\rho C_{p}}
$$

definindo  $\tau = \frac{V}{I}$ *F*  $\tau = \frac{V}{R}$  como o tempo de residência médio no reator

$$
C_A = \frac{C_{Ae}}{1 + k\tau} \qquad e
$$
  

$$
\frac{1}{\tau}(T - T_e) + \frac{UA_t}{\rho C_p V}(T - T_w) = \frac{(-\Delta H_r)C_{Ae}k}{\rho C_p(1 + k\tau)}
$$

definindo:  $\beta_w \equiv \frac{CA_i}{C}$ *p UA*  $C_pV$  $\beta_w \equiv \frac{UA_t \tau}{2\pi}$  $\rho$  $e \ \alpha_r \equiv \frac{(-\Delta H_r)C_{Ae}}{c \epsilon}$ *p e H*<sub>r</sub>)C  $C_nT$  $-\Delta$  $\alpha_r =$  $\rho$ 

tem-se  $\frac{(T - 1)(T - 1)}{T}$ 

$$
\frac{(T - T_e)}{T_e} + \beta_w \frac{(T - T_w)}{T_e} = \alpha_r \frac{k\tau}{1 + k\tau}
$$

$$
k = k_0 \exp(-E/RT)
$$
  

$$
k_e = k_0 \exp(-E/RT_e) \Rightarrow \frac{k}{k_e} = \exp\left[\frac{-E}{R}\left(\frac{1}{T} - \frac{1}{T_e}\right)\right]
$$

assim:  $k$ 

$$
k = k_e \exp\left[-\gamma \left(\frac{T_e}{T} - 1\right)\right] \qquad \text{onde } \gamma = \frac{E}{RT_e}
$$

fazendo  $x \equiv \frac{1-1_e}{x}$ 

$$
x = \frac{T - T_e}{T_e} \qquad : \qquad x + \beta_w x + \beta_w \frac{(T_e - T_w)}{T_e} = \alpha_r \frac{k\tau}{1 + k\tau}
$$

$$
\frac{T}{T_e} = x + 1 \Rightarrow \frac{T_e}{T} = \frac{1}{x + 1}
$$

$$
k = k_e \exp\left(\frac{\gamma' x}{1 + x}\right)
$$

finalmente:  $D_a \equiv k_e \tau$  (n° de Damköhler)

$$
\frac{\beta_w}{1 + \beta_w} \left( \frac{T_w - T_e}{T_e} \right) = \beta
$$

$$
\frac{\alpha_r}{1 + \beta_w} = \alpha
$$

$$
x = \beta + \alpha \frac{D_a \exp\left(\gamma \frac{x}{1 + x}\right)}{1 + D_a \exp\left(\gamma \frac{x}{1 + x}\right)}
$$

**Example 3.2.** 
$$
x = -0, 1 + \frac{0,025 \exp\left(\frac{20x}{1+x}\right)}{1 + 0,1 \exp\left(\frac{20x}{1+x}\right)}
$$

$$
f(x) = x - \beta + \alpha \frac{D_a \exp\left(\gamma \frac{x}{1+x}\right)}{1 + D_a \exp\left(\gamma \frac{x}{1+x}\right)} = 0
$$
  

$$
\frac{f(x) = 0}{\Rightarrow \text{Equação algebra a uma variável}
$$
  
linear:  $f(x) = a x - b \Rightarrow x = \frac{b}{a}$   
**Exemplo 3.3.**  $\alpha = 0$  (sem geração de calor)  $\Rightarrow f(x) = x - \beta$ 

$$
x = \beta
$$
  

$$
x = \frac{\beta_w}{1 + \beta_w} \left( \frac{T_w - T_e}{T_e} \right) = \frac{T - T_e}{T_e}
$$
  

$$
(T - T_e)(1 + \beta_w) = \beta_w (T_w - T_e)
$$
  

$$
(T - T_e) = \beta_w (T_w - T)
$$
  

$$
\rho C_p F (T - T_e) = UA_t (T_w - T)
$$

## **não linear:**  $f(x) = 0$

- solução analítica
- substituições sucessivas (substituição direta ou iteração de ponto fixo)
- Newton
- Newton modificado
- Newton-secante
- Regula falsi
- Regula falsi modificado
- Bisseção (dicotomia)
- Continuação

# **Substituições sucessivas (ou iterações de ponto fixo)**

O processo iterativo é aplicado à equação algébrica na forma modificada

$$
x = g(x)
$$

da equação  $f(x) = 0$ , que pode ser obtida por um rearranjo interno desta equação ou pela simples adição de *x* em ambos os lados da igualdade. Assim,

$$
x^{k+1} = g(x^k) , k = 0,1,2,...
$$

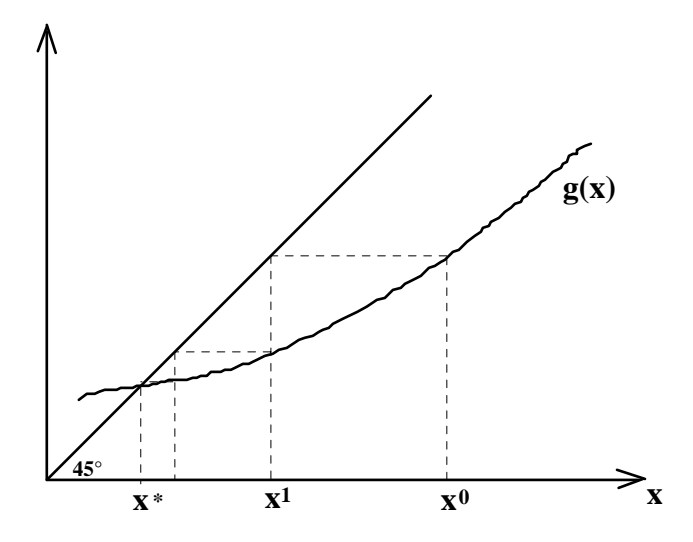

que convergirá para a solução  $x^*$  se, para alguma constante  $0 \leq \rho \leq 1$ ,

$$
\left| g(x^k) - g(x^*) \right| \le \rho \left| x^k - x^* \right|
$$

Isto é, se *g*(*x*) for um mapeamento contrativo. Esta relação pode ser vista expandindo  $f(x) = x - g(x)$  em série de Taylor em torno da solução  $x^*$  e truncando no segundo termo:

$$
x - g(x) = f(x) \approx f(x^*) + f'(x^*)(x - x^*) = (1 - g'(x^*))(x - x^*)
$$

como  $f(x^*) = 0$ , tem-se

$$
x - g(x) \approx (x - x^*) - g'(x^*)(x - x^*)
$$

como  $x^*$  é um ponto fixo,  $x^* = g(x^*)$ , obtém-se

$$
g(x) - g(x^*) \approx g'(x^*)(x - x^*)
$$

aplicando o módulo nesta expressão e comparando com a inequalidade acima, chega-se a:

$$
|g(x) - g(x^*)| \approx |g'(x^*)|(x - x^*)|
$$

$$
|g'(x^*)| \le \rho < 1
$$

Portanto, se  $|g'(x^*)| \ge 1$  o processo iterativo não converge, como por exemplo:

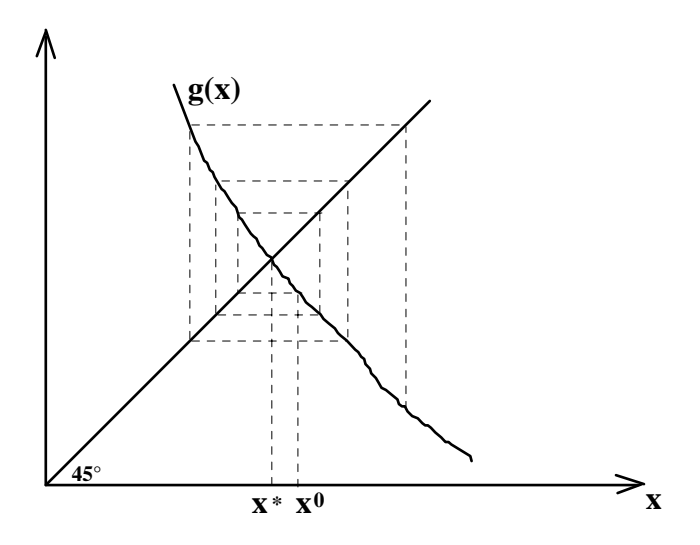

#### **Newton**

 O processo iterativo é aplicado diretamente sobre a equação algébrica  $f(x) = 0$  na forma:

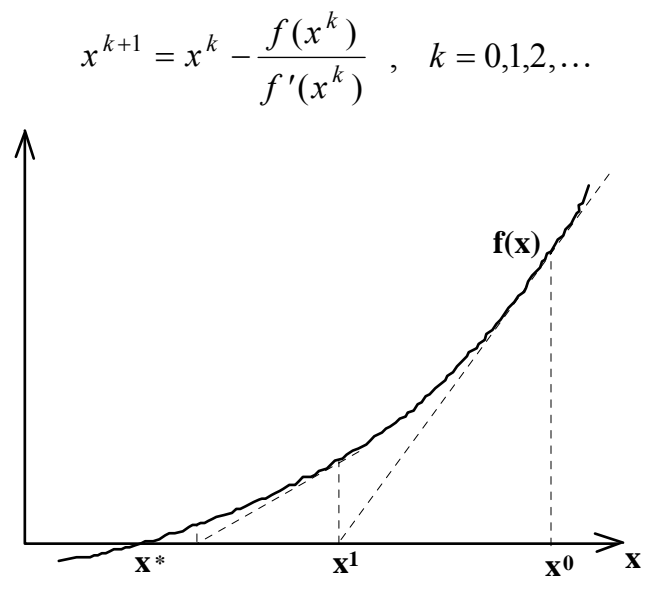

Isto é, a função é linearizada em torno da estimativa inicial e o próximo ponto é encontrado de modo a satisfazer esta função linearizada. Diferente da convergência do método das substituições sucessivas, que converge linearmente (pois  $|x^{k+1} - x^*| \le \rho |x^k - x^*|$  para  $0 < \rho < 1$ ), o método de Newton converge quadraticamente:

$$
\left|x^{k+1} - x^*\right| \le \rho \left|x^k - x^*\right|^2
$$

onde  $0 < \rho < 1$ . Para verificar tal convergência, expande-se  $f(x^k)$  em torno da solução *x\**:

$$
f(x^{k}) \approx f(x^{*}) + f'(x^{*})(x^{k} - x^{*}) + \frac{f''(x^{*})}{2}(x^{k} - x^{*})^{2}
$$

e substitui-se esta expressão na equação de Newton, considerando que *xk* esteja próximo da solução de modo que se pode fazer a aproximação  $f'(x^{\hat{k}}) \approx f'(x^*)$ . Aplicando-se o módulo na equação resultante, chega-se a:

$$
\left| x^{k+1} - x^* \right| \approx \left| \frac{f''(x^*)}{2 f'(x^*)} \right| \left| x^k - x^* \right|^2
$$

onde  $\left| \frac{f''(x^*)}{2 f'(x^*)} \right| \le \rho <$  $(x^*)$  $\left| \frac{\partial f(x)}{\partial x} \right| \leq \rho < 1.$ 

# **Newton modificado**

 Uma modificação simples no método de Newton é considerar constante a derivada da função *f*(*x*) durante todo, ou parte, do processo iterativo:

$$
x^{k+1} = x^k - \frac{f(x^k)}{f'(x^m)}, \quad k = 0, 1, 2, \dots
$$

onde  $m \leq k$ . Se  $m = 0$ , todas as retas que interceptam a função  $f(x)$  nos pontos das iterações são paralelas.

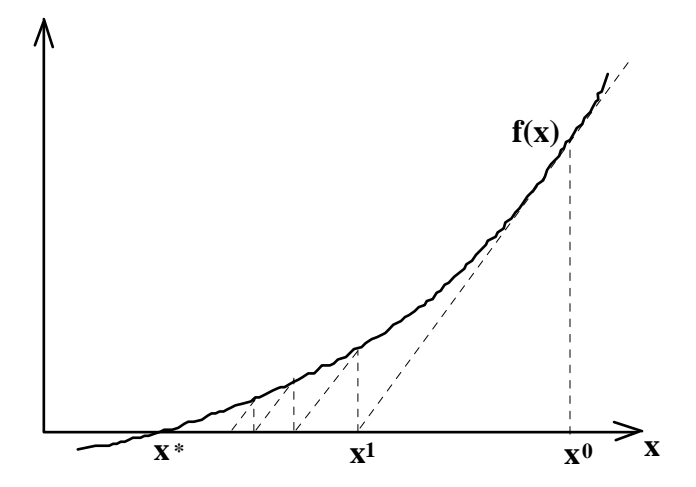

Esta modificação tem a vantagem de calcular um número menor de derivadas da função, mas apresenta uma menor taxa de convergência.

 Modificações de ordens mais elevadas, que convergem mais rapidamente, baseiam-se na expansão em série de Taylor de *f*(*x*) truncada no terceiro termo:

$$
f(x^*) \approx f(x) + f'(x)\Delta x + \frac{f''(x)}{2}\Delta x^2 = 0
$$

a) 
$$
\Delta x = \frac{-f(x) - \frac{f''(x)}{2} \overline{\Delta x}^2}{f'(x)}
$$
 (isolando o  $\Delta x$  do termo de primeira ordem)

b) 
$$
\Delta x = \frac{-f(x)}{f'(x) + \frac{f''(x)}{2} \Delta x}
$$
 (factorando o  $\Delta x$  dos termos de 1<sup>a</sup> e 2<sup>a</sup> ordens)

A escolha de  $\overline{\Delta x}$  é que vai determinar o tipo de modificação do método de Newton. No caso  $\overline{\Delta x}$  = 0 tem-se o método clássico de Newton.

Usando o método de Newton para definir  $\overline{\Delta x}$ , isto é,

$$
\overline{\Delta x} = -\frac{f(x)}{f'(x)}
$$

chega-se a:

caso a) 
$$
\Delta x = -\frac{f(x)}{f'(x)} \left( 1 + \frac{f(x) f''(x)}{2(f'(x))^2} \right)
$$

caso b) 
$$
\Delta x = -\frac{f(x)}{f'(x)} / \left(1 - \frac{f(x) f''(x)}{2(f'(x))^2}\right)
$$

Outra forma de definir  $\overline{\Delta x}$  é através da solução da equação do segundo grau em  $\Delta x$  resultante da expansão em série de Taylor:

 $\lambda$ 

$$
\overline{\Delta x} = -\frac{f'(x)}{f''(x)} \left( 1 \mp \sqrt{1 - 2 \frac{f(x) f''(x)}{(f'(x))^2}} \right)
$$

e substituir esta espressão nos casos (a) e (b) definidos acima, ou usá-la diretamente para o cálculo de  $\Delta x$ .

#### **Newton-secante**

 O método de Newton-secante baseia-se na aproximação da derivada da função *f*(*x*)*,* que aparece no método clássico de Newton, pela equação de diferenças à esquerda:

$$
f'(x^k) = \frac{df}{dx}\bigg|_{x^k} \approx \frac{\Delta f}{\Delta x} = \frac{f(x^k) - f(x^{k-1})}{x^k - x^{k-1}}
$$

resultando no seguinte processo iterativo:

$$
x^{k+1} = x^k - f(x^k) \frac{x^k - x^{k-1}}{f(x^k) - f(x^{k-1})}, \quad k = 1, 2, 3, \dots
$$

sendo, neste caso, necessários dois pontos para iniciar as iterações (*x0* e *x1*), pois a equação da reta descrita pelo processo iterativo é definida pela passagem por dois pontos, ao passo que no método de Newton a equação da reta é definida por um ponto e a tangente neste ponto.

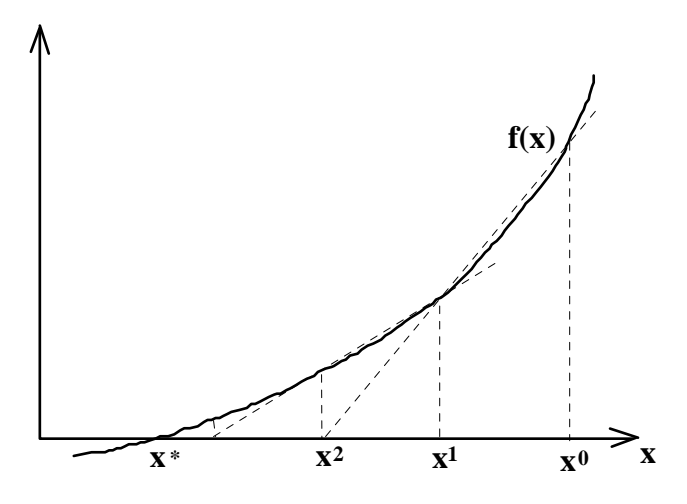

 A convergência deste método é super-linear, isto é, mais rápida que a convergência linear do método das substituições sucessivas e mais lenta que a convergência quadrática do método de Newton, possuindo a seguinte forma:

$$
|x^{k+1} - x^*| \le \rho |x^k - x^*|^{1,618}
$$
, onde  $0 < \rho < 1$ .

### **Regula falsi**

 O método da regula falsi (ou posição falsa) é uma modificação do método de Newton-secante, onde a derivada da função *f*(*x*) é grosseiramente aproximada pela equação das diferenças em relação a um ponto fixo:

$$
f'(x^k) = \frac{df}{dx}\bigg|_{x^k} \approx \frac{\Delta f}{\Delta x} = \frac{f(x^k) - f(x^0)}{x^k - x^0}
$$

resultando no seguinte processo iterativo:

$$
x^{k+1} = x^k - f(x^k) \frac{x^k - x^0}{f(x^k) - f(x^0)}, \quad k = 1, 2, 3, \dots
$$

ou reescrevendo de outra forma:

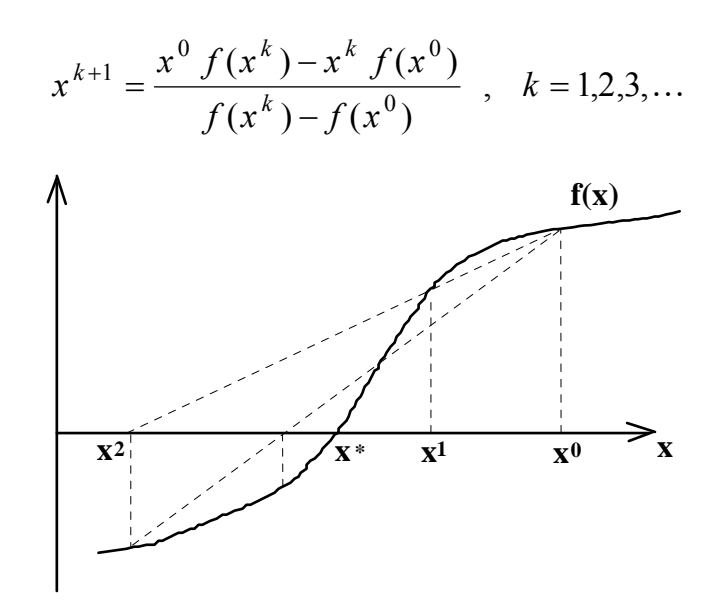

## **Regula falsi modificado**

 Ao invés de manter fixo o ponto base para o cálculo da aproximação da derivada da função *f*(*x*), o método da regula falsi modificado (ou método de Wegstein) atualiza este ponto de acordo com a posição do ponto obtido em cada iteração. Assim, o processo iterativo apresenta a seguinte forma:

$$
x^{k+1} = \frac{x_L^k f(x_R^k) - x_R^k f(x_L^k)}{f(x_R^k) - f(x_L^k)} \, , \, k = 0, 1, 2, \dots
$$

onde

$$
x_R^k = \begin{cases} x^k & \text{se sign}\left(f(x^k)\right) = sign\left(f(x_R^{k-1})\right) \\ x_R^{k-1} & \text{caso contrá rio} \end{cases}
$$
\n
$$
x_L^k = \begin{cases} x^k & \text{se sign}\left(f(x^k)\right) = sign\left(f(x_L^{k-1})\right) \\ x_L^{k-1} & \text{caso contrá rio} \end{cases}
$$

e os pontos iniciais  $x_L^0$  e  $x_R^0$  devem satisfazer a condição:  $sign(f(x_L^0)) = -sign(f(x_R^0))$ , onde a função  $sign(f(x))$  fornece o sinal da função *f*(*x*).

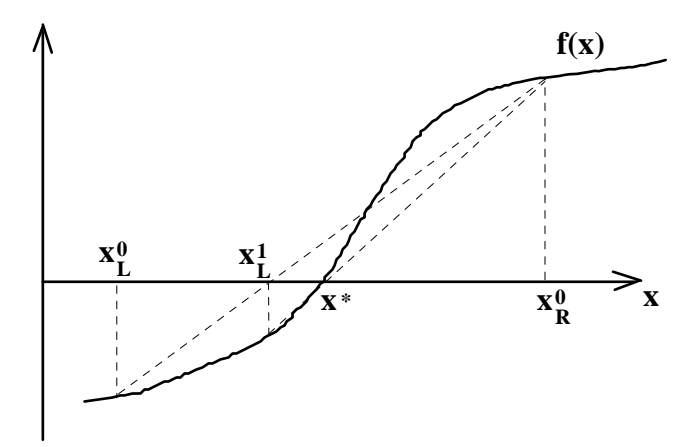

# **Bisseção**

 O método da bisseção é uma forma bastante simplificada do método de Wegstein, onde o cálculo de  $x^{k+1}$  é uma simples média aritmética dos pontos  $x_L$  e  $x_L$ :

$$
x^{k+1} = \frac{x_R^k + x_L^k}{2} , \quad k = 0, 1, 2, \dots
$$

onde

$$
x_R^k = \begin{cases} x^k & \text{se sign}(f(x^k)) = sign\left(f(x_R^{k-1})\right) \\ x_R^{k-1} & \text{caso contrá rio} \end{cases}
$$
\n
$$
x_L^k = \begin{cases} x^k & \text{se sign}(f(x^k)) = sign\left(f(x_L^{k-1})\right) \\ x_L^{k-1} & \text{caso contrá rio} \end{cases}
$$

e os pontos iniciais  $x_L^0$  e  $x_R^0$  devem satisfazer a condição:  $sign(f(x_L^0)) = -sign(f(x_R^0))$ , onde a função  $sign(f(x))$  fornece o sinal da função *f*(*x*).

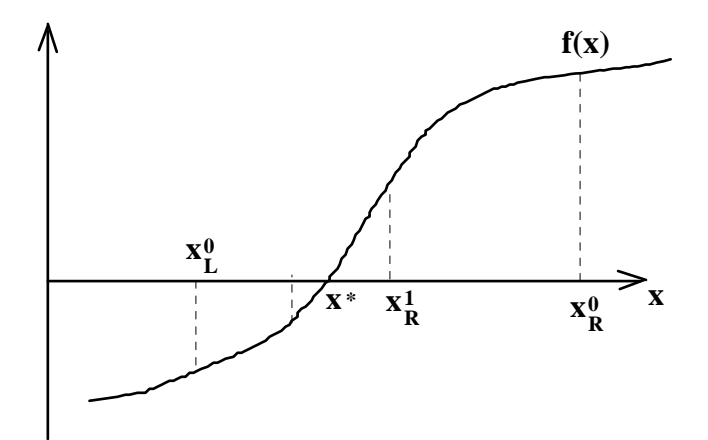

 O número máximo de bisseções que devem ser efetuadas para obter uma precisão desejada é dado por:

$$
n = \log_2\left(\frac{\left|x_R^0 - x_L^0\right|}{\epsilon}\right)
$$

onde é a precisão desejada.

## **Continuação**

 O método da continuação é uma variação do método de Newton, com condições de convergência mais fortes, baseado na variação contínua de um parâmetro na função. Quando este parâmetro representa uma combinação entre a função *f*(*x*) e uma outra função conhecida e de fácil solução tem-se o método da continuação homotópica (ou método da homotopia). O tipo mais comum de homotopia é a função convexa:

$$
h(x; t) = (1-t) f(x) + t g(x) = 0
$$

onde  $g(x)$  é uma função com solução conhecida e o parâmetro  $t \in [0,1]$ . É fácil observar que

$$
h(x;1) = g(x)
$$
 e  $h(x;0) = f(x)$ 

e, portanto, fazendo o parâmetro *t* variar de 1 a 0 parte-se de um ponto com solução conhecida em direção a uma solução de *f*(*x*). As soluções de *h*(*x;t*) são funções de *t*, isto é, *x\* = x\**(*t*), com *x\**(1) sendo a solução de *g*(*x*) e *x\**(0) a solução de *f*(*x*).

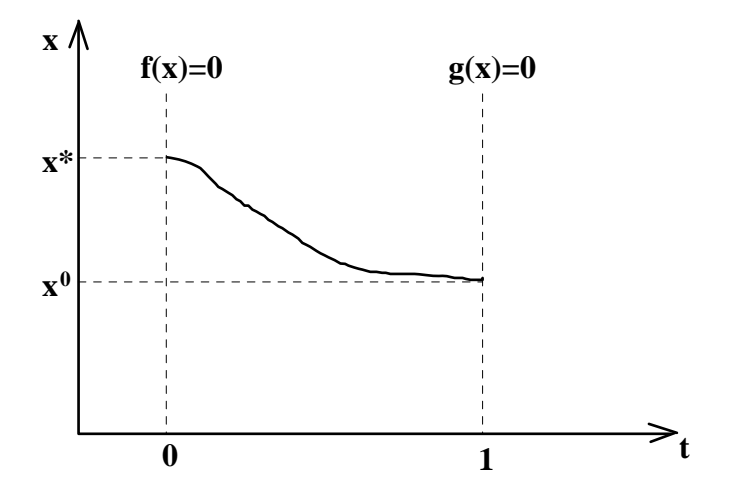

Uma escolha razoável para *g(x)* é  $g(x) = f'(x^0)(x - x^0)$ , conhecida como homotopia *affine*, que representa uma linearização em torno do ponto x0.

Outra definição da função *h*(*x;t*) é a homotopia de Newton:

$$
h(x;t) = f(x) - t f(x^0)
$$

onde  $g(x) = f(x) - f(x^0)$ , com a mesma solução da anterior, isto é,  $x^*(1) = x^0$ .

**Exemplo 3.4.** Substituição sucessivas:

$$
x = \beta + \alpha \frac{D_a \exp\left(\gamma \frac{x}{1+x}\right)}{1 + D_a \exp\left(\gamma \frac{x}{1+x}\right)}
$$

$$
g'(x) = \frac{\alpha \gamma}{(1+x)^2} \frac{D_a \exp\left(\gamma \frac{x}{1+x}\right)}{\left[1 + D_a \exp\left(\gamma \frac{x}{1+x}\right)\right]^2}
$$

Para o caso de uma reação de ordem *n***:** 

$$
r_{A} = k C_{A}^{n}, \text{ onde } k = k_{0} \exp(-E/RT)
$$
\n
$$
\frac{F}{V}(C_{Ae} - C_{A}) = r_{A} = kC_{A}^{n}
$$
\n
$$
\frac{F}{V}(T - T_{e}) + \frac{UA_{t}}{\rho C_{p}V}(T - T_{w}) = \frac{(-\Delta H_{r})r_{A}}{\rho C_{p}} = \frac{(-\Delta H_{r})kC_{A}^{n}}{\rho C_{p}}
$$
\n
$$
\frac{F}{V}(T - T_{e}) + \frac{UA_{t}}{\rho C_{p}V}(T - T_{w}) = \frac{F(-\Delta H_{r})}{\rho C_{p}V}(C_{Ae} - C_{A})
$$
\n
$$
C_{A} = C_{Ae} - \frac{\rho C_{p}}{(-\Delta H_{r})}(T - T_{e}) - \frac{UA_{t}}{(-\Delta H_{r})F}(T - T_{w})
$$
\n
$$
\frac{F}{V}(T - T_{e}) + \frac{UA_{t}}{\rho C_{p}V}(T - T_{w}) = \frac{(-\Delta H_{r})}{\rho C_{p}}k \left[C_{Ae} - \frac{\rho C_{p}}{(-\Delta H_{r})}(T - T_{e}) - \frac{UA_{t}}{(-\Delta H_{r})}T(T - T_{w})\right]^{n}
$$

ou

$$
x_1 = \frac{C_A}{C_{Ae}} \qquad e \qquad x_2 = \frac{T - T_e}{T_e}
$$
  
(1 - x<sub>1</sub>) =  $k \tau C_{Ae}^{n-1} x_1^n = D_a C_{Ae}^{n-1} x_1^n \exp\left(\gamma \frac{x_2}{1 + x_2}\right)$ 

 $x_2 = \beta + \alpha(1 - x_1)$ 

Sistemas de equações algébricas resultante:

$$
F(x) = \begin{bmatrix} f_1(x_1, x_2) \\ f_2(x_1, x_2) \end{bmatrix} = \begin{bmatrix} 1 - x_1 - D_a C_{Ae}^{n-1} x_1^n \exp\left(\gamma \frac{x_2}{1 + x_2}\right) \\ x_2 - \beta - \alpha (1 - x_1) \end{bmatrix} = \begin{bmatrix} 0 \\ 0 \end{bmatrix}
$$

### **Sistemas lineares**

$$
F(x) = Ax - b \qquad \Rightarrow \qquad x = A^{-1}b
$$

**Exemplo 3.5.**  $\alpha = 0$  (sem geração de calor)

*Da =* 0 (sem reação)

 $F(x) = \begin{pmatrix} 1 & x_1 \\ 1 & x_2 \end{pmatrix}$ 2 1  $(x)$ *x*  $F(x)$  $=\begin{bmatrix} 1-x_1 \ x_2-\beta \end{bmatrix}$  $\Rightarrow A = \begin{pmatrix} 1 & 0 \\ 0 & 1 \end{pmatrix}$  $\overline{\phantom{a}}$  $\begin{vmatrix} -1 & 0 \\ 0 & 1 \end{vmatrix}$  $A = \begin{bmatrix} -1 & 0 \\ 0 & 1 \end{bmatrix}, \qquad b = \begin{bmatrix} 1 \\ -\beta \end{bmatrix}$  $A^{-1} = \begin{bmatrix} 1 & 0 \\ 0 & 1 \end{bmatrix}$  $\overline{\phantom{a}}$  $\begin{vmatrix} 1 & 0 \\ 0 & 1 \end{vmatrix}$ L  $^{-1} = \begin{vmatrix} 1 & 0 \\ 0 & -1 \end{vmatrix}$  $A^{-1} = \begin{bmatrix} 1 & 0 \\ 0 & 1 \end{bmatrix} \implies x = \begin{bmatrix} 1 \\ 0 \end{bmatrix}$ *x*  $=\begin{bmatrix}1\\ \beta\end{bmatrix}$ 

 Existe uma grande variedade de métodos para solução de sistemas lineares, sendo muitos deles dependentes da estrutura da matriz *A* (matriz densa, esparsa, simétrica, bloco-diagonal, etc.). Os métodos mais conhecidos para solução de sistemas lineares são:

métodos diretos:

- eliminação Gaussiana
- fatorizações  $(LU, LL<sup>T</sup>, LDL<sup>T</sup>, QR, ...)$ 
	- método de Thomas

métodos iterativos:

- método de Jacobi
- método de Gauss-Seidel
- métodos SOR
- minimização

#### **Métodos diretos para sistemas equações lineares**

#### **Eliminação Gaussiana**

 O propósito da eliminação Gaussiana é reduzir a matriz *A* a uma estrutura triangular (métodos de triangularização) ou diagonal (método de Gauss-Jordan) através de operações da álgebra elementar. Um dos diversos algoritmos de eliminação Gaussiana é o seguinte:

$$
k = 1,..., N
$$
  
\n
$$
j = k,..., N + 1
$$
  
\n
$$
i = 1,..., N \ (\neq k)
$$
  
\n
$$
\begin{cases}\na_{kj} \leftarrow \frac{a_{kj}}{a_{kk}} \\
a_{ij} \leftarrow a_{ij} - a_{ik} a_{kj}\n\end{cases}
$$
 (Gauss-Jordan)  
\n
$$
k = 1,..., N - 1
$$
  
\n
$$
j = k + 1,..., N + 1
$$
  
\n
$$
j = k + 1,..., N + 1
$$
  
\n
$$
\begin{cases}\na_{kj} \leftarrow \frac{a_{kj}}{a_{kk}} \\
a_{ij} \leftarrow a_{ij} - a_{ik} a_{kj}\n\end{cases}
$$
 (triangularização SAXPY)

onde *aij* são os elementos da matriz aumentada: *Ã* = [*A b*]. No caso do método de Gauss-Jordan, a solução é encontrada na (N+1)-ésima coluna da matriz aumentada, após as operações de eliminação Gaussiana. Nos métodos de triangularização é necessário ainda realizar operações de substituição (para matriz triangular inferior) ou retro-substituição (para matriz triangular superior), isto é,

$$
x_1 = \frac{a_{1,N+1}}{a_{1,1}}, x_i = \frac{1}{a_{i,i}} \left( a_{i,N+1} - \sum_{j=1}^{i-1} a_{i,j} x_j \right), i = 2,...,N
$$
substituição

$$
x_N = \frac{a_{N,N+1}}{a_{N,N}}, \quad x_i = \frac{1}{a_{i,i}} \left( a_{i,N+1} - \sum_{j=i+1}^{N} a_{i,j} \ x_j \right), \quad i = N-1, \dots, 1 \quad \text{retro-substituição}
$$

 De modo a evitar prováveis divisões por zero (dos elementos *akk*) e também garantir a estabilidade numérica do algoritmo (devido a problemas de arredondamento), faz-se necessário o uso de técnicas de **pivotamento**. Pivotamentos são operações de trocas de linhas e/ou colunas de modo a obter uma matriz tendo na diagonal elementos com maior valor absoluto. Quando são efetuadas somente trocas de linhas, diz-se um **pivotamento parcial**. No **pivotamento total** tem-se trocas de linhas e colunas. As operações de pivotamento podem ser representadas por matrizes de permutações *P* e *Q*:

$$
P A x = P B
$$
 (pivotamento parcial)  

$$
P A Q Q^{-1} x = P B
$$
 (pivotamento total)

### **Fatorização LU**

 O processo de fatorização LU decompõe a matriz *A* em uma matriz triangular inferior, *L*, e outra triangular superior, *U*, com elementos unitários na diagonal principal da matriz *L* (método de Doolittle) ou da matriz *U* (método de Crout):

$$
A = L U
$$

$$
k = 1,..., N - 1
$$

$$
i = k + 1,..., N
$$

$$
j = k + 1,..., N
$$

$$
\begin{cases} a_{ik} \leftarrow \frac{a_{ik}}{a_{kk}}
$$

$$
j = k + 1,..., N
$$

$$
\begin{cases} a_{ij} \leftarrow a_{ij} - a_{ik} a_{kj} \end{cases}
$$
 (Doolittle)

com uma posterior substituição: *L y = b* e uma retro-substituição: *U x = y* 

 As principais vantagens da fatorização em relação a eliminação Gaussiana é a redução do número de operações de  $\frac{2}{3}$ 3  $N^3 + O(N^2)$  para  $\frac{1}{2}$ 3  $N^3 + O(N^2)$ , e a manutenção das operações básicas na matriz fatorada (matriz *L*, na fatorização LU), que pode ser aplicada para diferentes vetores *b*.

#### **Método de Thomas**

Um caso particular, muito comum, de sistemas lineares,  $A x = b$ , é o sistema tri-diagonal, que pode ser representado da forma:

$$
a_i x_{i-1} + d_i x_i + c_i x_{i+1} = b_i
$$
,  $i = 1, 2, ..., N$ 

onde *a* é a sub-diagonal, *d* é a diagonal e *c* é a super-diagonal da matriz *A*, com os elementos  $a_1 = 0$  e  $c_N = 0$ . A solução deste sistema pelo método de Thomas tem a forma:

$$
x_N = q_N
$$
  

$$
x_{j-1} = q_{j-1} - p_{j-1} x_j
$$
,  $j = 2, 3, ..., N$ 

onde

$$
p_j = \frac{c_j}{d_j - a_j p_{j-1}}
$$
 e  $q_j = \frac{b_j - a_j q_{j-1}}{d_j - a_j p_{j-1}}$ ,  $j = 1, 2, ..., N$ .

## **Métodos iterativos para sistemas de equações lineares**

#### **Jacobi**

 É um método iterativo para a solução de sistemas lineares expresso, na forma matricial, por:

$$
x^{k+1} = M x^k + c \quad , \quad k = 0, 1, 2, \dots
$$

onde *M = D-*1 *B*, *c = D-*1 *b*, *B = D - A*. Sendo *D* a diagonal da matriz *A*. O método escrito para cada elemento do vetor *x* apresenta a seguinte forma:

$$
x_i^{k+1} = \frac{b_i - \sum_{j=1(\neq i)}^N a_{ij} x_j^k}{a_{ii}}, \quad i = 1,..., N \quad e \quad k = 0,1,2,...
$$

### **Gauss-Seidel**

 Este método é uma modificação do método de Jacobi, cujo princípio é de usar os novos valores de *x* tão logo eles estejam disponíveis. Neste caso a matriz *M = (D - L)-*1 *U* e o vetor *c = (D - L)-*1 *b*, onde *D*, *L* e *U* são as matrizes diagonal, triangular inferior e triangular superior, respectivamente, extraídas da matriz *A = D - L - U*. O método escrito para cada elemento do vetor *x* apresenta a seguinte forma:

$$
x_i^{k+1} = \frac{b_i - \sum_{j=1}^{i-1} a_{ij} x_j^{k+1} - \sum_{j=i+1}^{N} a_{ij} x_j^k}{a_{ii}}, \quad i = 1, ..., N \quad e \quad k = 0, 1, 2, ...
$$

## **SOR**

 O método das sobre-relaxações sucessivas (SOR - *successive overrelaxation*) é uma variação do método de Gauss-Seidel pela introdução de um fator de relaxação  $(\omega)$ :

$$
x_i^{k+1} = x_i^k + \omega \left( \hat{x}_i^{k+1} - x_i^k \right)
$$

onde *x<sup>i</sup> k*1 é proveniente do método de Gauss-Seidel. Tanto o método SOR, quanto o método de Gauss-Seidel, ao contrário do método de Jacobi, dependem da ordem em que as equações são resolvidas.

 A convergência destes métodos iterativos é caracterizada pela matriz de iteração, *M*:

$$
x^{k+1} = M x^k + c \quad , \quad k = 0, 1, 2, \dots
$$

sendo convergentes se, e somente se, todos os valores característicos de *M* possuirem valor absoluto menor que 1. Uma condição suficiente para convergência é:

$$
\left\|M\right\|_l<1
$$

onde

$$
||M||_1 = \max_{j} \sum_{i=1}^{N} |m_{ij}| \text{ norma } \ell_1
$$
  

$$
||M||_2 = \sqrt{\sum_{i=1}^{N} \sum_{j=1}^{N} m_{ij}^2} \text{ norma } \ell_2
$$
  

$$
||M||_{\infty} = \max_{i} \sum_{j=1}^{N} |m_{ij}| \text{ norma } \ell_{\infty}
$$

 Um ponto importante sobre a solução de sistemas lineares é o bom ou mal condicionamento da matriz *A*. Se pequenas perturbações nos elementos da matriz *A* ou no processo de solução causarem pequenas perturbações no vetor solução, então o sistema é bem condicionado. Definindo  $\kappa(A)$  como o número condicionador de *A*:

$$
\kappa(A) = \left\| A \right\| \left\| A^{-1} \right\|
$$

então  $\kappa(A)$  pequeno significa um sistema bem condicionado, e  $\kappa(A) > 20$  já representa sistemas mal condicionados.

## **Minimização**

 A solução de sistemas lineares também podem ser obtidas por técnicas de otimização, através da transformação do problema *A x* = *b* em:

$$
S(x) = (Ax - b)^{T} (Ax - b)
$$

ou  $S(x) = \frac{1}{2} x^T A x - b^T x$  $\frac{1}{2}x^T A x - b^T x$  no caso de A ser simétrica e positiva definida,

onde deseja-se encontrar *x* tal que *S*(*x*) é mínimo.

## **Sistemas de equações não-lineares**

 $F(x) = 0$ 

- Solução analítica
- Substituições sucessivas
- Newton-Raphson
- Newton-Raphson modificado
- Continuação

### **Substituições sucessivas**

 Similarmente ao caso monovariável, o método das substituições sucessivas aplicado a sistemas de equações algébricas tem a forma:

$$
x^{k+1} = G(x^k) , k = 0,1,2,...
$$

com critério de convergência também similar:

$$
\|G(x^k) - G(x^*)\| \le \rho \|x^k - x^*\|, \ 0 < \rho < 1.
$$

**Exemplo 3.6.** Substituição sucessivas:

$$
\begin{cases}\nx_1 = 1 - D_a C_{Ae}^{n-1} x_1^n \exp\left(\gamma \frac{x_2}{1 + x_2}\right) = g_1(x_1, x_2) \\
x_2 = \beta - \alpha (1 - x_1) = g_2(x_1, x_2)\n\end{cases}
$$

### **Newton-Raphson**

 A extensão do método de Newton ao caso multivariável implica na substituição da derivada da função *f*(*x*) pela matriz das derivadas parciais de *F*(*x*) com respeito a *x*, denominada de matriz Jacobiana, *J*(*x*). Assim, o método de Newton-Raphson apresenta a seguinte forma:

$$
x^{k+1} = x^k - \left[J(x^k)\right]^{-1} F(x^k) , \quad k = 0, 1, 2, \dots
$$

onde  $J_{ii}(x)$  $F_i(x)$  $\frac{1}{\alpha}$   $\frac{1}{\alpha}$   $\frac{1}{\alpha}$  $k \lambda = \frac{U I}{i}$ *k j*  $(x^k) = \frac{\partial F_i(x^k)}{\partial x^k}$  $\frac{i^{(x)}-i}{\partial x_i}$ . A solução do sistema linear resultante pode ser resolvido tanto por métodos diretos como por métodos iterativos.

### **Newton-Raphson modificado**

 Uma modificação no método de Newton-Raphson é manter a matriz Jacobiana fixa por um determinado número de iterações:

$$
x^{k+1} = x^k - \alpha \left[ J(x^m) \right]^{-1} F(x^k) , \quad k = 0, 1, 2, \dots
$$

onde  $m \le k$  e  $0 < \alpha \le 1$ . O parâmetro  $\alpha$ , que depende da iteração, é usado para compensar o fato da matriz Jacobiana ser mantida fixa por algumas iterações. Obviamente,  $\alpha = 1$  quando  $m = k$ .

## **Continuação**

 A extensão do método da continuação para sistemas de equações algébricas segue o mesmo caminho do método de Newton-Raphson.

# **3.2 Critérios de Convergência**

Deseja-se  $||x^k - x^*|| \leq \varepsilon$ , onde  $\varepsilon$  é a tolerância, o problema é que  $x^*$  não é conhecido.

• Critério do erro absoluto em *x*:

$$
\left\|x^{k+1} - x^k\right\| \leq \varepsilon
$$

 $\Rightarrow$  Requer um conhecimento da ordem de grandeza de *x*<sup>\*</sup>.

• Critério do erro relativo em *x*:

$$
\left\|x^{k+1} - x^k\right\| \le \varepsilon \left\|x^k\right\|
$$

 $\Rightarrow$  Pode causar problemas quando  $x^* \sim 0$ .

• Critério do erro absoluto em *F*(*x*):

$$
\left\| F(x^{k+1}) - F(x^k) \right\| \leq \varepsilon
$$

Pode mascarar a convergência em *x*:

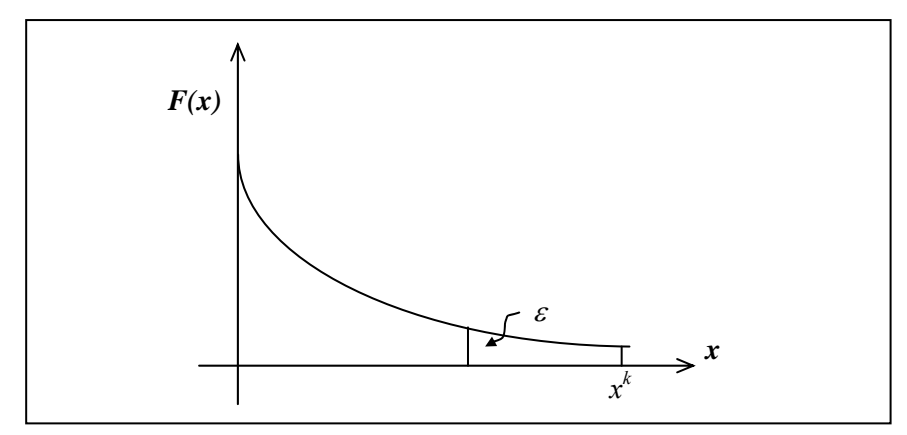

**Figura 3.2**. Critério de convergência em *F*(*x*).

Combinação dos critérios do erro absoluto e relativo em *x*:

$$
\left\|x^{k+1} - x^k\right\| \le \varepsilon_{\it rel} \left\|x^k\right\| + \varepsilon_{\it abs}
$$

 $\Rightarrow$  Ainda não resolve o problema de escala das variáveis, pois  $||x|| = \left(\sum_{i=1}^{N} x_i^2\right)^{\frac{1}{2}}$ 1  $\begin{matrix} 2 \\ i \end{matrix}$  $\overline{\phantom{a}}$  $\left(\sum_{i=1}^{N} x_i^2\right)$  $=\left(\sum_{i=1}^N\right)$ *i*  $\|x\| = \left|\sum x_i^2\right|$ , com apenas um  $\varepsilon_{rel}$  e  $\varepsilon_{abs}$ .
Então:

$$
\left|x_i^{k+1} - x_i^k\right| \le \varepsilon_{rel,i} \left|x_i^k\right| + \varepsilon_{abs,i} \qquad i = 1, ..., N
$$

Pode-se ainda definir uma norma ponderal:

$$
\|\mathbf{x}\|_{w} = \left(\frac{1}{N} \sum_{i=1}^{N} \left(\frac{x_i}{w_i}\right)^2\right)^{\frac{1}{2}}
$$

onde  $w_i = \varepsilon_{rel,i} |X_i| + \varepsilon_{abs,i}$ ,  $i = 1, ..., N$  e *X* é um representante de *x* 

Assim:  $\|x^{k+1} - x^k\|_w \le 1$ 

$$
\varepsilon_{rel, i} = 0 \quad \forall \quad i \quad e \qquad \varepsilon_{abs, i} = \varepsilon / \sqrt{N}
$$
\n
$$
\left\| x^{k+1} - x^k \right\|_w \le 1 \Rightarrow \left\| x^{k+1} - x^k \right\| \le \varepsilon
$$
\n
$$
\varepsilon_{abs, i} = 0 \quad \forall \quad i \quad e \qquad \varepsilon_{rel, i} = \varepsilon / \sqrt{N} \quad e \qquad X = x^k
$$
\n
$$
\left\| x^{k+1} - x^k \right\|_w \le 1 \Rightarrow \left\| x^{k+1} - x^k \right\| \le \varepsilon \left\| x^k \right\|
$$

Como garantir que  $||x^{k+1}-x^k|| \leq \varepsilon$  implique em  $||x^k-x^*|| \leq \varepsilon$  ?

Taxa de convergência:  $\|x^{k+1} - x^k\| \le \rho \|x^k - x^{k-1}\|$ , considerando  $0 \le \rho \le 1$  e constante.

$$
||x^{k+2} - x^{k+1}|| \le \rho ||x^{k+1} - x^k|| \le \rho^2 ||x^k - x^{k-1}|| \dots
$$
  

$$
||x^{k+j} - x^{k+j-1}|| \le \rho^j ||x^k - x^{k-1}||
$$

Usando a desigualdade triangular:  $\|a-b\| \le \|a-c\| + \|c-b\|$ 

chega-se a:  $\|x^{k+m} - x^k\| \le \sum_{j=1}^m \|x^{k+j} - x^{k+j-1}\|$ *j*  $||x^{k+m} - x^k|| \leq \sum ||x^{k+j} - x^{k+j}||$ 1 1  $||x^{k+m}-x^k|| \leq ||\sum \rho^j|| ||x^k-x^{k-1}||$ 1  $\|k+m\|_{\infty}$   $\left(\sum_{k=0}^{m} a_k j\right)$   $\|k\|_{\infty}$ *j*  $\|x^{k+m}-x^k\|\leq \|\sum \rho^j\|\|x^k-x^{k-1}\|$ =  $-x^k \leq \left(\sum_{j=1}^m \rho^j\right) \leq x^k$  $m \to \infty \implies x^{k+\infty} = x^*$  e  $\mathbf{1}^{\mathsf{r}}$  1  $\sum_{i=1}^{m}$  $\sum_{j=1}^{m} \rho^{j} = \frac{\rho}{1-\rho}$  (0 <  $\rho$  < 1) 1  $||x^* - x^k|| \leq \frac{P}{1 - \rho} ||x^k - x^{k-1}||$  $\rho$  $\rho$ 

portanto, se  $\frac{p}{1-x} \|x^k - x^{k-1}\|_2$ 1  $\frac{\rho}{\|x^k - x^{k-1}\|} \leq \varepsilon$  $-\rho$ 

então 
$$
||x^* - x^k|| \le \varepsilon
$$

 $\Rightarrow$  O problema é conhecer  $\rho$ 

uma estimativa:

$$
\|x^{k+1} - x^k\| \le \rho \|x^k - x^{k-1}\|
$$
  

$$
\|x^{k+1} - x^k\| \le \rho^2 \|x^{k-1} - x^{k-2}\|
$$
  

$$
\vdots
$$
  

$$
\|x^{k+1} - x^k\| \le \rho^k \|x^1 - x^0\|
$$
  
assim:  

$$
\rho \approx \left(\frac{\|x^{k+1} - x^k\|}{\|x^1 - x^0\|}\right)^{\frac{1}{k}}
$$

as

Exemplo: Taxa de convergência lenta:  $\rho \approx 0.99$ 

$$
\frac{\rho}{1-\rho} \approx 100 \Rightarrow \left\| x^k - x^{k-1} \right\| \le 10^{-2} \varepsilon
$$

Taxa de convergência rápida:  $\rho \approx 0.01$ 

$$
\frac{\rho}{1-\rho} \approx 0, 01 \Longrightarrow \left\| x^k - x^{k-1} \right\| \le 10^2 \varepsilon
$$

Taxa de convergência  $\rho \approx 0.5$ 

$$
\frac{\rho}{1-\rho} \approx 1 \Longrightarrow \left\| x^k - x^{k-1} \right\| \le \varepsilon
$$

## **3.3 Multiplicidade de Soluções**

 Considerando o problema do CSTR em regime estacionário para uma reação de primeira ordem do tipo:

$$
r_A = k \, C_A
$$

as equações do balanço material para o componente A:

$$
F(C_{Ae} - C_{A}) = r_{A}V
$$

e do balanço energético:

$$
F \rho C_p (T - T_e) + U A_t (T - T_w) = (-\Delta H_r) r_A V
$$

onde as entalpias foram aproximadas por  $h = C_p (T - T_{ref})$  e  $C_p$  foi considerado constante, podem ser agrupadas em uma única equação em função da temperatura:

$$
\frac{1}{\tau}(T - T_e) + \frac{UA_t}{\rho V C_p}(T - T_w) = \frac{(-\Delta H_r) k C_{Ae}}{\rho C_p (1 + \tau k)}
$$

onde  $\tau = \frac{V}{F}$  é o tempo de residência no reator,  $k = k_o \exp(-E / RT)$  e  $C_A = \frac{1}{1}$  $C_A = \frac{C_{Ae}}{1 + \tau k}$ .

 Os termos do lado esquerdo da igualdade representam os calores removidos do reator através da corrente efluente,  $\frac{1}{\tau}(T - T_e)$ , e através da camisa, *U A V C*  $\frac{t}{2}$   $(T - T)$  $\frac{U A_t}{\rho V C_p} (T - T_w)$ , e o termo do lado direito representa o calor gerado pela reação. No estado estacionário:

 $Q_G(T) = Q_R(T)$ 

onde

$$
Q_G(T) = \frac{(-\Delta H_r) C_{Ae} k_o \exp(-E/RT)}{\rho C_P [1 + \tau k_o \exp(-E/RT)]}
$$
  
\n
$$
Q_R(T) = aT - b
$$
  
\n
$$
a = \frac{1}{\tau} + \frac{UA_t}{\rho V C_P}
$$
  
\n
$$
b = \frac{T_e}{\tau} + \frac{UA_t T_w}{\rho V C_P}
$$

isto é, o calor gerado é igual ao calor removido. Observa-se que  $Q_G(T)$  é uma função não-linear em *T*, apresentando uma forma em S (reação exotérmica irreversível), e *QR*(*T*) é uma função linear em *T*. O(s) ponto(s) de interseção entre as curvas de  $Q_G(T)$  e  $Q_R(T)$  representa(m) o(s) estado(s) estacionário(s).

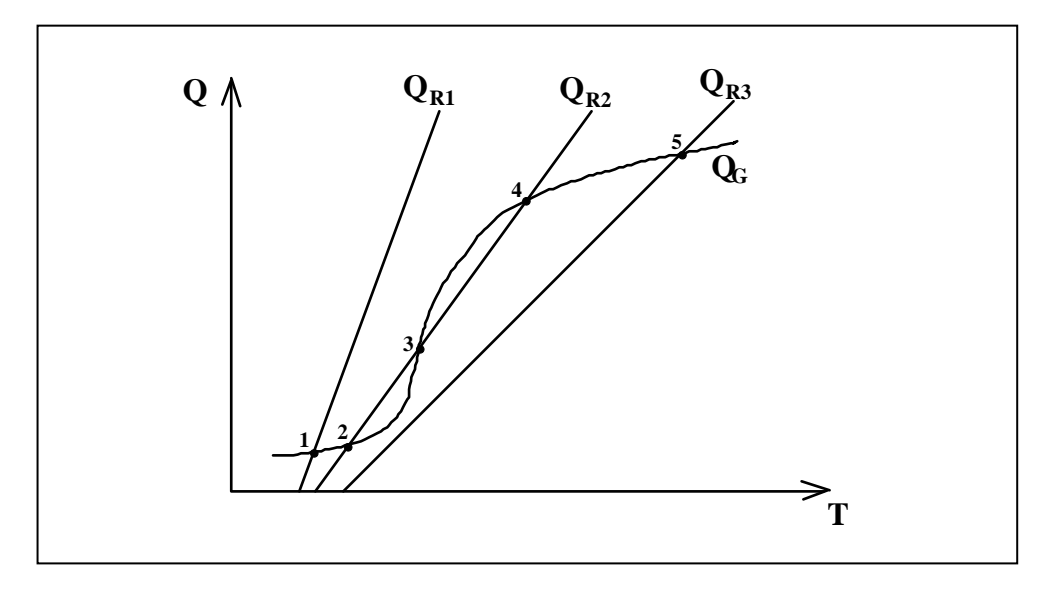

**Figura 3.3**. Multiplicidade de estados estacionários.

Para um determinado volume, V, a inclinação da reta  $Q_R(T)$  aumenta com o aumento de *F*, representado uma taxa maior de remoção de calor. Um aumento de  $T_e$  ou  $T_w$  acarreta um aumento no termo independente, *b*, movendo a reta  $Q_R(T)$ para a direita, com uma conseqüente diminuição da taxa de remoção de calor.

Dependendo da posição da reta  $Q_R(T)$  em relação a curva  $Q_G(T)$  podem ocorrer três situações características:

- 1) um estado estacionário de baixa conversão e temperatura (ponto 1)
- 2) um estado estacionário de alta conversão e temperatura (ponto 5)
- 3) dois estados estacionários estáveis (pontos 2 e 4) e um instável (ponto 3)

Se o reator está operando no ponto  $(1)$  e o calor removido é reduzido a  $Q_{R2}$ , a temperatura aumentará até alcançar o ponto (2). Uma posterior redução de  $Q_R$  para  $Q_{R3}$  leva o reator a operar no ponto (5) ocorrendo um grande salto de temperatura (passando pelo ponto de **ignição**). Então, se  $Q_R$  é levado de volta a  $Q_{R2}$  e em seguida a  $Q_{R1}$ , o reator passará a operar no ponto (4) e no ponto (1), respectivamente, ocorrendo uma queda brusca de temperatura (passando pelo ponto de **extinção**). Observa-se que são seguidos caminhos distintos para a redução e o aumento do calor removido. Este fenômeno é chamado de **histerese**.

Os pontos estáveis de operação são caracterizados por:

$$
\frac{dQ_R}{dT} > \frac{dQ_G}{dT}
$$

isto é, quando a taxa de remoção de calor é maior que a taxa de geração de calor. Para os pontos instáveis tem-se que:

$$
\frac{dQ_R}{dT} < \frac{dQ_G}{dT}
$$

isto é, quando a inclinação da curva  $Q_G(T)$  no ponto estacionário em análise é maior que a inclinação da reta  $Q_R(T)$ . Os pontos onde:

$$
\frac{dQ_R}{dT} = \frac{dQ_G}{dT}
$$

delimitam a região de multiplicidade de solução, sendo chamados de pontos de bifurcação (onde o sistema passa de uma para três soluções estacionárias, ou viceversa). Estes pontos correspondem aos pontos de extinção e ignição da reação.

## **3.4 Análise de estabilidade e sensibilidade paramétrica**

Seja um sistema autônomo *dx*/*dt* = *f*(*x*), uma solução de equilíbrio deste sistema é um ponto *x\** tal que:

$$
f(x^*)=0
$$

Este ponto também é chamado de "ponto fixo", "ponto estacionário", "ponto de descanso", "singularidade", "ponto crítico", "estado estacionário".

Uma vez encontrado qualquer solução do sistema  $\dot{x} = f(x)$ , é natural tentar determinar se a solução é estável.

**Estabilidade**: Seja  $\bar{x}(t)$  qualquer solução de  $\dot{x} = f(x)$ . Então,  $\bar{x}(t)$  é estável se soluções partindo perto de  $\bar{x}(t)$  a um dado tempo permanecem perto de  $\bar{x}(t)$  para todo tempo subsquente. Ela é uma estabilidade assintótica, se soluções partindo perto de  $\bar{x}(t)$  convergem para  $\bar{x}(t)$  quando  $t \to \infty$ .

Estabilidade de Liapunov:  $\bar{x}(t)$  é dito ser estável (ou Liapunov estável) se, dado  $\epsilon > 0$ , existe um  $\delta = \delta(\epsilon) > 0$ , tal que, para qualquer outra solução,  $y(t)$ , de  $\dot{x} = f(x)$  satisfazendo  $|\overline{x}(t_0) - y(t_0)| < \delta$ , então  $|\overline{x}(t) - y(t)| < \varepsilon$  para  $t > t_0$ .

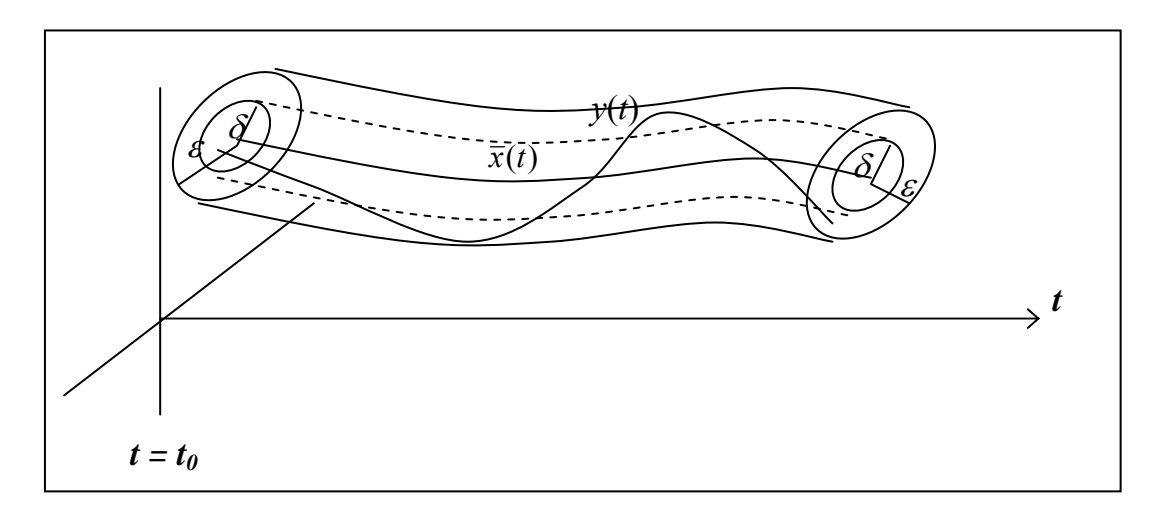

**Figura 3.4**. Estabilidade de Lyapunov

Estabilidade assintótica:  $\bar{x}(t)$  é dito ser estável assintoticamente se ele é Liapunov estável e se existe uma constante  $b > 0$ , tal que, se  $|\overline{x}(t_0) - y(t_0)| < b$ , então  $\lim_{t \to \infty} |\overline{x}(t) - y(t)| = 0$ .

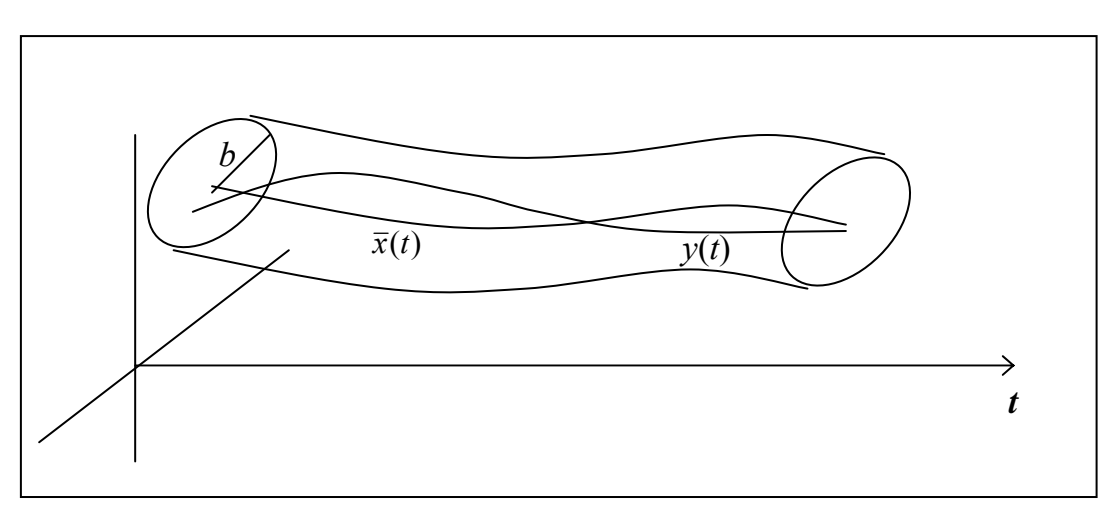

**Figura 3.5**. Estabilidade assintótica.

Nota: – Uma solução que não é estável é dita ser instável.

– De modo a determinar a estabilidade de *x*(*t*) é necessário entender a natureza da solução próxima a *x*(*t*) :

$$
x = \overline{x}(t) + y
$$

substituindo em  $\dot{x} = f(x)$ :

$$
\dot{x} = \dot{\overline{x}}(t) + \dot{y} = f(\overline{x}(t) + y)
$$

expandindo  $f(x)$  em série de Taylor em torno de  $\bar{x}(t)$ :

$$
\dot{x} = f(x) = f(\overline{x}(t)) + \frac{\partial}{\partial x} f(\overline{x}(t)) \cdot y + 0 \left( \|y\|^2 \right) \implies \text{Linearização}
$$

como  $\dot{\overline{x}}(t) = f(\overline{x}(t))$ , tem-se:

$$
\dot{y} = Df(\overline{x}(t)) \cdot y + O(||y||^2), \qquad Df(\overline{x}(t)) \equiv \frac{\partial}{\partial x} f(\overline{x}(t))
$$

que descreve a evolução das trajetórias próximas a *x*(*t*) .

Logo para estudar o comportamento de soluções próximas a  $\bar{x}(t)$ , pode-se analisar o sistema linear:  $\overrightarrow{y} = Df(\overrightarrow{x}(t)) \cdot y$ 

 $\Rightarrow$  A solução de equilíbrio,  $x^*$ , do sistema não linear  $\dot{x} = f(x)$  é assintoticamente estável se todos os valores característicos de *Df*(*x\**) possuem parte real negativa.

 $\Rightarrow$   $x^*$  é um ponto fixo hiperbólico se nenhum dos valores característicos de *Df*(*x\**) têm parte real zero.

 $\Rightarrow$   $x^*$  é um ponto sela, instável, se alguns dos valores característicos têm parte real > 0 e o resto têm parte real < 0.

 $\Rightarrow$   $x^*$  é um ponto tipo nó estável ou atrator ou sumidouro se todos os valores característicos têm parte real < 0.

 $\Rightarrow$   $x^*$  é um ponto tipo nó instável ou repulsor ou <u>fonte</u> se pelo menos um valor característico tem parte real > 0.

 $\Rightarrow$   $x^*$  é um centro se os valores característicos são puramente imaginários (diferente de zero e parte real igual a zero). Ponto fixo não-hiperbólico.

#### **Sensibilidade paramétrica**:

Seja o sistema de equações algébrico-diferenciais:

$$
\begin{cases} f(t, x, x', p) = 0 \\ x(t_0, p) = x_0(p) \end{cases}
$$

com *x*,  $x' \in \mathbb{R}^N$  e  $p \in \mathbb{R}^M$ , deseja-se fazer uma análise de sensibilidade paramétrica deste sistema, ou em outros palavras, deseja-se encontrar a matriz de sensitividade.

$$
W(t) = \frac{\partial x(t)}{\partial p}
$$

que descreve como os componentes da solução variam com mudanças nos parâmetros *p*.

Derivando *f*(*t, x, x', p*) em relação a *p*, tem-se:

$$
\begin{cases} \frac{\partial f}{\partial x'} W'(t) + \frac{\partial f}{\partial x} W(t) + \frac{\partial f}{\partial p} = 0\\ W(t_0) = \frac{\partial x_0}{\partial p} \end{cases}
$$

## **3.5 Métodos Numéricos para a Solução de Problemas de Contorno**

## **Equações diferenciais ordinárias**

**Exemplo 3.7.** Difusão-reação em uma partícula catalítica porosa:

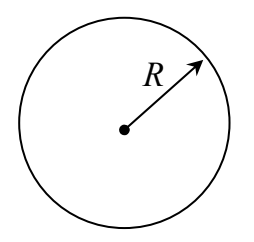

**Figura 3.6**. Partícula catalítica esférica.

Balanço de massa: (estado estacionário, isotérmico)

$$
\frac{1}{r^2} \frac{d}{dr} \left( Dr^2 \frac{dC}{dr} \right) = r_A, \qquad 0 < r < R
$$
\n
$$
\frac{dC}{dr} \bigg|_{r=0} = 0 \qquad \text{e} \qquad C(R) = C_o
$$
\n(simetria) \qquad (concentração fixa na superficie)

Outras considerações: *D* constante e  $r_A = k f(C)$ , onde *k* é a constante da reação.

$$
D\frac{1}{r^2}\frac{d}{dr}\left(r^2\frac{dC}{dr}\right) = k f(C)
$$

Pode-se ainda definir um fator de efetividade da partícula (forma integral):

2  $\overline{0}$ 2 0  $(C)dV$   $\int_0^{\infty} k f(C)r^2 dr$  taxa de reação média na partícula  $(C_o)dV$   $\int_{c}^{R} k f(C_o)r^2 dr$  taxa da reação máxima baseada na superfície *R*  $V^{\prime A}$ *R*  $\int_V$ <sup>r</sup><sub>A</sub>(C<sub>o</sub>)av  $\int_0^R k f(C_0)$  $r_A(C)dV$  k f  $(C)r^2dr$  $r_A(C_o)dV$   $\int_a^R k f(C_o)r^2dr$  $\eta = \frac{\int_V r_A(C)dV}{\int_C r_A(C)r^2} = \frac{\int_0^R k f(C)r^2 dr}{\int_C r_A(C)r^2}$  $\int_V r_A(C_o) dV$   $\int$ e  $\Phi = R \sqrt{\frac{k}{D}}$ , conhecido como módulo de Thiele  $\equiv \frac{reac\tilde{a}o}{di\tilde{f}us\tilde{a}o}$ 

para uma reação de primeira ordem, ou

$$
\Phi = R \sqrt{\frac{k f(C_o)}{DC_o}}
$$
 para uma reação de qualquer ordem.

Outra definição para o Módulo de Thiele é a sua versão generalizada:

$$
\hat{\Phi} = L \frac{r_A(C_o)}{\sqrt{2D \int_0^{C_o} r_A(C) dC}}
$$
 (Módulo de Thiele Generalizado)

onde *L* é o comprimento característico da partícula, definido como o volume da partícula dividido pela sua superfície externa, que para o caso da esfera *L* = *R*/3. Com esta definição tem-se  $\Phi = 3\hat{\Phi}$  para uma reação de primeira ordem na esfera.

Re-escrevendo a equação diferencial:  $k f(C) r^2 dr = D d \left( r^2 \frac{dC}{dr} \right)$ 

$$
\therefore \eta = \frac{D \int_0^R d\left(r^2 \frac{dC}{dr}\right)}{k f(C_o) \int_0^R r^2 dr} = 3 \frac{D}{k} \frac{\left[r^2 \frac{dC}{dr}\right]_0^R}{f(C_o) R^3} = 3 \frac{D}{k} \frac{R^2}{f(C_o) R^3} \frac{dC}{dr}\bigg|_{r=R}
$$
 (forma differential)

$$
\left[\overline{r}_A = \eta r_A(C_o)\right] \qquad \eta = \frac{3R}{\Phi^2 C_o} \frac{dC}{dr}\bigg|_{r=R} = \frac{3}{\Phi^2} \frac{dy}{dx}\bigg|_{x=1} \qquad \left|\frac{dC}{dr}\bigg|_{r=R} = ?
$$

Definindo: *o*  $y \equiv \frac{C}{C_o}$ ;  $x \equiv \frac{r}{R}$  **c**  $g(y) \equiv \frac{f(C_o y)}{f(C_o)}$  $g(y) = \frac{f(C_0 y)}{f(C_0)}$ 

$$
\frac{d^2 y}{dx^2} + \frac{2}{x} \frac{dy}{dx} = \Phi^2 g(y), \qquad 0 < x < 1
$$
 Problema de  

$$
\frac{dy}{dx}\Big|_{x=0} = 0 \qquad e \qquad y(1) = 1
$$
 Problema de  
contorno

 $g(y) = y$   $\Rightarrow$  equação de Bessel modificada (solução analítica):

Solução: 
$$
y = \frac{\text{senh}(\Phi x)}{\text{xsenh}(\Phi)} \Rightarrow \eta = \frac{3}{\Phi} \left[ \frac{1}{\text{tgh}(\Phi)} - \frac{1}{\Phi} \right]
$$

Nota:  $-y(0)$  é finito,  $\lim_{x\to 0} \frac{\text{senh}(\Phi x)}{x} = \Phi$  :  $y(0) = \frac{\Phi}{\text{senh}(\Phi)}$  $\lim_{x \to 0} \frac{\text{senh}(\Phi x)}{x} = \Phi$   $\therefore$   $y(0) = \frac{\Phi}{\text{senh}}$ *x x*

 $- \eta < 1$   $\implies$  mostra o efeito da transferência de massa.

$$
\Phi \to 0 : \eta \to 1 \text{ e } \Phi \to \infty : \eta \to 0 \left[ \eta_{\infty} \approx \frac{3}{\Phi} \right]
$$

 $g(y) = y^n$   $\implies$  reação de ordem  $n \neq 0$  ou 1.

Métodos numéricos: – diferenças finitas

- volumes finitos
- elementos finitos
- valor inicial
- aproximação polinomial (e.g. colocação ortogonal)

# **Diferenção finitas**

– transforma o intervalo [a, b] (no exemplo [0, 1]) em uma malha com *N* pontos internos:

$$
0 = x_0 < x_1 < ... < x_N < x_{N+1} = 1
$$

– aproxima as derivadas pelos quocientes de diferenças

– resolve o sistema de equações algébricas resultante.

Para uma malha uniforme:  $\Delta x = h = \frac{b-a}{N+1}$  $x_i = a + i.h$ ,  $i = 0, 1, 2, ..., N+1$ 

Expandindo  $y(x_i + h)$  em série de Taylor:

$$
y(x_i + h) = y(x_i) + hy'(x_i) + \mathcal{G}(h^2)
$$

$$
y'(x_i) = \frac{y(x_i + h) - y(x_i)}{h} + \mathcal{G}(h)
$$

$$
y'_i \approx \frac{y_{i+1} - y_i}{h}
$$
 (diferenga à direita)

Expandindo *y*(*xi – h*) em série de Taylor:

$$
y(x_i - h) = y(x_i) - hy'(x_i) + \mathcal{G}(h^2)
$$

$$
y'(x_i) = \frac{y(x_i) - y(x_i - h)}{h} + \mathcal{G}(h)
$$

$$
y'_i \approx \frac{y_i - y_{i-1}}{h}
$$
 (diferenga à esquerda)

subtraindo as duas expansões:

$$
y(x_i + h) = y(x_i) + hy'(x_i) + \frac{h^2}{2!} y''(x_i) + \frac{h^3}{3!} y'''(x_i) + \mathcal{G}(h^4)
$$
  
\n
$$
(-)
$$
  
\n
$$
y(x_i - h) = y(x_i) - hy'(x_i) + \frac{h^2}{2!} y''(x_i) - \frac{h^3}{3!} y'''(x_i) + \mathcal{G}(h^4)
$$
  
\n
$$
y(x_i + h) - y(x_i - h) = 2hy'(x_i) + \mathcal{G}(h^3)
$$

$$
y'(x_i) = \frac{y(x_i + h) - y(x_i - h)}{2h} + \mathcal{G}(h^2)
$$
  

$$
y'_i \approx \frac{y_{i+1} - y_{i-1}}{2h}
$$
 (diferença central)

somando as duas expansões:

$$
y(x_i + h) = y(x_i) + hy'(x_i) + \frac{h^2}{2!} y''(x_i) + \frac{h^3}{3!} y'''(x_i) + \mathcal{G}(h^4)
$$
  
(+)  

$$
y(x_i - h) = y(x_i) - hy'(x_i) + \frac{h^2}{2!} y''(x_i) - \frac{h^3}{3!} y'''(x_i) + \mathcal{G}(h^4)
$$
  

$$
y(x_i + h) + y(x_i - h) = 2y(x_i) + h^2 y''(x_i) + \mathcal{G}(h^4)
$$

$$
y''(x_i) = \frac{y(x_i + h) - 2y(x_i) + y(x_i - h)}{h^2} + \vartheta(h^2)
$$
  

$$
y''_i \approx \frac{y_{i+1} - 2y_i + y_{i-1}}{h^2}
$$
 (diferenga central de 2<sup>a</sup> ordem)

Para uma malha não uniforme:

 $y_i \approx \frac{y_i - y_i}{\sqrt{2\pi}}$ 

 $y'_i \approx \frac{y_i - y_i}{y_i}$ 

1

 $\overline{a}$ 

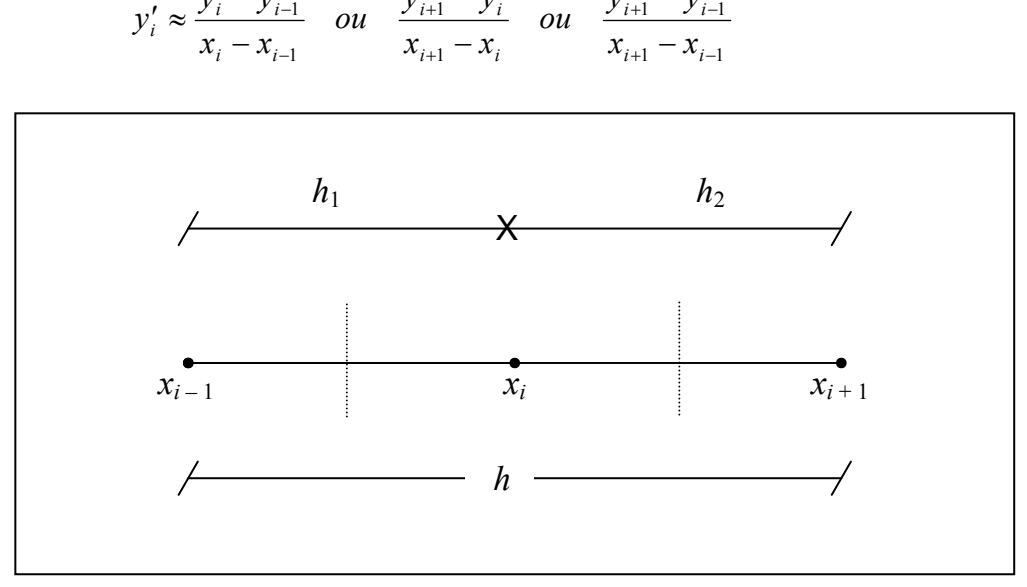

1

 $\overline{a}$ 

 $i+1$   $\mathcal{Y}$  *i* 

 $^{+}$ 

*<i><u>y*<sub>i+1</sub> - *y*</u>

 $1 \quad y_{i-1}$ 

 $_{+1} - y_{i-}$ 

 $\overline{a}$ 

 $i+1$   $\mathcal{Y}$ 

*<i><u>y*<sub>i+1</sub> - *y*</u>

**Figura 3.7**. Malha não uniforme para diferenças finitas.

$$
y_i'' \approx \frac{y_{i+h_2/2}' - y_{i-h_1/2}'}{\left(h - \frac{h_1}{2} - \frac{h_2}{2}\right) = \frac{h}{2}}; \quad y_{i+h_2/2}' \approx \frac{y_{i+1} - y_i}{x_{i+1} - x_i}; \qquad y_{i+h_1/2}' \approx \frac{y_i - y_{i-1}}{x_i - x_{i-1}}
$$
  

$$
y_i'' \approx \frac{2}{x_{i+1} - x_{i-1}} \left(\frac{y_{i+1} - y_i}{x_{i+1} - x_i} - \frac{y_i - y_{i-1}}{x_i - x_{i-1}}\right)
$$
 (central)

Para o exemplo da partícula catalítica:

$$
\frac{d^2y}{dx^2} + \frac{2}{x}\frac{dy}{dx} = \Phi^2 g(y)
$$
  

$$
\frac{y_{i+1} - 2y_i + y_{i-1}}{h^2} + \frac{2}{x_i} \left( \frac{y_{i+1} - y_{i-1}}{2h} \right) = \Phi^2 g(y_i)
$$
  $i = 1, ..., N$   

$$
y_{N+1} = 1
$$
  

$$
y'(x = 0) \approx \frac{y_1 - y_0}{h} = 0 \implies y_0 = y_1
$$

para  $g(y_i) = y_i$ 

$$
N+2 \quad \text{equações} \quad\n \begin{cases}\n \left(\frac{x_i}{h}+1\right)y_{i+1}-2\left(\frac{x_i}{h}+\Phi^2 x_i h\right)y_i+\left(\frac{x_i}{h}-1\right)y_{i-1}=0 \\
 y_{N+1}=1 \\
 y_1-y_0=0\n \end{cases}
$$

Que é um sistema de equações lineares em estrutura tridiagonal, que pode ser resolvido pelo método de Thomas. Para o caso de reações de ordens diferentes de zero ou um tem-se um sistema não-linear de equações algébricas, que pode ser resolvido pelos métodos numéricos já vistos na seção 3.1.

## **Volumes finitos**

Referência: "Transferência de Calor e Mecânica dos Fluidos Computacional", C.R. Maliska, 1995.

 Consiste na realização de balanços de propriedades em volumes elementares (volumes finitos), ou de forma equivalente na integração sobre o volume elementar da equação diferencial na forma conservativa (ou forma divergente, onde os fluxos aparecem dentro das derivadas).

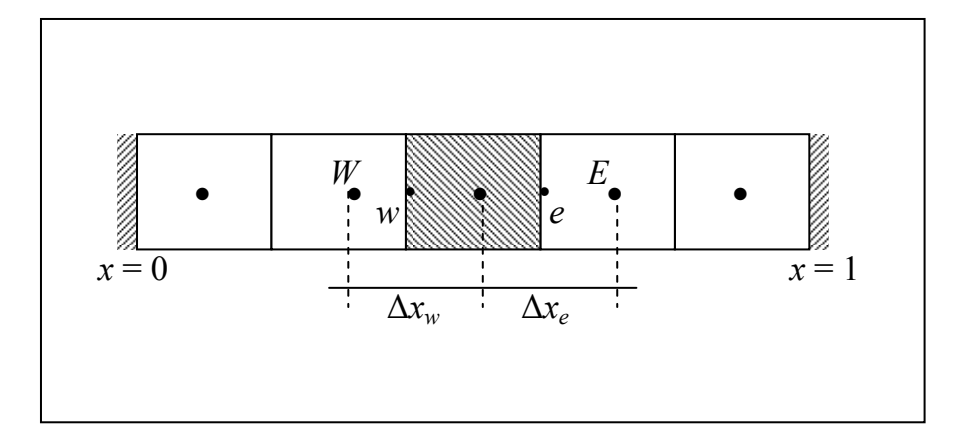

**Figura 3.8**. Volumes finitos.

Example:
$$
\begin{cases}\n\frac{\partial y}{\partial \tau} = \frac{1}{x^s} \frac{\partial}{\partial x} \left( x^s \frac{\partial y}{\partial x} \right) - \Phi^2 \left[ y(x) \right]^m \\
\frac{\partial y}{\partial x} \Big|_{x=0} = 0 \; ; \; y(1, \tau) = 1 \\
y(x, 0) = y_0\n\end{cases}
$$

Volume elementar: 
$$
dV = \beta x^s dx
$$
 
$$
\begin{cases} s = 0 \rightarrow \beta = 1 \\ s = 1 \rightarrow \beta = 2\pi \\ s = 2 \rightarrow \beta = 4\pi \end{cases}
$$

 $Com \boxed{m=1}$ 

$$
\int_{w}^{e} \frac{\partial y}{\partial \tau} x^{s} dx = \int_{w}^{e} \partial \left( x^{s} \frac{\partial y}{\partial x} \right) - \int_{w}^{e} \Phi^{2} x^{s} y dx
$$

valor médio no volume: 
$$
y_p = \frac{\int_{w}^{e} yx^s dx}{\int_{w}^{e} x^s dx} = \frac{(s+1)}{(x_e^{s+1} - x_w^{s+1})} \int_{w}^{e} yx^s dx
$$

$$
\therefore \qquad \frac{dy_p}{d\tau} = \frac{(s+1)}{\left(x_e^{s+1} - x_w^{s+1}\right)} \left[x^s \frac{\partial y}{\partial x}\right]_w^e - \Phi^2 y_p
$$

diferenças centrais:  $\frac{\partial y}{\partial x}$ 

$$
\left. \frac{\partial y}{\partial x} \right|_{x=x_e} = \frac{y_E - y_p}{\Delta x_e} \; ; \; \left. \frac{\partial y}{\partial x} \right|_{x=x_w} = \frac{y_p - y_w}{\Delta x_w}
$$

$$
\frac{dy_p}{d\tau} = \frac{(s+1)}{\left(x_e^{s+1} - x_w^{s+1}\right)} \left[x_e^s \frac{\left(y_e - y_p\right)}{\Delta x_e} - x_w^s \frac{\left(y_p - y_w\right)}{\Delta x_w}\right] - \Phi^2 y_p
$$

$$
\frac{dy_p}{d\tau} = A_W y_W + A_p y_p + A_E y_E - \Phi^2 y_p
$$
\n
$$
A_W = \frac{(s+1)x_w^s}{(x_e^{s+1} - x_w^{s+1})\Delta x_w}; \qquad A_p = \frac{-(s+1)}{(x_e^{s+1} - x_w^{s+1})} \left(\frac{x_e^s}{\Delta x_e} + \frac{x_w^s}{\Delta x_w}\right)
$$
\n
$$
A_E = \frac{(s+1)x_e^s}{(x_e^{s+1} - x_w^{s+1})\Delta x_e}
$$

Balanços para os volumes das fronteiras:

*x* = 0 :

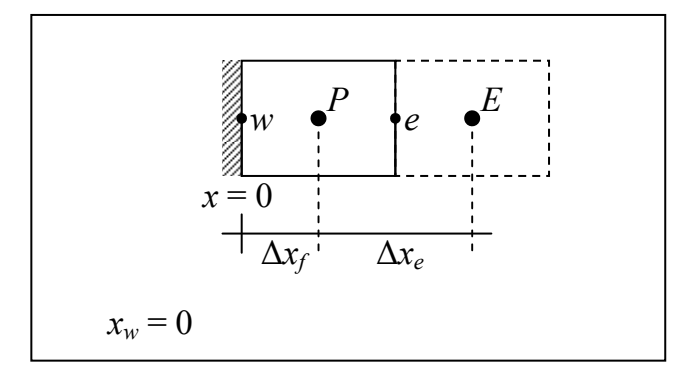

 **Figura 3.9**. Fronteira com fluxo especificado.

$$
\frac{dy_p}{d\tau} = \frac{(s+1)}{(x_e^{s+1} - x_w^{s+1})} \left[ x^s \frac{\partial y}{\partial x} \right]_w^e - \Phi^2 y_p
$$
\n
$$
x^s \frac{\partial y}{\partial x} \Big|_{x_w} = 0 \, ; \qquad x^s \frac{\partial y}{\partial x} \Big|_{x_e} = x_e^s \frac{(y_E - y_p)}{\Delta x_e}
$$
\n
$$
\therefore \qquad \frac{dy_p}{d\tau} = \frac{(s+1)}{x_e} \frac{(y_E - y_p)}{\Delta x_e} - \Phi^2 y_p
$$

*x* = 1 :

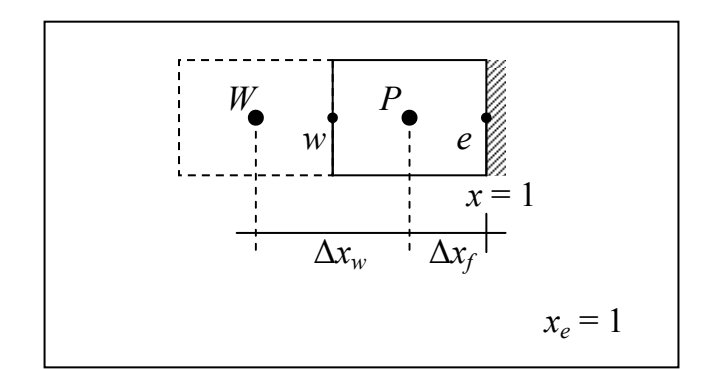

**Figura 3.10**. Fronteira com variável especificada.

$$
x^{s} \frac{\partial y}{\partial x}\Big|_{x_{w}} = x_{w}^{s} \frac{(y_{p} - y_{W})}{\Delta x_{w}}; \qquad x^{s} \frac{\partial y}{\partial x}\Big|_{x_{e}} = \frac{y_{e} - y_{p}}{\Delta x_{f}} = \frac{1 - y_{p}}{\Delta x_{f}}
$$

$$
\frac{dy_{p}}{d\tau} = \frac{(s+1)}{(1 - x_{w}^{s+1})} \left[\frac{1 - y_{p}}{\Delta x_{f}} - x_{w}^{s} \frac{(y_{p} - y_{W})}{\Delta x_{w}}\right] - \Phi^{2} y_{p}
$$

Sistema resultante:  $\frac{dy}{dx} = Ay + b$ *d*  $\frac{dy}{dt} = Ay + b$ , onde *A* é uma matriz tridiagonal.

Nota:

\nDiferenças-finitas: malha

\n
$$
\begin{array}{c|c|c|c|c|c|c|c|c} \n\hline\nx_0 & x_1 & x_2 & \dots & x_{N+1} \\
\hline\nx_1 & x_2 & \dots & x_N\n\end{array}
$$
\nVolumes-finitos: malha

\n
$$
\begin{array}{c|c|c|c|c} \n\hline\n\end{array}
$$

## **Elementos finitos**

Referência: "Numerical Methods and Modeling for Chemical Engineering", M. E. Davis, 1984.

Aproxima a variável dependente por um polinômio contínuo por partes:

$$
y(x) \approx \sum_{i=1}^{n} \alpha_i \phi_i(x)
$$
 (estacionário),  $x \in [0,1]$ 

onde  $\phi_i(x)$  são funções conhecidas (bases) continuamente diferenciáveis e que satisfazem as condições de contorno, e  $\alpha_i$  são coeficientes a determinar.

$$
y(x, \tau) \approx \sum_{j=0}^{n+1} \alpha_j(\tau) \phi_j(x) \qquad \text{(dinâmico)}, \quad x \in [0,1]
$$

A forma da determinação destes coeficientes é que caracteriza o método de elementos finitos utilizado, tais como:

– método de Galerkin

– método da colocação

Exemplo:

\n
$$
y(x) = 1 - \tilde{y}(x)
$$
\n(mudança de variável)

\n
$$
\begin{cases}\n\frac{d}{dt} \left[ x^s \frac{dy}{dx} \right] + x^s \Phi^2 \left[ 1 - y(x) \right]^m = 0 \quad x \in (0,1) \\
\frac{dy}{dx} \Big|_{x=0} = 0 \\
y(1) = 0\n\end{cases}
$$

Multiplicando a equação por  $\phi_i(x)$  e integrando em [0, 1]:

$$
\int_0^1 \left[ \frac{d}{dx} \left( x^s \frac{dy}{dx} \right) + x^s \Phi^2 (1 - y)^m \right] \phi_i dx = 0 \qquad i = 1, 2, ..., n
$$

Integrando por partes o primeiro termo:

$$
\int_0^1 \frac{d}{dx} \left( x^s \frac{dy}{dx} \right) \phi_i dx = \left[ x^s \frac{dy}{dx} \phi_i \right]_0^1 - \int_0^1 x^s \frac{dy}{dx} \phi'_i(x) dx
$$

Como  $\phi_i(x)$ ,  $i=1,...,n$ , satisfaz as condições de contorno:  $(\phi'_i(0) = 0; \phi_i(1) = 0)$ 

$$
\frac{dy}{dx}\bigg|_{x=1} \cdot \underbrace{\phi_i(1)}_{=0} - \underbrace{\left[x^s \frac{dy}{dx}\right]_{x=0}}_{=0} \cdot \phi_i(0) = 0
$$

tem-se que  $\int_0^1 \frac{d}{dx} \left( x^s \frac{dy}{dx} \right) \phi_i dx = -\int_0^1 x^s \frac{dy}{dx} \phi'_i(x) dx$  $\int_0^1 \frac{d}{dx} \left( x^s \frac{dy}{dx} \right) \phi_i dx = - \int_0^1 x^s \frac{dy}{dx} \phi'_i$ 

então: 
$$
-\int_0^1 x^s \frac{dy}{dx} \phi'_i(x) dx + \int_0^1 x^s \Phi^2 (1 - y)^m \phi_i dx = 0
$$

Como 
$$
y(x) \approx \sum_{j=0}^{n+1} \alpha_j \phi_j(x)
$$
, tem-se para  $\boxed{m=1}$ 

$$
\sum_{j=0}^{n+1} \alpha_j \int_0^1 x^s \phi'_j(x) \phi'_i(x) dx + \sum_{j=0}^{n+1} \alpha_j \Phi^2 \int_0^1 x^s \phi_j(x) \phi_i(x) dx = \Phi^2 \int_0^1 x^s \phi_i(x) dx
$$

Definindo:

$$
\int_{0}^{1} x^{s} a(x) b(x) dx = (a, b), \qquad \text{resulta em:}
$$
\n
$$
\sum_{j=0}^{n+1} \alpha_{j} (\phi'_{j}, \phi'_{i}) + \sum_{j=0}^{n+1} \alpha_{j} \Phi^{2} (\phi_{j}, \phi_{i}) = \Phi^{2} (1, \phi_{i}), \text{ chamada de forma fraca da}
$$

equação diferencial.

$$
\sum_{j=0}^{n+1} \left[ \left( \phi'_j, \phi'_i \right) + \Phi^2 \left( \phi_j, \phi_i \right) \right] \alpha_j = \Phi^2 \left( 1, \phi_i \right) \quad i = 1, 2, ..., n
$$

$$
\boxed{A\alpha = b} \qquad \text{Contorno:} \qquad \left\{ \begin{array}{l} 0 = \alpha_{n+1}\phi_{n+1}(x_{n+1}) = \alpha_{n+1} \\ 0 = \alpha_0\phi'_0(0) + \alpha_1\phi'_1(0) \Rightarrow \alpha_1 = \alpha_0 \end{array} \right.
$$

Funções bases lineares  $\mathcal{Q}(h^2)$ :

$$
\phi_0(x) = \begin{cases}\n\frac{x_1 - x}{x_1 - x_0}, & x_0 \le x \le x_1 \\
0, & x \ge x_1\n\end{cases}
$$
\n
$$
\phi_j(x) = \begin{cases}\n\frac{x - x_{j-1}}{x_j - x_{j-1}}, & x_{j-1} \le x \le x_j \\
\frac{x_{j+1} - x}{x_{j+1} - x_j}, & x_j \le x \le x_{j+1} \\
0, & x \le x_{j-1}, & x \ge x_{j+1}\n\end{cases}
$$

$$
\phi_{n+1}(x) = \begin{cases} 0, & x \leq x_n \\ \frac{x - x_n}{x_{n+1} - x_n}, & x_n \leq x \leq x_{n+1} \end{cases}
$$

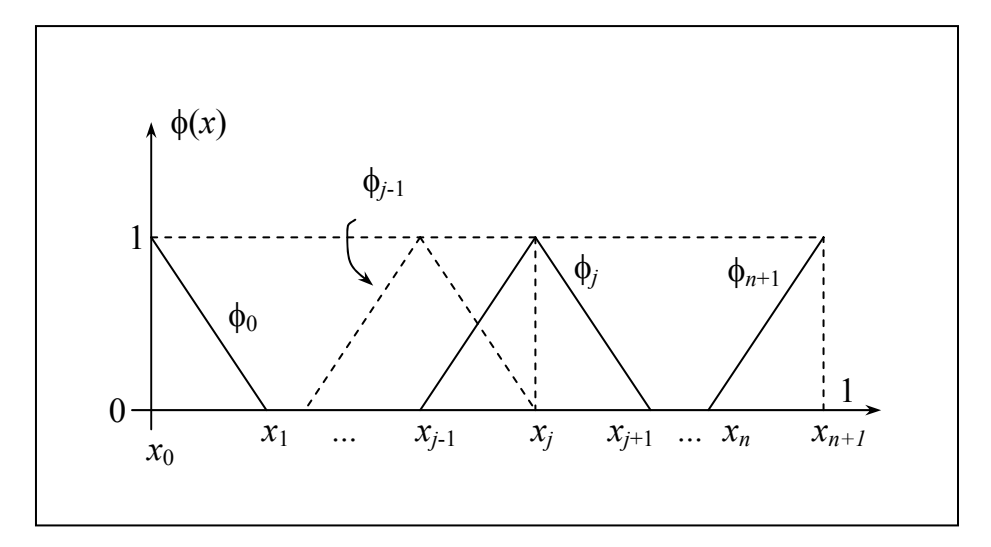

**Figura 3.11**. Funções bases lineares.

outras funções bases:  $-$  cúbicas de Hermite (1<sup>ª</sup> derivada contínua),  $\mathcal{P}(h^4)$ – B-splines, etc.

Para 
$$
\boxed{m \neq 0 \, e \, 1}
$$
:\n
$$
\sum_{j=0}^{n+1} \alpha_j (\phi'_j, \phi'_i) - \Phi^2 \left( \left( 1 - \sum_{j=0}^{n+1} \alpha_j \phi_j \right)^m, \phi_j \right) = 0 \quad i = 1, 2, ..., n
$$
\n
$$
F(\alpha) = 0 \rightarrow \text{sistema não-linear}
$$
\n
$$
\alpha_{n+1} \phi_{n+1}(1) = 0 \; ; \; \alpha_0 \phi'_0(0) + \alpha_1 \phi'_1(0) = 0
$$

# **Valor inicial**

 – transforma o problema de valor de contorno em um problema de valor inicial (P.V.I.)

 – atribui um valor inicial para as variáveis com valor inicial desconhecido e resolve o P.V.I.

– verifica se as condições finais foram satisfeitas e retorna ao passo anterior até estas serem satisfeitas.

Para o exemplo da partícula catalítica:

$$
\frac{dy}{dx} = v, \qquad \quad y = u
$$

$$
\begin{cases}\n\frac{du}{dx} = v & v(0) = 0 \\
\frac{dv}{dx} = \Phi^2 g(u) - \frac{2}{x}v & u(1) = 1\n\end{cases}
$$

Métodos: - tentativa-e-erro ou "shooting"

– múltiplo "shooting"

– superposição (linear)

1) Equações diferenciais lineares: "shooting" e superposição

Example: 
$$
\begin{cases} y'' + f(x)y' + g(x)y = r(x) \ x \in (a,b) \ y(a) = \alpha \ ; \ y(b) = \beta \end{cases}
$$
  
\n $L[y] = y'' + f(x)y' + g(x)y$  (operator linear)  
\n $L[c_1y_1 + c_2y_2] = c_1L[y_1]+c_2L[y_2]$   
\na) "shoothing":  
\n $\begin{cases} L[y_1] = 0 & e \\ y_1(a) = 0 & e \end{cases}$   $\begin{cases} L[y_2] = r(x) \\ y_2(a) = \alpha \\ y_2'(a) = 0 \end{cases}$   
\nsuperposição:  $y(x) = c_1y_1(x) + c_2y_2(x)$   
\n $L[y] = r(x) = c_1 \underbrace{L[y_1]} + c_2 \underbrace{L[y_2]}_{=r(x)} \implies c_2 = 1$   
\n $y(x) = c_1y_1(x) + y_2(x); \ y(a) = \alpha = c_1y_1(a) + c_2y_2(a)$   
\n $y(b) = \beta = c_1y_1(b) + y_2(b)$   
\n $c_1 = \frac{\beta - y_2(b)}{y_1(b)}$   $\begin{cases} y(x) = y_2(x) + \frac{\beta - y_2(b)}{y_1(b)}y_1(x) \\ y(x) = y_2(x) + \frac{\beta - y_2(b)}{y_1(b)}y_1(x) \end{cases}$   
\nb) "shoting":  
\n $\begin{cases} L[y_1] = r(x) \\ y_1(a) = \alpha \\ y_1'(a) = \gamma_1 \end{cases}$   $e$   $\begin{cases} L[y_2] = r(x) \\ y_2(a) = \alpha \\ y_2'(a) = \gamma_2 \end{cases}$   
\n $\gamma_1 e$   $\gamma_2 t$  *ais que*  $y_1(b) \neq y_2(b).$   
\nsuperposição:  $L[y] = r(x) = c_1 \underbrace{L[y_1]}_{r(x)} + c_2 \underbrace{L[y_2]}_{r(x)} \implies c_1 + c_2 = 1$   
\n $y(a) = \alpha = c_1y_1(a) + c_2y_2(a)$   
\n $y(b) = \beta = c_1y_1(b) + c_2y_2(b)$ 

$$
\begin{cases}\nc_1 + c_2 = 1 \\
y_1(b)c_1 + y_2(b)c_2 = \beta\n\end{cases}
$$
\n
$$
c_1 = \frac{\beta - y_2(b)}{y_1(b) - y_2(b)}; \qquad c_2 = \frac{y_1(b) - \beta}{y_1(b) - y_2(b)}
$$

$$
y(x) = \frac{1}{y_1(b) - y_2(b)} \{ [\beta - y_2(b)] y_1(x) + [y_1(b) - \beta] y_2(x) \}
$$

2) Equações diferenciais não-lineares

 $a)$ 

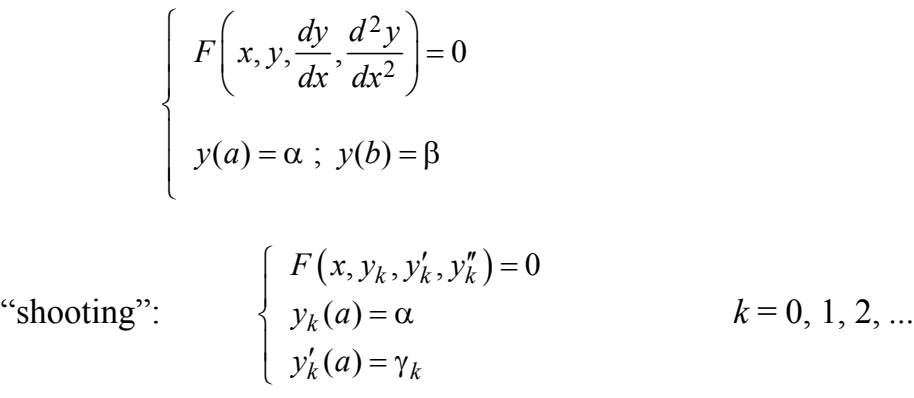

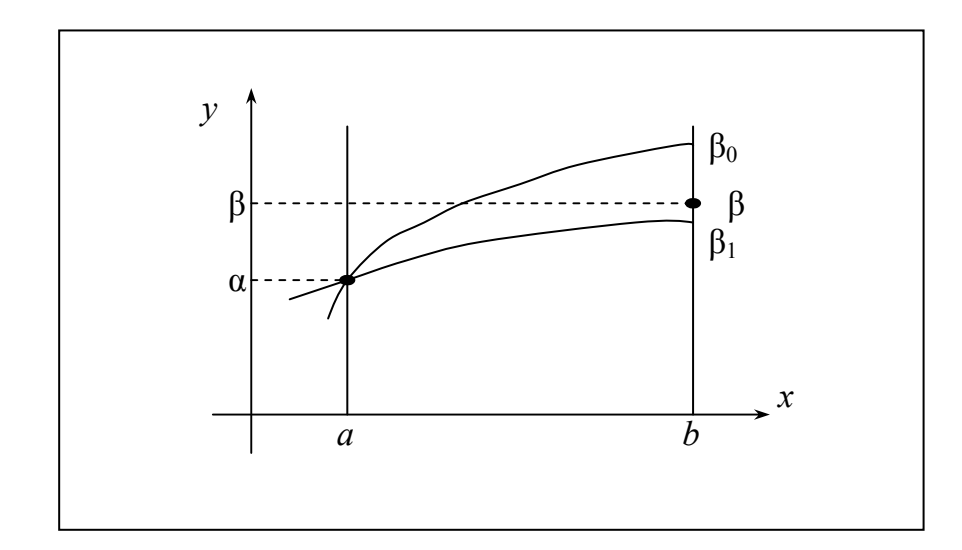

**Figura 3.12**. Método do "shooting".

Problema: 
$$
g(\gamma) = y(b;\gamma) - \beta = 0
$$

Ex.: Newton-secante

$$
\gamma_{k+1} = \gamma_k - \frac{(y_k(b) - \beta)(\gamma_k - \gamma_{k-1})}{y_k(b) - y_{k-1}(b)}
$$

## **3.6 Técnicas de Aproximação polinomial**

Referência: "Método de Resíduos Ponderados com Aplicação em Simulação de Processos", E.C. Biscaia Jr., 1992 – XV CNMAC.

## **Interpolação Lagrangeana**

 $\Rightarrow$  *f*(*r*) no intervalo *a*  $\le$  *r*  $\le$  *b* 

normalização do intervalo:  $x = \frac{r-a}{b-a}$ ;  $r = a + (b-a)x$ 

$$
\Rightarrow
$$
 f(x) no intervalo  $0 \le x \le 1$ 

tendo *n* pontos:  $0 \le x_1 \le x_2 \le ... \le x_n \le 1$ 

com  $f(x_i) = f_i$ ,  $x_i$ : pontos nodais ou internos.

Tem-se *n* condições  $\Rightarrow$  *n* coeficientes a calcular  $\Rightarrow$  polinômios de ordem (*n*-1).

$$
P_{n-1}(x) = \sum_{j=0}^{n-1} C_j x^j \implies C_0, C_1, ..., C_{n-1} \text{ os } n \text{ coefficients}
$$
  

$$
\sum_{j=0}^{n-1} C_j x^j = f_i, \qquad i = 1, 2, ..., n
$$
  

$$
\begin{pmatrix} 1 & x_1^1 & x_1^2 & \cdots & x_1^{n-1} \\ \vdots & \vdots & \vdots & \ddots & \vdots \\ 1 & x_n^1 & x_n^2 & \cdots & x_n^{n-1} \end{pmatrix} \begin{pmatrix} C_0 \\ \vdots \\ C_{n-1} \end{pmatrix} = \begin{pmatrix} f_1 \\ \vdots \\ f_n \end{pmatrix}
$$

Este sistema é mal condicionado, pois aumentando o número de pontos  $x_i$  e  $x_{i \pm 1}$ ficam muito próximos.

Definindo o polínômio interpolador de Lagrange:

$$
l_j(x) = \prod_{\substack{k=1 \ k \neq j}}^n \frac{x - x_k}{x_j - x_k} \implies \text{Polinômio de grau } (n-1) \text{ em } x
$$

tem-se: 
$$
P_{n-1}(x) = \sum_{j=1}^{n} l_j(x) f_j, \qquad f_j = f(x_j) = P_{n-1}(x_j) \quad j = 1, 2, ..., n
$$

$$
l_j(x_i) = \delta_{ij}
$$
,  $x_1, x_2, ..., x_{j-1}, x_{j+1}, ..., x_n$  são as  $(n-1)$  raízes de  $l_j(x)$ .

Definindo:

$$
P_n(x) \equiv a_n(x - x_1)(x - x_2) \dots (x - x_n), \text{ polinômio nodal de grau } n.
$$
  

$$
P_n(x_i) = 0, \quad i = 1, 2, ..., n
$$
  

$$
a_n \prod_{\substack{k=1 \ k \neq j}}^n (x - x_k) = \frac{P_n(x)}{x - x_j} \qquad e \qquad p_j(x) \equiv \prod_{\substack{i=1 \ i \neq j}}^n (x - x_k)
$$

Tem-se:

$$
l_j(x) = \frac{p_j(x)}{p_j(x_j)}
$$

Ainda: 
$$
\lim_{x \to x_j} \frac{P_n(x)}{x - x_j} = P'_n(x_j) \qquad \therefore \qquad a_n p_j(x_j) = P'_n(x_j)
$$

Então

$$
l_j(x) = \frac{P_n(x)}{(x - x_j)P'_n(x_j)}
$$

Assim: 
$$
f(x) = \sum_{\substack{j=1 \ p_{n-1}(x)}}^{n} l_j(x) \cdot f_j + \underbrace{P_n(x) \cdot G(x)}_{\mathfrak{R}^{(n-1)}(x)}
$$
, onde  $\mathfrak{R}^{(n-1)}(x)$  é o residuo do

polinômio  $P_{n-1}(x)$  e  $\Re^{(n-1)}(x_i) = 0$ ,  $i = 1, 2, ..., n$ 

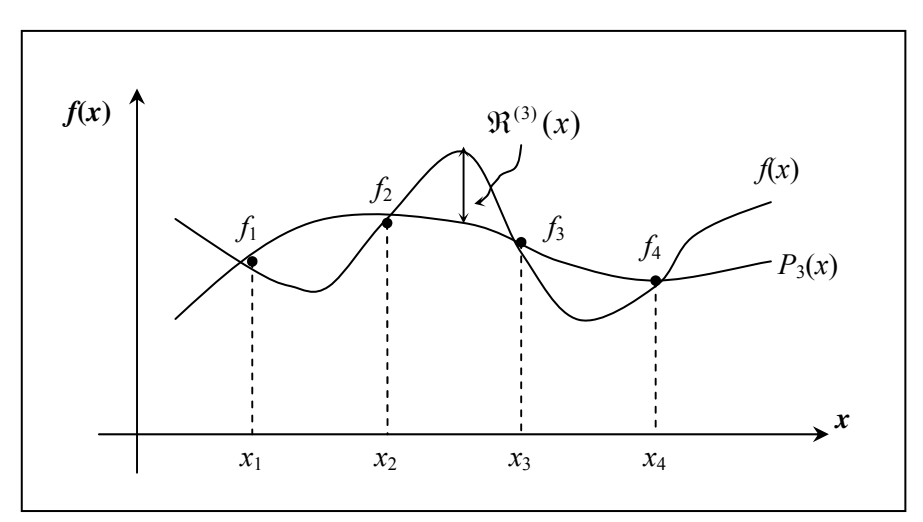

**Figura 3.13**. Aproximação polinomial.

# **Análise de resíduo da interpolação**

Definindo  $F(t) \equiv f(t) - P_{n-1}(t) - P_n(t)$  *G*(*x*), onde *x* é um valor fixo e *t* é a variável independente.

$$
t = x_i
$$
  $\Rightarrow$   $F(x_i) = 0,$   $i = 1, 2, ..., n$   
\n $t = x$   $\Rightarrow$   $F(x) = 0$   $(n + 1)$  raízes

Interpolação:  $x_1 < x < x_n \implies$  intervalo  $I = [x_1, x_n]$ 

Extrapolação:  $x < x_1$   $\Rightarrow$   $I = [x, x_n]$ 

 $x > x_n$   $\Rightarrow$   $I = [x_1, x]$ 

 $F(t)$  possui  $(n + 1)$  raízes em *I* 

 $\frac{dF(t)}{dt}$  possui pelo menos *n* raízes em *I* 

 $\frac{u}{dt}$ <sup>n</sup> *n dt*  $\frac{d^n F(t)}{dr}$  possui pelo menos 1 raiz em *I* 

 $\frac{d^{n} P_{n-1}(t)}{dt^{n}} = 0$ *n n dt*  $\frac{d^n P_{n-1}(t)}{dt} = 0$  (polinômio de grau  $n-1$ )  $\frac{a_1}{a_1} \frac{a_1}{n} = n! a_n$ *n n a*  $\frac{d^{n} P_{n}(t)}{dt^{n}} = n!$ 

sendo então  $t = \xi$  um ponto em *I* tal que  $\frac{d^n F(\xi)}{dt^n} = 0$ *dt*  $d^n F(\xi)$ 

*dt*

tem-se  $G(x) = \frac{1}{n!} a^x \frac{d^x f(x)}{dx^n}$ *n <sup>n</sup> dt*  $d^n f$ *n a*  $G(x) = \frac{1}{x} \frac{d^n f(\xi)}{dx^n}$ !  $f(x) = \frac{1}{1} \frac{d^n f(\xi)}{dx}$ ,  $\xi \in I$ 

 $\mathbb{R}^n$  , and the set of  $\mathbb{R}^n$ 

$$
\therefore \mathfrak{R}^{(n-1)}(x) = P_n(x) \cdot G(x) = \prod_{i=1}^n (x - x_i) \cdot \frac{1}{n!} \frac{d^n f(\xi)}{dt^n}
$$

 $\mathfrak{R}^{(n-1)}(x)$  é igual a zero  $\forall$  *x* apenas se  $f(x)$  for uma função polinomial de grau < n :  $\frac{J}{n} = 0$ *n dt d f*

# **Estimativa das derivadas da aproximação polinomial**

$$
\frac{df}{dx} \approx \frac{dP_{n-1}}{dx} = \sum_{j=1}^{n} \frac{d^{j}(x)}{dx} \cdot f_{j}
$$
\ngrau (n-2) < n  
\n
$$
\frac{d^{2}f}{dx^{2}} \approx \frac{d^{2}P_{n-1}}{dx^{2}} = \sum_{j=1}^{n} \frac{d^{2}l_{j}(x)}{dx^{2}} \cdot f_{j}
$$
\ngrau (n-3) < n  
\n
$$
\frac{dl_{j}}{dx} = \sum_{j=1}^{n} l_{i}(x) \frac{dl_{j}(x_{i})}{dx} = \sum_{j=1}^{n} l_{i}(x) A_{ij};
$$
\n
$$
\frac{d^{2}l_{j}}{dx^{2}} = \sum_{j=1}^{n} l_{i}(x) \frac{d^{2}l_{j}(x_{i})}{dx^{2}} = \sum_{j=1}^{n} l_{i}(x)B_{ij};
$$
\n
$$
\frac{d^{2}l_{j}}{dx^{2}} = \sum_{j=1}^{n} l_{j}(x) \frac{d^{2}l_{j}(x_{i})}{dx^{2}} = \sum_{j=1}^{n} l_{i}(x)B_{ij};
$$
\n
$$
\frac{d^{2}l_{j-1}}{dx^{2}} = \sum_{j=1}^{n} \left(\sum_{i=1}^{n} l_{i}(x) A_{ij}\right) \cdot f_{j} = \sum_{i=1}^{n} \left(\sum_{j=1}^{n} A_{ij} f_{j}\right) \cdot l_{i}(x)
$$
\n
$$
\frac{d^{2}P_{n-1}}{dx^{2}} = \sum_{j=1}^{n} \left(\sum_{i=1}^{n} l_{i}(x) B_{ij}\right) \cdot f_{j} = \sum_{i=1}^{n} \left(\sum_{j=1}^{n} B_{ij} f_{j}\right) \cdot l_{i}(x)
$$

escrevendo  $A_{ij}$  e  $B_{ij}$  em termos de  $P_n(x)$ , tem-se:

$$
A_{ij} = \frac{P_n'(x_i)}{(x_i - x_j)P_n'(x_j)}, \quad i \neq j \qquad e \qquad A_{ii} = \frac{P_n''(x_i)}{2P_n'(x_i)}
$$

$$
B_{ij} = 2A_{ij} \left[A_{ii} - \frac{1}{x_i - x_j}\right], \quad i \neq j \qquad e \qquad B_{ii} = \frac{P_n'''(x_i)}{3P_n'(x_i)}
$$

Algumas propriedades de *lj*(*x*):

$$
x^{k} = \sum_{j=1}^{n} l_{j}(x)x_{j}^{k}, \qquad k = 0, 1, 2, ..., (n - 1)
$$

$$
k = 0 \qquad \sum_{j=1}^{n} l_{j}(x) = 1
$$

Podem ser exatamente  $r_1(x)$ 

$$
\sum_{j=1}^{n} A_{ij} = 0
$$
\n
$$
\sum_{j=1}^{n} B_{ij} = 0 \qquad i = 1, 2, ..., n
$$

para o exemplo da partícula catalítica:

$$
\frac{d^2 y}{dx^2} + \frac{2}{x} \frac{dy}{dx} = \Phi^2 g(y); \qquad \frac{dy}{dx}\Big|_{x=0} = 0 \text{ e } y(1) = 1
$$
  

$$
y(x) \approx \sum_{j=0}^{n+1} l_j(x) y_j; \qquad x_0 = 0 \text{ e } x_{n+1} = 1
$$
  

$$
x^2 \sum_{j=0}^{n+1} \frac{d^2 l_j(x)}{dx^2} y_j + 2x \sum_{j=0}^{n+1} \frac{dl_j(x)}{dx} y_j = \Phi^2 x^2 g\Big(\sum_{j=0}^{n+1} l_j(x) y_j\Big)
$$
  
para  $x = x_i$ :  $x_i^2 \sum_{j=0}^{n+1} B_{ij} y_j + 2x_i \sum_{j=0}^{n+1} A_{ij} y_j = \Phi^2 x_i^2 g(y_i), \qquad i = 1, 2, ..., n$   
C.C.:  $\sum_{j=0}^{n+1} A_{0j} y_j = 0 \text{ e } y_{n+1} = 1$ 

Portanto, uma vez determinadas as raízes de  $P_{NT}(x)$ ,  $(NT = n + 2)$ , que caracterizam o método utilizado, as matrizes *Aij* e *Bij* são conhecidas, restando a determinar os valores de *yi* (*i* = 0, 1, ..., *n*+1) a partir da solução do sistema de *n*+2 equações algébricas acima.

Para problemas recaindo em equações diferenciais de segunda ordem:

$$
\begin{cases}\nf_1\left(t, y, \frac{dy}{dt}, \frac{d^2y}{dt^2}\right) = r(t) & t \in (a, b) \\
g_1\left(a, y, \frac{dy}{dt}\right) = 0 & t = a \\
h_1\left(b, y, \frac{dy}{dt}\right) = 0 & t = b\n\end{cases}
$$

Mudança de variável:

$$
\begin{cases}\n x = \frac{t - a}{b - a} & \Rightarrow x \in [0, 1] \\
 dx = \frac{dt}{b - a}\n\end{cases}
$$

135

$$
\begin{cases}\nf\left(x, y, \frac{dy}{dt}, \frac{d^2y}{dt^2}\right) = r(x) & x \in (0,1) \\
g\left(0, y, \frac{dy}{dt}\right) = 0 & x = 0 \\
h\left(1, y, \frac{dy}{dt}\right) = 0 & x = 1\n\end{cases}
$$

Aproximação polinomial:  $y(x) \approx P_{n+1}(x) = \sum_{n=1}^{n+1} P_n(x)$ Ξ,  $\approx P_{n+1}(x) = \sum_{n=1}^{n+1}$ 0  $f(x) \approx P_{n+1}(x)$ *n j*  $y(x) \approx P_{n+1}(x) = \sum c_i x^j$ 

$$
P_{n+1}(x) = \sum_{j=0}^{n+1} l_j(x) y_j \quad \text{onde} \qquad \qquad l_j(x) = \prod_{\substack{k=0 \ k \neq j}}^{n+1} \frac{(x - x_k)}{(x_j - x_k)}
$$

$$
0 = x_0 < x_1 < x_2 < \dots < x_n < x_{n+1} = 1
$$

 $Residuo: \mathbb{R}(x;$ 

$$
;c)=f(x,P_{n+1},P'_{n+1},P'_{n+1})-r(x)
$$

$$
P'_{n+1}(x) = \sum_{j=0}^{n+1} \frac{dl_j}{dx}(x) y_j ; \qquad P''_{n+1}(x) = \sum_{j=0}^{n+1} \frac{d^2l_j}{dx^2}(x) y_j
$$

Desta forma:  $y(x_i) \approx y_i = P_{n+1}(x_i)$ 

$$
y'(x_i) \approx P'_{n+1}(x_i) = \sum_{j=0}^{n+1} A_{ij} y_j
$$
  

$$
y''(x_i) \approx P''_{n+1}(x_i) = \sum_{j=0}^{n+1} B_{ij} y_j
$$

onde 
$$
A_{ij} = \frac{dl_j}{dx}(x_i) e B_{ij} = \frac{d^2 l_j}{dx^2}(x_i)
$$

Fazendo que  $\Re(x_i; c)$  para  $i = 1, 2, ..., n$ , isto é, resíduo nulo nos pontos internos, tem-se:

$$
(n+2) eq.
$$
\n
$$
(n+2) var.
$$
\n
$$
\begin{cases}\nf\left(x_i, y_i, \sum_{j=0}^{n+1} A_{ij} y_j, \sum_{j=0}^{n+1} B_{ij} y_j\right) - r(x_i) = 0 & i = 1, 2, ..., n \\
g\left(0, y_0, \sum_{j=0}^{n+1} A_{0j} y_j\right) = 0 \\
h\left(1, y_{n+1}, \sum_{j=0}^{n+1} A_{n+1,j} y_j\right) = 0\n\end{cases}
$$

Definindo o polinômio nodal:  $\overline{+}$ i,  $= a_{n+2}$   $(x -$ 1 0  $(x) = a_{n+2} \prod (x - x_i)$ *n i*  $P_{NT}(x) = a_{n+2} \prod (x - x_i)$ , grau  $n+2$ 

Chega-se em:

\n
$$
l_j(x) = \frac{P_{NT}(x)}{(x - x_j)P'_{NT}(x_j)} \qquad \left(\sum_{j=0}^{n+1} l_j(x) = 1\right)
$$

$$
A_{ij} = \begin{cases} \frac{P'_{NT}(x_i)}{(x_i - x_j)P'_{NT}(x_j)}, & i \neq j \\ \frac{P''_{NT}(x_i)}{2P'_{NT}(x_i)}, & i = j \\ \frac{P''_{NT}(x_i)}{2P'_{NT}(x_i)}, & i = j \end{cases} \qquad \begin{cases} \sum_{j=0}^{n+1} A_{ij} = 0 \\ i = 0, 1, ..., n+1 \end{cases}
$$

$$
B_{ij} = \begin{cases} 2A_{ij} \left[ A_{ii} - \frac{1}{x_i - x_j} \right], & i \neq j \\ \frac{P''_{NT}(x_i)}{3P'_{NT}(x_j)}, & i = j \\ \end{cases} \qquad \begin{cases} \sum_{j=0}^{n+1} B_{ij} = 0 \\ i = 0, 1, ..., n+1 \end{cases}
$$

Portanto, dados os pontos de colocação *x*1, *x*2, *...*, *xn* (onde o resíduo é nulo) pode-se obter  $P_{NT}(x)$ ,  $P'_{NT}(x)$ ,  $P''_{NT}(x)$  e  $P''_{NT}(x)$  para o cálculo de  $l_j(x)$ ,  $A_{ij}$  e  $B_{ij}$ . Nota-se que não é necessário obetr *an*+2, pois tem-se sempre a razão de polinômios. Uma forma eficiente de obter estes polinômios é através de suas fórmulas de recursão:

$$
j = 1, 2, ..., n+2
$$
\n
$$
\begin{cases}\np_j(x) = (x - x_j)p_{j-1}(x) & \text{com } p_0(x) = 1 \\
q_j(x) = (x - x_j)q_{j-1}(x) + p_{j-1}(x) & \text{com } q_0(x) = 0 \\
r_j(x) = (x - x_j)r_{j-1}(x) + 2q_{j-1}(x) & \text{com } r_0(x) = 0 \\
s_j(x) = (x - x_j)s_{j-1}(x) + 3r_{j-1}(x) & \text{com } s_0(x) = 0\n\end{cases}
$$

onde  $P_{NT}(x) = p_{n+2}(x)$ ;  $P'_{NT}(x) = q_{n+2}(x)$ ;  $P''_{NT}(x) = r_{n+2}(x)$ ;  $P'''_{NT}(x) = s_{n+2}(x)$ 

Resta somente escolher a forma de obtenção de  $x_i$ ,  $i = 1, 2, ..., n$ .

#### **Método dos Resíduos Ponderados:**

 $\overline{\mathcal{L}}$ 

$$
\int_{0}^{1} w(x)H_{k}(x)\Re(x;c)dx = 0 \qquad k = 1, 2, 3, ..., n
$$

onde *Hk*(*x*) são as ponderações do resíduo e *w*(*x*) é a função peso associada a equação diferencial.

Caso desejasse anular o resíduo em  $x_0 = 0$  e/ou  $x_{n+1} = 1$ , deveria-se incluir as correspondentes ponderações  $H_0(x)$  e/ou  $H_{n+1}(x)$ , que juntamente com as condições de contorno determinariam os adicionais coeficientes da aproximação polinomial. Neste caso  $x_0$  e/ou  $x_{n+1}$  seriam também pontos de colocação e não apenas pontos de interpolação.

$$
\underline{\text{Método da colocação}}: \qquad H_k(x) = \delta(x - x_k) = \begin{cases} 0, & x \neq x_k \\ \infty, & x = x_k \end{cases}
$$

 $\Rightarrow \Re(x_k; c) = 0$  com  $x_k$  arbitrário

<u>Método dos momentos</u>:  $H_k(x) = x^{k-1}$ 

$$
\underline{\text{Método de Galerkin}}: \qquad H_k(x) = \frac{\partial \Re}{\partial c_k}(x; c)
$$

Método da colocação ortogonal:  $x_k$  são raízes de um polinômio ortogonal e  $P_n(x)$ com relação a função peso *w*(*x*):

$$
\int_{0}^{1} w(x)x^{k-1}P_n(x)dx = 0
$$

Ex.:  $w(x) = x^{\beta}(1-x)^{\alpha} \implies$  Polinômios de Jacobi  $P_n^{(\alpha,\beta)}(x)$ 

Exemplo: Difusão-reação (reação de ordem *m*) – estacionário.

$$
\frac{1}{x^{s}}\frac{d}{dx}\left[x^{s}\frac{dy}{dx}\right]=\Phi^{2}[y(x)]^{m}
$$

s: fator geométrico  $\overline{\mathcal{L}}$  $\vert$ ₹  $\int$  $= 2 \rightarrow$  $=1 \rightarrow$  $= 0 \rightarrow$ *s* = 2 → geometria esférica  $s = 1 \rightarrow$  geometria cilíndrica *s geometria plana* 2 1 0

$$
\text{CC1:} \quad \frac{\partial y}{\partial x}\Big|_{x=0} = 0 \quad \text{(simetria)}
$$

$$
CC2: y(1) = 1
$$

Fator de efetividade da reação: *taxa máxima de reação taxa média de reação*

$$
\eta = (s+1) \int_0^1 x^s [y(x)]^m dx = \frac{(s+1) dy}{\Phi^2 dx} \bigg|_{x=1}
$$

Fazendo a mudança de variável:  $u = x^2$ , tem-se

$$
\begin{cases}\n\frac{1}{u^{(s-1)/2}} \frac{d}{du} \left[ u^{(s+1)/2} \frac{dy}{du} \right] = p \left[ y(u) \right]^m, \text{ onde } p = \frac{\Phi^2}{4} \\
CC1: \frac{dy}{du} \Big|_{u=0} = \text{finite} \\
CC2: y(1) = 1\n\end{cases}
$$

$$
\equiv u \frac{d^2 y}{du^2} + \frac{(s+1)}{2} \frac{dy}{du} = py^m
$$
  

$$
\eta = \frac{(s+1)}{2} \int_0^1 u^{(s-1)/2} [y(u)]^m du = \frac{(s+1)}{2p} \frac{dy}{du}\Big|_{u=1}
$$

A função peso associada a equação diferencial é:  $w(u) = u^{(s-1)/2}$ Aproximação polinomial:  $y(x) \approx P_n(x) = \sum_{j=1}^{n+1} l_j(u) y_j = \sum_{j=0}^{n} l_j(u) y_j$ =  $\approx P_n(x) = \sum_{i=1}^{n+1} l_i(u) y_i = \sum_{i=1}^{n}$ *j j j n j*  $y(x) \approx P_n(x) = \sum l_j(u)y_j = \sum c_j u_j$ 0 1 1  $f(x) \approx P_n(x) = \sum l_i(u)$ 

Utilizando  $u_1, u_2, ..., u_n$  como pontos de colocação e  $u_{n+1} = 1$  como ponto de interpolação.

$$
l_j(u) = \prod_{\substack{k=1\\k \neq j}}^{n+1} \frac{(u - u_k)}{(u_j - u_k)}
$$

Pela CC2:  $P_n(1) = \sum_{j=0}^{n} c_j =$ *j*  $P_n(1) = \sum c_j$ 0  $(1) = \sum_{i} c_i = 1$ , desta forma pode-se representar  $=1+(1-u)\sum_{i=1}^n d_i u^{i-1}$ *i*  $P_n(x) = 1 + (1 - u) \sum d_i u^i$ 1  $(x) = 1 + (1 - u) \sum d_i u^{i-1}$ 

<u>Método dos momentos</u>:  $\int u^{(s-1)/2} \cdot u^{k-1} R(u, d) du =$ 1 0  $u^{(s-1)/2} \cdot u^{k-1} R(u,d) du = 0$   $k = 1, 2, ..., n$ Método de Galerkin:<br> $\int u^{(s-1)/2} \cdot (1-u) u^{k-1} R(u, d) du =$ 1 0  $u^{(s-1)/2} \cdot (1-u)u^{k-1}R(u,d)du = 0$ 

$$
\text{Método da colocação ortogonal: } \int_{0}^{1} u^{(s-1)/2} \cdot (1-u)^{\alpha} \cdot u^{k-1} R(u, d) du = 0
$$

Com os polinômios ortogonais de Jacobi:  $P_n^{(\alpha,\beta)}(u)$ 

onde  $\beta = \frac{s-1}{2}$ . Observa-se que  $\begin{cases} \end{cases}$ ⇃  $\left\lceil \right\rceil$  $=1$   $=$  $= 0 =$ *método de Galerkin método dos momentos* 1 0  $\alpha$  $\alpha$ 

Os polinômios de Jacobi podem ser escritos na forma:

$$
P_n^{(\alpha,\beta)}(u) = \sum_{j=0}^n (-1)^{n-j} \gamma_j u^j
$$

onde  $\gamma_0 = 1$  e  $\gamma_j = \frac{(n+1-j)}{j} \cdot \frac{(n+j+\alpha+\beta)}{(j+\beta)} \gamma_{j-1}$  $\gamma_j = \frac{(n+1-j)}{j} \cdot \frac{(n+j+\alpha+\beta)}{(j+\beta)} \gamma_{j-1}$  $\gamma_j = \frac{(n+1-j)}{j} \cdot \frac{(n+j+\alpha+\beta)}{(j+\beta)} \gamma_{j-1}$   $j = 1, 2, ..., n$ 

Ou pela fórmula sucessiva:

$$
P_j^{(\alpha,\beta)}(u) = [u - g_j(\alpha,\beta)] P_{j-1}^{(\alpha,\beta)}(u) - h_j(\alpha,\beta) P_{j-2}^{(\alpha,\beta)}(u) \qquad j = 1, 2, ..., n
$$

com  $P_{-1}^{(\alpha,\beta)}(u) = 0$  e  $P_0^{(\alpha,\beta)}(u) = 0$ 

$$
g_1(\alpha, \beta) = \frac{\beta + 1}{\alpha + \beta + 2}; \quad g_j(\alpha, \beta) = \frac{1}{2} \left[ 1 - \frac{(\alpha^2 - \beta^2)}{(2j + \alpha + \beta + 1)^2 - 1} \right], \quad j > 1
$$
  

$$
h_1(\alpha, \beta) = 0; \qquad h_2(\alpha, \beta) = \frac{(\alpha + 1)(\beta + 1)}{(\alpha + \beta + 2)^2(\alpha + \beta + 3)}
$$
  

$$
h_j(\alpha, \beta) = \frac{(j - 1)(j - 1 + \alpha)(j - 1 + \beta)(j - 1 + \alpha + \beta)}{(2j + \alpha + \beta - 1)(2j + \alpha + \beta - 2)^2(2j + \alpha + \beta - 3)}, \quad j > 2
$$

Que na forma matricial tem-se:  $P_n^{(\alpha,\beta)}(u) = |uI - M_n|$ 

$$
\text{onde } M_n = \begin{bmatrix} g_1 & -1 & & & \\ -h_2 & g_2 & -1 & & \\ & -h_3 & g_3 & -1 & \\ & & \ddots & \ddots & \ddots \\ & & & \ddots & \ddots & -1 \\ & & & & -h_n & g_n \end{bmatrix}
$$

e as raízes de  $P_n^{(\alpha,\beta)}(u)$  são os valores característicos de  $M_n$ .

$$
|M_kI - M| = 0, \qquad k = 1, 2, ..., n
$$

Substituindo a aproximação polinomial no problema tem-se:

$$
\begin{cases}\n\sum_{j=1}^{n+1} \left[ u_i B_{ij} + \frac{(s+1)}{2} A_{ij} \right] y_j = p \cdot y_i^m & i = 1, 2, ..., n \\
y_{n+1} = 1\n\end{cases}
$$

isto é, um sistema de equações algébricas lineares (*m* = 0 e 1) ou não-lineares (*m* ≠ 0 e 1).

Exemplo: Difusão-reação (reação de ordem *m*) – dinâmico

$$
\begin{cases}\n\frac{\partial y}{\partial \tau} = \frac{1}{x^s} \frac{\partial}{\partial x} \left[ x^s \frac{\partial y}{\partial x} \right] - \Phi^2 [y(x)]^m & \tau = \frac{Dt}{L^2} \\
CC1: \frac{\partial y}{\partial u} \Big|_{u=0} = 0 & \Phi^2 = \frac{L^2 k C_0^{m+1}}{D} \\
CC2: y(1, \tau) = 1 \\
CL: y(x, 0) = y_0(x)\n\end{cases}
$$

fazendo  $u = x^2$ :

$$
\begin{cases}\n\frac{\partial y}{\partial \tau} = \frac{1}{u^{(s-1)/2}} \frac{\partial}{\partial u} \left[ u^{(s+1)/2} \frac{\partial y}{\partial u} \right] - \Phi^2 \left[ y(x) \right]^m \\
C C 1: \frac{\partial y}{\partial u} \Big|_{u=0} = \text{finite} \\
C C 2: y(1, \tau) = 1 \\
C I: y(u, 0) = y_0(u)\n\frac{\partial y}{\partial \tau} = u \frac{\partial^2 y}{\partial u^2} + \frac{(s+1)}{2} \frac{\partial y}{\partial u} - p \cdot y^m\n\end{cases}
$$

Aproximação polinomial:  $y(x,\tau) \approx p_n(x,\tau) = \sum_{j=1}^{n+1} l_j(u) y_j(\tau) = \sum_{j=0}^{n} l_j(u) y_j(\tau)$ =  $p_n(x, \tau) = \sum_{i=1}^{n+1} l_i(u) y_i(\tau) = \sum_{i=1}^{n} l_i(u) y_i(\tau)$ *j j j n j*  $y(x,\tau) \approx p_n(x,\tau) = \sum l_j(u)y_j(\tau) = \sum c_j(\tau)u$  $\mathbf{0}$ 1 1  $(x, \tau) \approx p_n(x, \tau) = \sum l_i(u) y_i(\tau) = \sum c_i(\tau)$ 

$$
\frac{\partial p_n}{\partial \tau} = \sum_{j=1}^{n+1} l_j(u) \frac{dy_j}{d\tau} = \sum_{j=0}^{n} \frac{dc_j}{d\tau} u^j
$$

para  $u_1, u_2, ..., u_n$  tem-se:

 $\tau$ 

$$
\frac{dy_i}{d\tau} = u_i \sum_{j=1}^{n+1} B_{ij} y_j(\tau) + \frac{(s+1)}{2} \sum_{j=1}^{n+1} A_{ij} y_j(\tau) - p [y_i(\tau)]^m
$$

$$
\begin{cases}\n\frac{dy_i}{d\tau} = \sum_{j=1}^{n+1} C_{ij} y_j(\tau) - p [y_i(\tau)]^m; & C_{ij} = u_i B_{ij} + \frac{(s+1)}{2} A_{ij} \\
y_{n+1}(\tau) = 1 \\
y_i(0) = y_{0i}\n\end{cases}
$$

ou

P.V.I. 
$$
\begin{cases} \frac{dy_i}{d\tau} = C_{i,n+1} + \sum_{j=1}^{n+1} C_{ij} y_j(\tau) - p [y_i(\tau)]^m; \quad i = 1, 2, ..., n \\ y_i(0) = y_{0i} \end{cases}
$$

# **3.7 Simulação Estacionária de Reatores Químicos**

**Problema 3.1.** CSTR não-isotérmico, reação irreversível de 1ª ordem.

$$
\begin{cases}\n\frac{F}{V}(\hat{C}_{Af} - C_A) = kC_A \\
\frac{F}{V}(T - \hat{T}_f) + \frac{UA_t}{\rho VC_p}(T - T_w) = \frac{(-\Delta H_r)}{\rho C_p}kC_A\n\end{cases}\n\qquad \qquad \begin{cases}\n\rho \text{ cte.} \\
C_p \text{ cte} \\
h = C_p(T - T_{ref})\n\end{cases}
$$

 $k = k_0 \exp(-E/RT)$ 

Definindo:  $\theta = \frac{F}{\overline{F}} = \frac{\overline{\tau}}{\tau}$ ;  $\beta = \frac{UA_i}{\rho C_n \overline{F}}$ *p t*  $\beta \equiv \frac{UA_i}{\rho C_p \overline{F}}$ ;  $\gamma \equiv \frac{E}{R \overline{T}_j}$ 

$$
C_{A_f} = \frac{\hat{C}_{A_f}}{\overline{C}_{A_f}}; \quad T_c = \frac{T_w}{\overline{T}_f}; \qquad T_f = \frac{\hat{T}_f}{\overline{T}_f}
$$

 $\overline{k} \equiv k_0 \exp(-\gamma)$ ;  $p^I$ <sub>*f*</sub>  $r f \cup A_j$  $C_nT$  $H_r$ )C *B*  $\rho$  $(-\Delta H_r)$  $D_0 \equiv \frac{(-\Delta H_r)\overline{C}_{Af}}{C\overline{F}}$ ;  $D_a \equiv \frac{\overline{k}V}{\overline{F}} = \overline{k}\overline{\tau}$  $D_a \equiv \frac{kV}{\overline{F}} =$ 

$$
x_0 \equiv \frac{C_A}{\overline{C}_{Af}}; \qquad x_1 \equiv \frac{T}{\overline{T}_f}
$$

Tem-se:

$$
\begin{cases}\n\theta(C_{A_f} - x_0) = D_a x_0 \exp\left[-\gamma \left(\frac{1}{x_1} - 1\right)\right] \\
(\theta + \beta) x_1 - \theta \cdot T_f - \beta \cdot T_c = B_0 D_a x_0 \exp\left[-\gamma \left(\frac{1}{x_1} - 1\right)\right]\n\end{cases}
$$

Calor removido:  $Q_R$ 

$$
= (\theta + \beta)x_1 - (\theta T_f + \beta T_c)
$$

Calor gerado:

$$
Q_G = B_0 D_a C_{A_f} \frac{\exp\left[-\gamma \left(\frac{1}{x_1} - 1\right)\right]}{1 + \frac{D_a}{\theta} \exp\left[-\gamma \left(\frac{1}{x_1} - 1\right)\right]}
$$

Newton-Raphson:  $J(x^k) \Delta x^k = -f(x^k)$ 

$$
J(x^n)\Delta x^n = -f(x
$$

$$
x^{k+1} = x^k + \Delta x^k
$$

$$
J(x) = \begin{bmatrix} -\theta - \varepsilon & -\varepsilon x_0 \gamma / x_1^2 \\ B_0 \varepsilon & -(\theta + \beta) + B_0 \varepsilon x_0 \gamma / x_1^2 \end{bmatrix} ; \qquad \varepsilon \equiv D_a \exp \left[ -\gamma \left( \frac{1}{x_1} - 1 \right) \right]
$$

 Homotopia:  $\overline{\mathcal{L}}$  $\left\{ \right.$  $\left\lceil \right\rceil$  $h(x,t) = \begin{cases} (1-t)f(x) + t \cdot J(x^0)(x-x^0) & \text{, } Affine \\ f(x) - t \cdot f(x^0) & \text{, } Newton \end{cases}$  $(x;t) = \begin{cases} (1-t)f(x)+t \cdot J(x^0)(x-x^0) , \\ f(x)-t \cdot f(x^0) , \end{cases}$ 

Continuação:  $h(x; s) = 0$ , onde *s* é um vetor de parâmetros

Fazer  $s = \theta$ 

$$
\therefore J^*(x;s) = \left[J(x) : \frac{C_{A_f} - x_0}{T_f - x_1}\right] = \begin{bmatrix} \frac{\partial f_0}{\partial x_0} & \frac{\partial f_0}{\partial x_1} & \frac{\partial f_0}{\partial \theta} \\ \frac{\partial f_1}{\partial x_0} & \frac{\partial f_1}{\partial x_1} & \frac{\partial f_1}{\partial \theta} \end{bmatrix}
$$

Algoritmo: (Aula prática: CSTR.EXE)

- 1) Definir os parâmetros:  $\theta_0$ ,  $\gamma$ ,  $\beta$ ,  $C_{A\beta}$ ,  $D_{a}$ ,  $T_f$ ,  $T_c$ ,  $B_0$ 2) Estimativa inicial:  $x_0^0, x_1^0$ 3) Resolver  $h(x,t) = 0$  para  $t = 1 \rightarrow 0$  (Newton-Raphson) 4) Resolver  $h(x; \theta) = 0$  para  $\theta = \theta_0 \rightarrow \theta_f$  (Newton-Raphson)
- 5) Construir gráfico  $x_0(\theta) \times x_1(\theta)$

**Problema 3.2.** PFR não-isotérmico sem difusão, contra-corrente.

$$
V = \begin{cases}\nB.M.G & \frac{d(v\rho)}{dz} = 0 \\
B.M.C & \frac{d(vC_i)}{dz} = r_i \\
B.E. & v\rho C_p \frac{dT}{dz} = (-\Delta H_r)r_A - \frac{4Q}{D_i} \quad C_p \text{ cte}\n\end{cases}
$$
\n
$$
Gamma \text{ and } \begin{cases}\nB.M.G. & \frac{dv_w}{dz} = 0 \\
B.E. & (-v_w)\rho_w C_{p_w} \frac{dT_w}{dz} = \frac{4Q}{D_{eq}} \quad C_{p_w} \text{ cte}\n\end{cases}
$$
\n
$$
Q = U(T - T_w) \qquad \rho = f(T, C)
$$
\n
$$
D_{eq} = \frac{D_{c_i}^2 - D_e^2}{D_i} \qquad \rho_w = f(T_w)
$$

Aula prática (P.V.I.) : PFBD.EXE
# **3.8 Simulação Estacionária de Sistemas de Separação**

**Problema 3.3.** Flash multicomponente, adiabático.

$$
\begin{cases}\nF - L - V = 0 \\
Fz_i - Lx_i - Vy_i = 0 & i = 1, 2, ..., n \\
Fh_f - Lh - VH = 0 & (q = 0)\n\end{cases}
$$
\n
$$
H = \sum_{i=1}^{n} y_i \overline{H}_i(T), \qquad h = \sum_{i=1}^{n} x_i \overline{h}_i(T), \qquad \overline{h}_i(T) = \overline{H}_i - \lambda_i(T)
$$
\n
$$
\overline{H}_i(T) = C_{1i}(T - T_{ref}) + C_{2i} \frac{(T^2 - T_{ref}^2)}{2} + C_{3i} \frac{(T^3 - T_{ref}^3)}{3}
$$
\n
$$
\lambda_i(T) = \frac{b_i RT^2}{(C_i + T)^2} = -R \frac{d \ln P_i^{sat}}{d(1/T)} \qquad \text{(Clapeyron), gás ideal}
$$
\n
$$
P_i^{sat}(t) = \exp\left(a_i - \frac{b_i}{T + C_i}\right)
$$
\n
$$
T_{i} = T_{i} \qquad h = (1 - t_{i}t_{i} + t_{i}) \sum_{i=1}^{n} \tau_{i} (T_{i}) \qquad H_{i} = 0
$$

para 
$$
T_{ref} = T_f
$$
:  $h_f = -(1 - \underbrace{\text{titulo}}_{\gamma_{\phi_w \text{ vapor}}} )\sum_{i=1}^n z_i \lambda_i(T_f)$ ,  $H_f = 0$ 

Equilíbrio: 
$$
y_i = K_i x_i
$$
;  $K_i = \frac{P_i^{sat}(T)}{P}$ 

Frações: 
$$
\sum_{i=1}^{n} y_i = 1
$$
 (bolha) 
$$
\sum_{i=1}^{n} x_i = 1
$$
 (orvalho)

Solução:

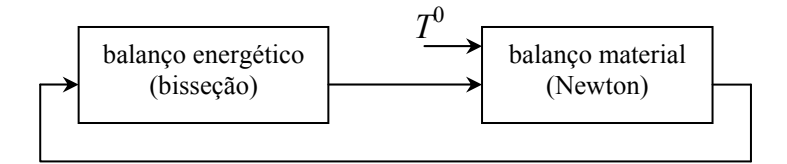

**Figura 3.14**. Algoritmo iterativo para cálculo do flash.

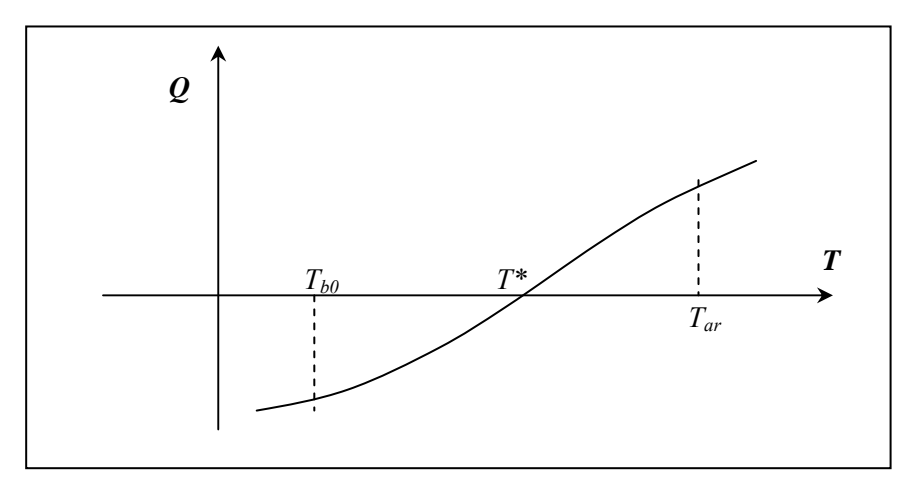

**Figura 3.15**. Bisseção no balanço energético.

 $Q = L h + VH - Fh_f - q$  (resíduo)

 $\Rightarrow$  Bisseção: Recomendável usar Newton perto da solução

 Definindo  $\Phi \equiv \frac{V}{F}$   $\implies$   $z_i - (1 - \phi)x_i - \phi K_i x_i = 0$  $x_i = \frac{z_i}{1 + \phi(K_i - 1)}$  $i = \frac{z_i}{1 + \phi(K)}$  $x_i = \frac{z}{1 + 4z}$  $\phi$  $\sum x_i = \sum y_i = \sum K_i x_i$  :  $\sum (1 - K_i) x_i = 0$  $\sum_{i=1}^{n} x_i = \sum_{i=1}^{n} y_i = \sum_{i=1}^{n} K_i x_i$  :  $\sum_{i=1}^{n} (1 - K_i) x_i =$ *i*  $i$   $\mu$ <sub>*i*</sub> *n i*  $i^{\mathcal{A}}i$ *n i i n i*  $x_i = \sum y_i = \sum K_i x_i$   $\therefore$   $\sum (1 - K_i)x_i$  $\Rightarrow f(\phi) = \sum \frac{(1 - K_i)}{1 + \phi(K_i - 1)} z_i = 0$  $(\phi) = \sum \frac{(1-K_i)}{1+\phi(K_i-1)}z_i$ *i*  $\frac{i}{i}$  *z*  $f(\phi) = \sum \frac{(1 - K_i)}{1 + \phi(K_i - 1)} z_i = 0$  (Newton,  $\phi^0 = 0$ )

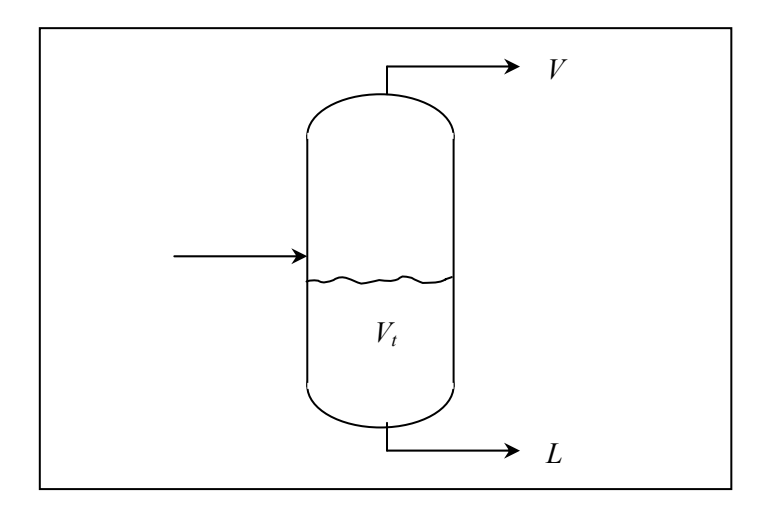

**Figura 3.16**. Flash multicomponente.

Tempo de residência: 
$$
\tau = \frac{V_i \overline{\rho}}{L} = \frac{V_t}{\overline{V}L}
$$

$$
\overline{\rho} = \frac{1}{\sum_{i=1}^n \frac{x_i \overline{M}_i}{\rho_i}} \implies \overline{V} = \sum_{i=1}^n x_i \overline{V}_i
$$

$$
\overline{V}_i = \frac{\overline{M}_i}{\rho_i}
$$

Aula prática: FLASH.EXE

**Problema 3.4.** Coluna de destilação multicomponente.

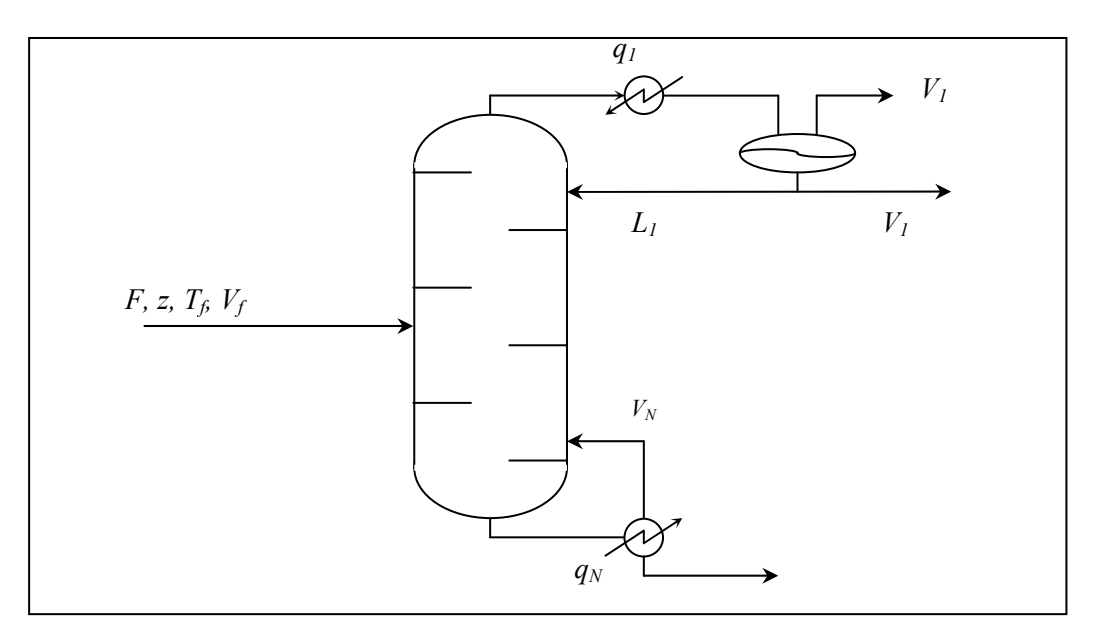

**Figura 3.17**. Coluna de destilação multicomponente.

Condensador  $\{V_2, V_1, - (L_1 + U_1)\}$  $V_2H_2-(L_1+U_1)$  $\vert$  $\left\{ \right.$  $\int$  $-(L_1+U_1)h_1-V_1H_1+q_1=$  $-(L_1+U_1)x_{i1}-V_1y_{i1}=$  $-L_1-U_1-V_1=$ 0  $\boldsymbol{0}$ 0  $2^{11}2$   $(4)^1$   $(1)^{1}4$   $(1)^{1}1$   $(1)^1$  $_{2}y_{i,2} - \mu_1 - \sigma_1 \mu_{i,1} - \nu_1 \mu_{i,1}$  $2 - L_1 - O_1 - V_1$  $V_2 H_2 - (L_1 + U_1)h_1 - V_1 H_1 + q$  $V_2 y_{i2} - (L_1 + U_1)x_{i1} - V_1 y$  $V_2 - L_1 - U_1 - V$  $i_{i,2}$  –  $(L_1$  +  $C_1$   $\mu_{i,1}$  –  $\nu_1$   $\mu_i$  Refervedor  $\overline{\phantom{a}}$  $\overline{\mathcal{L}}$  $\overline{\phantom{a}}$ ┤  $\int$  $-L_{N}h_{N}-V_{N}H_{N}+q_{N}=$  $-L_{N}x_{i,N}-V_{N}y_{i,N}=$  $-L_{N}-V_{N}$  =  $-1$ <sup> $n_{N-}$ </sup>  $-1 \lambda i N$  $\overline{a}$  $\boldsymbol{0}$ 0 0  $1''N-1$  $\mu_1 \mathcal{N}_{i,N-1} - \mathcal{L}_N \mathcal{N}_{i,N} - \mathcal{V}_N \mathcal{Y}_{i,N}$ 1  $N-1$ <sup>*N*</sup> $N-1$   $L_N$  $N_N$   $V_N$  $11$   $N$   $+$   $q$  $N$  $N-1 \binom{N}{i} N-1$   $\longrightarrow$   $N \binom{N}{i} N$   $\longrightarrow$   $N \binom{N}{i} N$  $N-1$   $\sim$   $\sim$   $N$   $\sim$   $\sim$   $N$  $L_{N-1}h_{N-1} - L_Nh_N - V_NH_N + q$  $L_{N-1}x_{i,N-1} - L_{N}x_{i,N} - V_{N}y$  $L_{N-1} - L_{N} - V$ 

$$
\text{Alimentação} \begin{cases} L_{S-1} + V_{S+1} + F - L_S - V_S = 0 \\ L_{S-1}x_{i,S-1} + V_{S+1}y_{i,S+1} + Fz_i - L_S x_{i,S} - V_S y_{i,S} = 0 \\ L_{S-1}h_{S-1} + V_{S+1}H_{S+1} + Fh_f - L_S h_S - V_S H_S = 0 \end{cases}
$$

 Demais estágios  $\overline{\phantom{a}}$  $\overline{\mathcal{L}}$  $\overline{\phantom{a}}$ ∤  $\int$  $+V_{i+1}H_{i+1}-L_ih_i-V_iH_i=$  $+V_{i+1}y_{i,i+1}-L_i x_{i,i}-V_i y_{i,i}$  $+V_{i+1}-L_{i}-V_{i}=$  $-1$ <sup>t</sup>  $j-1$   $\qquad$   $j+1$ <sup>t  $\qquad$ </sup> $j+1$  $-1 \lambda_{i,j-1}$   $\mu_{j+1}$   $\lambda_{i,j+1}$  $-1$   $\tau$   $\mu$   $j$ + 0 0  $\boldsymbol{0}$  $1''j-1$  ''  $j+1''j+1$  $1^{\lambda_i}i, j-1$  ''  $j+1$   $\lambda_i$   $j+1$   $\lambda_j$   $\lambda_i$   $\lambda_j$   $\lambda_j$   $\lambda_j$  $-1$   $j+1$  $j-1$   $\binom{n}{j-1}$   $\binom{r}{j+1}$   $\binom{r}{j+1}$   $\binom{r}{j}$   $\binom{r}{j+1}$   $\binom{r}{j+1}$  $j-1 \binom{N}{i,j-1}$  *f*  $j+1 \binom{N}{i,j+1}$  *f*  $j \binom{N}{i,j}$  *f*  $j \binom{N}{i,j}$  $j-1$  *f*  $j+1$  *l<sub>j</sub>* $j$ *j*  $L_{i-1}h_{i-1} + V_{i+1}H_{i+1} - L_ih_i - V_iH$  $L_{i-1}x_{i,i-1} + V_{i+1}y_{i,i+1} - L_i x_{i,i} - V_i y$  $L_{i-1} + V_{i+1} - L_i - V$ 

 Razão de refluxo: *D*  $R = \frac{L_1}{R}$ ;  $D = V_1 + U_1$ 

$$
H_{j} = \sum_{i=1}^{n} y_{i,j} \overline{H}_{i,j} ; \qquad h_{j} = \sum_{i=1}^{n} x_{i,j} \overline{h}_{i,j}
$$

$$
\overline{H}_{i,j} = \left[ b_{1,i} + T_{j} \left( b_{2,i} + b_{3,i} T_{j} \right) \right]^{2}
$$

$$
\overline{h}_{i,j} = \left[ c_{1,i} + T_{j} \left( c_{2,i} + c_{3,i} T_{j} \right) \right]^{2}
$$

Equilíbrio:  $y_{i,j} = K_{i,j} x_{i,j}$ 

$$
K_{i,j} = \frac{P_{ci}}{P_j} \exp\left[5,42\left(1 - \frac{T_{ci}}{T_j}\right)\right]
$$

 Frações:  $\sum_{i=1}^{n} y_i =$ *i i y* 1

Solução: Método do ponto de bolha (BP) - Substituição sucessivas

1

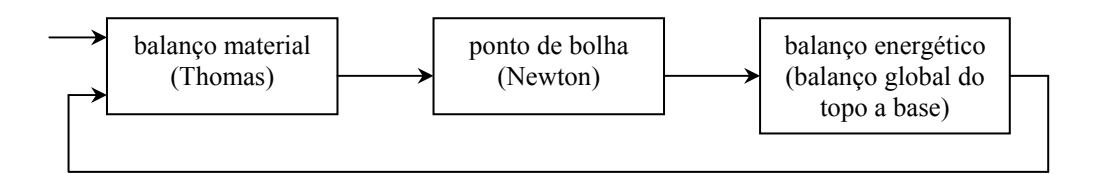

**Figura 3.18**. Algoritmo iterativo para coluna de destilação (ponto de bolha). Aula prática: COLUNA.EXE e DESTIL.EXE

#### **Exercícios**

(ASC: Algarismos Significativos Corretos)

- 1. Resolva  $x = \cos x$  por substituições sucessivas, tomando  $x^{\circ} = 1$ . (6 ASC)
- 2. Mostre que  $x = \cos x$  pode ser transformado em  $x = 1 (\sin^2 x) / (1 + x)$ , verificando em quantos passos obtém-se a mesma solução do problema anterior.
- 3. Mostre que  $x = \cos x$  pode ser transformado em  $x = (x \cos x)^{1/2}$ , verificando em quantos passos obtém-se a mesma solução do problema anterior.
- 4. Esboce o gráfico da função sen *x* = cotg *x* e resolva pelo método de Newton, tomando como  $x^{\circ} = 1$ . (6 ASC)
- 5. Formule as iterações de Newton para calcular raízes cúbicas e calcule  $x = \sqrt[3]{7}$ , tomando como  $x^{\circ}$  = 2. (6 ASC)
- 6. Resolva o problema 4 usando o método da secante, tomando como pontos de partida  $x^{\circ} = 0.5$  e  $x^{\prime} = 1$ , e compare os resultados. (6 ASC)
- 7. Resolva  $e^x + x^4 + x = 2$  pelo método da bisseção no intervalo [0, 1]. (4 ASC)
- 8. Encontre a solução real da equação  $x^3 = 5x + 6$  pelos métodos da regula falsi e da regula falsi modificado. (4 ASC)
- 9. Resolva o sistema linear abaixo por eliminação Gaussiana, usando a seguinte estratégia de pivotamento parcial:

$$
\text{linha pivot} = \arg \max_{i \ge k} \frac{|a_{ik}|}{\max |a_{ij}|}, \quad k = 1, 2, ..., N
$$
\n
$$
5 x_1 + 10 x_2 - 2 x_3 = -0,30
$$
\n
$$
2 x_1 - x_2 + x_3 = 1,91
$$
\n
$$
3 x_1 + 4 x_2 = 1,16
$$

10. Resolva o seguinte sistema linear por eliminação Gaussiana sem pivotamento:

$$
\varepsilon x_1 + x_2 = 1
$$

$$
x_1 + x_2 = 2
$$

e mostre que, para qualquer número de máquina e  $\epsilon > 0$  suficientemente pequeno, o computador fornecerá  $x_2 = 1$  e então  $x_1 = 0$ . Resolva o sistema exatamente e mostre que  $x_1 \rightarrow 1$  e  $x_2 \rightarrow 1$  para  $\varepsilon \rightarrow 0$ . Por quê ?

- 11. Resolva o sistema do problema anterior por eliminação Gaussiana com pivotamento e compare os resultados.
- 12. Resolva o seguinte sistema linear por fatorização LU pelo método de Doolittle (isto é, com a matriz *L* tendo 1 em toda a diagonal principal):

$$
x_1 + 2x_2 + 5x_3 = -11
$$
  

$$
x_2 = 1
$$
  

$$
2x_1 + 9x_2 + 11x_3 = -20
$$

- 13. Resolva o problema anterior pelo método de Crout, isto é, fatorização LU com a matriz *U* tendo 1 em toda a diagonal principal.
- 14. Encontre a inversa da matriz abaixo pelos métodos de Gauss-Jordan e da fatorização LU. Compare os resultados em termos de número de operações.

$$
\begin{bmatrix} 6 & 4 & 3 \\ 4 & 3 & 2 \\ 3 & 4 & 2 \end{bmatrix}
$$

15. Resolva o sistema linear abaixo pelo método de Gauss-Seidel, tomando como ponto de partida  $x^{\circ} = [1 \ 1 \ 1]^T$ . (6 ASC)

$$
2 x1 + 10 x2 - x3 = -32 \n-x1 + 2 x2 + 15 x3 = 17 \n10 x1 - x2 + 2 x3 = 58
$$

16. Repita o problema anterior para o sistema abaixo:

$$
6 x1 + x2 - x3 = 3 \n-x1 + x2 + 7 x3 = -17 \n x1 + 5 x2 + x3 = 0
$$

- 17. Resolva os seguintes sistemas lineares e compare as solução:
	- $5 x_1 7 x_2 = -2$   $5 x_1 7 x_2 = -2$  $-7 x_1 + 10 x_2 = 3$   $-7 x_1 + 10 x_2 = 3.1$
- 18. Calcule o número condicionador do problema anterior com respeito as normas  $\ell_1$ ,  $\ell_2$  e  $\ell_{\infty}$ , isto é:

$$
||M||_1 = \max_{j} \sum_{i=1}^{N} |m_{ij}| \qquad , \quad ||M||_2 = \sqrt{\sum_{i=1}^{N} \sum_{j=1}^{N} m_{ij}^2} \qquad e \quad ||M||_{\infty} = \max_{i} \sum_{j=1}^{N} |m_{ij}|
$$

19. Resolva o seguinte sistema não-linear por substituições sucessivas, tomando como  $x^{\circ} = [0 \ 1]^T$ . (6 ASC)

$$
x = (x2 - y + 0.5) / 2
$$
  

$$
y = (-x2 - 4y2 + 8y + 4) / 8
$$

- 20. Resolva o problema anterior usando  $x^{\circ} = \begin{bmatrix} 2 & 0 \end{bmatrix}^T$ .
- 21. Resolva o problema 19 pelo método de Newton-Raphson. Compare.
- 22. Resolva o problema 20 pelo método de Newton-Raphson. Compare.
- 23. Esboce as equações do problema 19 no plano (x,y). Analise as curvas.

### **4.1. Métodos numéricos para a solução de equações diferenciais ordinárias**

**Exemplo 4.1.** Destilador

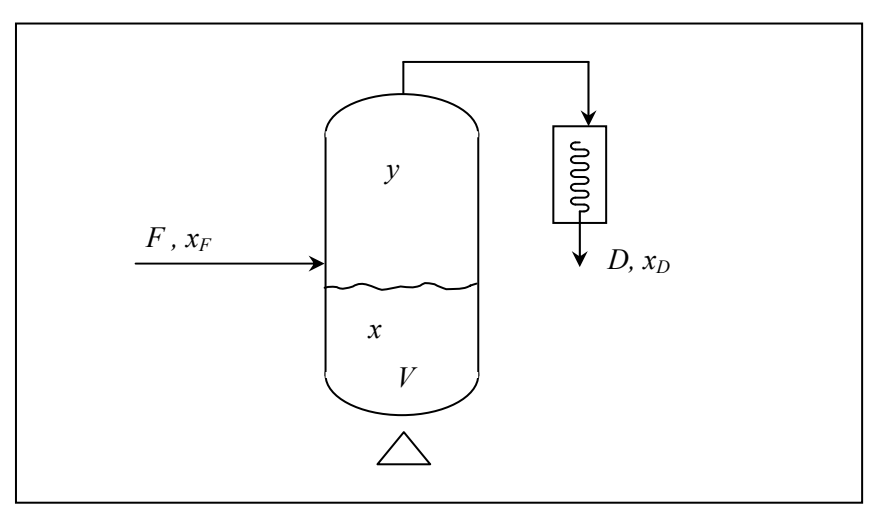

 **Figura 4.1** Destilador semi-batelada.

– Mistura binária

 Problema: Determinar o tempo para que a composição da fase líquida no destilador varie de  $x(t_0) = x_0$  a  $x(t_f) = x_f$ .

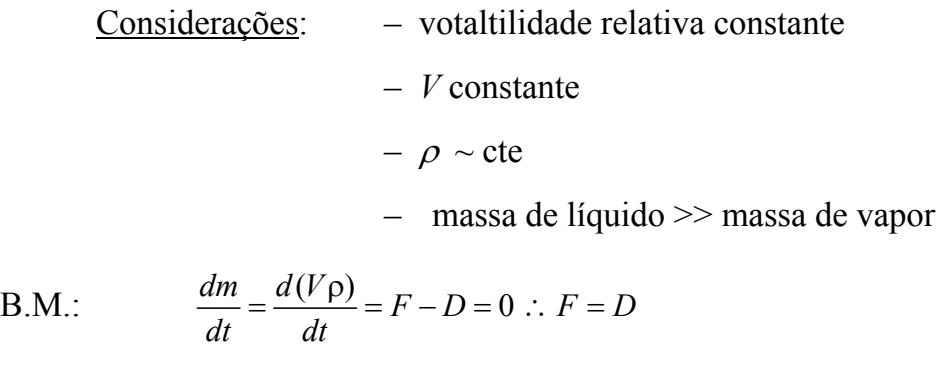

B.M.C.: 
$$
\frac{d(mx)}{dt} = Fx_F - Dx_D = m\frac{dx}{dt}
$$

Equilíbrio:  $y = K_1 x$   $\therefore$   $(1 - y) = K_2 (1 - x)$ 

$$
K_1 = f(T, P, x, y)
$$

Condensador total:  $y = x_D$ 

$$
m\frac{dx}{dt} = F(x_F - y)
$$

$$
\text{Para: } \frac{K_1}{K_2} = \alpha = cte \implies \frac{\frac{y}{x}}{\frac{(1-y)}{1-x}} = \alpha \therefore y = \frac{\alpha x}{1+(\alpha-1)x}
$$
\n(volatilidade relativa)

$$
m\frac{dx}{dt} = F\left(x_F - \frac{\alpha x}{1 + (\alpha - 1)x}\right)
$$

$$
\int_{t_0}^{t_f} dt = \frac{m}{F} \int_{x_0}^{x_f} \frac{dx}{\left[x_F - \frac{\alpha x}{1 + (\alpha - 1)x}\right]} = \Delta t
$$

$$
\Delta t = \frac{m}{F} \int_{x_0}^{x_f} f(x) dx \Leftarrow \frac{dt}{dx} = g(x)
$$

• **Equações do tipo:** 
$$
\frac{dy}{dt} = f(t)
$$

$$
y(t_a) = y(t_b) + \int_{t_a}^{t_b} f(t)dt
$$

• solução analítica.

• regra dos trapézios: 
$$
\int_{t_n}^{t_{n+1}} f(t)dt = \frac{h}{2} [f(t_n) + f(t_{n+1})] + O(h^3), \quad h = t_{n+1} - t_n
$$

• regra de Simpson: 
$$
\int_{t_n}^{t_{n+2}} f(t)dt = \frac{h}{3} [f(t_n) + 4f(t_{n+1}) + f(t_{n+2})] + O(h^5)
$$

• Newton-Cotes: 
$$
\int_{t_a}^{t_b} f(t)dt = h \sum_{i=0}^{m} a_i f(t_i) + O(h^{m+2})
$$

• Gauss-Legendre: 
$$
\int_{-1}^{1} f(t)dt = \sum_{i=0}^{m} w_{i} f(t_{i}) + R_{2m+1}(t)
$$

• Gauss-Laguerre: 
$$
\int_{0}^{\infty} e^{-t} f(t) dt = \sum_{i=0}^{m} w_{i} f(t_{i}) + R_{2m+1}(t)
$$

• Gauss-Chebyshev: 
$$
\int_{-1}^{1} \frac{1}{\sqrt{1-t^2}} f(t) dt = \sum_{i=0}^{m} w_i f(t_i) + R_{2m+1}(t)
$$

• Gauss-Hermite: 
$$
\int_{-\infty}^{\infty} e^{-t^2} f(t) dt = \sum_{i=0}^{m} w_i f(t_i) + R_{2m+1}(t)
$$

**Exemplo 4.2.** Considerando o problema de CSTR não-isotérmico

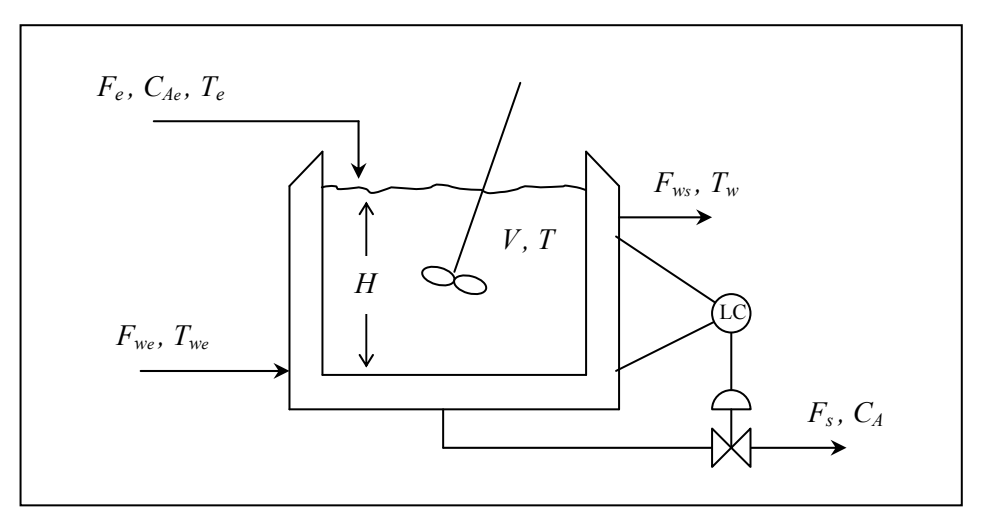

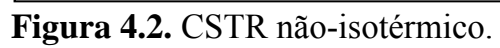

$$
\begin{aligned}\n\text{Term-se:} \qquad & \frac{dV}{dt} = F_e - F_s \\
& \frac{d(VC_A)}{dt} = F_e C_{Ae} - F_s C_A - Vr_A \\
& \rho \frac{d(Vh)}{dt} = F_e bh_e - F_s bh + (-\Delta H_r) Vr_A - UA_t (T - T_w) \\
& F_s = K_c (H - H_{set}) \; ; \quad V = AH \\
& F_{we} = F_{ws} \\
& \rho_w C_{p,w} V_c \frac{dT_w}{dt} = F_{we} \rho_w C_{p,w} (T_{we} - T_w) + UA_t (T - T_w) \\
& \begin{cases}\n\frac{dV}{dt} = F_e - \frac{K_c}{A} (V - V_{set}) \\
\frac{dC_A}{dt} = \frac{F_e}{V} (C_{Ae} - C_A) - r_A \\
\frac{dT}{dt} = \frac{F_e}{V} (T_e - T) + \frac{(-\Delta H_r) r_A}{\rho C_p} - \frac{UA_t}{\rho V C_p} (T - T_w) \\
& \frac{dT_w}{dt} = \frac{F_w}{V_c} (T_{we} - T_w) + \frac{UA_t}{\rho_w V_c C_{p_w}} (T - T_w) \\
& V_0, C_{A0}, T_0, T_{wo}\n\end{cases}\n\Rightarrow\n\frac{dy}{dt} = f(y)\n\end{aligned}
$$

**Equações do tipo:**  $\frac{dy}{dt} = f(y)$  função implícita de *t* 

No caso de *f* ser uma função explícita em t,

 $\frac{dy}{dt} = f(t, y)$  (sistema não-autônomo)

com  $y = [y_1 \quad y_2 \quad \cdots \quad y_N]^T$  e  $y(t_0) = y_0$ , faz-se uso do seguinte artifício matemático:

$$
\frac{dy_{N+1}}{dt} = 1 \quad , \quad y_{N+1}(t_o) = t_o
$$

resultando no seguinte sistema:

$$
\frac{dy}{dt} = f(y)
$$
 (sistema autônomo)

com  $y = [y_1 \quad y_2 \quad \cdots \quad y_N \quad y_{N+1}]^T$  e  $y(t_o) = [y_o \quad t_o]^T$ , resolvido via:

- solução analítica.
- Euler explícito:  $y(t_{n+1}) = y(t_n) + hf[y(t_n)] + O(h^2)$
- Euler implícito:  $y(t_{n+1}) = y(t_n) + hf[y(t_{n+1})] + O(h^2)$ 
	- Euler modificado (ou trapézios, ou Crank-Nicolson):

$$
y(t_{n+1}) = y(t_n) + \frac{h}{2} \{ f[y(t_{n+1})] + f[y(t_n)] \} + O(h^3)
$$
  
\n• Runge-Kutta explicito:  $y(t_{n+1}) = y(t_n) + h \sum_{i=1}^{s} b_i k_i + O(h^m)$   
\n
$$
k_i = f[y(t_n) + \sum_{j=1}^{i-1} a_{ij} k_j]
$$
  
\n(não-autônomo:  $k_i = f[t_n + c_i h, y(t_n) + \sum_{j=1}^{i-1} a_{ij} k_j]$ , com  $c_1 = 0$ )  
\n• Runge-Kutta semi-implicito:  $y(t_{n+1}) = y(t_n) + h \sum_{i=1}^{s} b_i k_i + O(h^m)$ 

$$
k_i = f[y(t_n) + \sum_{j=1}^i a_{ij} k_j]
$$

• Runge-Kutta implicito: 
$$
y(t_{n+1}) = y(t_n) + h \sum_{i=1}^{s} b_i k_i + O(h^m)
$$

$$
k_i = f[y(t_n) + \sum_{j=1}^{s} a_{ij} k_j]
$$

• Adams: 
$$
y(t_{n+1}) = y(t_n) + h \sum_{i=0}^{m} \beta_i f[y(t_{n+1-i})] + O(h^p)
$$

• preditor-corretor:

$$
\int \text{método explícito} \rightarrow \text{predição}
$$
  

$$
\int \text{método implícito} \rightarrow \text{correção}
$$

$$
\bullet \, GEAR \, / \, LSODE \colon
$$

• GEAR / LSDE: 
$$
y(t_{n+1}) = \sum_{i=1}^{m} \alpha_i y(t_{n+1-i}) + h \sum_{i=0}^{p} \beta_i f[y(t_{n+1-i})] + O(h^{r})
$$

(ordem variável e passo variável)

**exemplo:** Runge-Kutta explícito de 4ª ordem e quatro estágios (*s = 4*)

$$
y(t_{n+1}) = y(t_n) + \frac{h}{6}(k_1 + 2k_2 + 2k_3 + k_4) + O(h^4)
$$
  
\n
$$
k_1 = f[y(t_n)]
$$
  
\n
$$
k_2 = f[y(t_n) + \frac{h}{2}k_1]
$$
  
\n
$$
k_3 = f[y(t_n) + \frac{h}{2}k_2]
$$
  
\n
$$
k_4 = f[y(t_n) + h k_3]
$$

• **Equações do tipo:**  $z^{(N)} = F(z, z', z'', \dots, z^{(N-1)})$ 

com  $z(t_o) = z_o, z'(t_o) = z'_o, ..., z^{(N-1)}(t_o) = z_o^{(N-1)}$  $z(t_o) = z_o, z'(t_o) = z'_o, \dots, z^{(N-1)}(t_o) = z_o^{(N-1)}$ , podem ser transformadas em sistemas de equações diferenciais ordinárias pela seguinte mudança de variável:

$$
y_1 = z
$$
  
\n
$$
y_2 = z'
$$
  
\n
$$
\vdots
$$
  
\n
$$
y_N = z^{(N-1)}
$$

resultando em 
$$
\frac{dy}{dt} = f(y)
$$
, e  $y(t_o) = y_o$ , onde:  
\n
$$
f(y) = \begin{bmatrix} y_2 \\ y_3 \\ \vdots \\ F(y_1, \dots, y_N) \end{bmatrix} \quad \text{e} \quad y(t_o) = \begin{bmatrix} z_o \\ z'_o \\ \vdots \\ z_o^{(N-1)} \end{bmatrix}
$$

#### **Análises do erro e da estabilidade numérica**

Sem perda de generalidade, será considerado nestas notas equações diferenciais ordinárias escalares da forma:

$$
\frac{dx(t)}{dt} = f[t, x(t)]
$$
para t > t<sub>0</sub> sujeita à condição inicial: x(t<sub>0</sub>)=x<sub>0</sub> (1)

Sendo o objetivo a determinação dos valores de x(t) no intervalo  $t_0 < t \leq t_{final}$ .

 A solução *exata* da equação (1) é uma curva no plano x-t que passa por  $(t_0, x_0)$ , a solução numérica do problema é um conjunto de pontos  $[(t_i, u_i)]_{i=0}^N$ , com  $u_0 = x_0$  e  $u_i$  para i>0 é uma aproximação de  $x(t_i)$ . Note que a solução numérica do problema é apenas um conjunto discreto de pontos, e nada é dito sobre seus valores entre estes pontos.

 Para distingüir da solução exata do problema (1) é também considerado uma terceira variável y(t) que é a solução **exata** do problema no intervalo:  $t_{i-1} < t \leq t_i$  a partir da condição no início do intervalo:  $y(t_{i-1})=u_{i-1}$ , isto é :  $y(t)$  é solução de:

$$
\frac{dy(t)}{dt} = f[t, y(t)]
$$
para t<sub>i-1</sub> < t < t<sub>i</sub> sujeita à condição inicial: y(t<sub>i-1</sub>)=u<sub>i-1</sub> (2)

deste modo, há dois erros da integração numérica de (1):

(a) Erro Local (passo): é o erro da integração numérica de (2) no final do intervalo, isto é t=t<sub>i</sub>, assim:  $e_{\text{masso}}(t_i) = y(t_i) - u_i$ ;

(b) Erro Global: é o erro da integração numérica de (1) no final do intervalo, isto é  $t=t_i$ , assim:  $e_{\text{global}}(t_i) = x(t_i) - u_i$ ;

Nas figuras abaixo representam-se as soluções exatas e numéricas e o erro numérico:

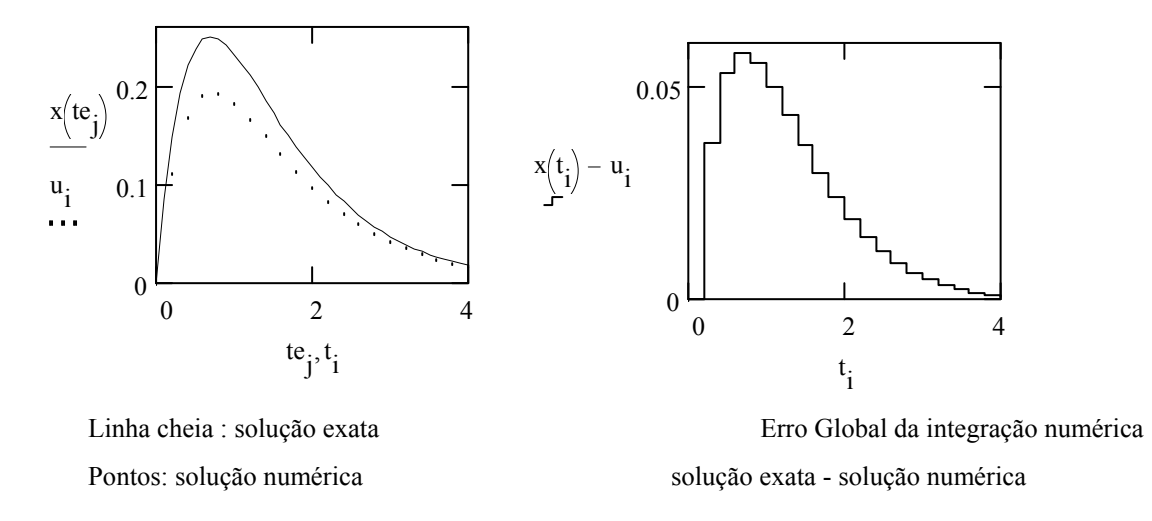

 Quando a função f da equação (1) não depende explicitamente de t diz-se que o sistema é invariante com o tempo, podendo-se sempre adotar  $t_0 = 0$ , o que equivale a considerar como variável independente o tempo transcorrido a partir de  $t_0$ , isto é a nova variável independente é (t- $t_0$ ).

 Os métodos numéricos de integração de EDO's podem ser classificados de diferentes formas, classificando-os quanto à dependência a valores anteriores temse:

(i) Métodos de Passo Simples : quando os valor da variável dependente no final do intervalo depende apenas do valor no início do intervalo, assim se o método é de passo simples tem-se:  $u_i = g[t_i, (t_{i-1}, u_{i-1})]$ ;

(ii) Métodos de Passos Múltiplos: quando o valor da variável dependente não depende apenas do seu valor no início do intervalo, como também de intervalos anteriores, assim se o método é de passo múltiplo tem-se:

$$
u_i=g\bigl[t_i,(t_{i-1},u_{i-1}),(t_{i-2},u_{i-2}),\cdots,(t_{i-m},u_{i-m})\bigr].
$$

 Estes métodos também podem ser classificados como explícitos ou implícitos caso o valor da variável dependenta independa ou dependa, respectivamente, dela mesma, assim se o método é de passo simples e explícito temse:  $u_i = g[t_i, (t_{i-1}, u_{i-1})]$  e se for de passo simples e implícito:  $u_i = g(u_i, t_i), (t_{i-1}, u_{i-1})$ ; enquanto que se for de passos múltiplos:  $u_i = g[t_i, (t_{i-1}, u_{i-1}), (t_{i-2}, u_{i-2}), \cdots, (t_{i-m}, u_{i-m})]$  e se for de passos múltiplos e implícito:

$$
u_i=g\!\!\left[(t_i,u_i),(t_{i-1},u_{i-1}),(t_{i-2},u_{i-2}),\!\cdots,\!(t_{i-m},u_{i-m})\right]\!.
$$

 Note que nos métodos implícitos deve se associar ao algoritmo de integração um algoritmo de resolução de equações não lineares (geralmente o método de Newton-Raphson), deste modo o processo de integração torna-se mais *lento* demandando a cada passo de integração o cômputo (analítico ou numérico) da matriz jacobiana do sistema., necessária à aplicação do método de Newton-Raphson.

 Os métodos podem também ser classificados como de passo fixo quando  $t_i = i.h$ , sendo h o intervalo de integração, e de passo variável quando :  $t_i = t_{i-1} + h_i$ , isto é o intervalo de integração h varia com i. Os métodos de passos variável são, via de regra. mais eficientes e robustos, demandando entretanto que ao algoritmo de integração seja acoplado um algoritmo de seleção do tamanho de passo que é geralmente de natureza heurística. Nos métodos descritos a seguir considerar-se-á, por simplicidade, o intervalo de integração como constante, havendo ao final do capítulo uma leve menção ao algoritmos de seleção de passo, assunto este que foge ao escopo do presente curso.

#### **Método de Euler**

 Este é o método mais simples e antigo utilizado na resolução numérica de EDO's, podendo ser interpretado de três formas distintas, na integração de (2).

 (a) Diferenças Finitas: aproximando a derivada contínua na forma:  $dy(t)$ dt  $u_i - u$ h  $\frac{(t)}{i} \approx \frac{u_i - u_{i-1}}{i}$  e considerando-a igual a seu valor no início do intervalo (método explícito) tem-se:

$$
\frac{dy(t)}{dt} \cong \frac{u_i - u_{i-1}}{h} = f[t_{i-1}, u_{i-1}],
$$
 resultando no procedimento recursive:  

$$
u_i = u_{i-1} + h \cdot f[t_{i-1}, u_{i-1}]
$$
 para i = 1, 2, ..., n =  $\frac{t_{final} - t_0}{h}$  com u<sub>0</sub> = x<sub>0</sub>

(b) Aproximação Linear de x(t): neste caso em vista de no início do intervalo:

$$
y(t_{i-1})=u_{i-1}
$$
 e  $\frac{dy(t)}{dt}\Big|_{t_{i-1}} = f[t_{i-1}, u_{i-1}],$  aproxima-se  $y(t)$  no intervalo pela reta:

$$
y(t) \cong u_{i-1} + f[t_{i-1}, u_{i-1}] \cdot (t - t_{i-1})
$$
 para  $t_{i-1} < t < t_i = t_{i-1} + h$ , assim em  $t_i$  tem-se:

 $y(t_i) \approx u_i = u_{i-1} + f[t_{i-1}, u_{i-1}]$  h, resultado análogo ao anterior e que pode ser interpretado graficamente na forma:

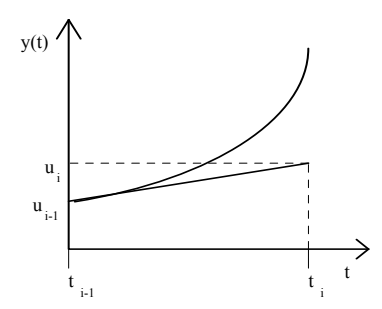

(c) Por Integração Retangular : a integração de membro a membro de (1) de ti-1 a ti resulta em:  $y(t_1) = u_{1-1} + |f[t, y(t)]dt$  $t_{i-1}$ t i  $(t_i) = u_{i-1} + \int f[t, y(t)]dt$ , considerando no integrando que:

$$
f[t, y(t)] \cong f[t_{i-1}, u_{i-1}] \Longrightarrow \int_{t_{i-1}}^{t_i} f[t, y(t)] dt \cong h \cdot f[t_{i-1}, u_{i-1}], \text{ resultant do em:}
$$

$$
y(t_i) \cong u_i = u_{i-1} + h \cdot f[t_{i-1}, u_{i-1}].
$$

Este procedimento pode ser representado graficamente por:

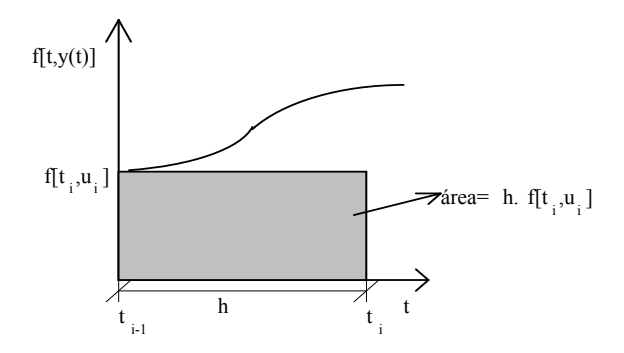

 Deste modo o **método explícito de Euler** pode ser expresso, independente de sua interpretação, pelo algoritmo recursivo:

$$
u_i = u_{i-1} + h \cdot f[t_{i-1}, u_{i-1}] \text{ para } i = 1, 2, \dots, n = \frac{t_{final} - t_0}{h} \text{ com } u_0 = x_0
$$
 (3)

Exemplo Ilustrativo: Aplicando o método explícito de Euler a EDO de primeira ordem, linear e homogênea:

$$
\frac{dx(t)}{dt} = -a \cdot x(t) \text{ onde } a > 0 \text{ e } x(0) = 1, \text{ cuja} \text{ solução} \text{ analítica } \text{é:} \quad x(t) = e^{-a \cdot t},
$$
  
identificando: f[t, x(t)]=-a.x(t), tem-se de (2):

 $u_i = u_{i-1} - h \cdot a \cdot u_{i-1} = [1 - a \cdot h] \cdot u_{i-1}$ , com  $u_0 = 1$ .

como [1-ah] é constante, tem-se:  $u_i = [1 - a \cdot h]^i$  para  $i = 1, 2, \dots$ , semelhante assim a uma progressão geométrica de razão [1-ah] e primeiro termo =1, deste modo este procedimento só será convergente se :  $|1 - a \cdot h| < 1$ , havendo pois 3 possibilidades:

$$
1 - a \cdot h < -1 \Rightarrow h > \frac{2}{a} \text{ : não convergente é oscilatório;}
$$
\n
$$
-1 < 1 - a \cdot h < 0 \Rightarrow \frac{1}{a} < h < \frac{2}{a} \text{ : convergente e oscilatório}
$$
\n
$$
0 < 1 - a \cdot h < 1 \Rightarrow h < \frac{1}{a} \text{ : convergente e não-oscilatório.}
$$

Note que como h>0 não é possível :  $1-a \cdot h > 1 \Rightarrow a \cdot h < 0$ , pois considerou-se a>0, isto só ocorreria se a<0 quando a própria solução analítica aumentaria também monotonicamente com t.

Estas três possibilidade são ilustradas nas figuras abaixo:

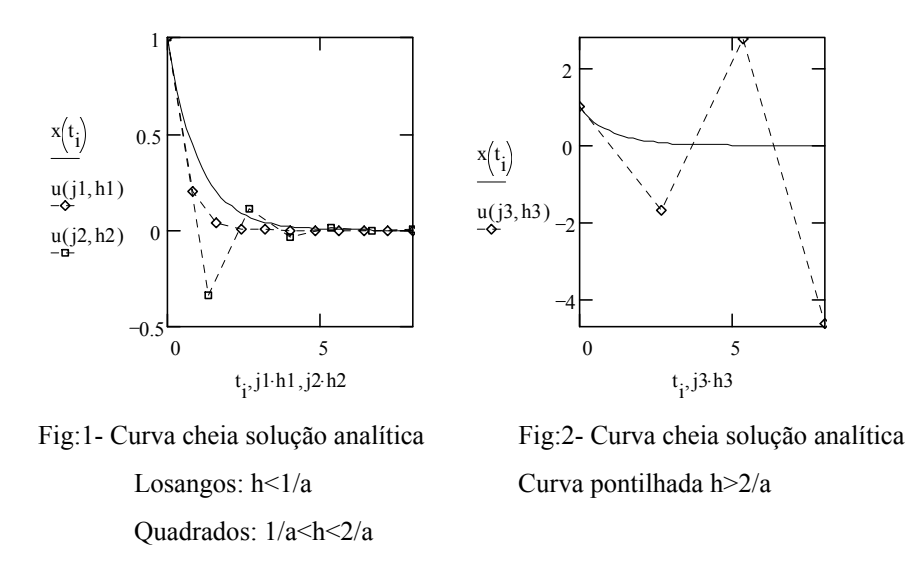

Caso no procedimento acima a derivada de x(t), na interpretação do método por diferenças finitas, fosse computada no final do intervalo ter-se-ia:

$$
\frac{dy(t)}{dt} \approx \frac{u_i - u_{i-1}}{h} = f[t_i, u_i],
$$
 resultando no procedimento recursive implicito:  

$$
u_i = u_{i-1} + h \cdot f[t_i, u_i]
$$
 para i = 1, 2, ..., n =  $\frac{t_{final} - t_0}{h}$  com u<sub>0</sub> = x<sub>0</sub> (4)

este procedimento é o **método de Euler implícito** que demanda, em cada intervalo de integração, a utilização de um algoritmo de resolução de equação não linear.

Exemplo Ilustrativo: Aplicando o método implícito de Euler a mesma EDO do exemplo ilustrativo anterior, tem-se:

 $u_i = u_{i-1} - h \cdot a \cdot u_i$ , com  $u_0=1$ .

devido à natureza linear do problema é possível, e apenas neste caso, explicitar o valor de ui, na expressão acima resultando assim em:

$$
u_i = \frac{u_{i-1}}{1 + h \cdot a}, \text{ com } u_0 = 1.
$$

ou seja:  $(1 + h \cdot a)$ u  $i = \frac{1}{(1 + h \cdot a)^i}$  $\frac{1}{\cdot}$  < 1 1 para todo i > 0 , deste modo este procedimento é sempre

convergente e não oscilatório para qualquer valor positivo de h. Com isto caracteriza-se a *robustez* do método que é sempre estável. A seguir compara-se graficamente a solução analítica do problema com a solução numérica, pelo método de Euler implícito para dois valores de h.

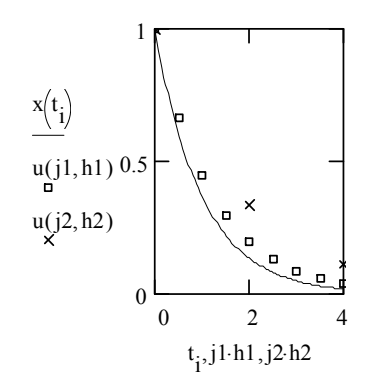

Curva contínua: solução analítica Quadrados: solução numérica com h=.5/a x: solução numérica com h=2/a

Para caracterizar a precisão do método assim procede-se:

(i) expandindo y(t) em torno de  $t_{i-1}$  com y( $t_{i-1}$ ) =u<sub>i-1</sub>, tem-se:

$$
y(t) = u_{i-1} + \frac{dy(t)}{dt}\Big|_{t_{i-1}} \cdot (t - t_{i-1}) + \frac{1}{2} \frac{d^2 y(t)}{dt^2}\Big|_{t_{i-1}} \cdot (t - t_{i-1})^2 + \frac{1}{3!} \frac{d^3 y(t)}{dt^3}\Big|_{t_{i-1}} \cdot (t - t_{i-1})^3 + \cdots
$$
  
\n
$$
\text{mas: } \frac{dy(t)}{dt} = f[t, y(t)] \; ; \; \frac{d^2 y(t)}{dt^2} = \frac{\partial f[t, y(t)]}{\partial t} + f[t, y(t)] \cdot \frac{\partial f[t, y(t)]}{\partial y};
$$

$$
\frac{d^3 y(t)}{dt^3} = \frac{d}{dt} \left[ \frac{\partial f[t, y(t)]}{\partial t} + f[t, y(t)] \cdot \frac{\partial f[t, y(t)]}{\partial y} \right] = \frac{\partial^2 f[t, y(t)]}{\partial t^2} + 2f[t, y(t)] \cdot \frac{\partial^2 f[t, y(t)]}{\partial t \partial y} + \frac{\partial^2 f[t, y(t)]}{\partial y^2} + \left\{ f[t, y(t)] \right\}^2 \cdot \frac{\partial^2 f[t, y(t)]}{\partial y^2} + \left[ \frac{\partial f[t, y(t)]}{\partial t} + f[t, y(t)] \cdot \frac{\partial f[t, y(t)]}{\partial y} \right] \cdot \frac{\partial f[t, y(t)]}{\partial y}
$$

em vista de em t=t<sub>i-1</sub> ter-se y(t)=u<sub>i-1,</sub> e adotando a notação simplificada:

$$
f(t_{i-1}, u_{i-1}) = f_{i-1} \; ; \; \frac{\partial f}{\partial t}\Big|_{t_{i-1}} = f_{t, i-1} \; ; \; \frac{\partial f}{\partial y}\Big|_{t_{i-1}} = f_{y, i-1} \; ; \; \frac{\partial^2 f}{\partial t^2}\Big|_{t_{i-1}} = f_{tt, i-1} \; ; \; \frac{\partial^2 f}{\partial y \partial t}\Big|_{t_{i-1}} = f_{yt, i-1} \; ;
$$
  

$$
e \; \frac{\partial^2 f}{\partial y^2}\Big|_{t_{i-1}} = f_{yy, i-1}, \text{ tem-se:}
$$

$$
\left. \frac{dy(t)}{dt} \right|_{t_{i-1}} = f_{i-1} \; ; \; \left. \frac{d^2 y(t)}{dt^2} \right|_{t_{i-1}} = f_{t,i-1} + f_{i-1} \cdot f_{y,i-1};
$$

$$
\left. \frac{d^3 y(t)}{dt^3} \right|_{t_{i-1}} = f_{tt, i-1} + 2f_{i-1} \cdot f_{ty, i-1} + \left\{ f_{i-1} \right\}^2 \cdot f_{yy, i-1} + \left[ f_{t, i-1} + f_{i-1} \cdot f_{y, i-1} \right] \cdot f_{y, i-1},
$$

resultando finalmente para  $t=t_i$ :

$$
y(t_i) = u_{i-1} + h \cdot f_{i-1} + \frac{h^2}{2} \Big[ f_{t,i-1} + f_{i-1} \cdot f_{y,i-1} \Big] +
$$
  
+ 
$$
\frac{h^3}{6} \Big\langle f_{tt,i-1} + 2f_{i-1} \cdot f_{ty,i-1} + \left\{ f_{i-1} \right\}^2 \cdot f_{yy,i-1} + \Big[ f_{t,i-1} + f_{i-1} \cdot f_{y,i-1} \Big] \cdot f_{y,i-1} \Big\rangle + \vartheta \Big[ h^4 \Big]
$$
 (5)

onde :  $9[h^4]$  designa termos de ordem igual e maior que  $h^4$ .

(ii) <u>Método de Euler explícito</u>:  $u_i = u_{i-1} + h \cdot f[t_{i-1}, u_{i-1}]$ , reproduz a expansão (5) apenas até o termo em  $\underline{h}$ , isto é o erro/passo contém termos de ordem igual ou superior a h<sup>2</sup>, que pode ser representado pela notação: erro<sub>passo</sub> $(t_i) = 9[h^2]$ ou.

$$
\left| \text{ error}_{\text{passo}}(t_i) \right| \leq C_i \cdot h^2 \text{ com } C_i > 0
$$

Método de Euler implícito:  $u_i = u_{i-1} + h \cdot f[t_i, u_i]$ , expandindo o termo  $f[t_i, u_i]$  em série de Taylor em torno de [t<sub>i-1</sub>,u<sub>i-1</sub>], tem-se:

$$
f[t_i, u_i] \cong f[t_{i-1}, u_{i-1}] + \frac{\partial f(t, u)}{\partial t} \Big|_{i-1} \cdot (t_i - t_{i-1}) + \frac{\partial f(t, u)}{\partial u} \Big|_{i-1} \cdot (u_i - u_{i-1}), \text{ mas } t_i - t_{i-1} = h,
$$
  
logo:  $f[t_i, u_i] \cong f_{i-1} + f_{t, i-1} \cdot h + f_{y, i-1} \cdot (u_i - u_{i-1}), \text{ resultanto } finalmente em:$   
 $u_i \cong u_{i-1} + h \cdot f_{i-1} + f_{t, i-1} \cdot h^2 + f_{y, i-1} \cdot (u_i - u_{i-1}) \cdot h$ 

a expansão de  $u_i$  em vista de com h=0  $\rightarrow u_i=u_{i-1}: u_i = u_{i-1} + a_1 \cdot h + a_2 \cdot h^2 + \cdots$ , assim:  $u_{i-1} + a_1 \cdot h + a_2 \cdot h^2 + \dots \approx u_{i-1} + h \cdot f_{i-1} + f_{t,i-1} \cdot h^2 + f_{y,i-1} \cdot (a_1 \cdot h + a_2 \cdot h^2 + \dots) \cdot h =$  $= u_{i-1} + f_{i-1} \cdot h + |f_{t,i-1} + a_1 \cdot f_{y,i-1}| \cdot h^2 \Rightarrow a_1 = f_{i-1}$ ;  $a_2 = f_{t,i-1} + f_{i-1} \cdot f_{y,i-1}$ 2  $1 + n \cdot I_{i-1} + I_{t,i-1}$ 2  $1 \cdot 1 \cdot n + a_2$  $\cdots \cong u_{i-1} + h \cdot f_{i-1} + f_{t,i-1} \cdot h^2 + f_{y,i-1} \cdot (a_1 \cdot h + a_2 \cdot h^2 + \cdots)$ 2  $\mathbf{1}_{i-1} + a_1 \cdot f_{y,i-1}$   $\cdot h^2 \Rightarrow a_1 = f_{i-1}$ ;  $a_2 = f_{t,i-1} + f_{i-1} \cdot f_{y,i-1}$ que reproduz a expansão (5) apenas até o termo em  $\underline{h}$ , isto é o erro/passo contém termos de ordem igual ou superior a  $h^2$ , que pode ser representado pela notação:  $\text{erro}_{\text{passo}}(t_i) = 9 \left[ h^2 \right].$ 

 Desta forma, os dois métodos de Euler apresentados (implícito e explícito) apresentam o erro/passo de mesma ordem, ambos são de segunda ordem/passo.

Para avaliar o erro global assim procede-se:

Primeiro passo: o primeiro passo é o único passo de integração no qual o valor inicial utlizado é o exato, assim neste passo, e apenas neste,  $y(t)=x(t)$  resultado em:

 $\left| e_{\text{passo}}(t_1) \right| = |y(t_1) - u_1| = |x(t_1) - u_1| \leq C_1 \cdot h^2$ 

Segundo passo:  $|e_{passo}(t_2)| = |y(t_2) - u_2| \le C_2 \cdot h^2$ 

..............................................................................

 $i'$ ésimo passo:  $|e_{\text{passo}}(t_i)| = |y(t_i) - u_i| \leq C_i \cdot h^2$ 

..............................................................................

<u>n'ésimo passo</u>:  $|e_{\text{passo}}(t_n)| = |y(t_n) - u_n| \le C_n \cdot h^2$ 

Desta forma, o erro acumulado após n passos de integração [erro global] é:

$$
\left|e_{global}(t_n)\right| = \sum_{i=1}^{n} \left|e_{passo}(t_i)\right| \le h^2 \cdot \sum_{i=1}^{n} C_i , \text{ mas } t_n = t_{final} \text{ e } h = \frac{t_{final} - t_0}{n}, \text{ considerando}
$$

 $\mathbf{C}_{\mathrm{M}}$  o maior dos valores de  $\mathbf{C}_{\mathrm{i}}$ , tem-se:  $\sum \mathbf{C}_{\mathrm{i}} \leq n \cdot \mathbf{C}$ i  $n \cdot C_M$  $=$  $\sum C_i \leq n$ . 1 , resultando em:

 $e_{\text{global}}(t_{\text{final}}) \le h^2 \cdot n \cdot C_M = (t_{\text{final}} - t_0) \cdot C_M \cdot h = C^{te} \cdot h$ , isto é o erro global do procedimento numérica é da ordem de h, 9[h], portanto uma ordem inferior ao erro/passo.

 Nos métodos numéricos de integração que serão aqui apresentados tem-se como regra: *se o erro de integração por passo é de ordem (m+1) o erro acumulado após n é sempre de ordem m*. Os métodos de integração de EDO's podem também ser classificados segundo sua ordem de precisão que é a ordem do erro acumulado após n [>1] passos de integração, deste modo o método de Euler é um método de primeira ordem.

#### **Rigidez** (*Stiffness*)

 A estabilidade dos métodos explícitos está garantida se o passo de integração for limitado por:

$$
h \leq \frac{p}{|\lambda_{\max}|}
$$

onde p é uma constante que depende do método e  $\lambda_{\text{max}}$  é o maior valor característico em módulo do sistema.

**Por exemplo**: usando o método de Euler explícito (*p = 2*) para resolver o seguinte problema:

$$
\frac{dy_1}{dt} = -y_1 \quad , \quad y_1(0) = 1,5
$$
  

$$
y_1(t) = 1,5e^{-t} \quad \rightarrow \quad \lambda = -1
$$
  

$$
h \le \frac{2}{1} = 2
$$
  

$$
t_f = 10 \quad \Rightarrow \quad 5 \text{ passes}
$$

e o problema:

$$
\frac{dy_2}{dt} = -1000 y_2 , y_2(0) = 0,5
$$
  

$$
y_2(t) = 0, 5e^{-1000t} \rightarrow \lambda = -1000
$$
  

$$
h \le \frac{2}{1000} = 0,002
$$
  

$$
t_f = 10 \Rightarrow 5000 \text{ passos}
$$

quando estes sistemas estão acoplados:

$$
\frac{dy}{dt} = \begin{bmatrix} -500.5 & 499.5 \\ 499.5 & -500.5 \end{bmatrix} y, y(0) = \begin{bmatrix} 2 & 1 \end{bmatrix}^T
$$

a solução analítica é dada por:

$$
y_1 = 1,5e^{-t} + 0,5e^{-1000t}
$$
  
\n
$$
y_2 = 1,5e^{-t} - 0,5e^{-1000t} \rightarrow \lambda = \begin{bmatrix} -1\\ -1000 \end{bmatrix}
$$
  
\n
$$
h \le \frac{2}{1000} = 0,002
$$

portanto, o passo é limitado pela dinâmica mais rápida do sistema. Uma forma de medir está limitação é através da razão de rigidez, definida por:

$$
SR = \frac{\max_{i} |Re(\lambda_{i})|}{\min_{i} |Re(\lambda_{i})|}
$$

onde para  $\overline{\mathcal{L}}$  $\vert$ ∤  $\int$  $\approx$  $10<sup>6</sup>$  muito rígido  $SR \approx \{10^3$  rígido 20 não rígido 6  $3$  rígido,

sendo os métodos explícitos mais adequados para sistemas não rígidos e os métods implícitos mais adequados para sistemas rígidos.

Para ilustrar esta discussão o seguinte exemplo será considerado: sejam dos reatores químicos em série, onde é conduzido isotermicamente uma reação de primeira ordem, irreversível em fase líquida:

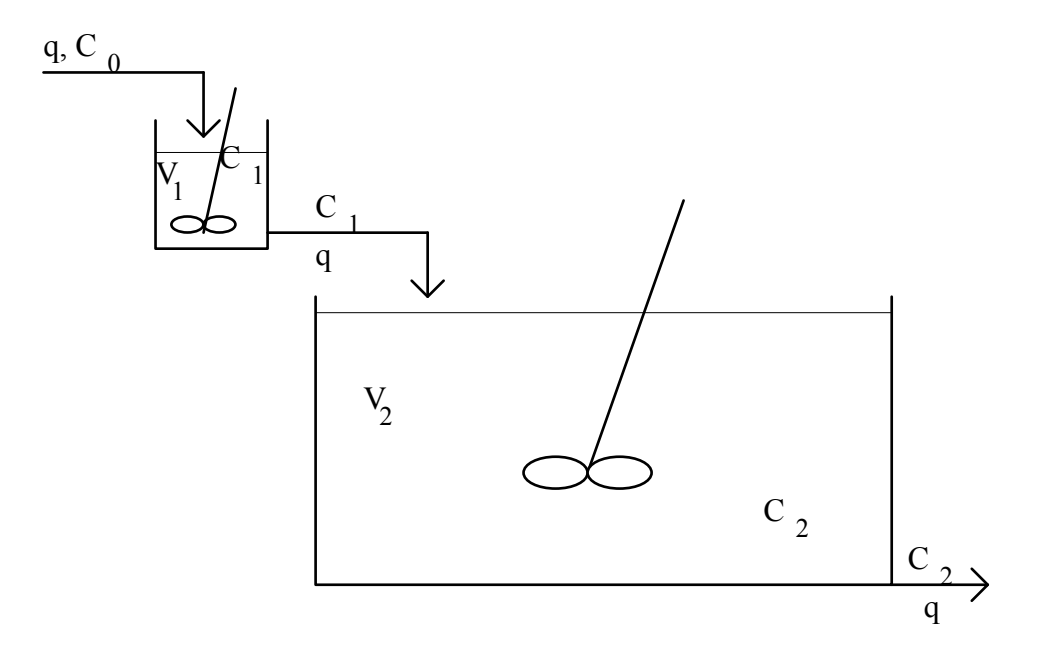

os balanços de massa do reagente em cada um dos reatores é dada por:

1° Reator: 
$$
V_1 \frac{dC_1(t)}{dt} = q[C_0(t) - C_1(t)] - k \cdot C_1(t) \cdot V_1
$$

$$
2^{\circ} \text{Reator: } V_2 \frac{dC_2(t)}{dt} = q[C_1(t) - C_2(t)] - k \cdot C_2(t) \cdot V_2
$$

Considerando que no início da contagem do tempo não ocorria reação laguma no interior dos reatores, isto é:  $C_1(0)=C_2(0)=0$  e que exatamente em t=0 o primeiro reator é alimentado por uma solução com uma concentração constante: C<sub>0</sub>. Assim adotando as variáveis adimensionais:  $\tau = \frac{q \cdot t}{r}$ ;  $y_1 = \frac{C_1}{q}$ ;  $y_2 = \frac{C_2}{q}$ ;  $r = \frac{V_2}{r}$ ;  $Da = k$ . V  $\mathcal{C}$  $\mathcal{C}_{0}^{(n)}$  $\mathcal{C}$  $C_0$ ,  $C_0$ ,  $C_0$ ,  $V_1$ ,  $C_1$ 1 0 2  $0 \qquad \qquad \mathsf{V}_1$ ;  $y_1 = \frac{C_1}{C}$ ;  $y_2 = \frac{C_2}{C}$ ;  $r = \frac{V_2}{V}$ ;  $Da = k \cdot \frac{V_1}{C}$ , tem-se: 1° Reator:  $\frac{dy_1(\tau)}{d\tau} = [1 - y_1(\tau)] - Da \cdot y_1(\tau)$  com  $y_1(0) = 0$ 

2° Reator:  $r \cdot \frac{dy_2(\tau)}{d\tau} = [y_1(\tau) - y_2(\tau)] - r \cdot Da \cdot y_2(\tau)$  com  $y_2(0) = 0$ 

Considerando : Da=0,01 e r=100[o segundo reator tem um volume 100 vezes maior que o primeiro] tem-se assim:

1° Reator: 
$$
\frac{dy_1(\tau)}{d\tau} = 1 - 1.01 \cdot y_1(\tau)
$$
 com  $y_1(0) = 0$   
2° Reator:  $100 \cdot \frac{dy_2(\tau)}{d\tau} = [y_1(\tau) - 2 \cdot y_2(\tau)]$  com  $y_2(0) = 0$ 

qunado o tempo tende a infinito o sistema opera em um estado estacionário correspondente a:

$$
1 - 1.01 \cdot y_{1,ss} = 0 \implies y_{1,ss} = \frac{1}{1.01} \text{ e } y_{1,ss} - 2 \cdot y_{2,ss} = 0 \implies y_{2,ss} = \frac{1}{2.02}
$$

A solução analítica deste sistema de EDO's é dada por:

$$
y_1(\tau) = \frac{1 - e^{-1.01 \cdot t}}{1.01}
$$
 e  $y_2(\tau) = \frac{1 - e^{-0.02 \cdot t}}{2.02} + \frac{e^{-1.01 \cdot t} - e^{-0.02 \cdot t}}{99.99}$ 

ou adotando:  $Y_1(\tau) = \frac{y_1(\tau)}{\tau} = 1.01 \cdot y_1(\tau)$  e  $Y_2(\tau) = \frac{y_2(\tau)}{\tau} = 2.02 \cdot y_2(\tau)$ y y y y y  $y_{2,ss}$ 1 1 1  $1(\tau)$  e  $\gamma_2$ 2 2  $\tau$ ) =  $\frac{J_1(\tau)}{J_2}$  = 1.01  $\cdot$  y<sub>1</sub>( $\tau$ ) e  $Y_2(\tau)$  =  $\frac{J_2(\tau)}{J_2(\tau)}$  = 2.02  $\cdot$  y<sub>2</sub>  $\tau$  $=\frac{y_1(\tau)}{y_1(\tau)}=1.01\cdot y_1(\tau)$  e  $Y_2(\tau)=\frac{y_2(\tau)}{y_2(\tau)}=2.02\cdot y_2(\tau)$  $y_2$ ,  $y_3$ .01  $y_1(\tau)$  e  $Y_2(\tau) = \frac{y_2(\tau)}{2} = 2.02 \cdot y_2(\tau)$ , tem-se:

$$
Y_1(\tau) = 1 - e^{-1.01 \cdot t}
$$
 e  $Y_2(\tau) = 1 - e^{-0.02 \cdot t} + \frac{e^{-1.01 \cdot t} - e^{-0.02 \cdot t}}{49.5}$ .

As figuras abaixo mostram as variações de Y<sub>1</sub> e Y<sub>2</sub> com  $\tau$ :

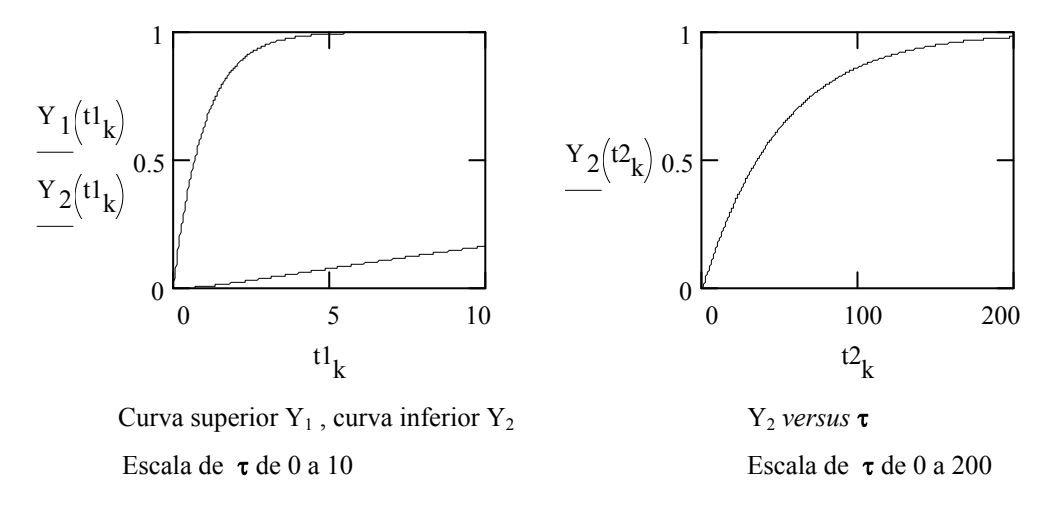

 Note que a concentração de saída do primeiro reator varia, como era previsível, muito mais rápido do que a concentração de saída do segundo reator e, após o valor de  $\tau=5$ , a concentração de saída do primeiro reator mantem-se praticamente constante e igual a seu valor estacionário final. Já a concentração de saída do atinge o estado estacionário após  $\tau$ =200. Esta diferenca acentuada da *velocidade* de resposta das duas variáveis do problema é chamado de **rigidez** do sistema [ o sistema de EDO's é dito **rígido**] sendo caracterizada pela **razão de rigidez** [*stiffness ratio:***SR**]que é a razão entre o módulo da parte real do valor característico que apresente (em módulo) a maior parte real e o módulo da parte real do valor característico que apresenta (em módulo) a menor parte real. Deste modo no exemplo acima tem-se: SR=1.01/.02=50.5. Tipicamente problemas com SR<20 não são rígidos, para SR em torno de 1000 é considerado rígido e  $SR=10^6$  é considerado muito rígido. Se o sistema é não linear a razão de rigidez é calculada sobre os valores característicos da matriz jacobiana do sistema.

 Sob o ponto de vista numérico a rigidez do sistema pode ser problemática, pois o passo de integração deve satisfazer um critério relacionado ao módulo da parte real do maior valor característico do sistema, assim:

 $h < \frac{C^{te}}{| \Re(\lambda_{max})}$  $\lt$  $\mathfrak{R}(\lambda_{\,\mathrm{max}}$ , onde  $\lambda_{\text{max}}$ : é o valor de característico que apresenta a parte real de

maior valor (em módulo). O tempo total de integração necessário para *acompanhar*  toda a resposta dinâmica do sistema é, entretanto, escolhido de modo a satisfazer um critério relacionado ao módulo da parte real do menor valor característico do sistema:

$$
t_{\text{total}} = n_{\text{total}} \cdot h \ge \frac{5}{|\Re(\lambda_{\text{min}})|} \Rightarrow n_{\text{total}} > \frac{5}{C^{\text{te}}} \cdot \frac{|\Re(\lambda_{\text{max}})|}{|\Re(\lambda_{\text{min}})|} = \frac{5}{C^{\text{te}}} \cdot SR
$$
.

Podendo-se assim depreender que quanto maior for a razão de rigidez [**SR**] maior o número de passos de integração serão necessários e, em conseqüência, consumindo um grande tempo de computação. A alternativa para resolver problemas rígidos é utilizar algoritmos numéricos de integração que sejam implícitos, pois estes métodos são geralmente sempre estáveis não havendo restrições imposta à seleção do tamanho do passo de integração.

 Uma maneira às vezes utilizadas para contornar a rigidez do sistema é considerar a parte do sistema que tem a resposta mais rápida como se atingisse *instantaneamente* o estado estacionário final, esta simplificação é chamada de suposição de estado quase-estacionário [QSSA: *quasi steady-state assumption*] e é largamente empregada em Engenharia Química. No exemplo em questão isto equivaleria em considerar :  $y_1(\tau) = y_{1,ss} = \frac{1}{1.05}$  $\tau$ ) = y<sub>1,ss</sub> =  $\frac{1}{1.01}$  para  $\tau > 0$ , resultando em:

$$
y_2(\tau) = \frac{1 - e^{-0.02 \cdot t}}{2.02}
$$
 e  $Y_2(\tau) = \frac{y_2(\tau)}{y_{2,ss}} = 1 - e^{-0.02 \cdot t}$ . Abaixo representam-se as curvas

de concentração de saída do sistema *versus*  $\tau$  do modelo *completo* e do modelo adotando a QSSA para a concentração de saída do primeiro tanque.

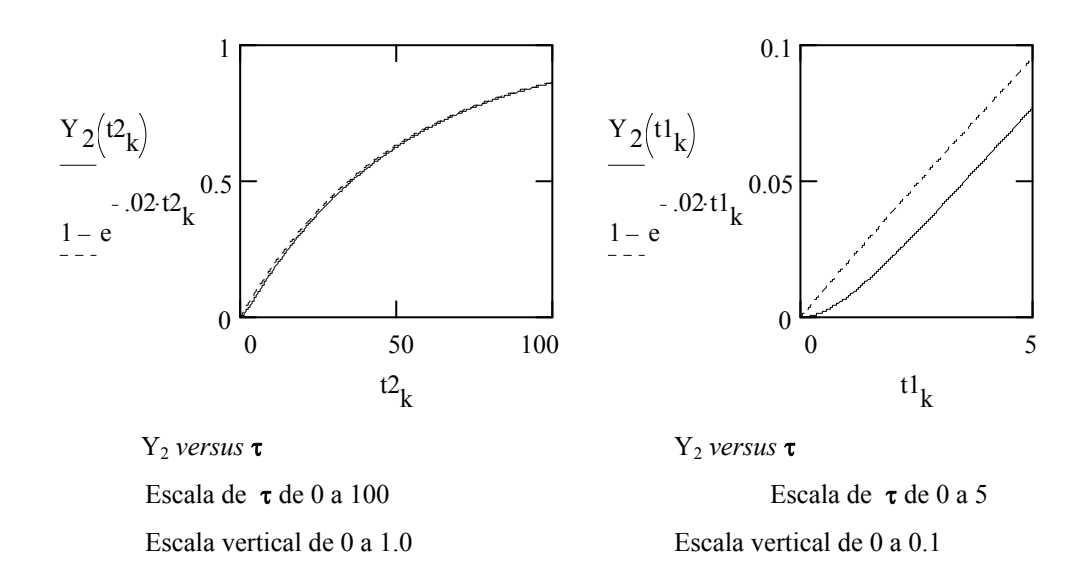

# **4.3 Métodos Numéricos para a Solução de Equações Algébrico-Diferenciais**

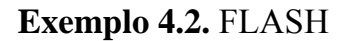

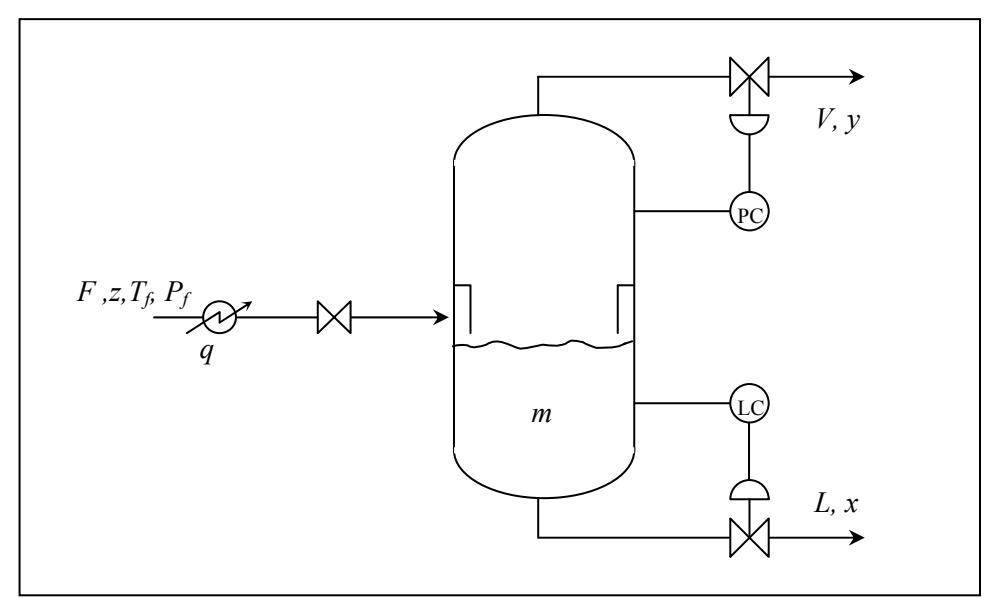

**Figura 4.3.** FLASH multicomponente.

Considerações:

– multicomponentes

– dinâmica da fase vapor desprezada

$$
-h = C_p(T - T_{ref})
$$
  

$$
-H = h + \lambda(T, P, y, x)
$$
  

$$
-C_p
$$
cte.

<u>B.M.</u>:  $\frac{am}{l} = F - V - L$ *dt*  $\frac{dm}{dt} = F - V -$ 

B.M.C.: 
$$
\frac{d(mx_i)}{dt} = m\frac{dx_i}{dt} + x_i \frac{dm}{dt} = Fz_i - Vy_i - Lx_i
$$

$$
m\frac{dx_i}{dt} = F(z_i - x_i) - V(y_i - x_i)
$$

B.E.:  
\n
$$
\frac{d(mh)}{dt} = m\frac{dh}{dt} + h\frac{dm}{dt} = Fh_f - VH - Lh + q
$$
\n
$$
mC_p \frac{dT}{dt} = FC_p(T_f - T) - V\lambda + q
$$
\nEquilibrium:  
\n
$$
y_i = K_i x_i \qquad \text{fragões: } \sum x_i = 1
$$
\n
$$
K_i = f(T, P, x, y)
$$
\n
$$
\begin{cases}\n\frac{dm}{dt} = F - V - L \\
m\frac{dx_i}{dt} = Fz_i - [F + V(K_i - 1)]x_i \qquad \Rightarrow T, P, m, x \\
mC_p \frac{dT}{dt} = FC_p(T_f - T) - V\lambda + q \\
\sum_{i=1}^{c} x_i (1 - K_i) = 0\n\end{cases}
$$

$$
x(t_0) = x_0
$$
  
\n
$$
T(t_0) = T_0
$$
  
\n
$$
m(t_0) = m_0
$$
  
\n
$$
T(t_0) = m_0
$$
  
\n
$$
T(t_0) = m_0
$$
  
\n
$$
T(t_0) = m_0
$$
  
\n
$$
T(t_0) = m_0
$$
  
\n
$$
T(t_0) = m_0
$$
  
\n
$$
T(t_0) = m_0
$$
  
\n
$$
T(t_0) = m_0
$$
  
\n
$$
T(t_0) = m_0
$$
  
\n
$$
T(t_0) = m_0
$$

Que pode ser escrito na forma:  $F(t, v, v', w, u) = 0$  com  $v = [T \, m \, x]^t$ ;  $w = P$ 

ou na forma:  $F(t, v, v', u) = 0$  com  $v = [T \, m \, x \, P]^t$ 

Em ambos os casos:  $u = [F z T_f q]^t$ 

 Frequentemente as equações algébricas são resolvidas em um processo iterativo interno à integração. Entretanto, este tipo de procedimento é, em geral, muito mais demorado para resolver do que quando as equações algébricas são resolvidas juntamente com as equações diferenciais, apesar do sistema resultante ser maior neste segundo caso. O cuidado adicional que se deve ter para este tipo de problema é a inicialização consistente, pois as restrições algébricas devem ser satisfeitas em  $t = t_0$ .

**Métodos numéricos**: Transformam o problema de EADs em um sistema de equações algébricos pela substituição de *y*(*t*) (BDF, passos múltiplos) ou *y*(*t*) (RK, passo único) por uma fórmula de aproximação:

$$
\dot{y}(t) \approx A(y(t))
$$
 ou  $y(t) \approx B(y'(t))$ 

tem-se assim:  $f(y) = \begin{cases} F(t, y, A(y), u) = 0, & \text{ou} \\ F(t, B(y'), y', u) = 0 \end{cases}$  $f(y) = \begin{cases} F(t, y, A(y), u) = 0 \\ F(t, B(y'), y', u) = 0 \end{cases}$ 

que é usualmente resolvido pela aplicação do método de Newton-Raphson ou suas modificações:

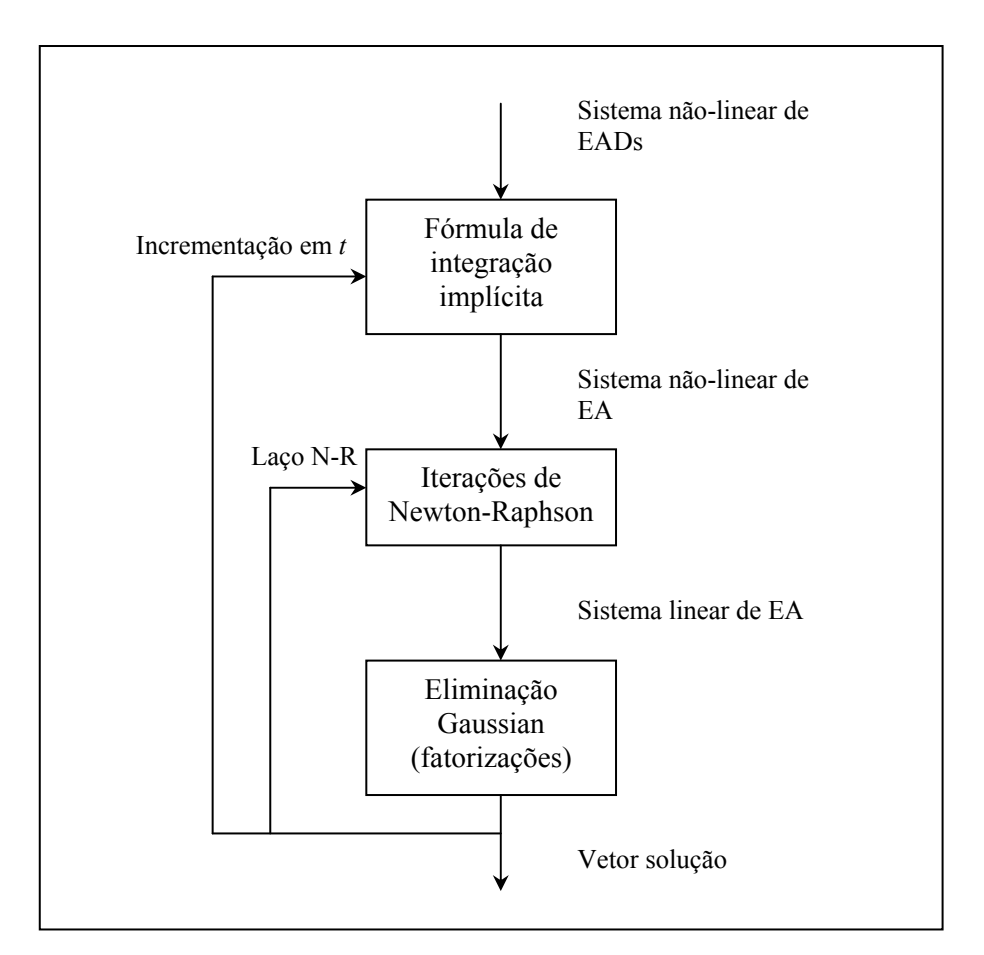

**Figura 4.4**. Procedimento de solução de EADs.

**Exemplo 4.3.** Fórmulas de integração tipo BDF (*Backward Differentiation Formula*)

1<sup>a</sup> ordem (Euler): 
$$
\dot{y}(t_{n+1}) \approx A(y(t_{n+1})) = \frac{y(t_{n+1}) - y(t_n)}{h_{n+1}}
$$

$$
2^{a} \text{ orderm (trapézios):} \qquad A(y(t_{n+1})) = \frac{2y(t_{n+1}) - y(t_{n}) - y^{(0)}(t_{n+1})}{h_{n+1}}
$$

onde  $y^{(0)}(t_{n+1}) = y(t_n) + h_{n+1} \dot{y}(t_n) \implies \text{predição de Euler para } y(t_{n+1})$ 

ordem *m*:

$$
A(y(t_{n+1})) = \frac{\alpha_0 y_{n+1} + \alpha_1 y_n + \dots + \alpha_n y_{n-m+1}}{h_{n+1}}
$$

em geral: 
$$
\overline{y(t_{n+1}) \approx \alpha y_{n+1} + \beta}
$$
 onde  $\alpha = \frac{\alpha_0}{h_{n+1}}$ ;  $\beta = \frac{1}{h_{n+1}} \sum_{j=1}^{m} \alpha_j y_{n+1-j}$ 

*α* e *β* dependem da ordem BDF e do passo de integração.

$$
\Rightarrow f(y) = F(t, y, \alpha y + \beta, u) = 0
$$

Os diferentes métodos são caracterizados pela forma de obtenção de  $\alpha$  e  $\beta$  e escolha de uma estimativa inicial para *y*. No caso dos métodos BDF,  $y_{n+1}^{(0)}$  e  $\dot{y}_{n+1}^{(0)}$  são obtidos através de uma polinômio de predição (extrapolação), cuja definição depende do método BDF adotado. Por exemplo, para um polinômio  $\omega_{n+1}^p(t)$  que interpola as soluções obtidas nos  $m+1$  ponto  $t_n$ ,  $t_{n-1}$ , ...,  $t_{n-m}$ , tem-se:

$$
\omega_{n+1}^{P}(t_{n-j}) = y_{n-j} \qquad j = 0, 1, 2, ..., m
$$
  

$$
y_{n+1}^{(0)} = \omega_{n+1}^{P}(t_{n+1})
$$
  

$$
\dot{y}_{n+1}^{(0)} = \dot{\omega}_{n+1}^{P}(t_{n+1})
$$

 A aproximação *yn+*1 com a precisão desejada é obtido de tal forma que um polinômio de correção,  $\omega_{n+1}^c(t)$ , satisfaça as condições especificadas pelo método BDF adotado. E, são a partir destas condições que os parâmetros  $\alpha$  e  $\beta$  são determinados. Por exemplo:

$$
m+2 \text{ condições} \qquad \begin{cases} \omega_{n+1}^{c}(t_{n+1}) = y_{n+1} \\ \omega_{n+1}^{c}(t_{n+1} - jh_{n+1}) = \omega_{n+1}^{P}(t_{n+1} - jh_{n+1}) \\ F(t_{n+1}, \omega_{n+1}^{c}(t_{n+1}), \dot{\omega}_{n+1}(t_{n+1}), u_{n+1}) = 0 \end{cases} \quad j = 1, 2, ..., m
$$

as duas primeiras condições podem ser escritas da seguinte forma:

$$
\omega_{n+1}^c(t) - \omega_{n+1}^P(t) = c(t)(y_{n+1} - y_{n+1}^{(0)})
$$

onde  $c(t_{n+1} - jh_{n+1}) = 0$   $j = 1, 2, ..., m$ 

$$
c(t_{n+1})=1
$$

que por diferenciação e avaliação em *tn+*1 resulta:

$$
\alpha_s(y_{n+1} - y_{n+1}^{(0)}) + h_{n+1}(\dot{y}_{n+1} - \dot{y}_{n+1}^{(0)}) = 0
$$

onde 
$$
\alpha_s = -h_{n+1} \dot{c}(t_{n+1}) = -\sum_{j=1}^{m} \frac{1}{j}
$$

$$
\text{ou:} \qquad \dot{y}_{n+1} = \dot{y}_{n+1}^{(0)} - \frac{\alpha_s}{h_{n+1}} (y_{n+1} - y_{n+1}^{(0)})
$$

$$
\therefore \qquad \alpha = \frac{\alpha_s}{h_{n+1}} \qquad \text{e} \qquad \beta = \dot{y}_{n+1}^{(0)} - \alpha y_{n+1}^{(0)} \qquad \Rightarrow \qquad \dot{y}_{n+1} = \alpha y_{n+1} + \beta
$$

restando assim para resolver  $F(t_{n+1}, y_{n+1}, \alpha y_{n+1} + \beta, u_{n+1}) = 0$ .

### **4.4 Problemas de Índice**

**Exemplo 4.4**. Tanque de armazenamento com válvulas na entrada e saída. Mesmo que o exemplo 2.3, mas colocando *Fe* e *Pe* (ou *Fs* e *Ps*) no lugar de *Pe* e *Ps* (ou *Fe* e *Fs*) como forças motrizes.

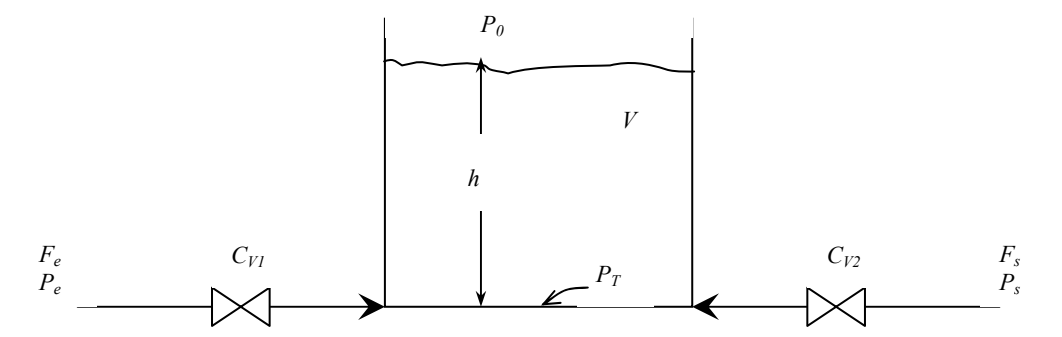

**Figura 4.5**. Tanque de armazenamento com variação de nível.

Descrição do processo: Um líquido entra e sai de um tanque devido a diferença de pressões. Deseja-se analisar a resposta do sistem frente a variação na pressão e vazão da alimentação.

Considerações: – massa específica constante

– isotérmico

– mistura perfeita

 $-F = C_V \sqrt{\Delta P}$ , onde  $\Delta P$  é a queda de pressão através da válvula

# Equações:

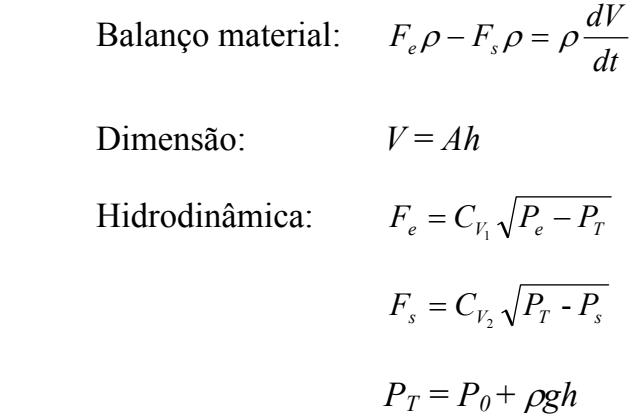

Consistência:

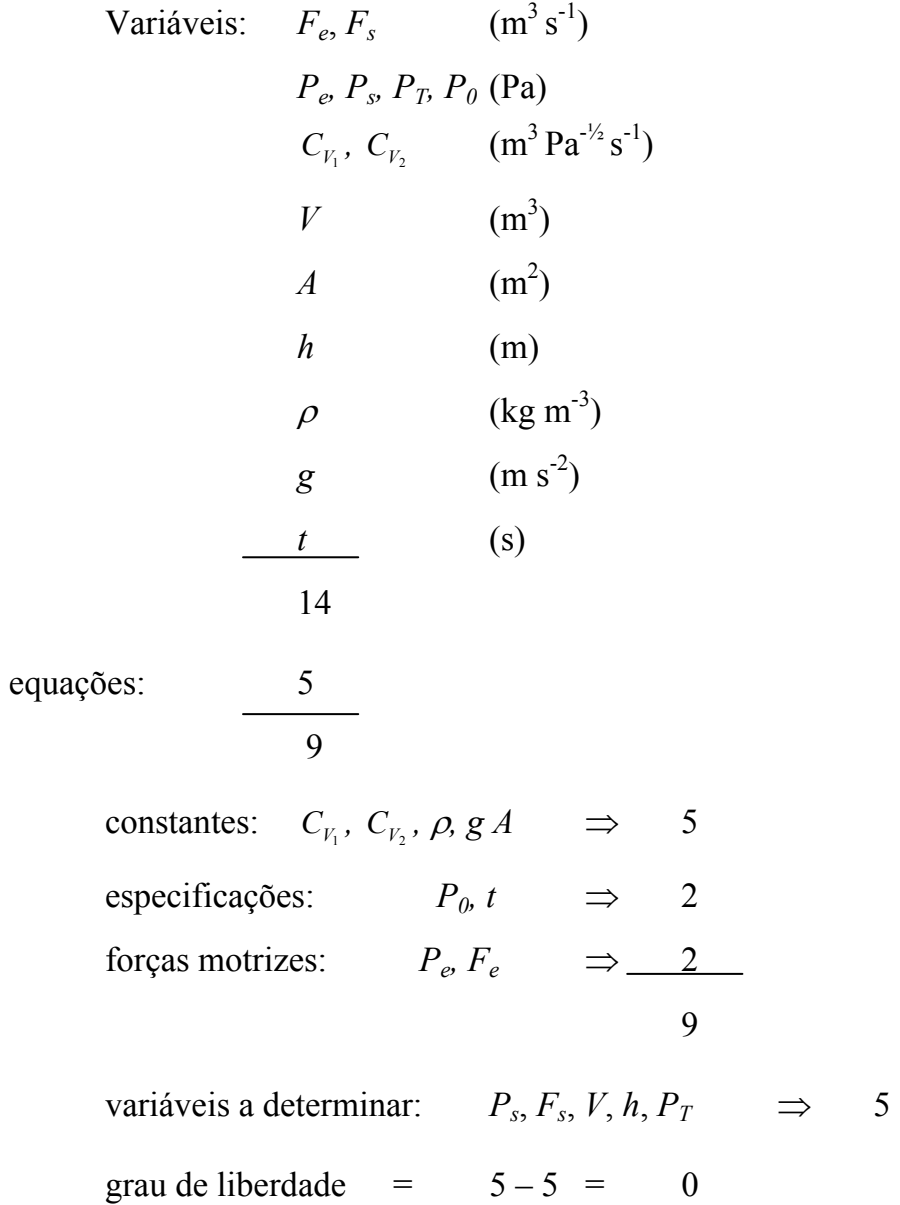

Solução desejada:

Condição inicial:  $h(t_0)$  ou  $V(t_0)$ Analisar:  $h(P_e, F_e)$ ,  $V(P_e, F_e)$ ,  $P_s(P_e, F_e)$ ,  $F_s(P_e, F_e)$ ,  $P_t(P_e, F_e)$ 

Matemática e computação:

$$
P_T = P_0 + \rho g h \quad e \quad h(t_o) = h_0 \qquad \Rightarrow \qquad P_T
$$
\n
$$
F_e = C_{V_1} \sqrt{P_e - P_T} \qquad \leftarrow \text{Today a s variáveis já conhecidas}
$$

 $\rightarrow$  Problema de singularidade estrutural (ou problema de índice em sistema de equações algébrico-diferenciais) com  $h(t_o) = h_0$ ,  $F_e$  e  $P_e$  (ou  $F_s$  e  $P_s$ ) ficam correlacionados.

 $\rightarrow$  Problema de inicialização consistente: dado  $F_e$  e  $P_e$  (ou  $F_s$  e  $P_s$ ), então  $h(t<sub>o</sub>) = h<sub>0</sub>$  não pode assumir qualquer valor, pois deve satisfazer a equação:

$$
F_e(t_o) = C_{V_1} \sqrt{P_e(t_o) - P_0 - \rho g h(t_o)}
$$

no estado estacionário não há problemas:

$$
F_e = F_s \qquad \Rightarrow \qquad F_s
$$
  
\n
$$
F_e = C_{V_1} \sqrt{P_e - P_T} \qquad \Rightarrow \qquad P_T
$$
  
\n
$$
F_s = C_{V_2} \sqrt{P_T - P_s} \qquad \Rightarrow \qquad P_s
$$
  
\n
$$
P_T = P_0 + \rho g h \qquad \Rightarrow \qquad h
$$
  
\n
$$
V = Ah \qquad \Rightarrow \qquad V
$$

**Definição**: (Índice diferencial, v) Seja a seguinte forma geral de EADs:

$$
F(t, y, \dot{y}, u) = 0
$$

onde  $u \in \mathbb{R}^r$  é o vetor de pertubações, e y,  $y \in \mathbb{R}^N$  são os vetores das variáveis de estado e suas derivadas em *t*, respectivamente, do sistema acima de dimensão *N*, considerado ser suficientemente diferenciável.

Então, o índice diferencial, y, deste sistema é o número mínimo de vezes que todo ou parte do sistema deve ser diferenciado com respeito a *t* de modo a determinar *y* como uma função contínua de *y* e *t*.

**Definição**: (Índice singular,  $\mu$ ) Seja a seguinte forma geral de EADs:

$$
F(t, y, \dot{y}, x, u) = 0
$$

onde  $u \in \mathbb{R}^r$  é o vetor de pertubações,  $x \in \mathbb{R}^{N_2}$  é o vetor das variáveis algébricas e *y*,  $y \in \Re^{N_1}$  são os vetores das variáveis de estado e suas derivadas em *t*, respectivamente, com  $N_1 + N_2 = N$ , a dimensão do sistema acima, considerado ser suficientemente diferenciável.

Então, o índice singular  $\mu$ , deste sistema é um mais o número de vezes que todo ou parte do sistema deve ser diferenciado com respeito a *t* para que a matriz Jacobiana com respeito a *y* e *x* do sistema resultante seja não-singular.

**Definição**: (Problema de índice) Se o índice singular de um sistema de EAD da forma

$$
F(t, y, \dot{y}, x, u) = 0
$$

 $\acute{\text{e}}$   $\mu$  > 1, então o sistema tem um problema de índice. Isto é, se a matriz Jacobiana com respeito a *y* e *x* do sistema original é singular, então o sistema apresenta um problema de índice.

Para o exemplo acima:

$$
A\frac{dh}{dt} = F_e - F_s
$$

$$
F_e = C_{V_1} \sqrt{P_e - P_T}
$$

$$
F_s = C_{V_2} \sqrt{P_T - P_s}
$$

tem-se:

tem-se:  
\n
$$
F(t, y, \dot{y}, x, u) = \begin{cases}\n A \frac{dh}{dt} - F_e + F_s = 0 \\
 F_e - C_{V_1} \sqrt{P_e - P_0 - \rho g h} = 0 \\
 F_s - C_{V_2} \sqrt{P_0 + \rho g h - P_s} = 0\n\end{cases}
$$

 $Com$  $x = [F_e, F_s]^t$   $\downarrow$  quando  $P_e$  e  $P_s$  são as forças motrizes  $u = [P_e, P_s]^t$ e  $y = h$  $x = [P_s, F_s]^t$   $\downarrow$  quando  $F_e$  e  $P_e$  são as forças motrizes  $u = [F_e, P_e]^t$ 

A matriz Jacobiana com respeito a  $\dot{h}$ ,  $F_e$  e  $F_s$  é:

$$
\begin{bmatrix} A & -1 & 1 \ 0 & 1 & 0 \ 0 & 0 & 1 \end{bmatrix}
$$
  $n\tilde{a}o-singular$ 

e com respeito a  $\dot{h}$ ,  $P_s$  e  $F_s$  é:

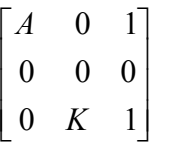

singular  $\Rightarrow$  problema de índice

onde  $K = \frac{1}{2}C_{V_2}(P_0 + \rho g h - P_s)^{-1/2}$  $K = \frac{1}{2} C_{V_2} (P_0 + \rho g h - P_s)^{-1}$ 

Problema de índice:  $\left\{\right.$  inicialização consistente

propagação estável do erro de integração

**Exemplo 4.5**. (Propagação instável)

$$
\dot{y}_1 = y_2
$$
  

$$
y_1 = t^2 + t + 2 \ (v = 2, \mu = 2)
$$
usando o método de Euler implícito para integrar o sistema acima tem-se:

$$
\begin{cases}\ny_1(t_{n+1}) = y_1(t_n) + hy_2(t_{n+1}) + \mathcal{G}(h^2) \\
y_1(t_{n+1}) = t_{n+1}^2 + t_{n+1} + 2\n\end{cases}
$$
\n  
\nProblema de  
\npropagação de erro,  
\n $y_1(t_{n+1}) = t_{n+1}^2 + t_{n+1} + 2 \implies y_1(t_{n+1})$   
\n $y_2(t_{n+1}) = [y_1(t_{n+1}) - y_1(t_n)]/h + \mathcal{G}(h)$   
\n $\implies y_2(t_{n+1}) = [y_1(t_{n+1}) - y_1(t_n)]/h + \mathcal{G}(h)$ 

Usando Euler explícito:

 $y(t_{n+1}) = y(t_n) + hf(y(t_n)) + \mathcal{G}(h^2)$ tem-se:  $\vert$  $\left\{ \right.$  $\left($  $=t_{n+1}^{2}+t_{n+1}^{2}+$  $= y_1(t_n) + hy_2(t_n) +$  $_{+1}$  ) –  $\iota_{n+1}$  –  $\iota_{n+1}$  $^{+}$  $(t_{n+1}) = t_{n+1}^2 + t_{n+1} + 2$  $(t_{n+1}) = y_1(t_n) + hy_2(t_n) + \mathcal{G}(h^2)$ 1 2  $1^{t} n+1$   $1 - t_{n+1}$ 2  $1 \binom{n+1}{r} - \frac{y_1}{r_n} - \frac{y_2}{r}$  $n+1$  *j*  $\iota$   $n+1$   $\iota$   $n$  $y_{n+1}$   $y - y_1 \left( \frac{u_n}{n} \right) + n y_2 \left( \frac{u_n}{n} \right)$  $y_1(t_{n+1}) = t_{n+1}^2 + t$  $y_1(t_{n+1}) = y_1(t_n) + hy_2(t_n) + \mathcal{G}(h)$ 

Observa-se que nenhuma destas equações contém  $y_2(t_{n+1})$  e, consequentemente, o método de Euler explícito, assim como qualquer outro método explícito, não é capaz de resolver este problema.

 Para o exemplo dado, também existe a dificuldade de inicialização, pois *y*<sup>1</sup> deve satisfazer a equação  $y_1 = t^2 + t + 2$  em todos os pontos e, em particular, na condição inicial. O número de valores iniciais a serem definidos arbitrariamente para este problema não é igual ao número de equações diferenciais existentes, caracterizando-se assim como uma propriedade comum aos problemas de índice.

### **4.5 Consistência das Condições Iniciais**

Seja o problema:

$$
\begin{cases}\nF_1 = \dot{y}_1 - y_2 = 0 \\
F_2 = \dot{y}_2 - x = 0 \\
F_3 = y_1 - \varepsilon x - g(t) = 0\n\end{cases}
$$
\n
$$
y_1(t_0) = y_{10} \quad \text{e} \qquad y_2(t_0) = y_{20}
$$

a matriz Jacobiana com respeito a  $y_1$ ,  $y_2$  e x é:

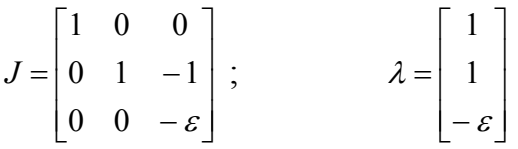

Observa-se que com alguma manipulação algébrica e diferencial

 $(t)$  $(t)$  $(t)$  $y_1 = \varepsilon x + g(t)$  $(3)$   $(3)$ 2  $\dot{x} = \varepsilon x^{(3)} + g^{(3)}(t)$  $x = \ddot{x} \dot{x} + \ddot{g} (t)$  $y_2 = c\dot{x} + \dot{g}(t)$  $=\varepsilon x^{(3)} +$  $= \ddot{x}$  +  $= \dot{\varkappa}$  + ε ε ε  $\dot{x}$  $\ddot{x} + \ddot{g}$  $\dot{x} + \dot{g}(t)$  $(t) + \varepsilon \ddot{g}(t)$  $(t)$  $(t)$  $\ddot{x} = \varepsilon x^{(4)} + g^{(4)}(t)$ 2 1  $(4)$   $-\infty$   $(6)$   $\infty$   $(6)$  $(3)$  (5)  $(5)$  (5)  $y_1 = \varepsilon^2 \ddot{x} + g(t) + \varepsilon \ddot{g}(t)$  $x^{(4)} = \varepsilon x^{(6)} + g^{(6)}(t)$  $x^{(3)} = \alpha^{(5)} + g^{(5)}(t)$  $\varepsilon^2 \ddot{x} + g(t) + \varepsilon \ddot{g}$ ε ε  $=\varepsilon^2 \ddot{x} + g(t) +$  $= \varepsilon x^{(6)} +$  $=\varepsilon x^{(5)} +$  $x(t) = \ddot{g}(t) + \varepsilon g^{(4)}(t) + \varepsilon^2 g^{(6)}(t) + \dots$  $(t) = \dot{g}(t) + \varepsilon g^{(3)}(t) + \varepsilon^2 g^{(5)}(t) + ...$  $(t) = g(t) + \varepsilon \ddot{g}(t) + \varepsilon^2 g^{(4)}(t) + ...$  $y_2(t) = \dot{g}(t) + \varepsilon g^{(3)}(t) + \varepsilon^2 g^{(5)}(t)$  $y_1(t) = g(t) + \varepsilon \ddot{g}(t) + \varepsilon^2 g^{(4)}(t)$ 

 Portanto, um conjunto arbitrário de valores iniciais não pode ser usado para este sistema, apresentando assim dificuldades de inicialização consistente.

 O uso do método de Euler implícito para resolver este problema resulta em um erro local de integração dado por:

$$
e_{n+1} = \mathcal{S}\left(\frac{h^2}{h^2 - \varepsilon}\right)
$$

que não converge para zero para valores muito pequenos de  $\varepsilon$ .

Obs.:  $g(t) = \text{sen}(t)$  e  $\varepsilon = 0,1$  já causa problema na maioria dos *softwares* comerciais para a solução de EADs.

Observa-se ainda que para  $0 \leq \varepsilon \leq 1$ , tem-se um problema rígido, pois  $SR = \frac{1}{\varepsilon}$ .

Para  $\varepsilon = 0$ , tem-se um problema de índice singular  $\mu = 3$  e índice diferencial  $v = 3$ , pois:

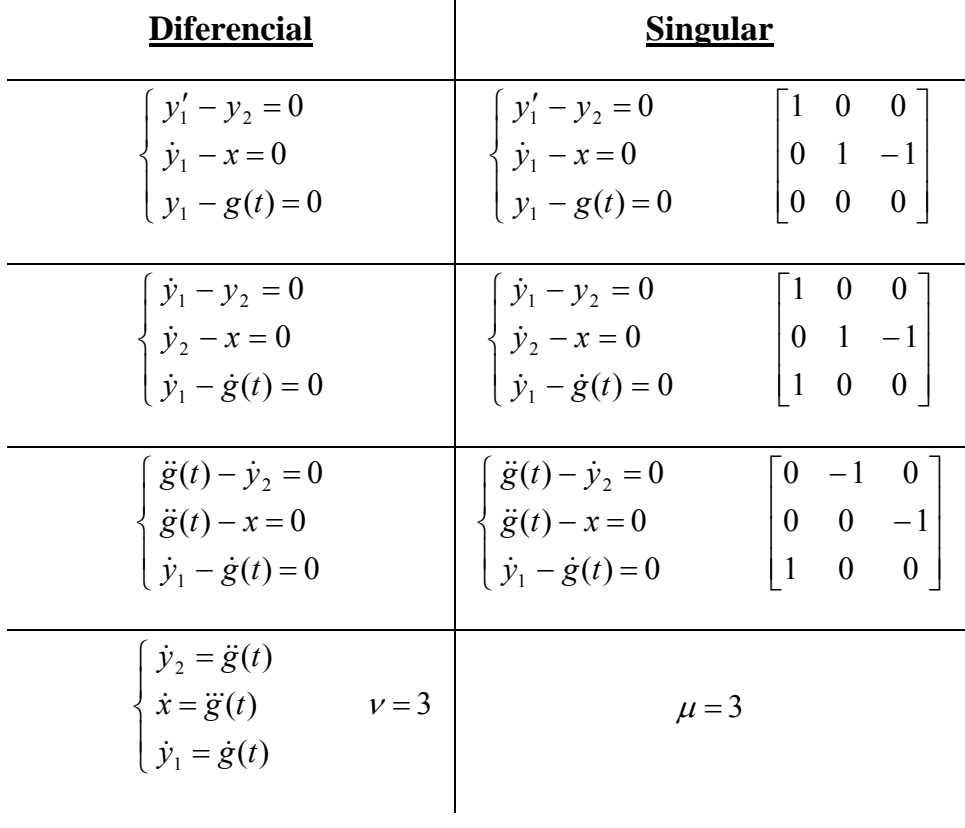

# **4.6 Métodos Numéricos para Solução de Equações Diferenciais Parciais**

Uma equação diferencial parcial linear de segunda ordem:

$$
a\frac{\partial^2 u}{\partial x^2} + 2b\frac{\partial^2 u}{\partial x \partial y} + c\frac{\partial^2 u}{\partial y^2} + d\frac{\partial u}{\partial x} + e\frac{\partial u}{\partial y} + f u = g
$$

onde *a, b, c, d, e, f, g* são funções das variáveis independentes, é classificada como:

| hiperbólica | de acordo com $b^2 - ac$ | $\begin{cases}\n > 0 \\  = 0 \\  < 0\n \end{cases}$ |
|-------------|--------------------------|-----------------------------------------------------|
|-------------|--------------------------|-----------------------------------------------------|

**Exemplo 4.5**. PFR não-isotérmico

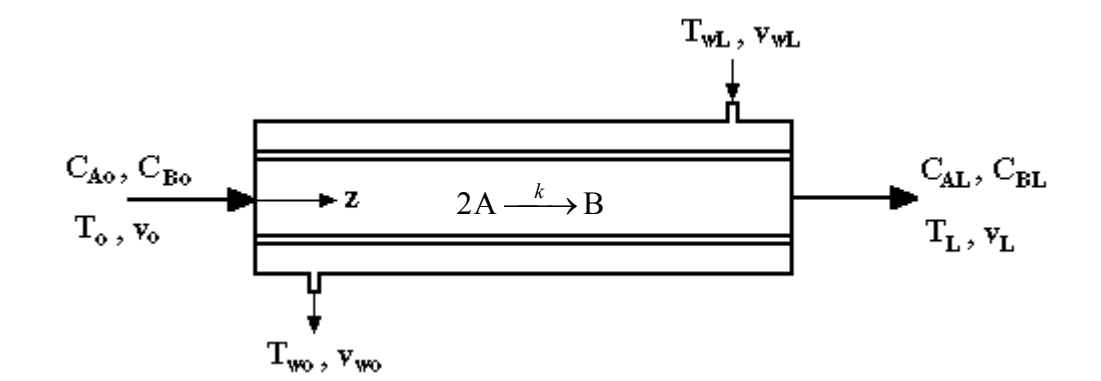

**Figura 4.6**: Reator PFR não-isotérmico.

Considerações: – reação irreversível de 2ª ordem em A

– fluxo empistonado

- concentrações baixas de A e B
- área da seção transversal do reator constante
- parede metálica fina e com capacidade calorífica desprezível
- sem acúmulo de massa no reator
- $-\Delta U \approx \Delta H$

$$
-\Delta\Phi\sim 0\ ,\ \Delta K\sim 0
$$

- $-V_c$  cte,  $\rho_w$  cte
- difusão térmica na camisa desprezível

Reator:

B.M.: 
$$
\frac{\partial(v \rho)}{\partial z} = 0
$$
  
\nB.M.C.: 
$$
\frac{\partial C_A}{\partial t} = \frac{\partial}{\partial z} \left( D_A \frac{\partial C_A}{\partial z} \right) - \frac{\partial (v C_A)}{\partial z} - r_A
$$

$$
\frac{\partial C_B}{\partial t} = \frac{\partial}{\partial z} \left( D_B \frac{\partial C_B}{\partial z} \right) - \frac{\partial (v C_B)}{\partial z} + \frac{r_A}{2}
$$
  
\nB.E.: 
$$
\frac{\partial (\rho h)}{\partial t} = \frac{\partial}{\partial z} \left( k_r \frac{\partial T}{\partial z} \right) - v \rho \frac{\partial h}{\partial z} + (-\Delta H_r) r_A - \frac{4Q}{D_i}
$$

Camisa:

**B.M.:**  $\frac{\partial v_w}{\partial r} = 0$  $\frac{\partial v_w}{\partial z} =$ 

B.E.: 
$$
\rho_w \frac{\partial h_w}{\partial t} = -(-v_w) \rho_w \frac{\partial h_w}{\partial z} + \frac{4Q}{D_{eq}}
$$

Condições de contorno:

$$
v|_{z=0} = v_o \; ; \qquad v_w|_{z=L} = v_{wL}
$$
  
\n
$$
v_o C_{Ao} = (v C_A)|_{z=0} - \left(D_A \frac{\partial C_A}{\partial z}\right)|_{z=0} ; \qquad \frac{\partial C_A}{\partial z}|_{z=L} = 0
$$
  
\n
$$
v_o C_{Bo} = (v C_B)|_{z=0} - \left(D_B \frac{\partial C_B}{\partial z}\right)|_{z=0} ; \qquad \frac{\partial C_B}{\partial z}|_{z=L} = 0
$$
  
\n
$$
v_o \rho_o C_{Po} T_o = (v \rho C_P T)|_{z=0} - \left(k_T \frac{\partial T}{\partial z}\right)|_{z=0} ; \qquad \frac{\partial T}{\partial z}|_{z=L} = 0 ; \quad T_w|_{z=L} = T_{wL}
$$

| Unética:                | $r_A = k C_A^2$                         |                   |                  |
|-------------------------|-----------------------------------------|-------------------|------------------|
| $k = k_o \exp(-E/RT)$   |                                         |                   |                  |
| Transfêrencia de calor: | $Q = U(T - T_w)$                        |                   |                  |
| Dimensões:              | $D_{eq} = \frac{D_{ci}^2 - D_e^2}{D_i}$ |                   |                  |
| Diffusão:               | $D_A = f(T, C_A)$                       | <u>Entalpias:</u> | $h \approx f(T)$ |
| $D_B = f(T, C_B)$       | $h_w \approx f(T)$                      |                   |                  |

 $D_B = f(T, C_B)$  *h<sub>w</sub>*  $\approx f(T_w)$  $k_T = f(T)$  *h*<sub>0</sub>  $\approx f(T_0)$ 

Massa específica:  $\rho = f(T, C_A, C_B)$  $\rho_o = f(T_o, C_{Ao}, C_{Bo})$ 

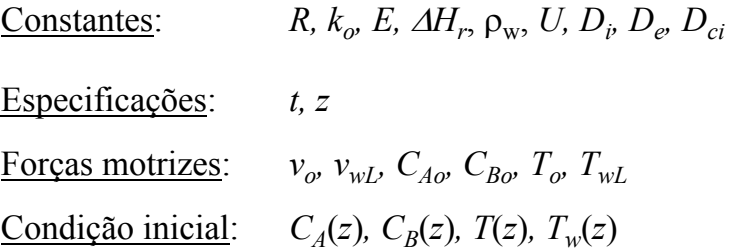

Para fluido incompressível e com  $h = C_p(T - T_{ref})$ ,  $C_p$  constante,  $D_A$ ,  $D_B$  e  $k_T$ constantes:

$$
\frac{\partial v}{\partial z} = 0
$$
\n
$$
\frac{\partial C_A}{\partial t} = D_A \frac{\partial^2 C_A}{\partial z^2} - v \frac{\partial C_A}{\partial z} - r_A
$$
\n
$$
(a = D_A, b = 0, c = 0)
$$
\n
$$
\frac{\partial C_B}{\partial t} = D_B \frac{\partial^2 C_B}{\partial z^2} - v \frac{\partial C_B}{\partial z} + \frac{r_A}{2}
$$
\n
$$
(a = D_B, b = 0, c = 0)
$$
\n
$$
\rho C_p \frac{\partial T}{\partial t} = k_T \frac{\partial^2 T}{\partial z^2} - v \rho C_p \frac{\partial T}{\partial z} + (-\Delta H_r) r_A - \frac{4Q}{D_i}
$$
\n
$$
(a = k_T, b = 0, c = 0)
$$
\n
$$
\frac{\partial v_w}{\partial z} = 0
$$
\n
$$
\rho_w C_{p_w} \frac{\partial T_w}{\partial t} = v_w \rho_w C_{p_w} \frac{\partial T_w}{\partial z} + \frac{4Q}{D_{eq}}
$$
\n
$$
(a = 0, b = 0, c = 0)
$$

Portanto, para este exemplo tem-se E.D.P. parabólicas.

Os métods numéricos mais comumente usados para resolver E.D.P são:

- diferenças finitas
- elementos finitos
- volumes finitos
- aproximação polinomial

 **diferenças finitas:** discretiza o operador diferencial via diferenças finitas. Para o exemplo:

$$
\frac{\partial u}{\partial t} = D \frac{\partial^2 u}{\partial x^2}
$$

tem-se:

$$
\frac{u_{i,n+1} - u_{i,n}}{h} = \frac{D}{\Delta x^2} (u_{i+1,n} - 2u_{i,n} + u_{i-1,n}) \quad , \quad i = 1, 2, ..., N
$$
  
\n $n = 0, 1, 2, ...$ 

# **Fórmulas de diferenças finitas:**

• à esquerda (*backward*): 
$$
\frac{\partial u}{\partial x}\bigg|_{x_i} \approx \frac{u_i - u_{i-1}}{\Delta x} + \vartheta(\Delta x)
$$

• à direita (*forward*): 
$$
\frac{\partial u}{\partial x}\Big|_{x_i} \approx \frac{u_{i+1} - u_i}{\Delta x} + \vartheta(\Delta x)
$$

• central: 
$$
\frac{\partial u}{\partial x}\bigg|_{x_i} \approx \frac{u_{i+1} - u_{i-1}}{2\Delta x} + \vartheta(\Delta x^2)
$$

• central de 2<sup>a</sup> ordem: 
$$
\frac{\partial^2 u}{\partial x^2}\bigg|_{x_i} \approx \frac{u_{i+1} - 2u_i + u_{i-1}}{\Delta x^2} + \vartheta(\Delta x^2)
$$

• central mista: 
$$
\frac{\partial^2 u}{\partial x \partial y}\Big|_{x_i} \approx \frac{u_{i+1,j+1} - u_{i-1,j+1} - u_{i+1,j-1} + u_{i-1,j-1}}{4 \Delta x \Delta y} + \vartheta [(\Delta x + |\Delta y|)^2]
$$

• passo variável: 
$$
\frac{\partial u}{\partial x}\bigg|_{x_i} \approx \frac{u_i - u_{i-1}}{x_i - x_{i-1}}
$$

• passo variável de 2ª ordem:

$$
\left. \frac{\partial^2 u}{\partial x^2} \right|_{x_i} \approx 2 \left[ \frac{u_{i+1} - u_i}{(x_{i+1} - x_i)(x_{i+1} - x_{i-1})} - \frac{u_i - u_{i-1}}{(x_i - x_{i-1})(x_{i+1} - x_{i-1})} \right]
$$

Aplicando no exemplo acima (e comparando a integração implícita x explícita):

• explicita: 
$$
\frac{u_{i,n+1} - u_{i,n}}{h} = \frac{D}{\Delta x^2} (u_{i+1,n} - 2u_{i,n} + u_{i-1,n}) + 9(|h| + \Delta x^2)
$$

• implicita: 
$$
\frac{u_{i,n+1} - u_{i,n}}{h} = \frac{D}{\Delta x^2} (u_{i+1,n+1} - 2u_{i,n+1} + u_{i-1,n+1}) + 9(|h| + \Delta x^2)
$$

• modificada (trapézios ou Crank-Nicolson):

$$
\frac{u_{i,n+1} - u_{i,n}}{h} = \frac{D}{2 \Delta x^2} \left[ (u_{i+1,n+1} + u_{i+1,n}) - 2 (u_{i,n+1} + u_{i,n}) + (u_{i-1,n+1} + u_{i-1,n}) \right] + \vartheta (h^2 + \Delta x^2)
$$

 **elementos finitos:** aproxima a variável dependente por um polinômio contínuo por partes:

$$
u(x,t) = \sum_{i=1}^{m} \alpha_i(t) \phi_i(x)
$$

onde  $\phi_i(x)$  são funções conhecidas (bases) continuamente diferenciáveis por partes e que satisfazem as condições de contorno, e  $\alpha_i(t)$  são coeficientes a determinar que variam com *t*. A forma da determinação destes coeficientes é que caracteriza o método de elementos finitos utilizado, tais como:

- método de Galerkin

- método da colocação

 **método das linhas** (MOL)**:** discretiza as derivadas espaciais, por um dos procedimentos acima, obtendo um sistema de equações diferenciais ordinárias no tempo. Por exemplo:

$$
\frac{\partial u}{\partial t} = D \frac{\partial^2 u}{\partial x^2}
$$

usando diferenças finitas resulta em:

$$
\frac{du_i}{dt} = \frac{D}{\Delta x^2} (u_{i+1} - 2u_i + u_{i-1}) \quad , \quad i = 1, 2, ..., N.
$$

 O procedimento para resolver E.D.P. é dependente do tipo de equação (hiperbólica, parabólica e elíptica). Por exemplo, aplicando o método das diferenças finitas para cada um destes tipos tem-se:

#### **Elíptica:**

**Exemplo 4.6.** Equação de Laplace bidimensional. Distribuição de temperatura numa placa em estado estacionário.

$$
\nabla^2 T = 0 \implies \frac{\partial^2 T}{\partial x^2} + \frac{\partial^2 T}{\partial y^2} = 0
$$

$$
\frac{T_{i+1,j} - 2T_{i,j} + T_{i-1,j}}{\Delta x^2} + \frac{T_{i,j+1} - 2T_{i,j} + T_{i,j-1}}{\Delta y^2} = 0
$$

considerando  $\Delta x = \Delta y$ :

 $T_{i,j} = \frac{I_{i+1,j} - I_{i,j+1} + I_{i-1,j} - I_{i,j-1}}{I_{i,j}}$  $, j =$  4  $\bm{i}$ +1, *j*  $\bm{-1}$   $\bm{i}$ , *j*+1  $\bm{-1}$   $\bm{i}$   $\bm{-1}$ , *j*  $\bm{-1}$   $\bm{i}$ , *j*  $i, j$  $T_{i,j} = \frac{T_{i+1,j} - T_{i,j+1} + T_{i-1,j} - T_{i,j-1}}{t}$ C.C.:  $T(x,1) = x(1-x)$  $T(x,0) = 0$  $T(y,1) = T(y,0) = 0$ média dos valores dos pontos adjacentes

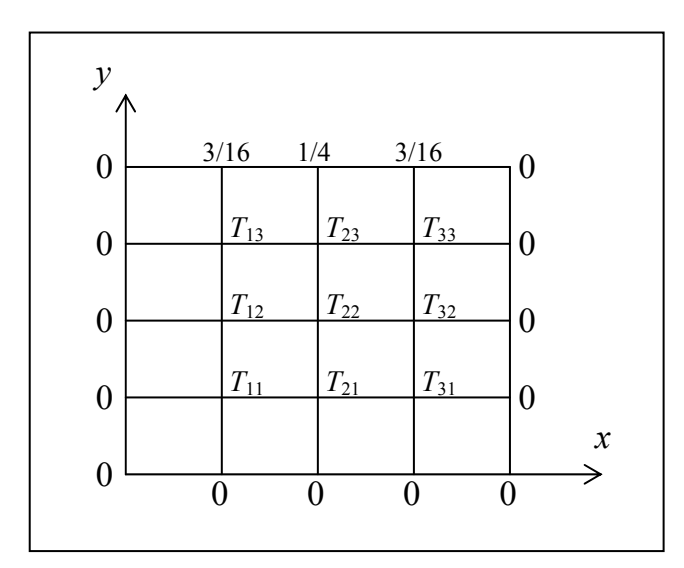

$$
\Rightarrow \begin{cases} 15T_{11} - 8T_{12} + T_{13} = 0 \\ -8T_{11} + 16T_{12} - 8T_{13} = -3/16 \\ T_{11} - 8T_{12} + 15T_{13} = 1 \end{cases}
$$

**Figura 4.7:** Distribuição de temperatura em uma placa em regime estacionário.

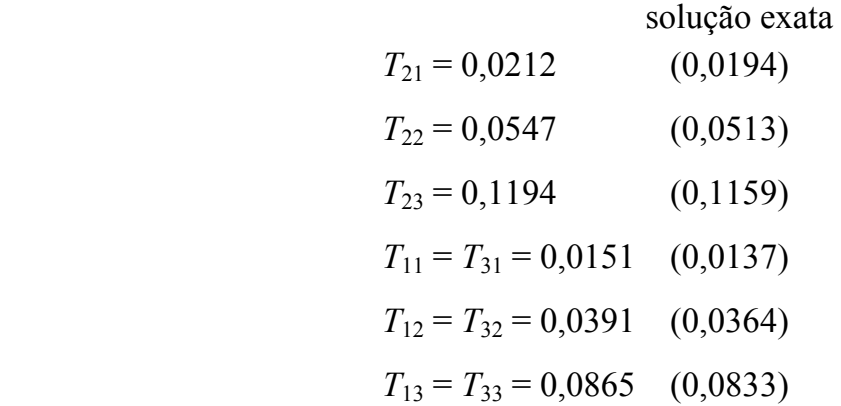

### **Parabólica:**

**Exemplo 4.7.** Equação do calor unidimensional.

$$
\alpha \frac{\partial^2 T}{\partial x^2} = \frac{\partial T}{\partial t}
$$
  

$$
\frac{T_{i+1,n} - 2T_{i,n} + T_{i-1,n}}{\Delta x^2} = \frac{1}{\alpha h} (T_{i,n+1} - T_{i,n})
$$
  

$$
T_{i,n+1} = m T_{i+1,n} + (1 - 2m) T_{i,n} + m T_{i-1,n}
$$

onde  $m = \frac{\alpha h}{\Delta x^2}$ *x* (estável se  $m \leq 1/2$ )

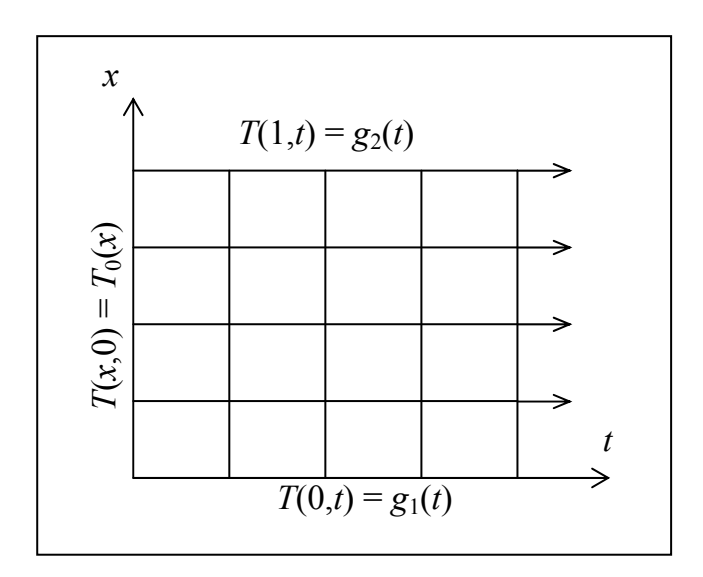

**Figura 4.8**: Padrão de evolução de equação parabólica.

## **Hiperbólico:**

**Exemplo 4.8.** Equação da onda unidimensional

$$
c^{2} \frac{\partial^{2} v}{\partial x^{2}} = \frac{\partial^{2} v}{\partial t^{2}}
$$
  

$$
\frac{c^{2}}{\Delta x^{2}} (v_{i+1,n} - 2v_{i,n} + v_{i-1,n}) = \frac{1}{h^{2}} (v_{i,n+1} - 2v_{i,n} + v_{i,n-1})
$$
  

$$
v_{i,n+1} = 2(1 - m^{2})v_{i,n} + m^{2}(v_{i+1,n} + v_{i-1,n}) - v_{i,n-1}
$$
 (1)

onde 2  $c^2h^2$ 2  $m^2 = \frac{c^2 h^2}{\Delta x^2}$  (estável se *m* ≤ 1)

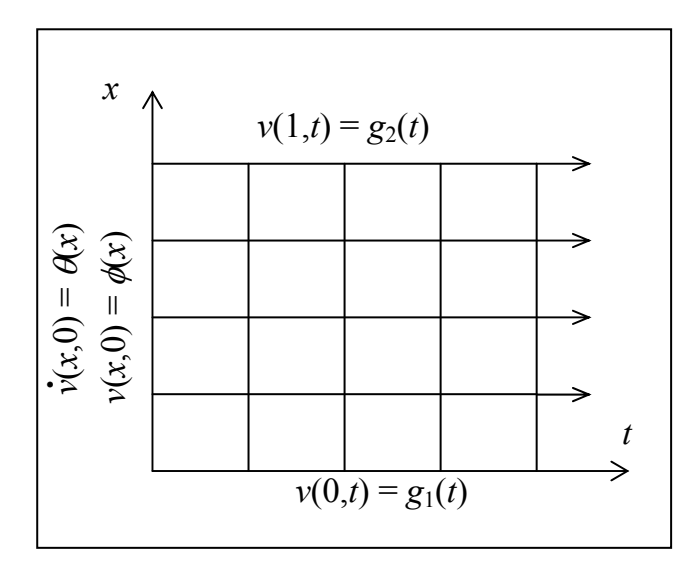

**Figura 4.9:** Padrão de evolução de equação hiperbólica.

$$
\dot{\nu}(x,0) = \frac{\partial \nu}{\partial t}\bigg|_{x,0} \implies \frac{\partial \nu}{\partial t}\bigg|_{x_i,0} = \Theta(x_i) \approx \frac{\nu_{i,1} - \nu_{i,0}}{h}
$$

 $v_{i1} = v_{i0} + h\theta(x_i)$ , onde  $v_{i0} = \phi(x_i)$ 

$$
\dot{v}(x_i, 0) = \theta(x_i) \approx \frac{v_{i,1} - v_{i,-1}}{2h} \qquad \text{e pela eq. (1)}
$$
\n
$$
v_{i,1} = 2(1 - m^2)v_{i,0} + m^2(v_{i+1,0} + v_{i-1,0}) - v_{i,-1}
$$
\n
$$
v_{i,1} = (1 - m^2)v_{i,0} + \frac{m^2}{2}(v_{i+1,0} + v_{i-1,0}) - h\theta(x_i)
$$
\n
$$
v_{i,1} = (1 - m^2)\phi(x_i) + \frac{m^2}{2}(\phi(x_{i+1}) + \phi(x_{i-1})) - h\theta(x_i)
$$

# **4.8 Simulação Dinâmica de Reatores Químicos**

**Problema 4.1.** Bateria de CSTRs isotérmicos com reações de 1ª ordem e com controlador "feedback" do tipo PI.

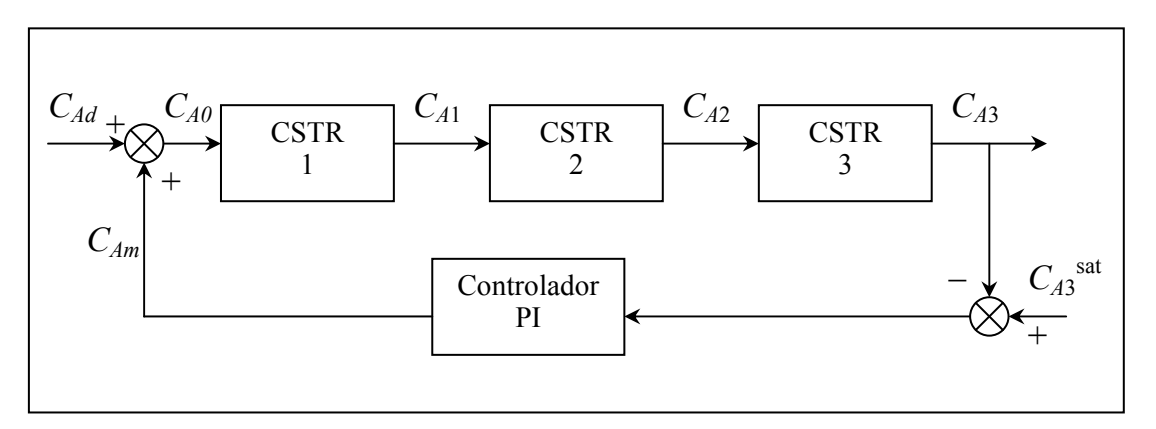

**Figura 4.10:** Série de reatores CSTR.

$$
\frac{dC_{A1}}{dt} = \frac{1}{\tau_1} (C_{A0} - C_{A1}) - k_1 C_{A1}
$$
\n
$$
\frac{dC_{A2}}{dt} = \frac{1}{\tau_2} (C_{A1} - C_{A2}) - k_2 C_{A2} \qquad \tau_i = V_i / F
$$
\n
$$
\frac{dC_{A3}}{dt} = \frac{1}{\tau_3} (C_{A2} - C_{A3}) - k_3 C_{A3}
$$
\n
$$
C_{Am} = C_{Am}^{ss} + K_c \left[ e(t) + \frac{1}{\tau_1} \int_0^t e(\xi) d\xi \right]
$$
\n
$$
C_{A0} = C_{Ad} + C_{Am}
$$
\n
$$
e(t) = C_{A3}^{sp} - C_{A3}
$$

Ex.: 
$$
\tau_1 = \tau_2 = \tau_3 = 2m \text{in}
$$
  
\n $k_1 = k_2 = k_3 = 0,5m \text{in}^{-1}$   
\n $C_{A1}(0) = 0,4 \text{mol/m}^3$   
\n $C_{A2}(0) = 0,2 \text{mol/m}^3$   
\n $C_{A3}(0) = 0,1 \text{mol/m}^3$   
\n $C_{\text{max}}^{\text{ss}} = 0,4 \text{mol/m}^3$   
\n $C_{\text{max}}^{\text{ss}} = 0,4 \text{mol/m}^3$   
\n $C_{\text{max}}^{\text{ss}} = 0,4 \text{mol/m}^3$   
\n $C_{\text{max}}^{\text{ss}} = 0,4 \text{mol/m}^3$   
\n $C_{\text{max}}^{\text{ss}} = 0,4 \text{mol/m}^3$   
\n $C_{\text{max}}^{\text{ss}} = 0,4 \text{mol/m}^3$   
\n $C_{\text{max}}^{\text{ss}} = 0,4 \text{mol/m}^3$   
\n $C_{\text{max}}^{\text{ss}} = 0,4 \text{mol/m}^3$ 

Como: 
$$
e(t) = \frac{d}{dt} \left( \int_0^t e(\xi) d\xi \right)
$$
então, definindo  $\Psi(t) = \int_0^t e(\xi) d\xi$   
tem-se:  $\frac{d\Psi(t)}{dt} = e(t)$  com  $\Psi(0) = 0$ 

**Problema 4.2.** Reator catalítico de leito fixo usado na síntese de gás natural pelo processo de metanação catalítica (catalisada por níquel) de dióxido de carbono.

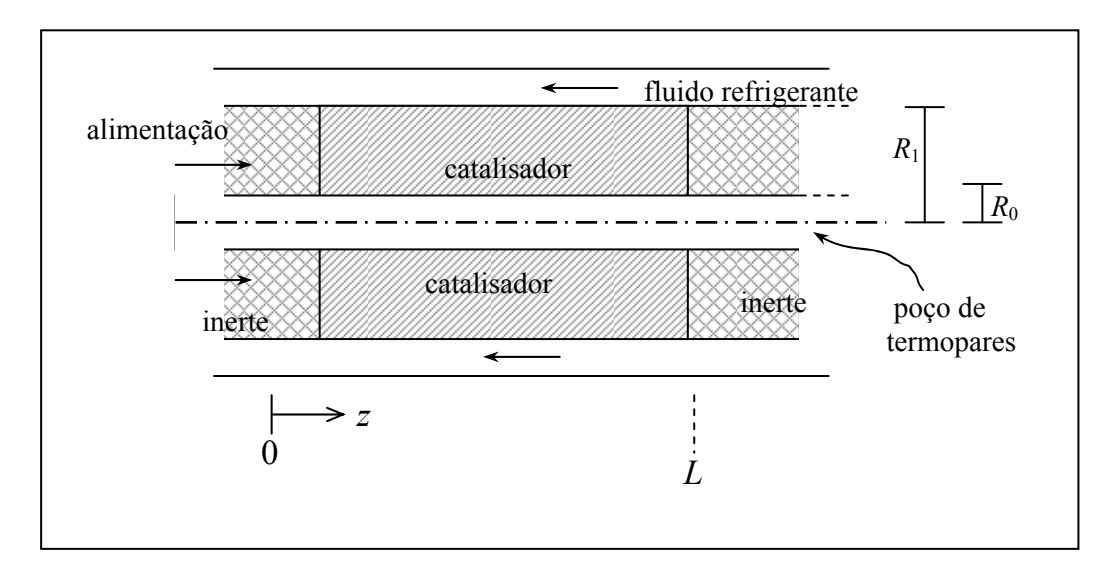

**Figura 4.11.** Reator de metanação catalítica.

$$
R_A = \frac{k_1 P_{CO_2}}{1 + k_2 P_{CO_2}} \left[ = \right] \frac{moles \ CO_2}{s \cdot g_{cat}} \; ; \qquad k_1 = k_{10} e^{-E_1/RT} \qquad \qquad k_2 = k_{20} e^{-E_2/RT}
$$

Catalisador: Ni

Inerte: Alumina

Modelo: – parâmetros distribuídos

- heterogêneo (fase sólida e gasosa)
- com desativação do catalisador
- propriedades do gás são funções *T*, *P*, *x*
- dinâmica no poço de termopares (alta condução axial)
- carga não-uniforme do catalisador

Considerações: – perfil radial uniforme

– reação de metanação é a única que ocorre

 – taxa de reação baseada nas concentrações locais da fase gasosa (efeitos de transferência de massa e energia intrapartícula e interpartícula agregados em uma expressão global da taxa)

 – leito uniforme de catalisador com uma pequena fração inicial totalmente envenenada.

– velocidade do gás uniforme em cada seção radial

 – fluxo mássico total constante e igual a vazão de alimentação dividida pela área da seção radial. ( $\partial(v\rho)/\partial z = 0$ )

– gases ideais

– *Tparede* = *Tfluido ref.* e independente de *z* 

– Transferência de calor por radiação desprezível

– coeficiente de transferência de calor constante

– sem difusão mássica

B.M.G.: 
$$
\frac{\partial(\nu \rho_g)}{\partial z} = 0 \implies \nu \rho_g = G = cte; \qquad \frac{\partial \rho_g}{\partial t} = 0
$$
  
\nB.M.CO<sub>2</sub>: 
$$
\varepsilon \rho_g \frac{\partial \hat{x}}{\partial t} = -G \frac{\partial \hat{x}}{\partial z} - \tilde{R}_A \hat{M}_g \qquad \left( \hat{x} = \frac{N_{CO_2}}{N_{T_0}} \right)
$$
  
\n
$$
z = 0 : \hat{x} = x_{in}
$$
  
\n
$$
\rho_i = x_i \rho_g \overline{M}_i / M_g ; \qquad i \equiv CO_2
$$
  
\n
$$
x_i = \hat{x} \cdot N_{T_0} / N_T ; \qquad x_i = N_i / N_T
$$
  
\n
$$
M_g \frac{N_T}{N_{T_0}} = \hat{M}_g = cte ; \qquad \left( M_g \cdot N_T = \rho_g \cdot V \right)
$$
  
\n
$$
\widetilde{R}_A = \widetilde{r}_A / \overline{M}_i
$$

B.E. fase gasosa:

$$
\varepsilon \rho_g C_{p_g} \frac{\partial T_g}{\partial t} = -GC_{p_g} \frac{\partial T_g}{\partial z} + k_g \frac{\partial^2 T_g}{\partial z^2} - (h_{g_w} a_w)(T_g - T_w) - (h_{g_t} a_t)(T_g - T_t) - (h_{g_g} a_s)(T_g - T_s)
$$
  

$$
q\Big|_{z=0^-} = q\Big|_{z=0^+} \implies z = 0 \text{ : } \qquad k_g \frac{\partial T_g}{\partial z} = h_{g_g} (T_g - T_s) - GC_{p_g} (T_{in} - T_g)
$$
  

$$
q\Big|_{z=L^-} = q\Big|_{z=L^+} \implies z = L \text{ : } \qquad -k_g \frac{\partial T_g}{\partial z} = h_{g_g} (T_g - T_s)
$$

B.E. fase sólida:

$$
(1 - \varepsilon)\rho_s C_{\rho_s} \frac{\partial T_s}{\partial t} = k_s \frac{\partial^2 T_s}{\partial z^2} - (h_{s_w} a_w)(T_s - T_w) - (h_{s_\ell} a_\ell)(T_s - T_t) - (h_{s_g} a_{s_g})(T_s - T_g) + (-\Delta H_r)\tilde{R}_A
$$
  

$$
z = 0: \qquad k_s \frac{\partial T_s}{\partial z} = h_{s_g}(T_s - T_g)
$$
  

$$
z = L: \qquad -k_s \frac{\partial T_s}{\partial z} = h_{s_g}(T_s - T_g)
$$

B.E. poço de termopares:

$$
\rho_t C_{p_t} \frac{\partial T_t}{\partial t} = k_t \frac{\partial^2 T_t}{\partial z^2} - A(h_{st} a_{st}) (T_t - T_s) - A(h_{gt} a_{gt}) (T_t - T_s)
$$
  

$$
z = 0: \qquad T_t = T_{in}
$$
  

$$
z = L: \qquad \frac{\partial T_t}{\partial z} = 0
$$

onde 2  $-D^2$  $\mathbf{u}_1$   $\mathbf{u}_0$ 2 0  $(\pi R_{1}^{2}-\pi R_{0}^{2})$  $(\pi R_0^2)$  $A = \frac{(\pi R_1^2 - \pi R_0^2) \Delta z}{(R_1^2 - R_0^2)}$  $=\frac{(\pi R_1^2 - \pi R_0^2)\Delta z}{(\pi R_0^2)\Delta z}$  (relação de volumes para converter *a<sub>t</sub>*)

$$
G = \frac{V \rho_g (z=0)}{\pi R_1^2 - \pi R_0^2}
$$
 (*V* = vazão volumétrica do gás na alimentação)

$$
\hat{x} = x \frac{(1 - 2x_{in})}{(1 - 2x)} = x(1 - 2\delta)
$$

grau de avanço:  $\xi = \frac{N_i - N_{i0}}{N_{i0}}$ *i*  $\xi = \frac{N_i - N_i}{N}$  $\frac{d^{i}v_{i0}}{\alpha_{i}}$ , onde  $\alpha_{i}$  é coeficiente estequiométrico.

$$
\delta = \frac{\xi}{N_{T0}} \qquad \begin{cases} N_i = N_{i0} + \alpha_i \xi \\ N_T = N_{T0} + \sum \alpha_i \xi \end{cases}
$$
  
\n
$$
\delta = \frac{x_{in} - x}{1 - 2x} = x_{in} - \hat{x}
$$
  
\n
$$
\tilde{R}_A = R_A(1 - v)\phi \quad \rho_s \Psi(1 - \varepsilon)
$$
  
\n
$$
v = \frac{P_{CH_4} \cdot P_{H_2O}^2}{K_p P_{CO_2} P_{H_2}^4} \qquad \text{(equilíbrio)}
$$
  
\n
$$
\ln K_p = K_{p_1} + \frac{K_{p_2}}{T_g}, \text{ constante de equilíbrio.}
$$
  
\n
$$
\phi(z) = \begin{cases} 0 & se \quad z < X \\ 1 & se \quad z \geq X \end{cases} \qquad X : \text{região envenenada} \qquad \text{(conprimento da zona morta)}
$$

≡ fator de diluição do catalisador (massa catalisador/massa sólido)

 ≡ fração de vazios  $\Delta H_r = \Delta H_1 T_g + \Delta H_2$ ;  $C_{pg} = C_{pg_1} T_g + C_{pg_2}$  $_{g}P \quad \hat{M}_{g}\hat{P}$ *g*  $g \qquad \mathbf{M}$  $M_{\circ}P \quad M_{\circ}P$  $\rho_g = \frac{m_g r}{RT_g} = \frac{m_g r}{RT_g}$ ; 0 1 0  $\hat{\tilde{M}}_{\sigma} = M_{\sigma} (1 - 2 \delta) \Rightarrow \hat{M}$  $\hat{P} = P(1-2\delta)^{-1} \Rightarrow \frac{\hat{P}}{2\delta}$  $g = M g(T^2 \omega) \rightarrow M g^T r_T^0 = M g^T r_T^0$  $T0 \tI^{V}T$  $\hat{M}_{\sigma} = M_{\sigma}(1-2\delta) \Rightarrow \hat{M}_{\sigma}N_{T0} = M_{\sigma}N$  $\hat{P} = P(1-2\delta)^{-1} \Rightarrow \frac{\hat{P}}{\Delta t} = \frac{P}{\Delta t}$  $N_{T0}$  *N*  $\overline{a}$  $=M_s(1-2\delta) \Rightarrow \hat{M}_s N_{\tau_0} =$  $= P(1-2\delta)^{-1} \Rightarrow \frac{1}{\delta} =$ 

$$
\hat{P} = \frac{\hat{P}(z = L) - \hat{P}(z = 0)}{L} + \hat{P}(z = 0)
$$

(leva em conta a variação do n° total de moles de gás)

Estequiometria:  $x_{CO_2} \equiv x = \frac{x}{1-2s} = \frac{x_{CO_2}}{1}$  $\hat{x}$   $x_c^0$  $1-2\delta$   $1-2$ *CO CO*  $x_{CO_2} \equiv x = \frac{\hat{x}}{1 - 2\delta} = \frac{x_{CO_2}^0 - \delta}{1 - 2\delta}$  $x_{H_2} = \frac{H_2}{1}$  $\frac{0}{H_2} - 4$  $1 - 2$ *H H x x*  $=\frac{x_{H_2}^0 - 4\delta}{1 - 2\delta}$   $x_{CO_2}^0$  $x_{CO_2}^0 \equiv x_{in}$  $x_{CH_4} = \frac{x_{CH_4}}{1}$  $\boldsymbol{0}$  $1 - 2$ *CH CH x x*  $=\frac{x_{CH_4}^0 + \delta}{1 - 2\delta}$   $P_i = Px_i$  $x_{H_2O} = \frac{x_{H_2}}{1}$  $_{H_2O}^{0}$  + 2  $1 - 2$ *H O H O x x*  $=\frac{x_{H_2O}^0 + 2\delta}{1 - 2\delta}$ 

$$
C_{p_{g1}} = \frac{1}{M_g} \sum_{i} C_{p_{g1_i}} x_i ; \qquad C_{p_{g2}} = \frac{1}{M_g} \sum_{i} C_{p_{g2_i}} x_i
$$

$$
M_g = \sum_{i} x_i \overline{M}_i
$$

 $x_{N_2} = 1 - (x_{CO_2} + x_{H_2} + x_{CH_4} + x_{H_2O})$ , existente na alimentação para controlar o perfil de temperatura do reator  $\rightarrow$  reduz o "hot spot" (ponto de ignição) e desloca o pico para a saída do reator.

$$
\nabla y(z_i) \approx \frac{y(z_i) - y(z_{i-1})}{z_i - z_{i-1}}
$$
  

$$
\nabla^2 y(z_i) = \frac{2}{(z_{i+1} - z_{i-1})} \left[ \frac{y(z_{i+1}) - y(z_i)}{z_{i+1} - z_i} - \frac{y(z_i) - y(z_{i-1})}{z_i - z_{i-1}} \right]
$$

### **4.9 Simulação Dinâmica de Processos de Separação**

**Problema 4.3**. Coluna de destilação multicomponente.

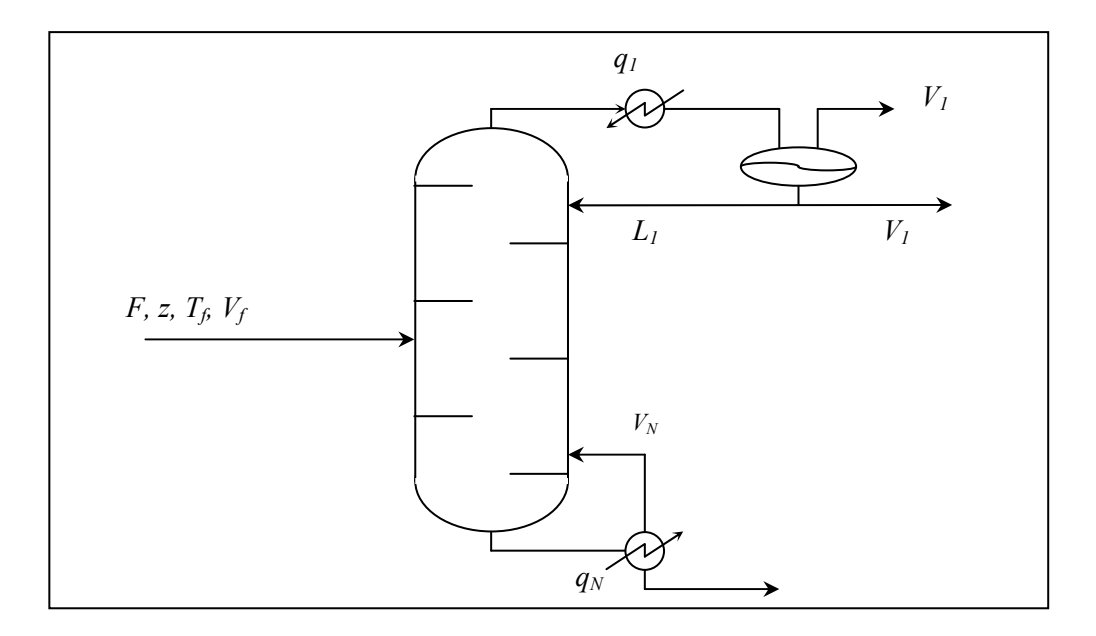

**Figura 4.12.** Coluna de destilação multicomponente.

Condensador  $\{V_2v_{i2}-(L_1+U_1)\}$  $(L_1 + U_1)$ 2  $L_1$   $C_1$   $r_1$ , 2 $y_{i,2}$   $\left\{ \frac{L_1 + U_1}{v_{i,1}} \right\}$   $y_{i,1} - m_1$  $2^{11}2$   $(4^{1} \cup 1)$ <sup>n</sup>  $1^{11}$   $(1^{1}$  $\boldsymbol{0}$ 0 *i i i*,2  $\left\{ \frac{L_1 + U_1}{v_1}, \frac{V_i}{v_i} \right\}$   $\left\{ \frac{V_i}{v_i} \right\}$  $V_2 - L_1 - U_1 - V$ *dx*  $V_2 y_{i,2} - (L_1 + U_1) x_{i,1} - V_1 y_{i,1} = m_1 \frac{dw_i}{dt}$  $V_2H_2-(L_1+U_1)h_1-V_1H_1+q$  $\begin{vmatrix} V_2 - L_1 - U_1 - V_1 = 0 \end{vmatrix}$  $\overline{\phantom{a}}$  $\left\{\n\begin{array}{c}\nV_2y_{i,2} - (L_1 + U_1)x_{i,1} - V_1y_{i,1}\n\end{array}\n\right\}$  $\overline{\phantom{a}}$  $\overline{\phantom{a}}$  $\left| V_2H_2-\left(L_1+U_1\right)h_1-V_1H_1+q_1 \right|$  $\overline{\mathcal{L}}$  Refervedor 1 ,  $\mu_1 \mathcal{N}_{i,N-1} - \mathcal{L}_N \mathcal{N}_{i,N} - \mathcal{V}_N \mathcal{Y}_{i,N}$  $1$ <sup> $N_{N-1}$ </sup>  $\boldsymbol{0}$ 0  $N-1$   $\rightarrow$   $N$   $\rightarrow$   $N$ *i N*  $\mu_{N-1} \lambda_{i,N-1} - \mu_N \lambda_{i,N} - \nu_N \mu_{i,N} - \mu_N$  $\mu_{N-1}$   $\mu_{N-1}$   $\mu_{N}$   $\mu_{N}$   $\mu_{N}$   $\mu_{N}$   $\mu_{N}$   $\mu_{N}$  $L_{N-1} - L_{N} - V$ *dx*  $L_{N-1}x_{i,N-1} - L_{N}x_{i,N} - V_{N}y_{i,N} = m_{N}\frac{dW_{i}}{dt}$  $L_{N-1}h_{N-1} - L_Nh_N - V_NH_N + q$ - $-1$ <sup> $\lambda$ </sup>i, $N -1$ <sup> $\mu$ </sup>N- $\begin{vmatrix} L_{N-1} - L_N - V_N = 0 \end{vmatrix}$  $\overline{\phantom{a}}$  $\left\{\right.$   $L_{N-1}x_{i,N-1}-L_{N}x_{i,N}-V_{N}y_{i,N}=$  $\overline{\phantom{a}}$  $\overline{\phantom{a}}$  $\left| L_{N-1} h_{N-1} - L_N h_N - V_N H_N + q_N \right|$  $\overline{\mathcal{L}}$  Alimentação  $1$ <sup>T</sup>  $s$ <sup>+1</sup>  $1\lambda_{i,S-1}$  ''  $S+1\lambda_{i,S+1}$  ''  $\lambda_{i}$  ''  $\Delta_{i}$  ''  $S\lambda_{i,S}$  ''  $S\lambda_{i,S}$  $\boldsymbol{0}$ 0  $S-1$   $\tau$   $\epsilon$   $S+1$   $\tau$   $\tau$   $\tau$   $\tau$   $\epsilon$   $\epsilon$   $\epsilon$   $\epsilon$  $S-1 \sim i, S-1$   $\sim$   $S+1 \sim i, S+1$   $\sim$   $\sim$   $i \sim$   $\sim$   $i, S \sim$   $i, S \sim$   $\sim$   $i, S \sim$  $L_{S-1} + V_{S+1} + F - L_{S} - V$  $L_{S-1}x_{i,S-1} + V_{S+1}y_{i,S+1} + Fz_i - L_Sx_{i,S} - V_Sy_{i,S} = m_S \frac{dw_i}{dt}$  $L_{s-1}h_{s-1}+V_{s+1}H_{s+1}+Fh_{f}-L_{s}h_{s}-V_{s}H$  $-1$   $\tau$   $s$  +  $-1 \lambda_{i,S-1} + \lambda_{S+1} \lambda_{i,S+1}$  $\begin{vmatrix} L_{S-1} + V_{S+1} + F - L_S - V_S \end{vmatrix}$  $\overline{\phantom{a}}$  $\left\{\right.$   $L_{S-1}x_{i,S-1}+V_{S+1}y_{i,S+1}+Fz_i-L_Sx_{i,S}-V_Sy_{i,S}=$  $\overline{\phantom{a}}$  $\overline{\phantom{a}}$  $\left| L_{S-1}h_{S-1}+V_{S+1}H_{S+1}+Fh_f-L_sh_S-V_sH_S \right|$ 

 $1''S-1$   $S+1''S+1$ 

 $-1$ <sup>*I*</sup><sub>S</sub> $-1$ <sup>T</sup><sup>*I*</sup><sub>S+1</sub><sup>I</sup><sub>S+</sub>

 $\overline{\mathcal{L}}$ 

 $S-1$ <sup>1</sup>*S*-1 <sup>1</sup> *S*<sub>+1</sub><sup>1</sup>**1**</sup>*S*<sub>+1</sub> <sup>1</sup> **1**<sup>1</sup><sub>*I*</sub><sup>*f*</sup> *L*<sub>S</sub><sup>1</sup><sub>*I*</sub><sup>*s*</sup> *S*<sup>11</sup><sub>S</sub>

,

*dx*

*i S*

Demais estágios  
\n
$$
\begin{cases}\nL_{j-1} + V_{j+1} - L_j - V_j = 0 \\
L_{j-1}x_{i,j-1} + V_{j+1}y_{i,j+1} - L_jx_{i,j} - V_jy_{i,j} = m_j \frac{dx_{i,j}}{dt} \\
L_{j-1}h_{j-1} + V_{j+1}H_{j+1} - L_jh_j - V_jH_j = 0\n\end{cases}
$$
\n
$$
m_j = m_S, \qquad j = 2, 3, ..., N - 1
$$
\nRazão de refluxo:  $R = \frac{L_1}{D}$ ;  $D = V_1 + U_1$   
\nEntalpias:  $H_j = \sum_{i=1}^n y_{i,j} \overline{H}_{i,j}$ ;  $h_j = \sum_{i=1}^n x_{i,j} \overline{h}_{i,j}$   
\n $\overline{H}_{i,j} = \left[b_{1,j} + T_j(b_{2,j} + b_{3,j}T_j)\right]^2$   
\n $\overline{h}_{i,j} = \left[c_{1,i} + T_j(c_{2,i} + c_{3,j}T_j)\right]^2$   
\nEquilíbrio:  $y_{i,j} = K_{i,j}x_{i,j}$ 

quilíbrio:  $y_{i,j} = K_{i,j} x_{i,j}$ 

$$
K_{i,j} = \frac{P_{ci}}{P_j} \exp\left[5, 42\left(1 - \frac{T_{ci}}{T_j}\right)\right]
$$

Frações:

$$
\sum_{i=1}^n y_i = 1
$$

Solução: Método de Runge-Kutta e ponto de bolha (BP).